# **UNIVERSIDAD CATÓLICA SANTO TORIBIO DE MOGROVEJO FACULTAD DE INGENIERÍA ESCUELA DE INGENIERÍA CIVIL AMBIENTAL**

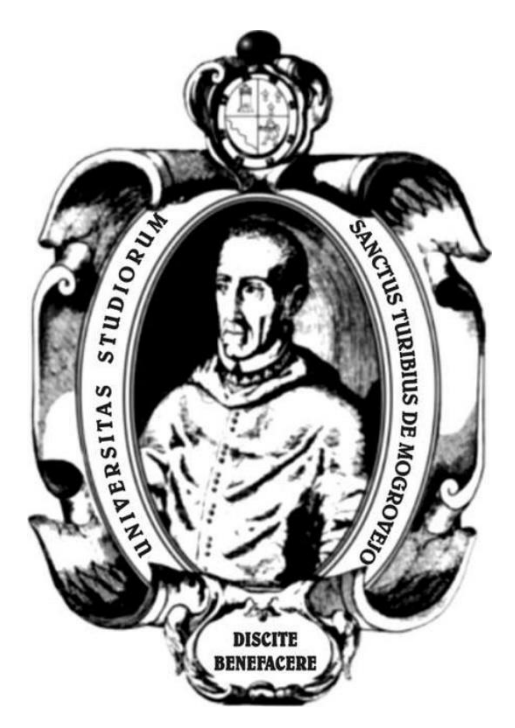

# **ESTUDIO DE INUNDACIÓN EN EL TRAMO DEL CENTRO POBLADO MANCHURIA AL CENTRO POBLADO SANDIAL EN EL DISTRITO DE PÍTIPO, PROVINCIA DE FERREÑAFE, DEPARTAMENTO DE LAMBAYEQUE, MEDIANTE EL USO DE LOS SOFTWARE HEC-HMS E IBER**

# **TESIS PARA OPTAR EL TÍTULO DE INGENIERO CIVIL AMBIENTAL**

## **AUTOR FRANCO OLIVER SAENZ SOLIS**

**ASESOR RICHARD PAUL PEHOVAZ ALVAREZ <https://orcid.org/0000-0002-3785-2704>**

**Chiclayo, 2021**

# **ESTUDIO DE INUNDACIÓN EN EL TRAMO DEL CENTRO POBLADO MANCHURIA AL CENTRO POBLADO SANDIAL EN EL DISTRITO DE PÍTIPO, PROVINCIA DE FERREÑAFE, DEPARTAMENTO DE LAMBAYEQUE, MEDIANTE EL USO DE LOS SOFTWARE HEC-HMS E IBER**

# PRESENTADA POR: **FRANCO OLIVER SAENZ SOLIS**

A la Facultad de Ingeniería de la Universidad Católica Santo Toribio de Mogrovejo para optar el título de

## **INGENIERO CIVIL AMBIENTAL**

## APROBADA POR:

Angel Antonio Ruiz Pico PRESIDENTE

SECRETARIO VOCAL

Wilmer Moises Zelada Zamora  $\qquad \qquad$  Richard Paul Pehovaz Alvarez

## **Dedicatoria**

A Dios por darme salud, fuerza y permitirme alcanzar las metas que me propongo venciendo cada obstáculo que se presenta.

A mis padres por apoyarme en cada paso dado para cumplir mis metas, además de su confianza, sus consejos y valores inculcados.

A mi hermano por su apoyo y confianza en mí.

## **Agradecimientos**

Agradezco a mis padres por su apoyo y confianza brindada a lo largo de esta investigación, a mi asesor el Ing. Richard Paul Pehovaz Álvarez por sus consejos, enseñanzas y apoyo dado en el presente proyecto.

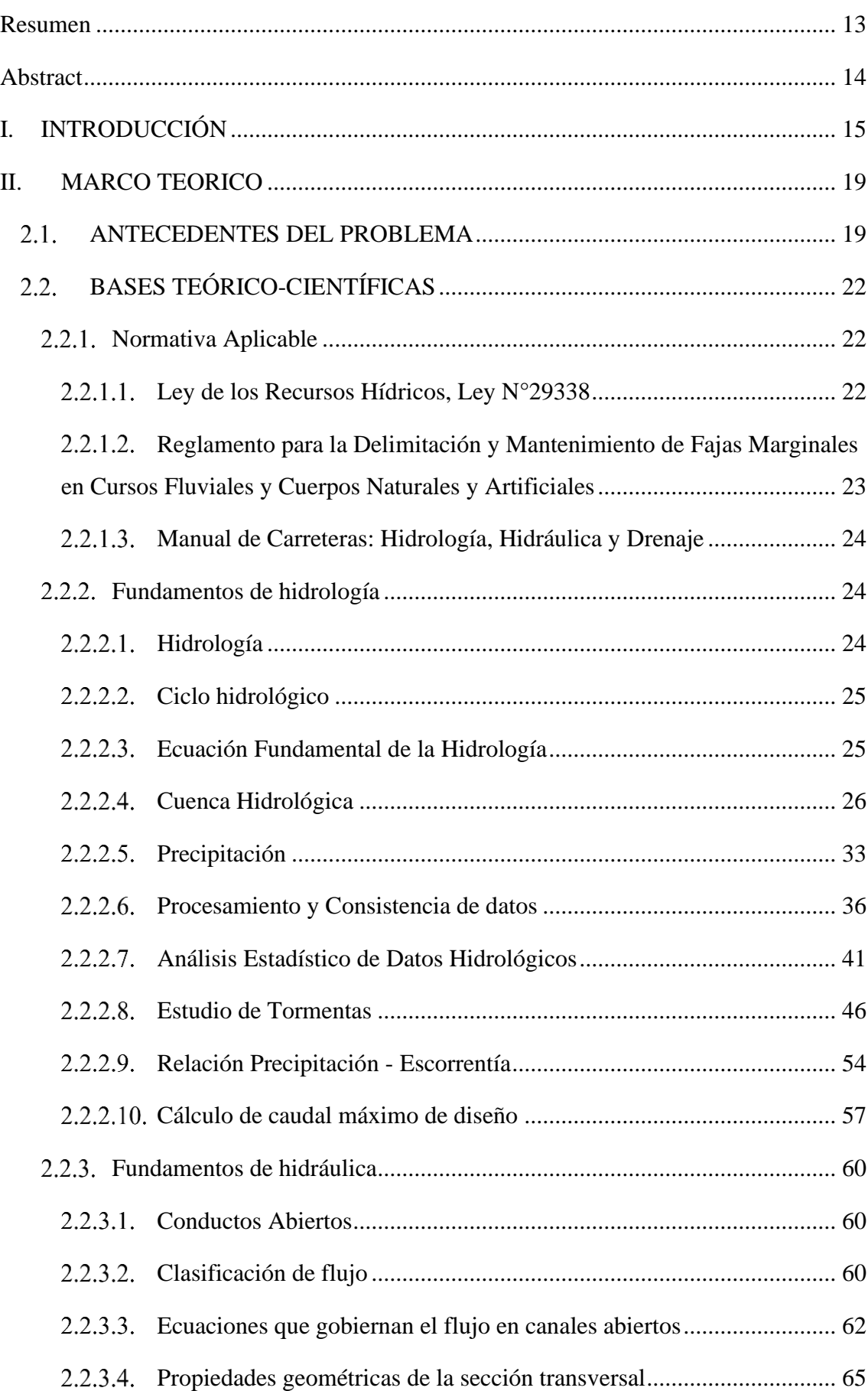

# **Índice**

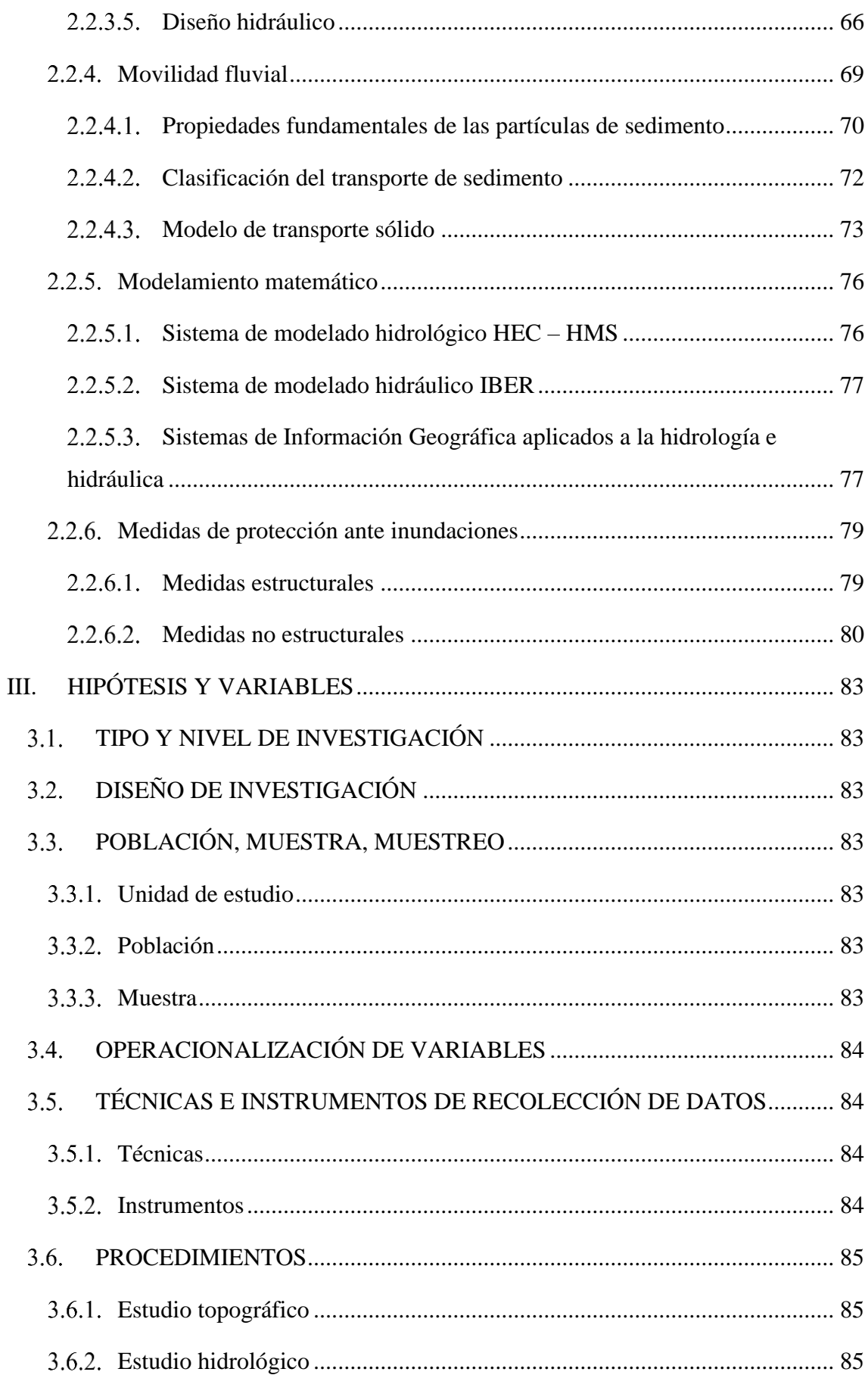

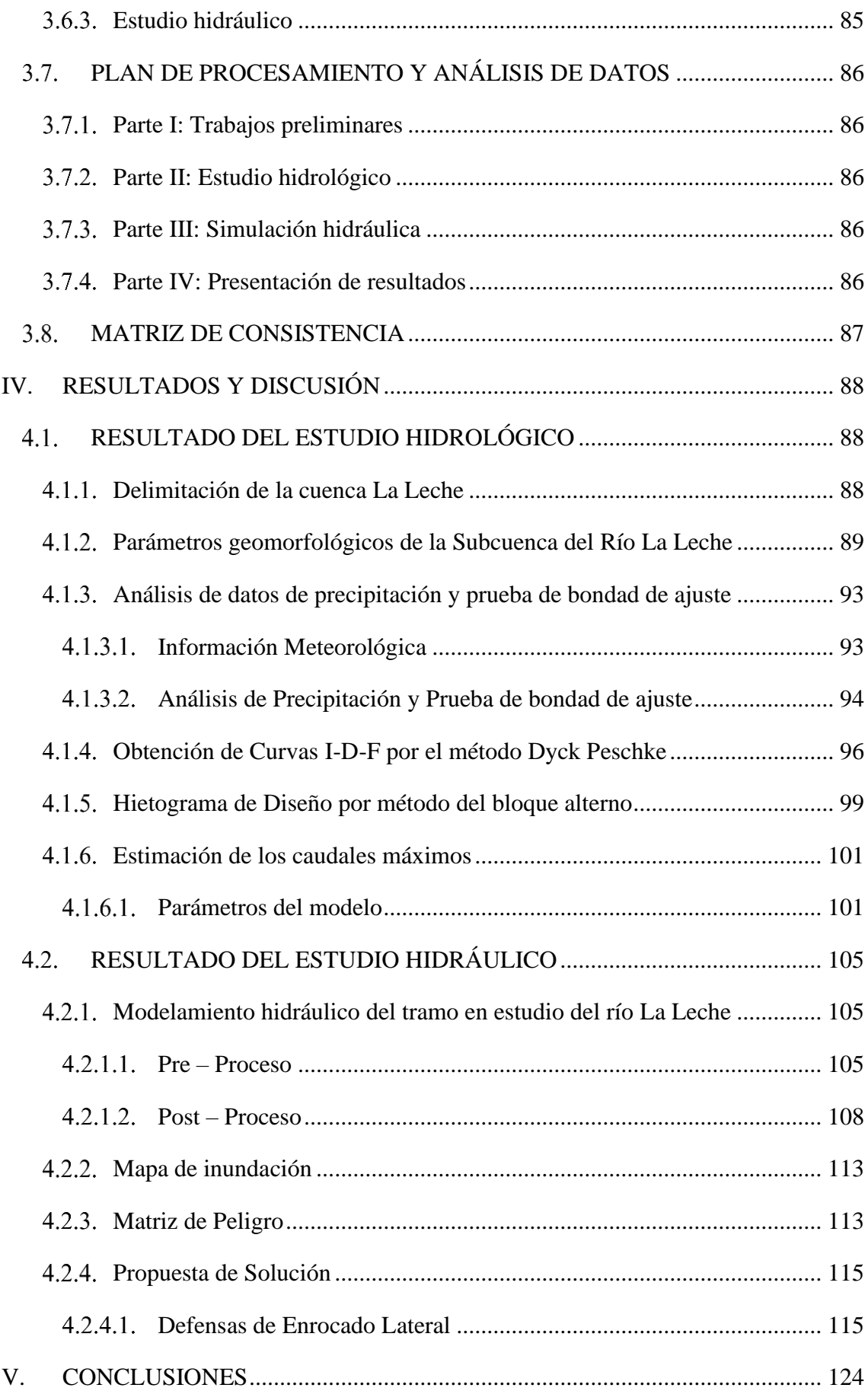

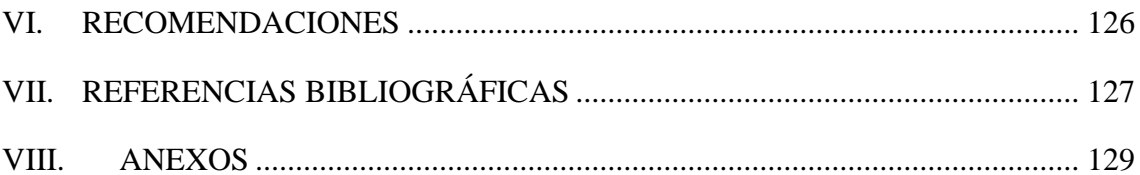

## **Lista de tablas**

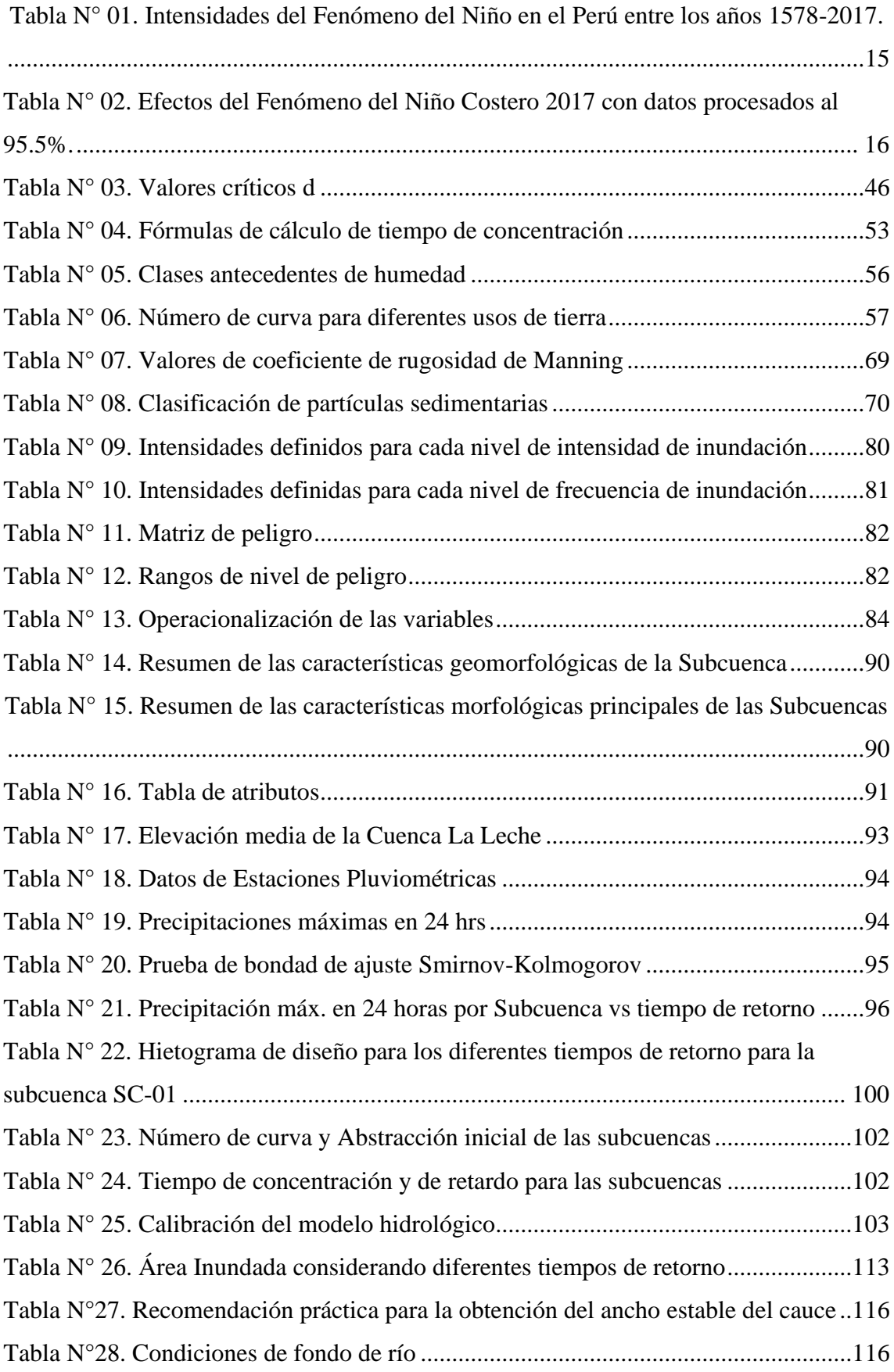

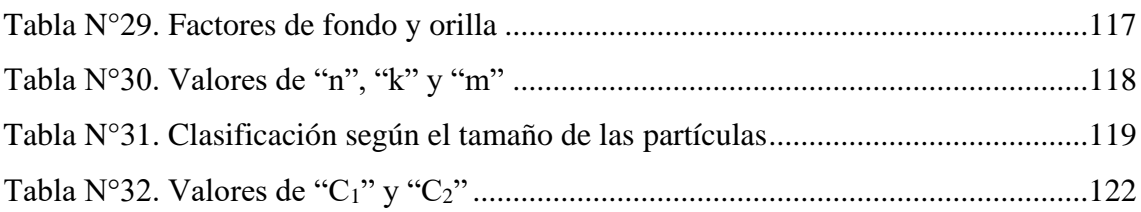

## **Lista de figuras**

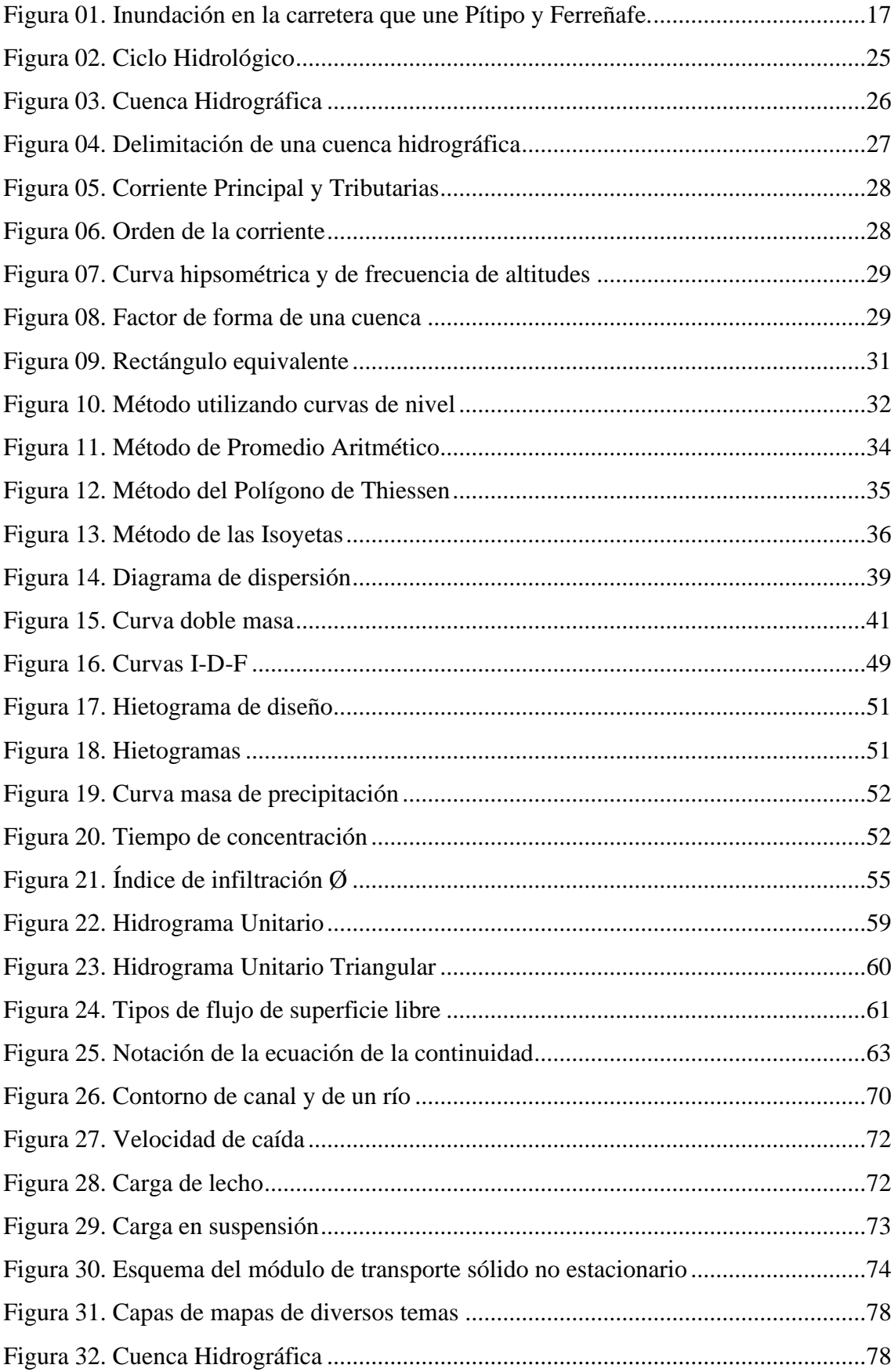

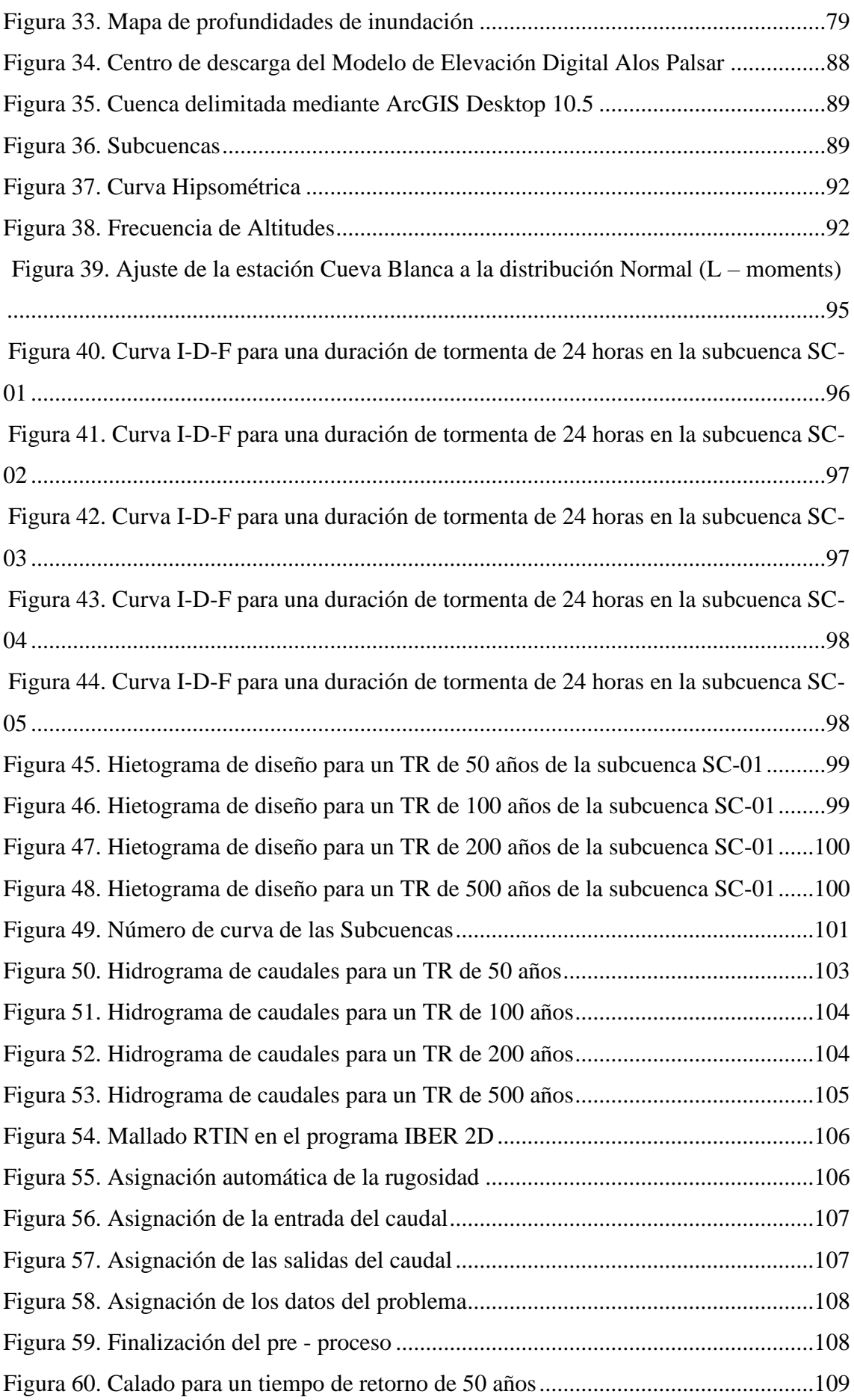

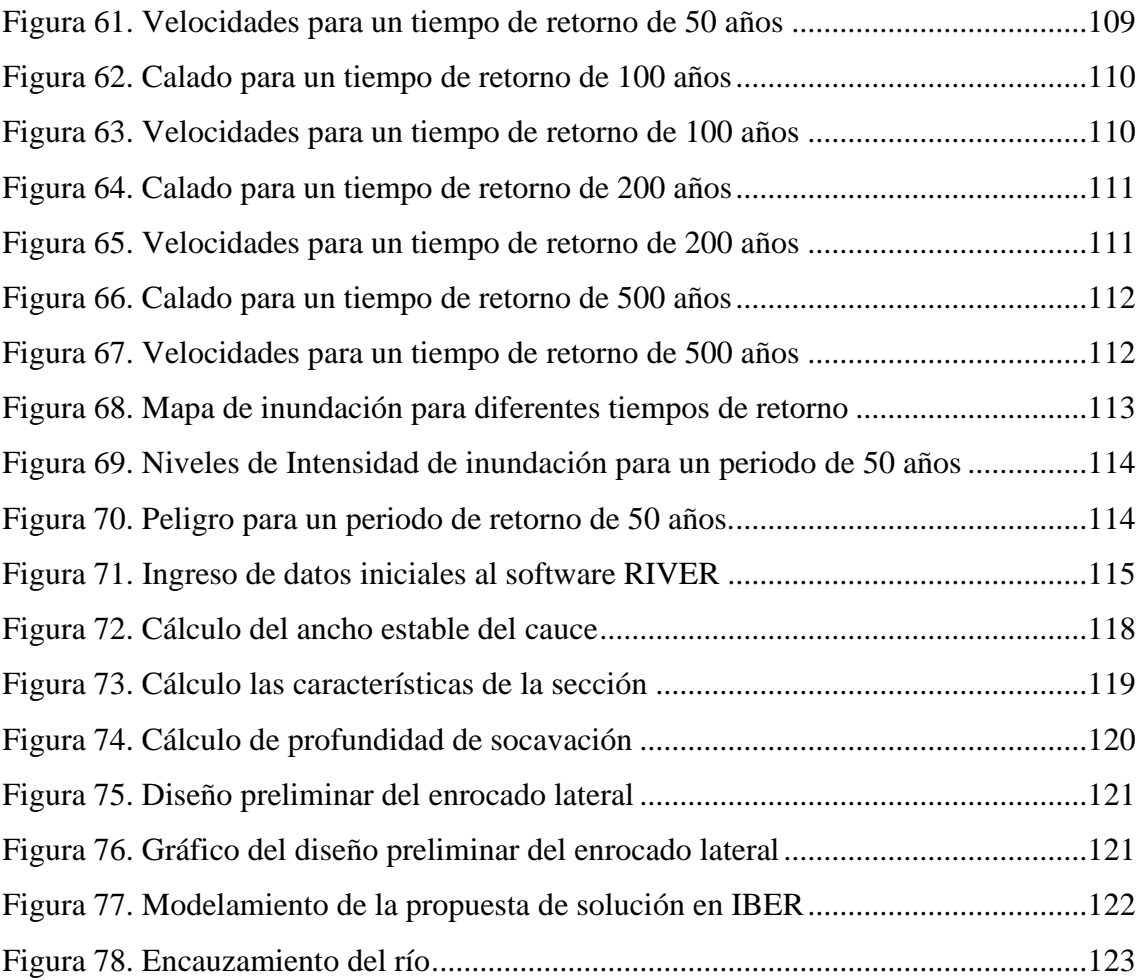

### **Resumen**

<span id="page-12-0"></span>La presente tesis busca desarrollar un mapa de inundación en uno de los departamentos con más daños por inundaciones como es Lambayeque, específicamente este estudio se centra en el tramo del río La Leche comprendido desde el centro poblado Manchuria al centro poblado Sandial distrito de Pítipo, en la provincia de Ferreñafe. La creación del mapa de inundación tendrá en cuenta la caracterización de la cuenca, el análisis hidrológico e hidráulico, siendo el primero el que brinda datos geomorfológicos de la cuenca en estudio seguido del análisis hidrológico, en el cual se hallaron los caudales para tiempos de retorno de 100, 200 y 500 años para conseguir el caudal máximo utilizando el software Hec-Hms. Finalmente, el análisis hidráulico abarcó desde la generación de la topografía mediante el DEM proporcionado por la NASA para realizar la simulación hidráulica mediante el software IBER obteniendo los tirantes máximos del río para cada periodo de retorno mencionado. Una vez obtenido todos los tirantes máximos, se utilizará el programa ArcGis en el cual se plasmará el mapa de inundación para obtener las zonas críticas de inundación y poder proponer alternativas de solución al problema que se generaría por el desborde del río La Leche en el tramo en estudio.

**Palabras clave:** Mapa de inundación, análisis hidrológico, análisis hidráulico.

### **Abstract**

<span id="page-13-0"></span>This thesis seeks to develop a flood map in one of the departments with the most flood damage, such as Lambayeque, specifically this study focuses on the La Leche river stretch from the Manchuria populated center to the Sandial populated center, Pítipo district, in the province of Ferreñafe. The creation of the flood map will take into account the characterization of the basin, the hydrological and hydraulic analysis, the first being the one that provides geomorphological data of the basin under study followed by the hydrological analysis, in which the flows for return times were found. 100, 200 and 500 years to achieve maximum flow using Hec-Hms software. Finally, the hydraulic analysis ranged from the generation of the topography using the DEM provided by NASA to perform the hydraulic simulation using the IBER software, obtaining the maximum river braces for each mentioned return period. Once all the maximum ties have been obtained, the ArcGis program will be used in which the flood map will be reflected to obtain the critical flood zones and be able to propose alternative solutions to the problem that would be generated by the overflow of the La Leche river in the section in study.

**Keywords:** Flood map, hydrological analysis, hydraulic analysis.

## <span id="page-14-0"></span>**I. INTRODUCCIÓN**

Los desastres naturales causan hasta la actualidad y en los diversos países grandes problemas siendo el más importante la pérdida de vidas humanas, luego el daño en el factor económico. Según el Banco Mundial "desde el año 1980, los desastres naturales han causado la muerte de más de 2 millones de personas y pérdidas por un monto mayor de 3 billones de dólares, siendo los más perjudicados las poblaciones más pobres y vulnerables". [1]

En el Perú los desastres naturales impactan en grandes proporciones siendo uno de los fenómenos más devastadores el relacionado con las inundaciones tal como lo describe Julio Kuroiwa en su libro Reducción de Desastres en el cual menciona que las inundaciones son peligrosas para el hombre que vive cerca de un curso de agua ocupando llanuras de inundación debido a los beneficios de tener una fuente de agua cerca. [2]

| <b>Débil</b>          | Moderado    | <b>Fuerte</b> | Extraordinario     |  |  |  |
|-----------------------|-------------|---------------|--------------------|--|--|--|
| <b>Total de casos</b> |             |               |                    |  |  |  |
| 17                    | 14          | 5             | 8                  |  |  |  |
| 1952                  | 1932        | 1933          | 1578               |  |  |  |
| 1953                  | 1939        | 1941          | 1720               |  |  |  |
| 1958                  | 1943        | 1957          | 1878               |  |  |  |
| 1969                  | 1951 - 1951 | 1965          | 1891               |  |  |  |
| 1976                  | 1994-1995   | 1972          | 1925               |  |  |  |
| 1977                  | 1969 - 1969 |               | 1982-82            |  |  |  |
| 1993                  | 1986-1987   |               | 1997-98            |  |  |  |
| 1994                  | 1991-1992   |               | 2017: Niño Costero |  |  |  |
| 2002                  | 1994-1995   |               |                    |  |  |  |
| 2003                  | 2002-2003   |               |                    |  |  |  |
| 2004                  | 2006 - 2007 |               |                    |  |  |  |
| 2008                  | 2009 - 2010 |               |                    |  |  |  |
| 2009                  | 2011        |               |                    |  |  |  |
| 2013                  | 2012        |               |                    |  |  |  |
| 2014                  |             |               |                    |  |  |  |
| 2015                  |             |               |                    |  |  |  |
| 2016                  |             |               |                    |  |  |  |

<span id="page-14-1"></span>**Tabla N° 01. Intensidades del Fenómeno del Niño en el Perú entre los años 1578-2017. Fuente: INDECI 2017**

Según la INEI entre los años 2009 al 2018 se registraron un número de emergencias en todo el Perú de 2 612, estos causados por inundación. Esta información expone el latente problema que causa preocupación en las poblaciones que han vivido estos desastres y expone la importancia de los estudios de inundación correspondientes para así hallar la forma de prevenir y mitigar estos efectos. De acuerdo con la Tabla N°01 proporcionado por INDECI en el año 2017, muestra un compilado de las intensidades del Fenómeno del Niño dados en el Perú y tal como se observa en el nivel de intensidad extraordinario

se encuentra el ocurrido en el año 2017, el cual sus efectos en el país se observan en la Tabla N°02, del cual podemos interpretar que uno de los departamentos más afectados es el de Lambayeque.

| DPTO.                   | DAÑOS A LA VIDA Y SALUD (PERSONAS) |                  |                   |                |                      |  |
|-------------------------|------------------------------------|------------------|-------------------|----------------|----------------------|--|
|                         | <b>DAMNIFICADAS</b>                | <b>AFECTADAS</b> | <b>FALLECIDAS</b> | <b>HERIDAS</b> | <b>DESAPARECIDAS</b> |  |
| TOTAL NIÑO COSTERO PERU | 285,453                            | 1.454.051        | 138               | 459            | 18                   |  |
| ANCASH                  | 34.313                             | 116.848          | 27                | 126            | 1                    |  |
| AREQUIPA                | 2.110                              | 48.914           | 17                | 40             | 5                    |  |
| <b>AYACUCHO</b>         | 1.264                              | 6.890            | 9                 | 6              |                      |  |
| CAJAMARCA               | 1.655                              | 11.468           | 8                 | 6              | $\overline{2}$       |  |
| HUANCAVELICA            | 6.227                              | 30.770           | 6                 | 4              |                      |  |
| ICA                     | 4.611                              | 106.703          |                   | 60             |                      |  |
| JUNÍN                   | 1.153                              | 897              | 3                 | 25             |                      |  |
| LA LIBERTAD             | 79.623                             | 386.521          | 24                | 70             | 4                    |  |
| LAMBAYEQUE              | 44.619                             | 138.336          | 9                 | 5              | 2                    |  |
| LIMA                    | 18.775                             | 40.176           | 16                | 76             | $\mathbf{1}$         |  |
| LORETO                  | 67                                 | 117.506          | 1                 | 1              |                      |  |
| PIURA                   | 89.709                             | 375.265          | 18                | 40             | 3                    |  |
| <b>TUMBES</b>           | 1.327                              | 73.757           |                   |                |                      |  |

<span id="page-15-0"></span>**Tabla N° 02. Efectos del Fenómeno del Niño Costero 2017 con datos procesados al 95.5%. Fuente: INDECI 2017**

A nivel de distritos teniendo en cuenta los estudios de identificación de zonas vulnerables ante inundaciones de ríos y quebradas realizados por el ANA, figura entre los distintos distritos el de Pítipo e Incahuasi pertenecientes ambos a la provincia de Ferreñafe. [3]

Debido al estado de emergencia en el que estuvo el departamento de Lambayeque por la manifestación del fenómeno del niño costero, el CENEPRED realizó un informe, evaluando los riesgos en el distrito de Pítipo en el cual consta que dicho distrito tiene riesgos moderados y altos en su extensión debido a inundaciones pluviales. [4]

Como antecedente del problema es importante mencionar que, en el año 2009 se promulgó la ley N° 29359 la cual manifestó el interés público de la construcción de la presa La Calzada en el departamento Lambayeque. El objetivo de este proyecto contemplaba dar una manera de controlar las avenidas de agua, así como regular el riego en las zonas agrícolas y así mitigar los perjuicios causados por el fenómeno del niño en sus distintos años de

manifiesto, en los cuales afectaba los bienes de los pobladores y su vida. Cabe recalcar que dicho proyecto no se ejecuta hasta fecha.

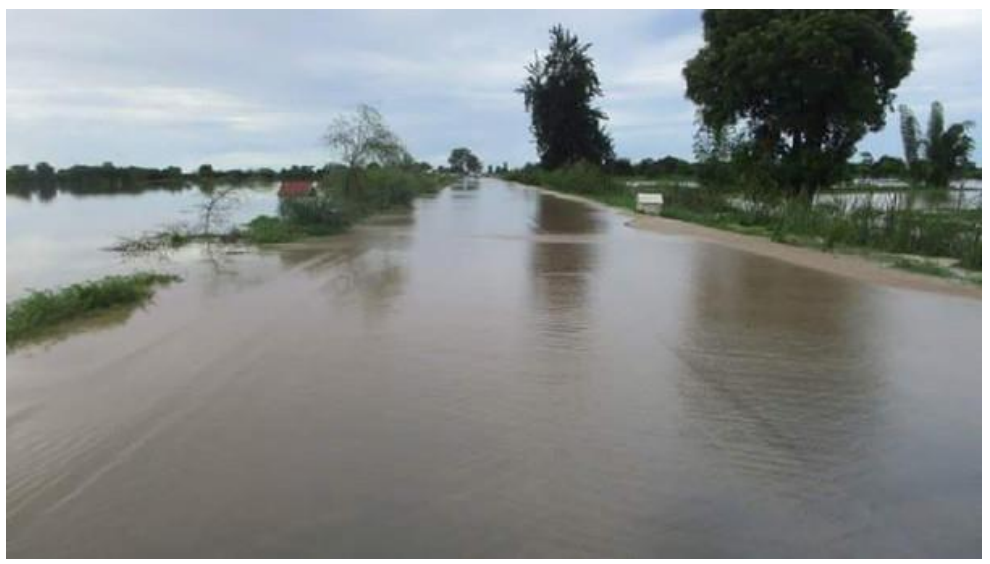

**Figura 01. Inundación en la carretera que une Pítipo y Ferreñafe. Fuente: RPP 2017**

<span id="page-16-0"></span>De acuerdo con la problemática expuesta, las justificaciones de la presente tesis se mencionan a continuación:

**Justificación social:** La relevancia de la presente investigación radica en que el distrito de Pítipo es uno de los distritos más vulnerables frente a eventos extraordinarios de precipitación. Además, teniendo en cuenta el censo realizado por la INEI en el año 2017, cuenta con 8189 pobladores en la zona urbana y 11462 pobladores en la zona rural; también hay que considerar que la mayoría de sus viviendas son adobe o tapia.

**Justificación económica:** La actividad económica que prevalece en el distrito de Pítipo es la agricultura siendo esta muy propensa a ser afectada por este tipo de fenómeno natural.

**Justificación técnica:** Este estudio de inundación abarca un análisis hidrológico e hidráulico los cuales servirán para obtener valiosa información, la cual se plasmará en un mapa de inundación del distrito de Pítipo en el tramo comprendido desde el Centro Poblado Manchuria hasta el Centro Poblado Sandial y ayudará a la creación de planes de emergencia o la aplicación de medidas preventivas frente futuros eventos con el fin de salvaguardar la vida de los pobladores y sus bienes.

La presente tesis tiene como objetivo general realizar el estudio de inundación y plasmarlo en un mapa de inundación que permita reconocer las zonas inundables a causa del desborde del río La Leche en el tramo comprendido desde el centro poblado Manchuria hasta el centro poblado Sandial en el Distrito de Pítipo, Provincia de Ferreñafe, Departamento de Lambayeque. Asimismo, se deben cumplir los siguientes objetivos específicos como: determinar de los parámetros geomorfológicos de la cuenca del río La Leche, realizar el análisis hidrológico para obtener los caudales de diseño en el río La Leche mediante el uso del programa Hec-HMS para tiempos de retorno de 100, 200 y 500 años, obtener la topografía de la zona de estudio mediante el DEM de la Nasa, realizar el análisis hidráulico para obtener los tirantes en las secciones del río La Leche en el tramo comprendido desde el centro poblado Manchuria al centro poblado Sandial mediante el uso del programa IBER, realizar el mapa de inundación identificando las zonas que afectaría el desborde del río La Leche en el tramo comprendido desde el centro poblado Manchuria al centro poblado Sandial utilizando el sistema de información geográfica ArcGis y finalmente realizar una propuesta de solución en las zonas afectadas por inundación.

## <span id="page-18-0"></span>**II.MARCO TEORICO**

## <span id="page-18-1"></span>**ANTECEDENTES DEL PROBLEMA**

Entre la diversa bibliografía relacionada con este tipo de estudios, tenemos los siguientes:

# **A. Assiel Tobias Pérez Romo y Lizeth Johanna Vanegas Sandoval, "ESTUDIO HIDROLÓGICO E HIDRÁULICO EN LA ZONA BAJA DE LA CUENCA DEL RÍO FRÍO EN EL MUNICIPIO DE CHÍA". (Tesis de grado, Ingeniería Civil, 2016).**

"El estudio se realizó debido a que entre los años 2010 – 2011, ocurrió el Fenómeno de la Niña la cual expuso ciertos lugares vulnerables ante inundaciones y entre ellos se encuentra el caso del Municipio de Chía que debido al aumento del caudal del río Frío como consecuencia de las fuertes precipitaciones, disminuyó su capacidad hidráulica y alivió su caudal desbordándose en la zona de los Municipios de Chía y Cajicá. La finalidad de este estudio fue que, tras realizar el análisis hidrológico de la cuenca se observaran las estructuras hidráulicas dispuestas en lugares críticos y se propusieran acciones de mejora y mantenimiento de dichas estructuras." [5] El trabajo de tesis concluyó que, tras terminar el estudio hidrológico y ubicar las estructuras hidráulicas existentes, en algunas de ellas ubicadas en las zonas del Darién y Bolsacretos, el nivel del agua en el margen derecho del río se encontraba a una elevación cercana al tirante máximo y en caso se presente un mayor caudal, se produciría el desbordamiento de las aguas.

# **B. R. Martínez-Cantó, A. Hidalgo. "MODELIZACIÓN DE INUNDACIONES FLUVIALES CON IBER. CASO PRÁCTICO DE SANTIAGO DEL MOLINILLO (LEÓN)". (Artículo de revista, Ingeniería Geomática y Topografía, 2016)**

"El estudio se realizó en el norte de León en el río Luna a su paso por Santiago del Molinillo, con el fin de analizar y predecir situaciones de inundaciones fluviales, así también las consecuencias que puedan producir las mismas. Para ello se utilizó el software libre llamado IBER, que permite resolver modelos matemáticos basados en las fórmulas de aguas someras o de Saint Venant en un dominio bidimensional mediante esquemas numéricos en volúmenes finitos." [6]

El artículo concluyó que, de acuerdo con los datos obtenidos en las simulaciones, existiría un desbordamiento del río, por lo cual se vería necesario reforzar las zonas proclives a inundaciones, evitando así cualquier daño a la población.

# **C. James Zosimo Chagua Cierto, "ESTUDIO DE INUNDACIÓN DE LA ZONA CORRESPONDIENTE AL DISTRITO DE CALANGO, PROVINCIA DE CAÑETE, DEPARTAMENTO DE LIMA. MEDIANTE EL USO DE LOS MODELOS MATEMÁTICOS HEC -HMS Y HEC - RAS". (Tesis de licenciatura, Ingeniería Civil, 2018).**

"El estudio se realizó debido a que en el Perú en los últimos años, las inundaciones causan grandes daños materiales y pérdidas humanas. En el caso en estudio del distrito de Calango, este se encuentra al margen del río Mala y constantemente año tras año se desborda debido a crecidas del río. La finalidad de este estudio fue, que tras obtener la caracterización hidrológica de la cuenca y obtener el caudal de diseño para periodos de retorno de 100 y 500 años, se realizó el modelamiento hidráulico con el cual se elaboró un mapa de inundación". [7]

En la tesis, con la ayuda del mapa de inundación se obtuvo el área inundable total en el cual se observó que daña en su mayoría zonas de cultivo, afectando así la principal actividad económica del distrito.

# **D. Juan Carlos Puelles Maza, "ESTUDIO HIDRÁULICO E HIDROLÓGICO DE LA CUENCA ALTO PERÚ Y EL PORVENIR EN EL ASENTAMIENTO HUMANO LAS MERCEDES ALTO PERÚ, DISTRITO DE LA OROYA, PROVINCIA DE YAULI – JUNÍN PARA LA CONSTRUCCIÓN FUTURA DE OBRAS DE ARTE ANTE AMENAZAS DE DERRUMBES PROVOCADO POR LA CRECIDA DEL RÍO, MEDIANTE EL USO DE MODELOS MATEMÁTICOS HEC – HMS Y HEC - GEORAS". (Tesis de licenciatura, Ingeniería Civil, 2015).**

"Esta investigación se realizó analizando dos subcuencas con el objetivo de producir una evaluación del recurso hídrico y con los resultados obtenidos poder plantear soluciones y así prevenir daños ante crecidas en los niveles de agua" [8] La tesis concluyó que la confluencia de las cuencas de Alto Perú y el Porvenir aportarán a la quebrada principal un caudal de diseño de 38.06 m3/s aportando cada una de las cuencas 19.03 m3/s tomando en consideración un periodo de retorno de 100 años. Como parte de las acciones, la construcción de gaviones se consideró más factible que la alternativa de muros de contención originando un ahorro de S/. 579,081.56.

**E. Gerardo Manuel Germán Olivares Castillo, "DETERMINACIÓN DE ZONAS INUNDABLES MEDIANTE SIMULACIÓN HIDRÁULICA BIDIMENSIONAL APLICANDO HEC – RAS 5.0 EN UN TRAMO DEL RÍO HUANCABAMBA, DESDE LA QUEBRADA CHULA (KM 2.42) HASTA LA QUEBRADA LUNGULO (KM 5.51), PROVINCIA DE HUANCABAMBA, DEPARTAMENTO DE PIURA". (Tesis de licenciatura, Ingeniería Agrícola, 2018).**

"Esta tesis dearrolló el análisis hidrológico de la cuenca, utilizando el software HEC – HMS para así obtener los hidrogramas de diseño que se ingresan en el HEC – RAS con el fin de determinar las zonas propensas a inundarse en un tramo del río Huancabamba desde la quebrada Chula hasta la quebrada Lungulo para periodos de 25, 50 y 100 años" [9]

La tesis concluyó con la determinación de las zonas inundables para periodos de 25, 50, 100 años siendo las áreas inundadas de 1.01 ha, 1.51 ha y 4.41 ha respectivamente.

**F. Christian Jesus Cordova Diaz, "MODELAMIENTO HIDRÁULICO DEL RÍO "LA LECHE" CON EL PROGRAMA HEC-RAS EN UN TRAMO DE 4KM EN EL DISTRITO DE ÍLLIMO, Y DEPARTAMENTO DE LAMBAYEQUE". (Tesis de licenciatura, Ingeniería Civil, 2017).**

"Esta tesis se realizó debido a que el río La Leche es considerado como un río peligroso, el cual cuando existen lluvias aumenta su caudal, destruyendo todo a su paso. Ante este problema la tesis contempló, el estudio hidrológico de la cuenca y tras obtener el caudal más crítico utilizó HEC – RAS con el fin de determinar los tramos críticos del río La Leche para el diseño de las defensas ribereñas" [10]

La tesis concluyó indicando el caudal de diseño de  $250 \text{ m}^3/\text{s}$  y la elección del dique con enrocado como defensa ribereña debido a que es más económico, más utilizado y común.

## <span id="page-21-0"></span>**BASES TEÓRICO-CIENTÍFICAS**

Este proyecto de tesis contempla las siguientes bases teórico-científicas:

## <span id="page-21-1"></span>**Normativa Aplicable**

En esta sección se pretende mostrar las normativas que se tomaran en cuenta en la presente tesis, siendo estas concernientes al tema de inundaciones en el Perú.

#### <span id="page-21-2"></span> $2.2.1.1.$ **Ley de los Recursos Hídricos, Ley N°29338**

La ley N°29338, regulariza tanto el uso como la gestión del agua por lo cual es indispensable tener en cuenta en los proyectos de esta naturaleza. Entre los diversos títulos que conforman la ley, se tendrá énfasis en los artículos relacionados a fajas marginales las cuales se ubican en el Título V - Capítulo III: Causes, riberas y fajas marginales; los cuales los definen, brindan criterios para su delimitación y preservación.

De los artículos relacionados a fajas marginales, se puede rescatar:

- Son bienes de dominio público hidráulico, los cuales están formadas por las áreas inmediatas superiores a las riberas, cuya dimensión es fijada por la Autoridad Administrativa del Agua.
- Los criterios de delimitación para las fajas marginales utilizados son la magnitud o importancia de las estructuras hidráulicas; el área necesaria para su construcción, conservación y protección; el espacio necesario para los usos públicos requeridos y por último la máxima crecida o avenida, sin considerar eventos extremos.
- Es ilícito el uso de las fajas marginales para fines agrícolas, de asentamiento humano u otra actividad que les afecte.
- La señalización de los linderos de la faja marginal fijados por la Autoridad Administrativa del Agua se hará mediante el empleo de hitos u otras señalizaciones.

Se fomentará el aumento de programas y proyectos de forestación en las fajas marginales para su protección de la acción erosiva de las aguas.

## <span id="page-22-0"></span> $2.2.1.2.$ **Reglamento para la Delimitación y Mantenimiento de Fajas Marginales en Cursos Fluviales y Cuerpos Naturales y Artificiales** El reglamento mencionado contiene las metodologías y criterios a seguir para la realización de la delimitación de las fajas marginales. Es importante recalcar que se enfatizará en el artículo 9 perteneciente al Título III – Capítulo I: Criterios para determinar el límite superior de la ribera de cauces naturales.

De acuerdo con el Artículo 9 el cual trata sobre el modelamiento hidráulico, se menciona que este se realiza con información topográfica y los caudales máximos, debido a que estos datos sirven para establecer el límite superior de la ribera. Además, este artículo brinda criterios para la determinación de caudales máximos considerando un tiempo de retorno de 50 años para cauces colindantes a terrenos agrícolas y 100 años para los que se encuentren colindantes a asentamientos poblacionales.

Es relevante indicar que para la definición de los caudales máximos se utilizará información estadística de como mínimo los últimos 20 años y en caso falte información este se puede generar mediante modelos hidrológicos. Por último, el artículo menciona que los valores de caudales durante eventos excepcionales no serán considerados.

El artículo 10 corresponde a un método alternativo al ya mencionado modelamiento hidráulico, este método llamado huellas máximas tiene limitaciones en su uso ya que se podrá utilizar cuando las huellas sean fácilmente identificables. El procedimiento es el siguiente:

- Segmentar el cauce natural en tramos y secciones transversales, además de establecer el eje longitudinal de cada una de ellas.
- Identificar las marcas dejadas por el agua durante el periodo de máxima creciente.

- En lagos y lagunas el límite superior de la ribera se establece considerando el nivel máximo que alcanza la creciente, en caso se asocien a humedales, la faja se iniciará en los límites del humedal.

#### <span id="page-23-0"></span> $2.2.1.3$ **Manual de Carreteras: Hidrología, Hidráulica y Drenaje**

Mediante este manual, el Ministerio de Transportes y Comunicaciones brinda una recopilación de las materias de hidrología, hidráulica y drenaje, los cuales servirán de orientación para el diseño de los diferentes proyectos afines, por lo cual es importante recalcar que esta tesis tomará en cuenta sus metodologías para su desarrollo.

Dentro de los alcances que brinda este manual sobre hidrología, este contiene el análisis de los datos hidrológicos y meteorológicos, también los diferentes criterios de diseño y sus límites de aplicación para poder estimar los caudales de diseño. En lo concerniente a la parte hidráulica, el manual brinda la metodología y los parámetros a tener en cuenta para realizar el diseño hidráulico.

### <span id="page-23-1"></span>**Fundamentos de hidrología**

Dentro de la teoría concerniente a la hidrología tenemos:

#### <span id="page-23-2"></span> $2.2.2.1.$ **Hidrología**

De acuerdo con Bedient, Huber y Vieux, la hidrología es un tema multidisciplinario que se ocupa de la ocurrencia, circulación, almacenamiento, distribución de agua superficial y subterránea en la Tierra. Debido a la complejidad del ciclo hidrológico, se puede relacionar con otros parámetros dados por otras ciencias de la tierra como meteorología, geología, oceanografía, ecología, entre otros. Además, incluye temas relacionados con mecánica de fluidos, hidrodinámica, incluso la calidad de agua y el transporte de contaminantes. [11]

Lawrence y Chih, consideran que la hidrología comprende el transporte y almacenamiento del agua en el sistema terrestre, por lo tanto, esta se ocupa de procesos físicos y estocásticos, los cuales sirven para definir la calidad y cantidad del agua en sus distintas fases. Además, es relevante indicar que la naturaleza puede verse afectada por las intervenciones humanas por lo cual, estas también son objeto de estudio de la hidrología. [12]

#### <span id="page-24-0"></span> $2.2.2.2.$ **Ciclo hidrológico**

Según Villón, es un conjunto de alteraciones que experimenta el agua en la naturaleza en su estado (líquido, sólido, gaseoso) y en su forma (agua subterránea, superficial, etc.). [13]

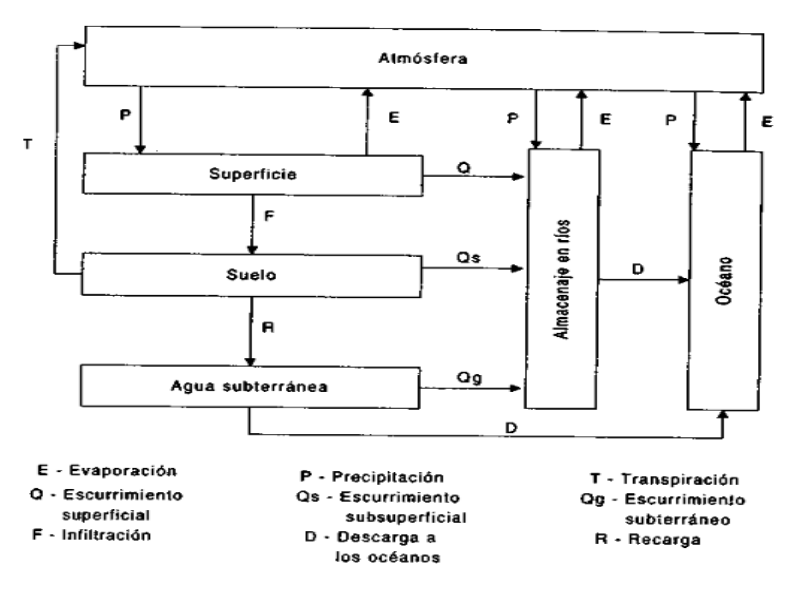

**Figura 02. Ciclo Hidrológico**

**Fuente: "Hidrología", de Máximo Villón Béjar (Perú) 2002**

#### <span id="page-24-2"></span><span id="page-24-1"></span> $2.2.2.3.$ **Ecuación Fundamental de la Hidrología**

Según Monsalve, considerando una hoya hidrográfica en la cual existen entradas (precipitación, escorrentía superficial, aguas subterráneas, etc.), salidas (escorrentía superficial hacia otras hoyas, evaporación, transpiración, entre otros), la ecuación se explicaría como las entradas menos las salidas presentes en una hoya hidrográfica serán igual a un cambio de almacenamiento (aguas subterráneas, cambio de humedad de suelo, canales, etc.) para un determinado periodo de tiempo. [14]

$$
I - O = \Delta S / \Delta t
$$
 *Ecuación (2.1)*

Siendo:

Entradas (I) Salidas (O)

Almacenamiento (S) Tiempo (t)

#### <span id="page-25-0"></span> $2.2.2.4.$ **Cuenca Hidrológica**

De acuerdo con Bedient et al, esta es una propiedad fisiográfica en la cual se determina el volumen de escorrentía que se espera de un evento de lluvia dado la cual cae sobre el área de la cuenca y varían en tamaño desde unos pocos acres en áreas urbanas hasta miles de millas cuadradas en una cuenca fluvial importante. [11]

En la Figura 03 se puede observar una representación de la cuenca hidrográfica, donde también se puede apreciar el punto de aforo de la misma.

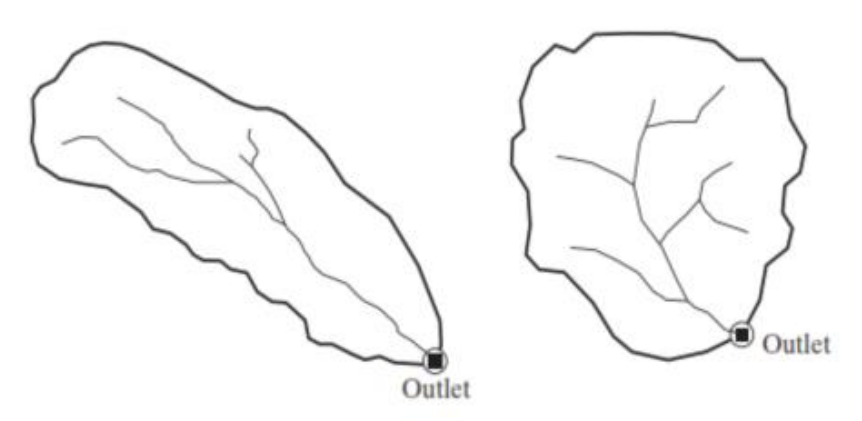

**Figura 03. Cuenca Hidrográfica**

<span id="page-25-1"></span>**Fuente: "Hydrology and floodplain analysis", de Bedient et al (Inglaterra) 2012**

A continuación se definirán términos de importancia concernientes a la cuenca hidrográfica:

## **a) Divisoria**

Según Monsalve, las divisorias son líneas las cuales unen las cotas máximas presentes en la hoya, asimismo separan las precipitaciones para hoyas cercanas encaminando la escorrentía para uno u otro sistema fluvial. [14]

### **b) Delimitación de la cuenca**

La delimitación se efectua en un mapa topográfico identificando los puntos altos y contornos de elevación constante determinando las direcciones de la escorrentía superficial. [11]

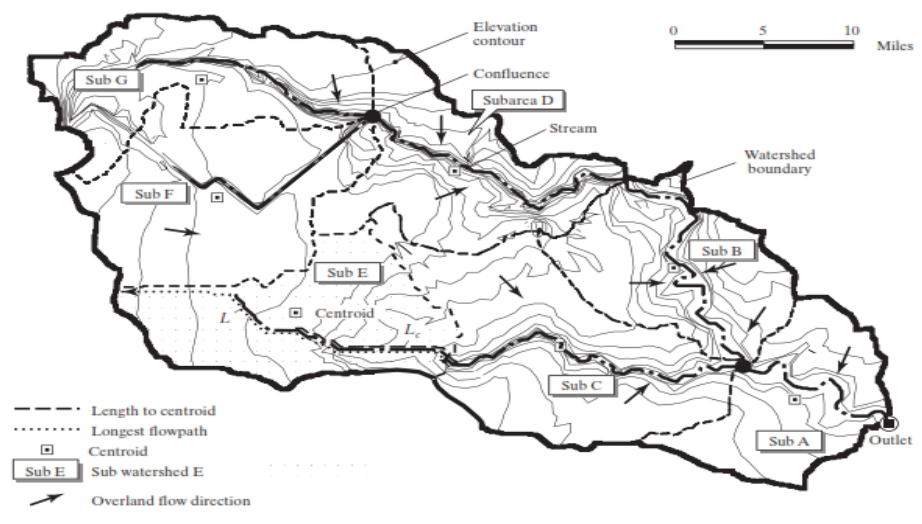

**Figura 04. Delimitación de una cuenca hidrográfica**

<span id="page-26-0"></span>**Fuente: "Hydrology and floodplain analysis", de Bedient et al (Inglaterra) 2012**

### **c) Caracterización de la Cuenca Hidrográfica**

Las características consideradas son los siguientes:

## • **Área de la cuenca**

Es la superficie de la cuenca la cual es proyectada en un plano horizontal

## • **Perímetro de la cuenca**

Es el contorno de la cuenca proyectada en un plano horizontal

## • **Corriente Principal y Corrientes Tributarias**

Según Aparicio, la corriente principal es aquella corriente única en la cuenca que pasa por la salida de esta, mientras las corrientes tributarias son las que aportan o llegan a la corriente principal y mientras mayor sea su bifurcación, mayor será su respuesta a la precipitación. [15] En la Figura 05 se representa la corriente principal y sus tributarias de una cuenca delimitada.

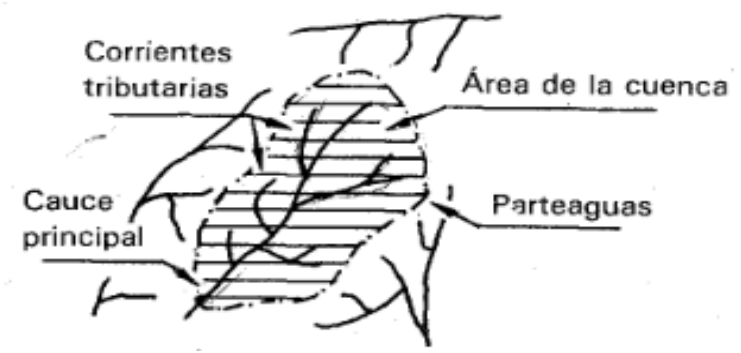

<span id="page-27-0"></span>**Figura 05. Corriente Principal y Tributarias Fuente: "Fundamentos de hidrología de superficie", de Aparicio (México) 1992**

## • **Orden de la corriente**

Es la clasificación del grado de bifurcación en la cuenca para lo cual es necesario un mapa de la cuenca que tenga tanto corrientes intermitentes como perennes y al final el orden de la corriente principal indicará la amplitud de la red de corrientes en la cuenca. [13]

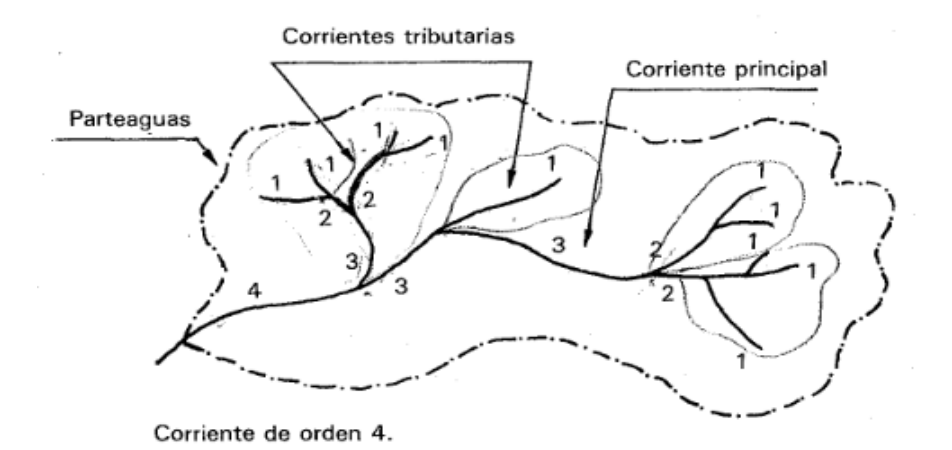

**Figura 06. Orden de la corriente**

<span id="page-27-1"></span>**Fuente: "Fundamentos de hidrología de superficie", de Aparicio (México) 1992**

## • **Altitudes Características**

Se tienen dentro de esta característica los siguientes elementos:

## **Curva hipsométrica**

Según Monsalve, simboliza la variabilidad de altitudes de los terrenos de la hoya con relación al nivel medio del mar. [14]

## **Curva de frecuencia de altitudes**

De acuerdo con Chereque, es la representación de manera gráfica de las superficies ocupadas por diferentes escalones altitudinales. [16]

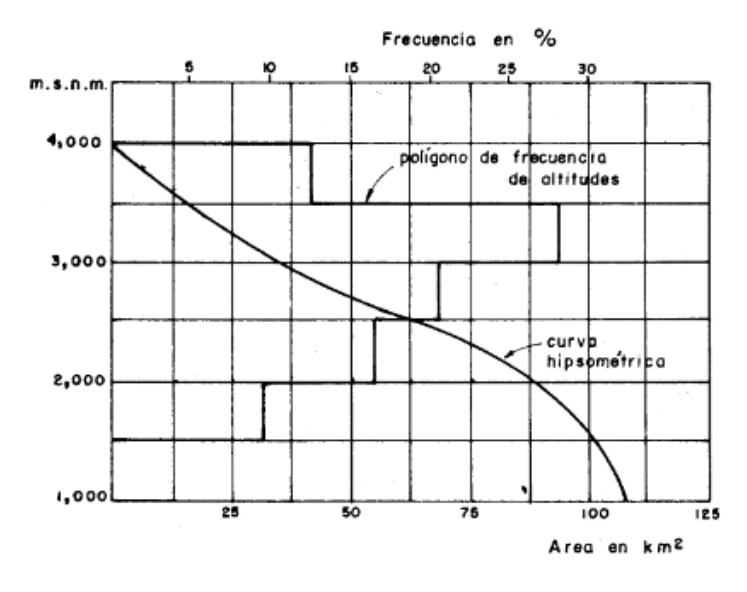

<span id="page-28-0"></span>**Figura 07. Curva hipsométrica y de frecuencia de altitudes Fuente: "Hidrología para estudiantes de Ingeniería Civil", de Chereque (Perú) 1989**

## • **Índices representativos**

Los elementos considerados son:

## **Factor de forma de una cuenca (F)**

Es la división del ancho promedio de la cuenca y su longitud, mientras mayor sea su factor de forma hay una posibilidad mayor de que ocurra una tormenta intensa simultánea, por el contrario, si tiene menor factor de forma habrá menos posibilidades de que concentre intensidades de lluvia. [13]

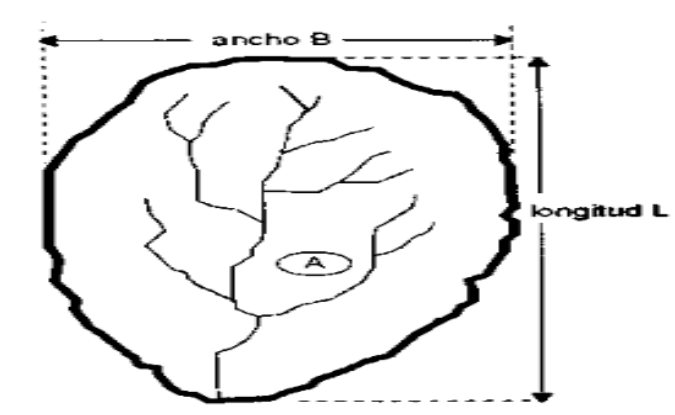

**Figura 08. Factor de forma de una cuenca Fuente: "Hidrología", de Villón (Perú) 2002**

<span id="page-28-1"></span>Suponiendo una cuenca rectangular:

$$
F = A/L2
$$
 *Ecuación (2.2)*

Siendo: A: Área de la cuenca (km²) L: Longitud (km)

## **Índice de Gravelius o coeficiente de compacidad (Kc)**

Es la división del perímetro de la hoya y la longitud de circunferencia de un círculo con un área equivalente al de la hoya, mientras mayor sea este coeficiente, significara que es más irregular es y que tendrá mayor tendencia a las crecientes. [14]

$$
Kc = 0.28^*P/A^{1/2}
$$
 *Ecuación (2.3)*

Siendo:

P: Perímetro (km) A: Área (km²)

## • **Pendiente media de la cuenca**

Según Villón, este parámetro afecta directamente a la magnitud de las crecidas debido a que existe una relación con la escorrentía superficial, infiltración, contribución del agua subterránea a la escorrentía y humedad del suelo.. [13]

Entre los distintos métodos que se pueden utilizar tenemos:

## **Método del Rectángulo Equivalente**

"El método tiene un reparto de alturas igual a la curva hipsométrica y sirve para comparar el predominio de las características de la hoya sobre la escorrentía." [14]

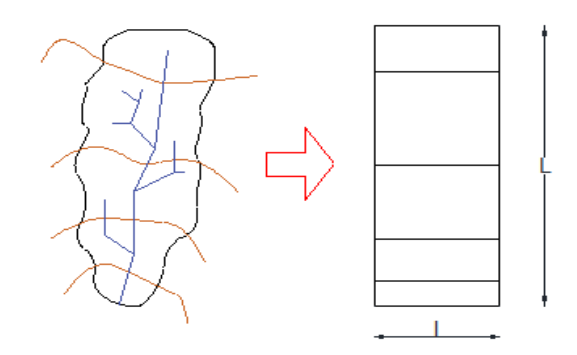

<span id="page-30-0"></span>**Figura 09. Rectángulo equivalente Fuente: Elaboración propia**

$$
L = \frac{K * \sqrt{A}}{1.12} * (1 + \sqrt{1 - \left(\frac{1.12}{K}\right)^2}
$$
 *Ecuación (2.4)*

$$
l = \frac{K * \sqrt{A}}{1.12} * (1 - \sqrt{1 - \left(\frac{1.12}{K}\right)^2})
$$
 *Ecuación (2.5)*

$$
Sm = \frac{H}{L}
$$
 *Ecuación (2.6)*

L: Lado mayor (Km)

l: Lado menor (Km)

A: Área de cuenca (km²)

K: Índice de Gravelious

H: Diferencia entre la mayor y menor cota

Sm: Pendiente media de la cuenca.

## **Método utilizando curvas de nivel**

Según Monsalve, este método sirve para hallar la pendiente ponderada de la cuenca para lo cual se utiliza la longitud de todas las curvas de nivel, el área de la cuenca y la diferencia entre cotas. [14]

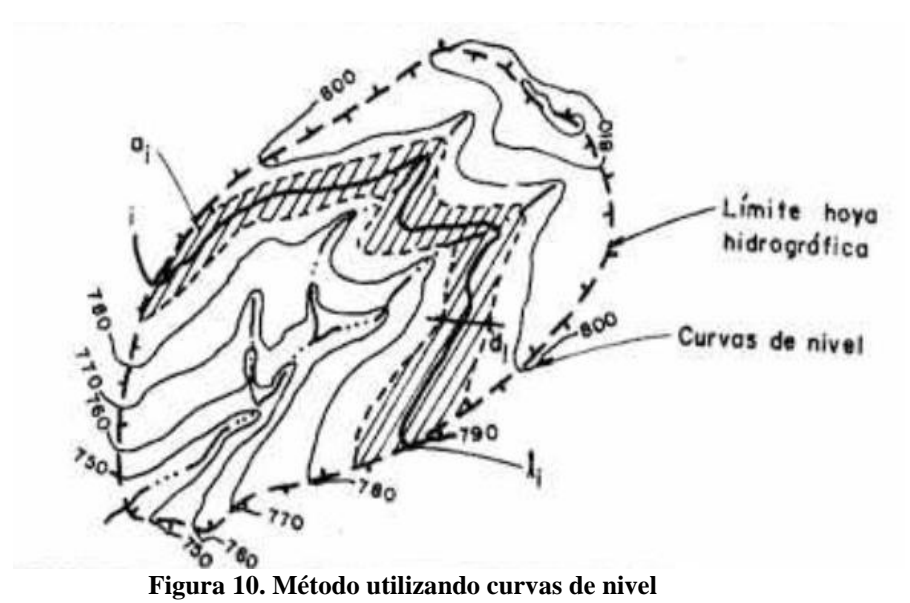

<span id="page-31-0"></span>**Fuente: "Hidrología en la ingeniería", de Monsalve (Colombia) 1999**

$$
S = \frac{D * LL}{A}
$$
 *Ecuación (2.7)*

S: Pendiente promedio de la cuenca

D: Diferencia entre alturas promedio (km)

LL: Longitud de todas las curvas de nivel (km)

A: Área total de la cuenca  $(km^2)$ 

### • **Pendiente media de un río o canal principal**

Es un indicador importante del grado de respuesta de una cuenca ante una tormenta, debido que la longitud del cauce principal varia por lo cual es importante definir la pendiente media.

Existen varios métodos, uno de ellos es:

## **Método de Taylor y Schwarz**

Según Aparicio, la ecuación propone estimar la pendiente media de la cuenca teniendo en cuenta una sección transversal uniforme tipo canal de igual tiempo de recorrido y longitud de la corriente en estudio. [15]

$$
Sm = \frac{\sum_{i=1}^{n} Li}{\sum_{i=1}^{n} \frac{Li}{Si^{1/2}}}
$$
 *Ecuación (2.8)*

Sm: Pendiente media del cauce Li: Longitud parcial del tramo i (Km) Si: Pendiente parcial del tramo i

## • **Red de Drenaje**

Según Villón, esta manifiesta la eficiencia del sistema de drenaje teniendo en cuenta la rapidez con la cual se desaloja el agua que recibe podemos saber incluso las condiciones del suelo y su superficie. [13]

#### <span id="page-32-0"></span> $2.2.2.5.$ **Precipitación**

De acuerdo con Sousa, Tatit, Martins y Sibut, la precipitación es el vapor de agua presente en la atmósfera la cual puede ser considerada como un gran depósito y un sistema para distribuir el vapor de agua, la cual se deposita en la superficie de la tierra en cualquier forma como lluvia, granizo, nieve o escarcha. [17]

## **a) Cálculo de precipitación media**

Según Linsley, Kohler y Paulus, en muchos problemas del tipo hidrológicos es importante hallar la precipitación promedio sobre un área en específico, para una tormenta de diseño especifica o un periodo de tiempo dado. [18]

Los métodos más usuales para el cálculo de precipitación media son los siguientes:

## • **Método de Promedio Aritmético**

Según Luque, el método consiste en sumar los registros de las estaciones que se encuentran dentro de la zona de estudio para luego dividirlas entre el número de estaciones. [19]

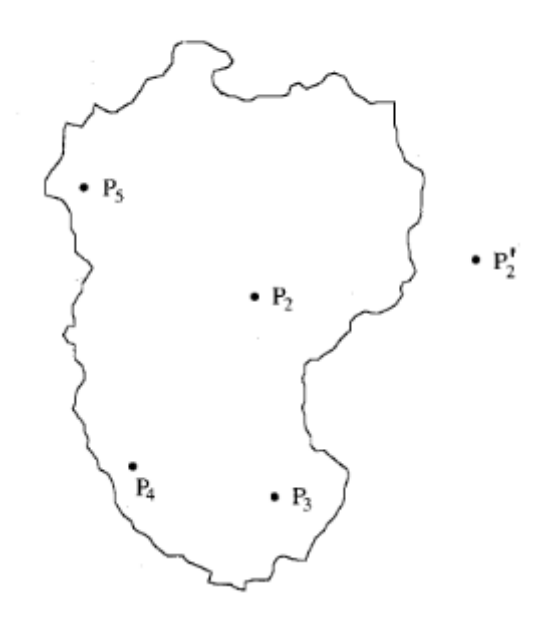

<span id="page-33-0"></span>**Figura 11. Método de Promedio Aritmético Fuente: "Hidrología aplicada", de Chow et al (USA) 1994**

$$
Pmed = \frac{1}{N} * \sum_{i=1}^{n} Pi
$$

Ecuación (2.9)

Siendo:

Pmed: Precipitación media

N: Cantidad de estaciones en la cuenca

Pi:Precipitación de la estación dentro de la cuenca

## • **Método de los Polígonos de Thiessen**

El método tiene en cuenta la no uniformidad de las estaciones en la cuenca, los pasos a seguir son: colocar las estaciones en un mapa y trazar líneas que las unan, las cuales formarán triángulos, después se trazan las mediatrices de las líneas trazadas los cuales formaran polígonos alrededor de cada estación y son estas últimas que delimitan el área de influencia para cada estación. [18]

 $\bullet$  P<sub>1</sub>

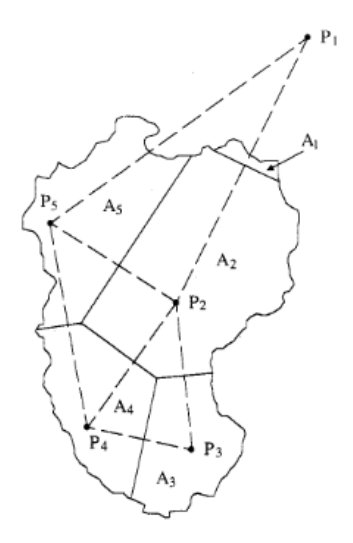

<span id="page-34-0"></span>**Figura 12. Método del Polígono de Thiessen Fuente: "Hidrología aplicada", de Chow et al (USA) 1994**

$$
Pmed = \frac{1}{At} * \sum_{i=1}^{n} Ai * Pi
$$
 *Equación (2.10)*

Pmed: Precipitación media

At: Área absoluta de la cuenca

Ai: Área parcial de influencia de estación

Pi: Registro de precipitación de la estación

## • **Método de las Isoyetas**

Según Chow, este método consiste en utilizar láminas de agua que se visualizan en los pluviómetros e interpolando entre los pluviómetros adyacentes se van creando las curvas de nivel con los registros. Este método es flexible y un parámetro importante para su correcto uso es la noción de los patrones de la tormenta que influye en la gráfica además de tener una red de estaciones densa para obtener mejores resultados. [20]

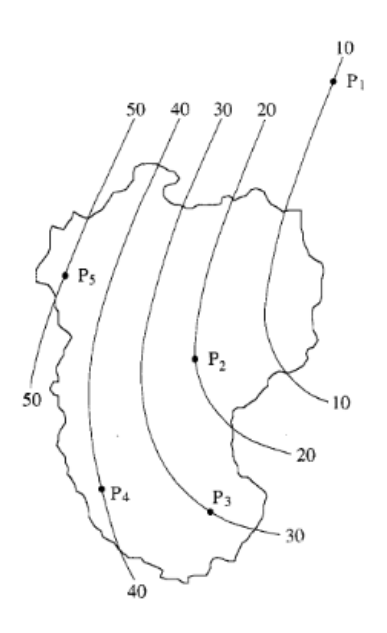

<span id="page-35-1"></span>**Figura 13. Método de las Isoyetas Fuente: "Hidrología aplicada", de Chow et al (USA) 1994**

$$
Pmed = \frac{1}{At} * \sum_{i=1}^{n} Ai * Pi
$$
 *Equation (2.11)*

Pmed: Precipitación media

At: Área total de la cuenca

Ai: Área parcial

Pi: Precipitación promedio del área

#### <span id="page-35-0"></span> $2.2.2.6.$ **Procesamiento y Consistencia de datos**

McCuen menciona que uno de los problemas que se debe abordar en la hidrología son datos faltantes en los pluviómetros y otro que también es el relacionado a la inconsistencia de los registros pluviométricos. [21] A continuación, se tratarán estos problemas de manera breve:

## **a) Estimación de datos pluviométricos faltantes**

Chereque menciona que este problema de datos faltantes puede darse debido a el ausentismo del operador como también puede ocurrir debido a fallas instrumentales. Ante este problema se debe realizar cierto procedimiento llamado correlación para poder completar estos datos a través de estaciones índices, las cuales poseen ciertas
características como datos completos, cercanía a la estación problema, así como también una altura similar. [16]

Entre los distintos métodos de estimación se mencionarán a continuación los más conocidos:

• Método del U.S. Weather Bureau Este método se utiliza en caso los datos faltantes sean de precipitaciones diarias, para lo cual se escogen tres estaciones índice A, B, C.

En caso la precipitación anual media de la estación problema difiera de las otras tres estaciones índice por un porcentaje menor o igual a un 10%, se utilizará la siguiente fórmula correspondiente a un promedio aritmético simple.

Siendo:

Xi = xA + xB + xC 3 Ecuación (2.12)

Xi= Precipitación del dia i de la estación problema xA, xB, Xc= Precipitación en el día i de cada estación índice

En el caso que la precipitación anual media de la estación problema difiera de las otras tres estaciones índice por un porcentaje mayor a un 10%, se utilizará la Ecuación (2.12):

$$
px = \frac{1}{3} * \left(\frac{\overline{x}}{\overline{x}A} * pA + \frac{\overline{x}}{\overline{x}B} * pB + \frac{\overline{x}}{\overline{x}C} * pC\right)
$$
 *Equation (2.13)*

Siendo:

- px= Precipitación en el dia i de la estación problema
- $\bar{x}$  = Precipitación anual media de la estación problema

 $\bar{x}A$ ,  $\bar{x}B$ ,  $\bar{x}C =$  Precipitación anual media de cada estación índice

 $pA$ ,  $pB$ ,  $pC =$  Precipitación en el dia i de cada estación índice

• Método de los promedios

Para este método se debe escoger la estación índice y con la estación problema se relaciona tanto su precipitación anual media como diaria. Este método permite tomar hasta tres estaciones índice, debido a que el procedimiento es el mismo y al final con cada valor de precipitación obtenido se realiza un promedio.

$$
\frac{x}{xA}=\frac{\overline{x}}{\overline{x}A}
$$

 $x =$ x̅ ∗ xA x̅A Ecuación (2.14)

Siendo:

x= Precipitación del día i de la estación problema  $\bar{x}$ = Precipitación anual media de la estación problema xA= Precipitación del día i de la estación índice  $\bar{x}$ A= Precipitación anual media de la estación índice

• Método de la recta de regresión

Este método trata de dibujar un diagrama de dispersión siendo los ejes, la estación problema (x) y la estación índice (y), para luego ajustar una recta a este diagrama y así completar los datos faltantes.

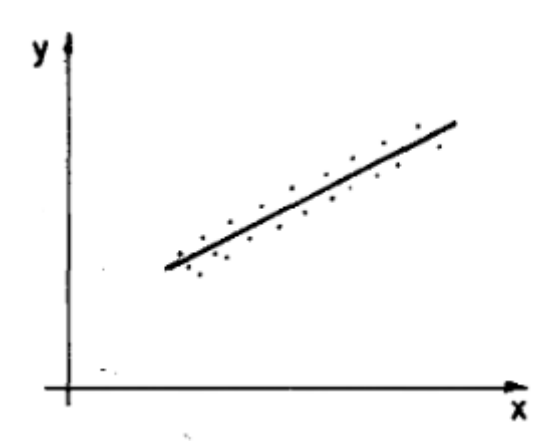

**Figura 14. Diagrama de dispersión Fuente: "Hidrología para estudiantes de Ingeniería Civil", de Chereque (Perú) 1989**

En caso se tenga diferentes estaciones índice se puede utilizar la que tenga un mejor coeficiente de correlación, aplicando la siguiente fórmula:

$$
r = \frac{\sum(x - \overline{x}) * (y - \overline{y})}{(n - 1) * S_x * S_y}
$$
   
Ecuación (2.15)

 $n =$ Número de datos de y

 $\bar{x}$  =Media aritmética de los datos de x

 $\bar{x}$  =Media aritmética de los datos de y

 $Sx =$  Desviación estándar para los datos de x

 $Sy =$  Desviación estándar para todos los datos de y

$$
S_x = \sqrt{\frac{\sum (x - \bar{x})^2}{n - 1}}
$$
 *Ecuación (2.16)* 
$$
S_y = \sqrt{\frac{\sum (y - \bar{y})^2}{n - 1}}
$$
 *Ecuación (2.17)*

Los valores que se pueden obtener de la fórmula de correlación pueden variar entre -1 a 1, significando que cuando es -1, cuando los puntos del diagrama se ajustan a una línea de pendiente negativa; cuando es 0 significará que no existe correlación y por último será 1 cuando la correlación sea óptima.

Con respecto a las precipitaciones anuales, estas suelen ser de correlación directa y la aplicación de la fórmula de regresión seria:

y′ = a + b ∗ (x − x̅) Ecuación (2.18)

Donde:

y´= Valor derivado de la recta de regresión

a = y̅ Ecuación (2.19)

$$
b = r * \frac{S_y}{S_x}
$$
   
 Ecuación (2.20)

### **b) Consistencia de datos**

Según Aparicio, cuando ocurre una alteración en los registros pluviométricos debido a fallas humanas como también mecánicas es necesario detectar y corregir estos errores para lo cual se usa la técnica llamada curva masa doble. Para el trazo de la curva doble masa se debe colocar en un eje la precipitación anual acumulada de varias estaciones cercanas a la estación problema y en el otro eje se coloca la precipitación anual de la estación problema; teniendo en cuenta que será una línea recta cuando no haya existido cambios o estos no sean importantes se deberá prestar atención cuando la línea no sea recta lo cual indicará que debe realizarse un ajuste. Es importante tener en cuenta que para que sea confiable el ajuste, este no debe tener menos de diez estaciones circundantes y en caso exista muchas variaciones en diferentes épocas, estos se deben realizar por separado. [15] La fórmula por utilizar es la siguiente:

$$
P_c = \frac{A}{B} * P
$$
 *Ecuación (2.21)*

Donde:

 $P_c$  = Precipitación rectificada

=Pendiente del período más reciente

 $B =$  Pendiente del período cuando se observó P

### $P =$  Precipitación observada

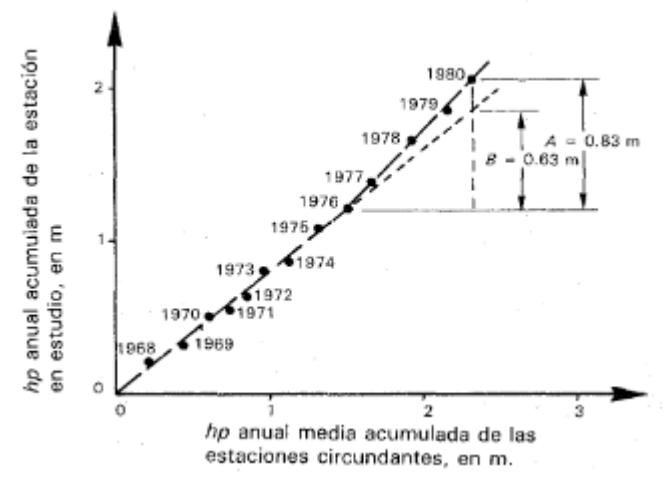

**Figura 15. Curva doble masa**

**Fuente: "Fundamentos de hidrología de superficie", de Aparicio (México) 1992**

#### $2.2.2.7.$ **Análisis Estadístico de Datos Hidrológicos**

De acuerdo con Chereque, el motivo de la aplicación estadística en la hidrología es el análisis de datos en forma de muestras, a fin de poder deducir las características con que debe ser esperado en el futuro, el fenómeno en estudio. [16]

#### **a) Modelos de distribución**

Para ello existen métodos estadísticos, los cuales se pueden utilizar siendo los recomendados por el MTC, las siguientes funciones:

• Distribución Normal

Se define como:

$$
f(x) = \frac{1}{S\sqrt{2\pi}}e^{-\frac{1}{2}(\frac{x-\mu}{S})^2}
$$
 *Ecuación (2.22)*

Donde:

 $f(x)$ = Función densidad normal de la variable x

x= Variable independiente

µ= Parámetro de localización, igual a la media aritmética de x

S= Parámetro de escala, igual a la desviación estándar de x

• Distribución Log Normal 2 parámetros

$$
P(x \le x_i) = \frac{1}{S\sqrt{2\pi}} \int_{-\infty}^{x_i} e^{(- (x - \overline{X})^2 / 2S^2)} dx
$$
 *Ecuación (2.23)*

Donde  $\bar{X}$  y S son los variables de la distribución.

Si la variable x de la ecuación de la distribución Normal se sustituye por una función y=f(x), tal que y=log(x), la función puede normalizarse, transformándose en una ley de probabilidades denominada log-normal, N(Y, Sy). Los valores originales de la variable aleatoria x, deben ser transformados a  $y = log(x)$ , de tal manera que:

$$
\overline{Y} = \sum_{i=1}^{n} \log(x_i) / n
$$
 *Ecuación (2.24)*

Donde  $\bar{Y}$  es la media de los datos de la muestra transformada.

$$
S_y = \sqrt{\frac{\sum_{i=1}^{n} (y_i - \overline{Y})^2}{n - 1}}
$$
 *Equation (2.25)*

Donde Sy es la desviación estándar de los datos de la muestra transformada.

Asimismo; se tienen las siguientes relaciones:

$$
C_s = a/Sy^3
$$
 *Ecuación (2.26)*

$$
a = \frac{n}{(n-1)(n-2)} \sum_{i=1}^{n} (y_i - \overline{Y})^3
$$
 *Ecuación (2.27)*

Donde Cs es el coeficiente de oblicuidad de los datos de la muestra transformada.

• Distribución Log Normal 3 parámetros

La función de densidad de x es:

$$
f(x) = \frac{1}{(x - x_0)\sqrt{(2\pi)Sy}} e^{-1/2} {ln(x - x_0) - uy/y \choose Sy}
$$
 Ecuación (2.28)

Para  $x > x_0$ 

Donde:

 $x_0$ : Parámetro de posición

 $u_v$ : Parámetro de escala o media

- $S_{y}^{\ 2}$ : Parámetro de forma o varianza
- Distribución Gamma 2 parámetros La función de densidad es:

$$
f(x) = \frac{x^{\gamma - 1} e^{-\frac{x}{\beta}}}{\beta^{\gamma} \Gamma(\gamma)}
$$
   
 Ecuación (2.29)

Válido para: 0≤x<∞  $0 < \gamma < \infty$  $0<\beta<\infty$ 

Donde:

: Parámetro de forma

- $\beta$ : Parámetro de escala
- Distribución Gamma 3 parámetros La función de densidad es:

$$
f(x) = \frac{(x - x_0)^{\gamma - 1} e^{-\frac{(x - x_0)}{\beta}}}{\beta^{\gamma} \Gamma(\gamma)}
$$
   
 Ecuación (2.30)

Válido para:  $x_0 \leq x < \infty$  $-\infty \leq x_0 < \infty$  $0<\beta<\infty$  $0<\gamma<\infty$ 

Donde:

 $x_0$ : Origen de la variable x, parámetro de posición

: Parámetro de forma

 $\beta$ : Parámetro de escala

• Distribución Log Pearson tipo III

La función de densidad es:

$$
f(x) = \frac{(\ln(x) - x_0)^{\gamma - 1} e^{-\frac{(\ln(x) - x_0)}{\beta}}}{x \beta^{\gamma} \Gamma(\gamma)}
$$
   
 Ecuación (2.31)

Válido para:  $x_0 \leq x < \infty$  $-\infty \leq x_0 < \infty$ 

 $0<\beta<\infty$  $0<\gamma<\infty$ 

Donde:

 $x_0$ : Origen de la variable x, parámetro de posición

: Parámetro de forma

: Parámetro de escala

• Distribución Gumbel

La distribución de valores tipo I conocida como distribución Gumbel tiene como función de distribución de probabilidades la siguiente expresión:

$$
f(x) = e^{-e^{-\alpha(x-\beta)}}
$$
 *Ecuación (2.32)*

Empleando momentos, se tienen las siguientes relaciones:

$$
\alpha = \frac{1.2825}{\sigma}
$$
\n
$$
\beta = \mu - 0.45\sigma
$$
\nEcuación (2.33)

\nEcuación (2.34)

Donde:

∝:Variable de concentración

 $\beta$ :Variable de localización

Según Ven Te Chow, la distribución puede expresarse de la siguiente manera:

$$
x = \bar{x} + k\sigma_x
$$
   
 Ecuación (2.35)

Donde:

x: Valor con una probabilidad dada

 $\bar{x}$ : Media de la serie

: Factor de frecuencia

• Distribución Log Gumbel

La variable aleatoria reducida log Gumbel, se define como:

$$
y = \frac{\ln(x) - \mu}{\alpha}
$$
 *Equación (2.36)*

Con lo cual, la función acumulada reducida log Gumbel es:

−y

$$
G(y) = e^{-e^{-y}}
$$
 *Ecuación (2.37)*

# **b) Prueba de bondad de ajuste**

El manual del MTC considera su uso para evaluar si un conjunto de datos pertenecería a una muestra independiente de la distribución elegida.

El método de prueba de Kolmogorov – Smirnov permite elegir la distribución más representativa de un conjunto de datos y trata de comparar el máximo valor absoluto de la función de probabilidad observada Fo (xm) y la estimada F (xm):

$$
D = m\acute{a}x / Fo(xm) - F(xm) / Ecuación (2.38)
$$

Con un valor crítico del cual es dependiente del número de datos y el nivel de significancia seleccionado de acuerdo con la tabla presentada a continuación

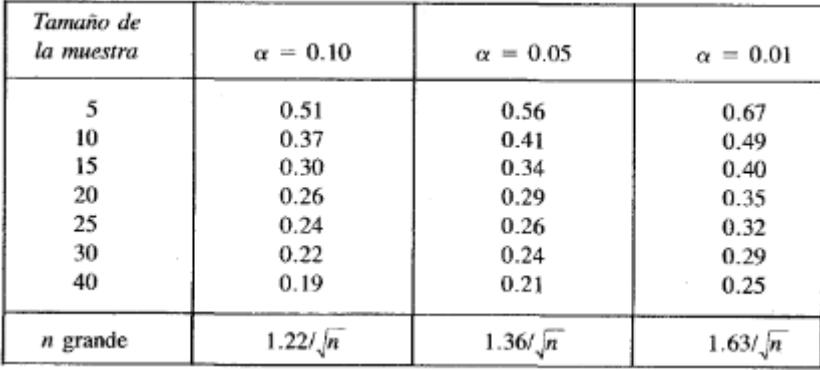

**Tabla N° 03. Valores críticos d**

**Fuente: "Fundamentos de hidrología de superficie", de Aparicio (México) 1992**

En caso D<d, la hipótesis es nula. La función de distribución de probabilidad observada se calcula como:

$$
Fo(xm) = 1 - m/(n + 1)
$$
 *Ecuación (2.39)*

Donde:

m: Número de orden de dato xm en una lista de mayor a menor

n: Total de número de datos

#### $2.2.2.8.$ **Estudio de Tormentas**

"Es el conjunto de lluvias que obedecen a una misma perturbación meteorológica y de características definidas, cuya importancia radica en los cálculos o estudios preliminares del diseño de obras hidráulicas, las cuales dependen de manera fundamental de la magnitud de la tormenta, la frecuencia y el periodo de retorno los cuales determinan el coeficiente de seguridad de la obra y a su vez los años de funcionamiento probable de la misma." [13]

### **a) Elementos fundamentales del análisis de las tormentas**

Existen elementos importantes durante el análisis de una tormenta como:

# • **La Intensidad**

Es la medida de la lámina de lluvia que cae en un determinado tiempo la cual suele expresarse en mm/h. Es importante precisar que en el análisis de la tormenta es relevante encontrar la intensidad máxima de la lluvia.

$$
I_{\text{max}} = \frac{P}{t}
$$
   
 Ecuación (2.40)

Siendo:

Imáx: Intesidad máxima de precipitación (mm/h) P: Lámina de agua (mm) t: Tiempo (hr)

# • **La Duración**

Es el periodo de tiempo durante el cual cae la lluvia. En el análisis de la tormenta se expresa en minutos.

# • **La Frecuencia**

Es la cantidad de veces en que una tormenta de características similares se repita en un periodo de tiempo determinado que suele ser en años.

### • **El Periodo de Retorno**

Es el tiempo promedio en que un evento de igual magnitud puede ser igualado o superado por lo menos una vez.

$$
Ecuación (2.41)
$$

Siendo:

T: Periodo de Retorno

f: Frecuencia

## **b) Determinación de la tormenta de diseño**

 $T =$ 1 f

De acuerdo con el manual del MTC, la determinación del evento de lluvia a usar es el primer paso para muchos proyectos que consisten en diseño. Se puede tomar un valor de profundidad de precipitación en un punto, mediante un hietograma de diseño cuya información procesada puede provenir de datos históricos de precipitación de la zona en estudio como también podría ser utilizada la información en regiones adyacentes. [22]

# • **Curvas de Intensidad – Duración – Frecuencia**

El Ministerio de Transporte y Comunicaciones también considera que este elemento de diseño relaciona la intensidad de la precipitación, la duración de la misma y la frecuencia con la que se puede presentar. Para su determinación es importante tener los registros pluviográficos de la zona en estudio y tomar la lluvia de mayor intensidad, de diferentes duraciones y en cada año tal como se observa en la Figura 16.

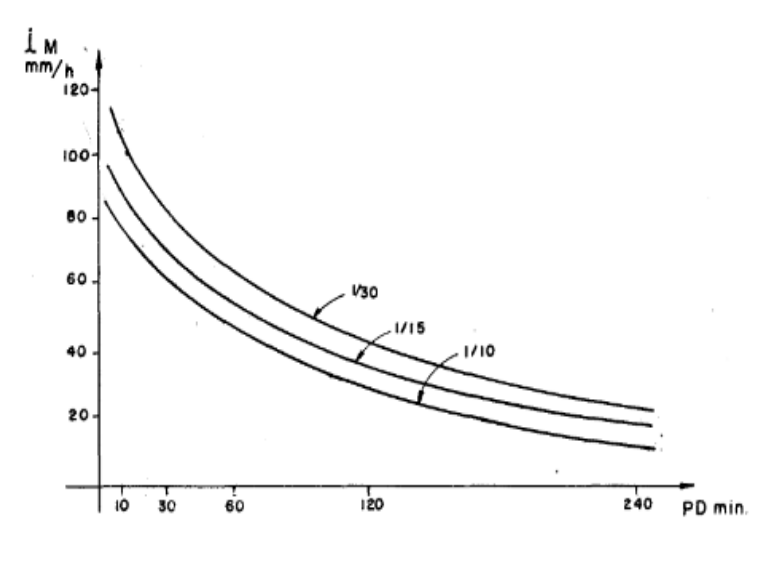

**Figura 16. Curvas I-D-F Fuente: "Hidrología aplicada", de Chow et al (USA) 1994**

Estas curvas pueden expresarse en ecuaciones en caso se quiera evitar la utilización de la gráfica. La fórmula es la siguiente:

$$
I = \frac{a}{(D + b)^m}
$$
   
 Ecuación (2.42)

Siendo:

I: Intensidad de lluvia de diseño

D: Duración

a, b, m: Constantes

En caso se disponga de registros pluviográficos inferiores a 1 hora, o simplemente no se cuenta con los registros pluviográficos se puede utilizar la metodología Dick Peschke para determinar las intensidades máximas la cual relaciona la duración de la tormenta con la precipitación máxima en 24 horas. [22]

$$
P_{d} = P_{24 h} * \left(\frac{d}{1440}\right)^{0.25}
$$
 *Ecuación (2.43)*

Siendo:

Pd: Precipitación total (mm)

d: Duración (min)

P24h: Precipitación máxima en 24 horas (mm)

La intensidad se halla mediante la división de la precipitación total entre la duración, para la elaboración de las curvas I-D-F se resuelve la siguiente fórmula:

$$
I = \frac{K * T^{m}}{t^{n}}
$$
 *Equation (2.44)*

Siendo:

I: Intensidad máxima (mm/h)

K, m, n: Factores característicos de la zona de estudio

T: Periodo de retorno en años

t: Duración de la precipitación equivalente al tiempo de concentración (mm)

### • **Método del Bloque Alterno**

Chow et al considera este procedimiento como una manera sencilla de desarrollar un hietograma utilizando las relaciones de las curvas de Intensidad-Duración-Frecuencia antes mencionadas. El método consiste en tomar la intensidad de la lluvia correspondiente al tiempo de retorno seleccionado de las curvas I-D-F para sus diferentes duraciones para luego con estos datos, obtener la lámina de precipitación acumulada la cual es resultado del producto de la intensidad y la duración. Finalmente se toman diferencias entre los valores sucesivos de la lámina de precipitación acumulada, las cuales se añaden en un intervalo de tiempo dado para realizar un reordenamiento de estos incrementos de modo que la intensidad máxima ocurra en el centro de la duración y los demás incrementos queden ordenados de manera descendiente alternando los bloques a la derecha y a la izquierda del bloque central. [23]

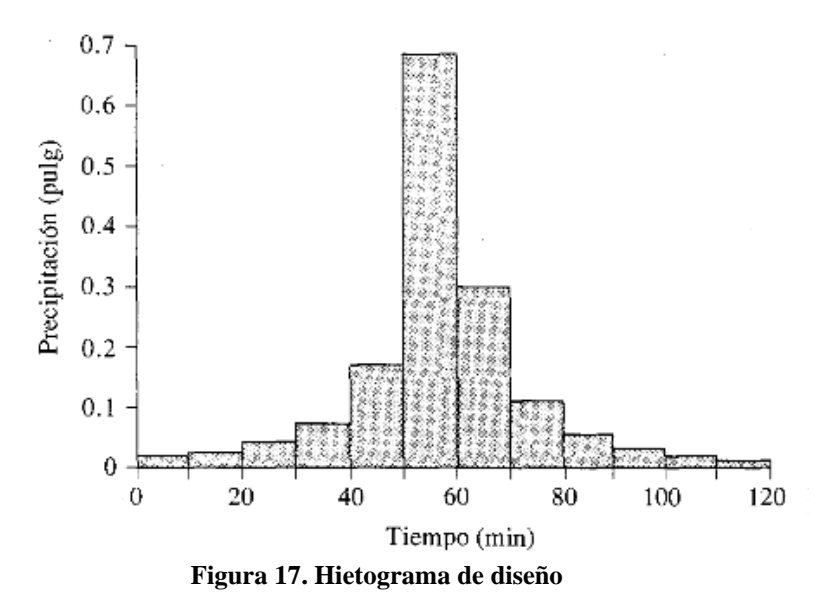

**Fuente: "Hidrología aplicada", de Chow et al (USA) 1994**

### **c) Hietograma y la curva masa de precipitación**

### • **Hietograma**

Según Aparicio, este diagrama se obtiene al dividir el tiempo en que duro la tormenta en "n" intervalos los cuales se ubicaran en el eje de las abscisas y en el eje de las ordenadas se ubicara la lámina o intensidad de precipitación. El periodo de tiempo seleccionado dependerá de la información que se tenga, pero si este es muy grande se obtendría poca información mientras uno muy pequeño, brindaría abundante. [15]

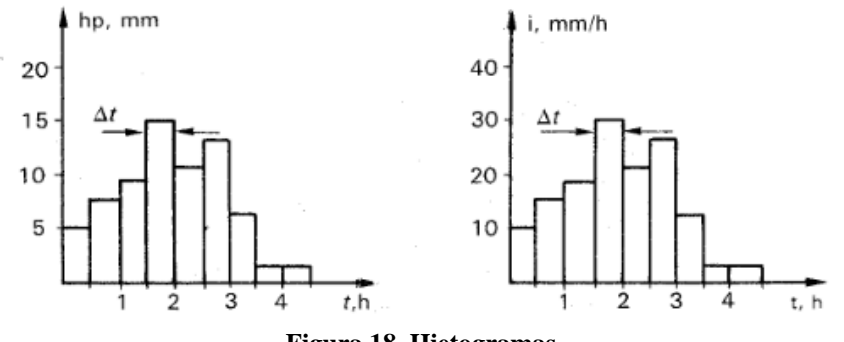

**Figura 18. Hietogramas**

**Fuente: "Fundamentos de hidrología de superficie", de Aparicio (México) 1992**

### • **Curva masa de precipitación**

**"**Es la muestra de la precipitación acumulada vs el tiempo. Esta se obtiene directamente del pluviograma y es una curva no decreciente, la

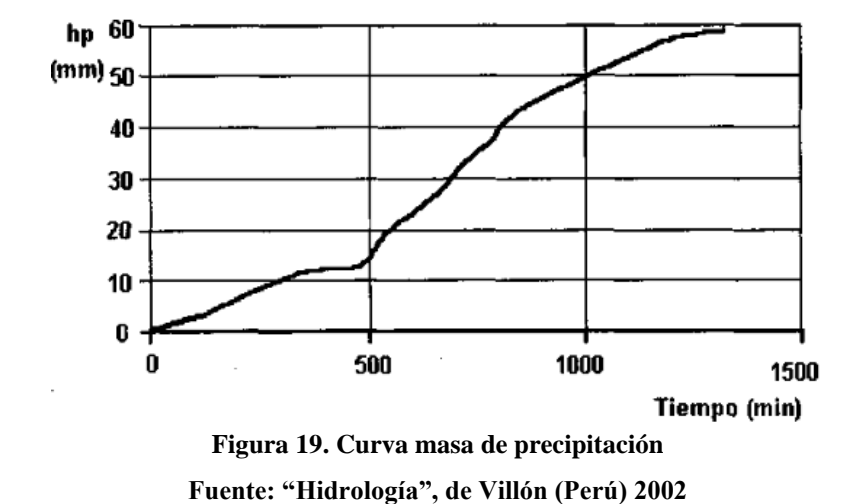

cual su pendiente en cualquier punto indica la intensidad en ese periodo de tiempo." [13]

**d) Tiempo de concentración**

Según Aparicio, se define como el tiempo que pasa desde el inicio de la lluvia y el establecimiento del caudal de equilibrio. También podría decirse que es igual al tiempo que demora el agua en transcurrir del punto más lejano de la cuenca hasta el punto de aforo. [15]

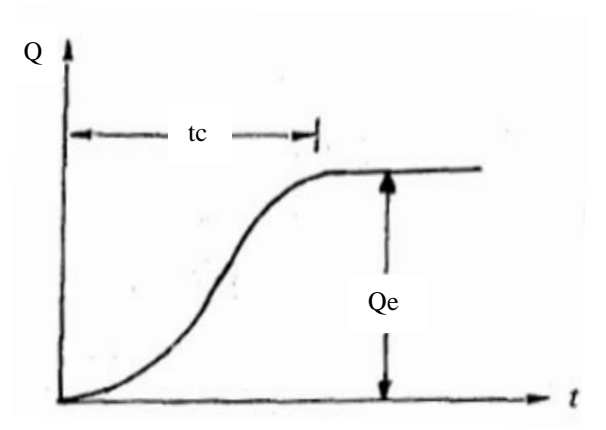

**Figura 20. Tiempo de concentración Fuente: "Fundamentos de hidrología de superficie", de Aparicio (México) 1992**

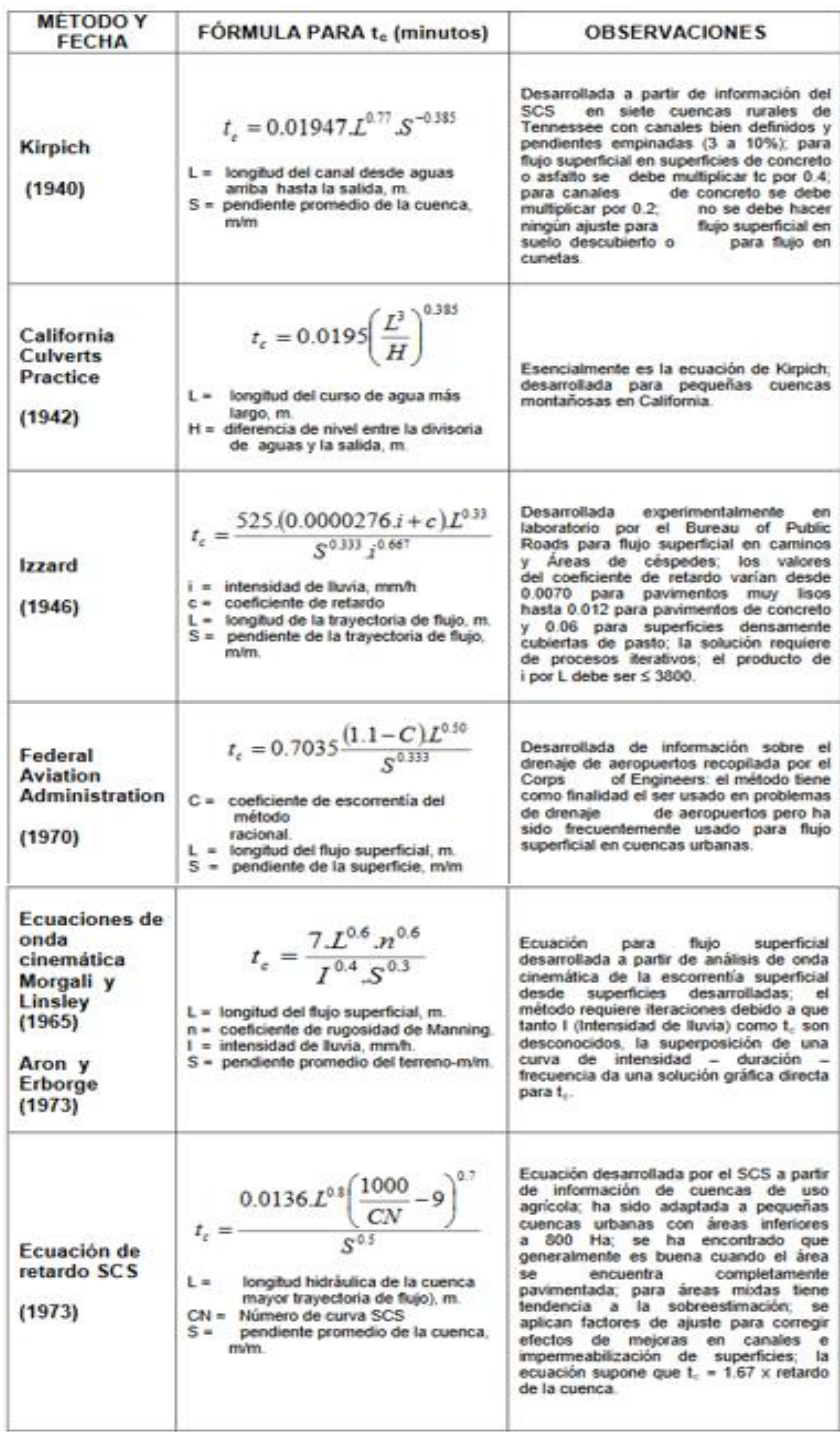

**Tabla N° 04. Fórmulas de cálculo de tiempo de concentración**

**Fuente: "Manual de Carreteras: Hidrología, hidráulica y drenaje", de MTC (Perú) 2011**

#### $2.2.2.9.$ **Relación Precipitación - Escorrentía**

La escorrentía directa está constituida por la escorrentía superficial proveniente de la precipitación como también de la escorrentía subsuperficial proveniente de la infiltración de la lluvia en el suelo, su uso en la hidrología es para obtener caudales y para su determinación entre los distintos métodos tenemos:

# **a) Índice de infiltración**

**"**Este criterio supone que la capacidad de infiltración es constante durante la tormenta. A esta capacidad de infiltración se le llama índice de infiltración media y se calcula." [15]

Cuando se cuenta con un hietograma de intensidades, el índice de infiltración se calcula a partir de un proceso de iteración en el cual se traza una línea horizontal en el diagrama separando la escorrentía (parte superior del hietograma) de la parte que se infiltra (parte inferior del hietograma).

Teniendo como datos la gráfica de hietograma de intensidades y obtenido el dato de escorrentía directa utilizando Pn= C\*P donde C es el coeficiente de escorrentía y P la precipitación total, se pasa a dar un valor tentativo de índice de infiltración y tras restar las intensidades del hietograma con el valor asumido de índice de infiltración, este se multiplica por la duración y se suman los valores los cuales deben ser igual a la escorrentía directa. En caso de no converger se itera hasta obtener el mismo resultado.

Se utiliza el siguiente balance hídrico:

$$
P = P_n + I
$$
 *Ecuación (2.45)*

Siendo:

P: Precipitación total (mm) Pn: Escorrentía Directa (mm) I: Infiltración (mm)

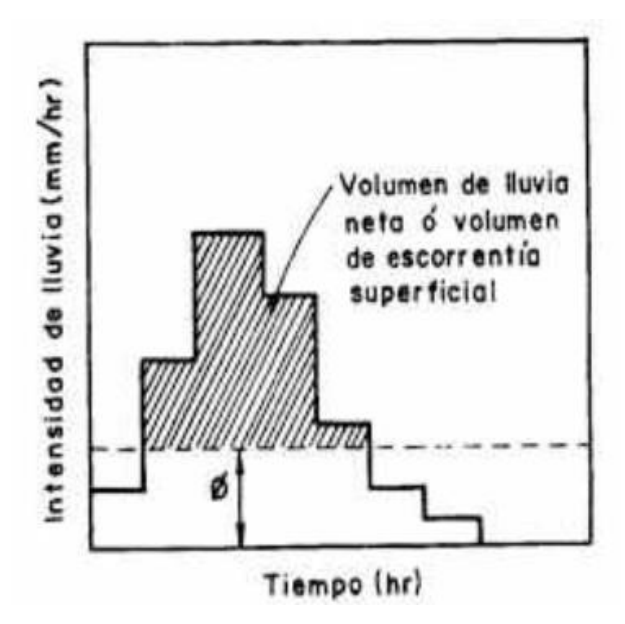

**Figura 21. Índice de infiltración Ø Fuente: "Hidrología en la ingeniería", de Monsalve (Colombia) 1999**

### **b) Método SCS – Número de Curva (CN)**

Según Monsalve, este método sirve para obtener las abstracciones de una tormenta, las cuales incluyen la detención superficial, la intercepción y la infiltración propiamente dicha. La lámina efectiva de precipitación es una función de la lámina total de precipitación y un parámetro de abstracción referido al número de curva, la cual tiene un rango de 0 a 100 e influyen las propiedades de la cuenca como: tipo, uso y tratamiento de suelo; condiciones de superficie de terreno y de humedad antecedente del suelo. [14]

La relación empírica tras realizar algunas simplificaciones para obtener el exceso de precipitación o escorrentía directa usando este método es:

$$
Pe = \frac{(P - 0.2 * S)^2}{P + 0.8 * S}
$$
   
Ecuación (2.46)

Donde:

Pe: Profundidad de exceso de precipitación o escorrentía

P: Precipitación total

S: Retención potencial máxima del suelo

S = 1000 CN <sup>−</sup> <sup>10</sup> Ecuación (2.47)

Donde:

S: Retención potencial máxima del suelo (pulg)

CN: Número de curva

Los números de curvas emplean para condiciones secas (AMC I), condiciones normales (AMC I) y condiciones húmedas (AMC III), los números de curva equivalentes se hallan por:

$$
CN(I) = \frac{4.2 * CN(II)}{10 - 0.058 * CN(II)}
$$
 Ecuación (2.48)

$$
CN(II) = \frac{23 * CN(II)}{10 + 0.13 * CN(II)}
$$
   
 Ecuación (2.49)

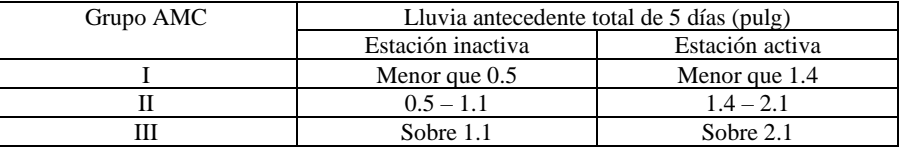

**Tabla N° 05. Clases antecedentes de humedad**

**Fuente: Soil Conservation Service**

| DESCRIPCIÓN DEL USO DE LA TIERRA                                                                                                    | <b>GRUPO HIDROLÓGICO DEL</b><br><b>SUELO</b> |                            |                            |                            |
|----------------------------------------------------------------------------------------------------|----------------------------------------------|----------------------------|----------------------------|----------------------------|
|                                                                                                    | А                                            | в                          | c                          | D                          |
| Tierra cultivada <sup>1</sup> : sin tratamientos de conservación<br>con tratamiento de conservación                                                                                     | 72<br>62                                     | 81<br>71                   | 88<br>78                   | 91<br>81                   |
| Pastizales:<br>condiciones pobres<br>condiciones óptimas                                                                                                    | 68<br>39                                     | 79<br>61                   | 86<br>74                   | 89<br>80                   |
| Vegas de ríos: condiciones óptimas                                                                                                    |                                              | 58.                        | 71                         | 78                         |
| Bosques: troncos delgados, cubierta pobre, sin hierbas,<br>cubierta buena <sup>2</sup>                                                                                                  |                                              | 66<br>55                   | 77<br>70                   | 83<br>77                   |
| Área abiertas, césped, parques, campos de golf, cementerios, etc.<br>óptimas condiciones: cubierta de pasto en el 75% o más<br>condiciones aceptables cubierta de pasto en el 50 al 75% | 39<br>49                                     | 61<br>69                   | 74<br>79                   | 80<br>84                   |
| Áreas comerciales de negocios (85% impermeables)                                                                                                    |                                              | 92                         | 94                         | 95                         |
| Distritos Industriales /72% impermeables)                                                                                                    |                                              | 88                         | 91                         | 93                         |
| Residencial <sup>3</sup> :                                                                                                    |                                              |                            |                            |                            |
| Porcentaje promedio impermeable <sup>4</sup><br>Tamaño promedio del lote<br>1/8 acre o menos<br>65<br>38<br>$1/4$ acre<br>$1/3$ acre<br>30<br>$1/2$ acre<br>25<br>20<br>1.<br>acre      | 77<br>61<br>57<br>54<br>51                   | 85<br>75<br>72<br>70<br>68 | 90<br>83<br>81<br>80<br>79 | 92<br>87<br>86<br>85<br>84 |
| Parqueadores pavimentados, techos, accesos, etc. <sup>6</sup>                                                                                                    |                                              | 98.                        | 98                         | 98                         |
| Calles y carreteras:<br>Pavimentados con cunetas y alcantarillados <sup>5</sup><br>Grava<br>Tierra                                                                                      |                                              | 98.<br>85<br>82            | 98<br>89<br>87             | 98.<br>91<br>89            |

**Tabla N° 06. Número de curva para diferentes usos de tierra**

**Fuente: "Manual de Carreteras: Hidrología, hidráulica y drenaje", de MTC (Perú) 2011**

Los suelos los ha clasificado en cuatro grupos según el Soil Conservation Service:

A: En este grupo se encuentran suelos compuestos por arena o gravas de bien a excesivamente bien drenadas

B: Suelos pocos profundos como margas arenosas, con características de drenaje de moderadas a bien drenadas

C: Esta conformado por suelos con características de drenaje pobres a moderadas como margas arcillosas o margas arenosas poco profundas D: Conformado por suelos conformados por arcillas altamente plásticas de infiltración muy lenta.

# **Cálculo de caudal máximo de diseño**

Este se utiliza para el diseño de las distintas obras hidráulicas los cuales se diseñan para cierto periodo de retorno, el cual se seleccionará según su importancia.

En el caso de esta tesis el cálculo del caudal máximo servirá para reconocer las zonas inundables en el lugar de estudio y por consiguiente brindar las medidas correspondientes para su prevención o mitigación.

# **Estimación de caudales**

Según el MTC, cuando hay datos de aforo suficientes, se puede realizar un análisis estadístico de caudales máximos para la estación más cercana al punto de interés para los periodos de retorno (2, 5, 10, 50, 100 y 500 años) usando las distribuciones ya mencionadas anteriormente. Por otro lado, cuando no se tengan datos suficientes en los aforos, se utilizarán los datos de precipitación como información de entrada que producen un caudal. [22]

## **a) Método de Hidrograma Unitario**

"Sherman adelanto la teoría del hidrograma unitario como un flujo de salida de la cuenca resultante de 1 mm de escorrentía directa producida de manera equitativa sobre el área de drenaje a una tasa de lluvia uniforme durante un periodo de tiempo específico de duración de lluvia." [11]

Según Monsalve, el hidrograma unitario es una herramienta que sirve para la conversión de datos de lluvia en caudal bajo dos suposiciones básicas como que las variaciones estacionales en las características superficiales de la hoya no son considerados y que para hallar la escorrentía superficial generada por cualquier lluvia neta diferente de la lluvia neta unitaria es linear e invariante en el tiempo. [14] Siendo:

$$
d * A = \int_0^t Qe \, dt
$$

Ecuación (2.50)

d: Lluvia neta total (mm)

A: Área de drenaje  $(Km^2)$ 

Qe: Escorrentía superficial total  $(m^3/s)$ 

t: Tiempo del hidrograma unitario de la hoya (hr)

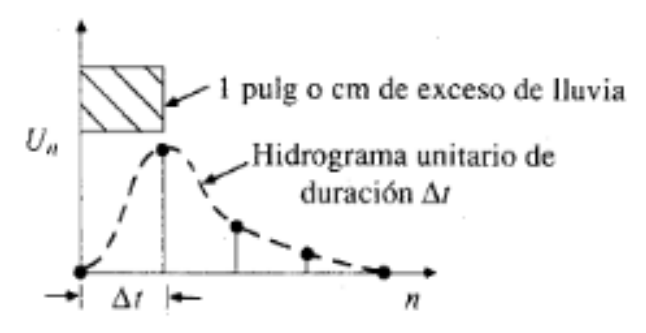

**Figura 22. Hidrograma Unitario Fuente: "Hidrología aplicada", de Chow et al (USA) 1994**

## **b) Hidrograma unitario sintético**

Este se emplea para desarrollar hidrogramas unitarios en otros puntos en la corriente dentro de la misma cuenca o para cuencas adyacentes de carácter parecido. [20]

# • Hidrograma sintético triangular del SCS

El SCS recomienda que este hidrograma donde el caudal esta dado en m3/s y el tiempo en horas. El volumen producido por la separación de la lluvia neta y abstracciones es propagado a través del río mediante el uso del hidrograma unitario.

Para

$$
tr = 1.67 T
$$
 *Ecuación (2.51)*

Donde:

tr: Tiempo de recesión

$$
q_p = \frac{2.08 * A}{Tp}
$$
 *Ecuación (2.52)*

Donde:

q p: Caudal pico  $(m^3/s)$ 

A: Área de drenaje  $(Km^2)$ 

Tp: Tiempo de ocurrencia del pico (hr)

t<sup>p</sup> = 0.6 ∗ t<sup>c</sup> Ecuación (2.53)

Donde:

tp: Tiempo de retardo (hr)

tc: Tiempo de concentración de la cuenca

$$
T_p = \frac{D}{2} + t_p
$$
   
 Ecuación (2.54)

Donde:

Tp: Tiempo de ocurrencia del pico (hr)

D: Duración de la lluvia (hr)

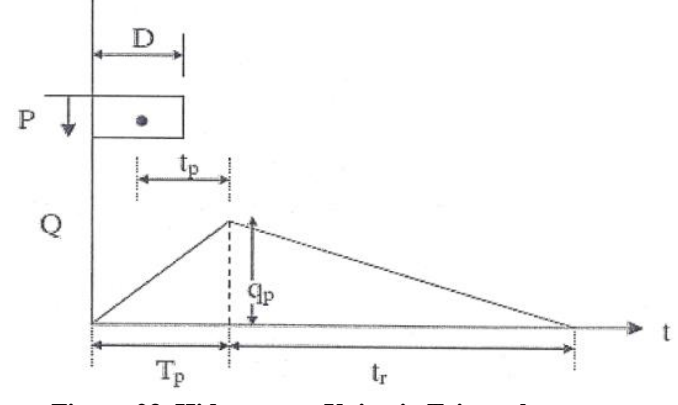

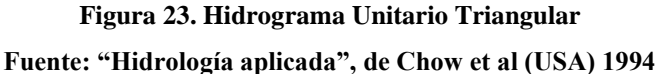

# **Fundamentos de hidráulica**

Con respecto a la teoría correspondiente a la hidráulica se tiene:

#### $2.2.3.1.$ **Conductos Abiertos**

Son aquellos que se caracterizan por tener una superficie libre, en contacto con la atmósfera y su flujo se genera por el peso propio del fluido." [24]

#### $2.2.3.2.$ **Clasificación de flujo**

Según C.S. James, la primera distinción entre los tipos de flujo es la clasificación de permanente cuando la velocidad y la profundidad no cambia en el tiempo, por otro lado, será no permanente cuando las condiciones mencionadas anteriormente varían en el tiempo. Como segunda clasificación se tiene un flujo uniforme cuando las condiciones de flujo son iguales en cualquier lugar en el flujo y no lo será cuando estos varíen en cualquier lugar del flujo. Por último, la clasificación gradualmente variada los cambios en las condiciones de flujo se dan a largas distancias mientras el flujo rápidamente variado, las condiciones cambian a cortas distancias. [25]

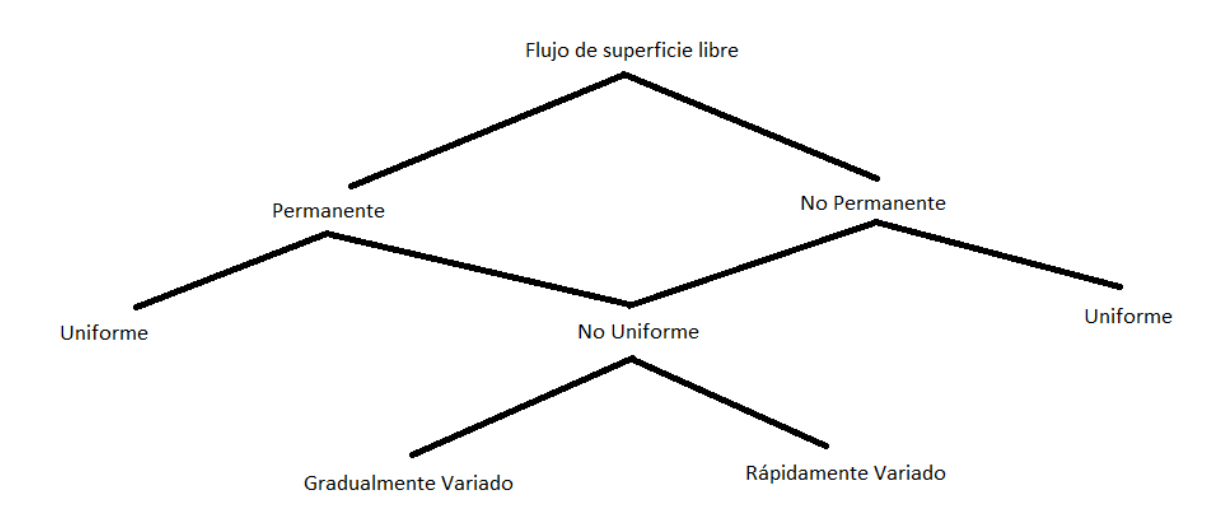

**Figura 24. Tipos de flujo de superficie libre Fuente: "Hydraulic Structures", de C. S. James (Sudáfrica) 2020**

Otra clasificación de los fluidos tomando en cuenta su viscosidad es la de flujo laminar y flujo turbulento.

Según Potter, Wiggert y Ramadan, el flujo laminar es cuando un fluido transcurre sin mezclado significativo de sus partículas circundantes, en cambio el fluido turbulento es cuando el fluido varía irregularmente de manera que su velocidad y presión muestran una variación aleatoria en el tiempo y coordenadas espaciales. [26]

Estos regímenes de flujo se pueden predecir tomando como parámetro el número de Reynolds.

$$
Re = \frac{V * L}{v}
$$
 *Ecuación (2.55)*

Donde:

Re: Número de Reynolds

V: Velocidad característica

L: Longitud característica

ʋ: Viscosidad cinemática

Por último, tomando en cuenta la gravedad, el flujo puede ser subcrítico, supercrítico y crítico.

Chow (1994), menciona que el impacto de la gravedad sobre el estado de flujo se puede representar mediante una relación entre fuerzas inerciales y las gravitacionales denominado como el número de Froude, la cual esta presentada en la Ecuación (2.56). Teniendo en cuenta esto, se dirá que el flujo es crítico cuando la relación entre fuerzas inerciales y gravitacionales es igual a uno, cuando el resultado de esta relación es menor a uno se tratará de un flujo subcrítico y por último cuando el número de Froude superior a uno, se dirá que es un flujo supercrítico. [23]

$$
F = \frac{V}{\sqrt{g * L}}
$$
 *Ecuación (2.56)*

Donde:

F: Número de Froude

V: Velocidad media del flujo

L: Longitud característica o profundidad hidráulica

#### $2.2.3.3.$ **Ecuaciones que gobiernan el flujo en canales abiertos**

Para solucionar los problemas prácticos en la hidráulica se aplican tres leyes básicas de conservación las cuales son la de conservación de masa o también llamada ecuación de continuidad, la conservación de energía y por último la de momento. A continuación, se presentarán de manera breve las ecuaciones mencionadas:

# a) Ley de Conservación de Masa

De acuerdo con Chanson, este considera que la masa en un sistema cerrado permanece constante en el tiempo, es decir la cantidad de fluido que entra a un sistema de control es equivalente a la cantidad de fluido que sale. [27]

$$
Q = \int_{A_1} V * dA_1 = \int_{A_2} V * dA_2
$$

Ecuación (2.57)

Integrando la ecuación anterior se obtiene:

Q = V1A<sup>1</sup> = V2A<sup>2</sup> Ecuación (2.58)

Donde:

 $Q = \text{Caudal}(m^3/s)$ 

V= Velocidad de flujo (m/s)

 $A = \text{Área}$  de sección mojada (m<sup>2</sup>)

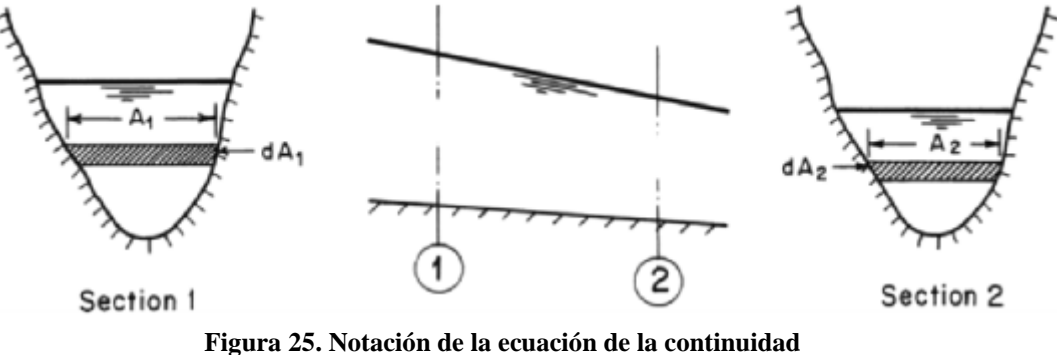

**Fuente: "Open-Channel Flow", de C. Hanif (USA) 2008**

b) Ley de Conservación de Energía

James considera que esta ley establece que la energía del flujo en una sección aguas abajo es equivalente a la energía en una sección aguas arriba menos las pérdidas entre ambas secciones. La energía total del flujo tomando la ecuación de Bernoulli considera tanto la energía potencial dada por p/ ɣ y z como también la energía cinética dada por  $v^2/2$ <sup>\*</sup>g. [25]

$$
H_{aguas abajo} = H_{aguas arriba} - pérdidas
$$

$$
H = \frac{p}{y} + z + \frac{v^2}{2 * g}
$$
 *Ecuación (2.59)*

Siendo:

H= Energía total del flujo

p= Presión

ɣ= Peso específico del fluido

z= Cota de elevación

v= Velocidad local g= gravedad

c) Ley de Conservación de Momento

De acuerdo con Hanif, teniendo en cuenta la segunda ley de Newton, el cambio de momento del volumen del fluido en el tiempo es equivalente a la resultante de las fuerzas externas actuando en el volumen del fluido. [28]

Considerando que el fluido es constante e incompresible en el canal se puede utilizar la siguiente expresión:

$$
\sum F_S = \rho_2 * A_2 * V_2 * V_{S2} - \rho_1 * A_1 * V_1 * V_{S1}
$$
  

$$
\sum F_S = \rho * Q * (V_{S2} - V_{S1})
$$
 Ecuador (2.60)

Siendo:

 $\sum F_S$  = Resultante de las fuerzas en la dirección S

 $\rho$  = Densidad del fluido

 $Q =$  Caudal

 $V_{si}$ = Velocidad en la sección i

Considerando que en esta tesis se utilizará el programa de modelado hidráulico IBER, se debe considerar las ecuaciones de Saint-Venant bidimensional. En el módulo hidrodinámico de IBER se desarrollan ecuaciones como la de conservación de masa y conservación de momento en dos direcciones horizontales siendo la ecuación:

$$
\frac{\partial \mathbf{h}}{\partial \mathbf{t}} + \frac{\partial \mathbf{h} \cdot \mathbf{U}_{\mathbf{x}}}{\partial \mathbf{x}} + \frac{\partial \mathbf{h} \cdot \mathbf{U}_{\mathbf{y}}}{\partial \mathbf{y}} = \mathbf{M}_{\mathbf{S}}
$$

Ecuación (2.61)

$$
\frac{\partial \mathbf{h} \cdot \mathbf{U}_{\mathbf{x}}}{\partial \mathbf{t}} + \frac{\partial \mathbf{h} \cdot \mathbf{U}_{\mathbf{x}}^{2}}{\partial \mathbf{x}} + \frac{\partial \mathbf{h} \cdot \mathbf{U}_{\mathbf{x}} \cdot \mathbf{U}_{\mathbf{y}}}{\partial \mathbf{y}}
$$
 *Equation (2.60)*

Equation (2.61)

\n
$$
= -g * h * \frac{\partial Z_S}{\partial x} + \frac{\tau_{Sx}}{\rho} - \frac{\tau_{bx}}{\rho} - \frac{g}{\rho} * \frac{h^2}{2} * \frac{\partial \rho}{\partial x} + 2 * \Omega * \sin \lambda * U_y
$$
\n
$$
+ \frac{\partial h * \tau_{xx}}{\partial x} + \frac{\partial h * \tau_{xy}}{\partial y} + M_x
$$

Ecuación (2.62)

$$
\frac{\partial \mathbf{h} \cdot \mathbf{U_y}}{\partial t} + \frac{\partial \mathbf{h} \cdot \mathbf{U_y}^2}{\partial y} + \frac{\partial \mathbf{h} \cdot \mathbf{U_x} \cdot \mathbf{U_y}}{\partial x}
$$
\n
$$
= -g \cdot \mathbf{h} \cdot \frac{\partial Z_S}{\partial y} + \frac{\tau_{Sy}}{\rho} - \frac{\tau_{by}}{\rho} - \frac{g}{\rho} \cdot \frac{\mathbf{h}^2}{2} \cdot \frac{\partial \rho}{\partial y} + 2 \cdot \Omega \cdot \sin \lambda \cdot \mathbf{U_x} + \frac{\partial \mathbf{h} \cdot \tau_{xy}^e}{\partial x} + \frac{\partial \mathbf{h} \cdot \tau_{yy}^e}{\partial y} + \mathbf{M_y}
$$

Donde:

h= Tirante de agua

Ux, Uy= Velocidades horizontales promediadas en profundidad

g= Gravedad

Zs= Altura de la lámina libre

 $\tau_{Sy}$  = Fricción de la superficie libre debido al rozamiento producido por el viento

 $\tau_h$  = Fricción debido a rozamiento del fondo

 $\rho =$ Densidad del fluido

 $\Omega$  = Velocidad angular de rotación de la tierra

 $\lambda =$  Latitud del punto considerado

 $\tau_{xx}^e$ ,  $\tau_{xy}^e$ ,  $\tau_{yy}^e$  = Tensiones tangenciales efectivas horizontales

 $Ms, Mx, My = Términos$  fuente/sumidero de masa y momento respectivamente

#### $2.2.3.4.$ **Propiedades geométricas de la sección transversal**

Según Rocha, se denomina canal al contorno en el que el escurrimiento tiene superficie libre en contacto con la atmósfera y puede ser de origen natural o artificial. En el caso de canales naturales su sección transversal es variable y corresponde su estudio a la hidráulica fluvial. [29]

De acuerdo con Chow, los componentes geométricos de una sección pueden ser definidas por completo por la geometría de la sección y la profundidad de flujo. Estos elementos son relevantes en el cálculo del flujo.

### **a) Profundidad de flujo (y)**

Es la distancia vertical desde el punto más bajo de la sección del canal hasta la superficie libre

### **b) Ancho superficial (T)**

Es el ancho de la sección del canal en la superficie libre

# **c) Área mojada (A)**

Es el área de la sección transversal del flujo perpendicular a la dirección de flujo.

### **d) Perímetro mojado (P)**

Es la longitud de la línea de intersección de la superficie de canal mojada y de un plano transversal perpendicular a la dirección de flujo.

# **e) Radio hidráulico (R)**

Es la relación entre el área mojada y el perímetro mojado

R = A P Ecuación (2.63)

## **f) Profundidad hidráulica (D)**

Es la relación entre el área mojada y el ancho de superficie

$$
D = \frac{A}{T}
$$
 *Ecuación (2.64)*

#### $2.2.3.5.$ **Diseño hidráulico**

Para el dimensionamiento de la sección se utiliza la fórmula de Manning para tuberías y canales abiertos, las cuales permiten calcular la velocidad de flujo y el caudal para una condición de régimen uniforme mediante la relación:

$$
V = \frac{R^{2/3} * S^{1/2}}{n}
$$
 *Ecuación (2.65)*

Donde:

V: Velocidad de flujo (m/s)

R: Radio hidráulico

S: Pendiente de fondo (m/m)

N: Coeficiente de Manning

Relacionando la Ecuación (2.58) con la Ecuación (2.65) se consigue la expresión siguiente:

$$
Q = \frac{A * R^{2/3} * S^{1/2}}{n}
$$
 *Ecuación (2.66)*

• Rugosidad de la superficie

De acuerdo con McCuen, la rugosidad es un dato importante en la fórmula de Manning, debido a que las irregularidades en el terreno retardan el flujo en sus proximidades, por lo tanto, el coeficiente de rugosidad de Manning representa ese índice. [21]

French menciona que en muchos casos en los canales tanto artificiales como naturales, suelen variar la rugosidad en su perímetro por lo cual es necesario calcular un coeficiente de rugosidad equivalente. [30]

La fórmula para calcular ese coeficiente de rugosidad equivalente es la siguiente:

$$
n_e = \left[\frac{\sum_{i=1}^{N} P_i * n_i^{3/2}}{P}\right]^{2/3}
$$
 *Ecuación (2.67)*

Donde:

 $n_e$ = Coeficiente equivalente de Manning

# P= Perímetro mojado de la sección completa

# N= Número de subsecciones

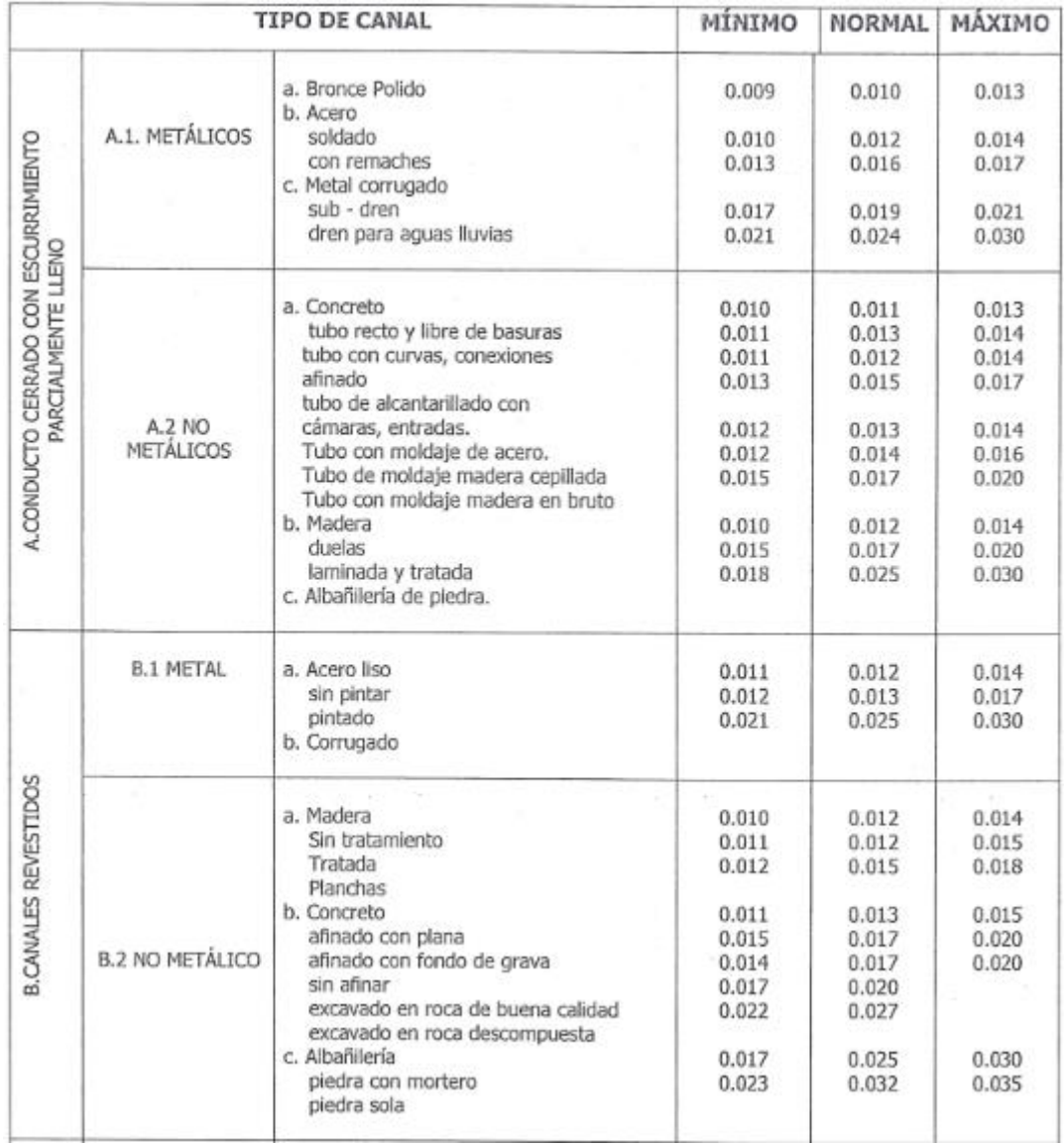

# Los coeficientes de Manning (n) se pueden sacar de la siguiente tabla:

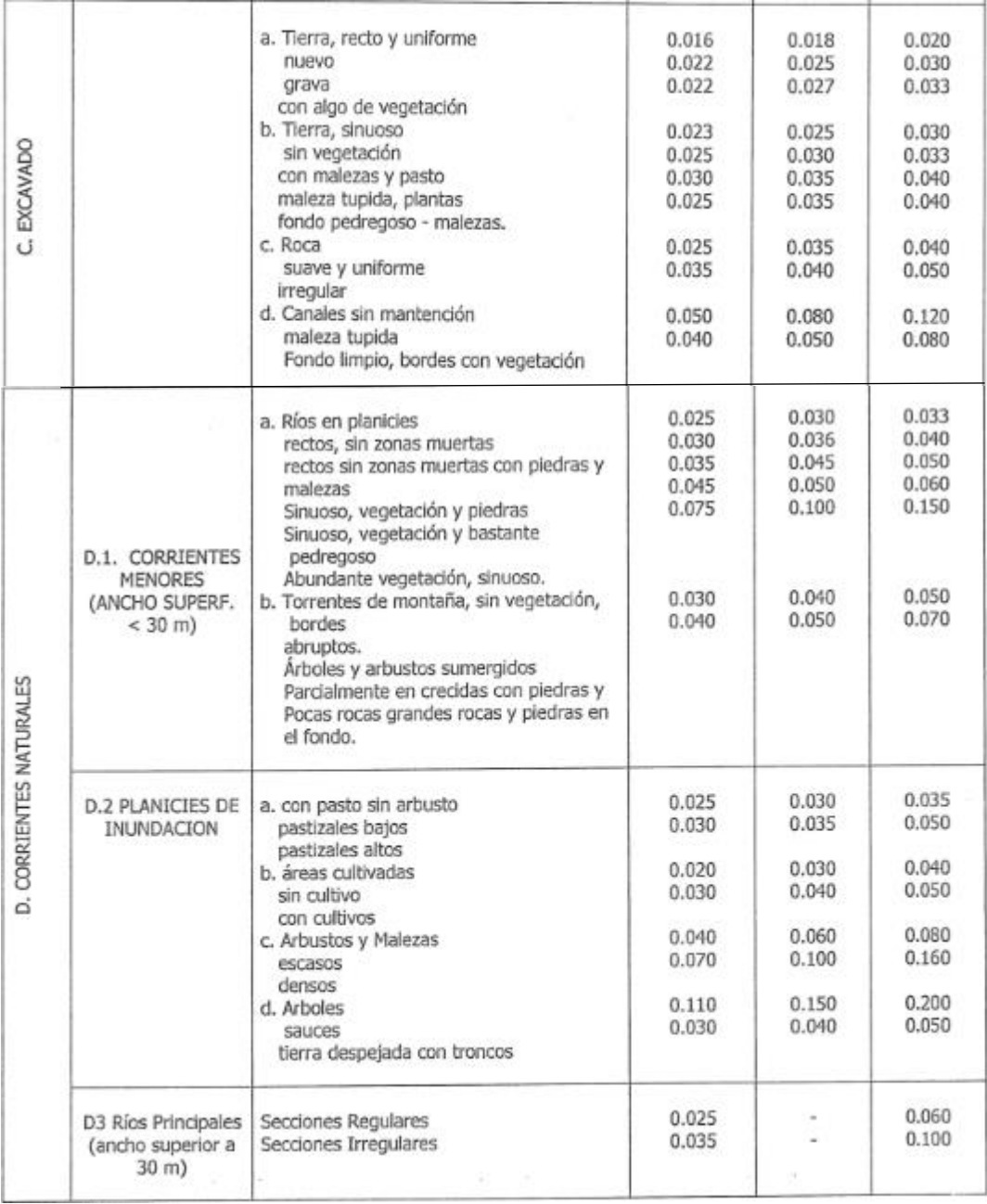

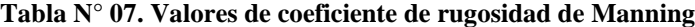

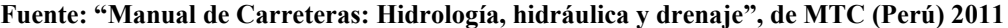

# **Movilidad fluvial**

Rocha menciona que el comportamiento de un río es muy diferente al flujo de un canal artificial debido a que en este el contorno suele ser rígido e invariable a diferencia de un río de lecho móvil, cuyo contorno varía de forma constante a causa de la erosión o depósito de sedimentos. Todo esto repercute en la descripción hidráulica para lo cual ecuaciones como las de Chezy o Manning se aplican en un flujo permanente y uniforme, siendo estas condiciones diferentes a los que presentan los ríos. [24]

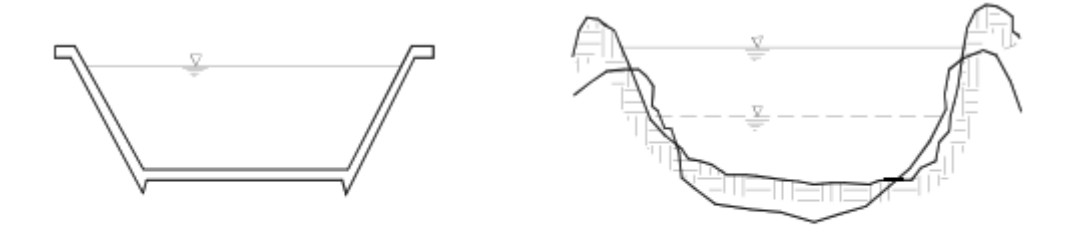

Lecho Rígido

Lecho Móvil

**Figura 26. Contorno de canal y de un río Fuente: "Hidráulica de tuberías y canales", de Rocha (Perú) 2007**

Siendo el transporte de sedimento uno de los factores influyentes para el estudio de la hidráulica fluvial debido a las posibilidades de erosión o sedimentación, en los siguientes apartados se tratará este tema de manera concisa.

#### $2.2.4.1.$ **Propiedades fundamentales de las partículas de sedimento**

Las características más importantes que se pueden determinar en los sedimentos son:

a) Tamaño y forma

De acuerdo con la tabla de partículas del American Geophysical Unión (AGU), los tamaños de la partícula sedimentaria pueden clasificarse en:

| Cantos rodados<br>$(250-4000$ mm)                      | muy grandes<br>grandes<br>medianos<br>pequeños    | 4.000-2.000 mm<br>2 000-1 000 mm<br>1 000-500 mm<br>500-250 mm           |  |  |  |
|--------------------------------------------------------|---------------------------------------------------|--------------------------------------------------------------------------|--|--|--|
| 2) Guijarros<br>$(64 - 250$ mm)                        | grandes<br>pequeños                               | 250-125 mm<br>125-64 mm                                                  |  |  |  |
| 3) Gravas<br>$(2-64$ mm)                               | muy gruesa<br>gruesa<br>media<br>fina<br>muy fina | 64-32 mm<br>$32-16$ mm<br>$16-8$ mm<br>8-4 mm<br>$4-2$ mm                |  |  |  |
| 4) Arenas<br>$(0.062 - 2 mm)$                          | muy gruesa<br>gruesa<br>media<br>fina<br>muy fina | $2-1$ mm<br>$1-0.5$ mm<br>0.5-0.25 mm<br>0,25-0,125 mm<br>0,125-0,062 mm |  |  |  |
| 5) Limos<br>$(4 a 62 \mu) = (0,004 a 0,062 mm)$        |                                                   |                                                                          |  |  |  |
| 6) Arcillas<br>$(0,24 a 4 \mu) = (0,00024 a 0,004 mm)$ |                                                   |                                                                          |  |  |  |

**Tabla N° 08. Clasificación de partículas sedimentarias**

**Fuente: "Hidráulica de tuberías y canales", de Rocha (Perú) 2007**

De una curva granulométrica podremos obtener un diámetro representativo o efectivo, utilizando Ecuación (2.68).

$$
d_m = \sum \frac{d_i * \Delta p}{100}
$$
 *Ecuación (2.68)*

Donde:

 $d_m =$ Diámetro característico  $d_i$  = Diámetro medio correspondiente al intervalo  $\Delta p$  $\Delta p$  = Intervalo sobre el eje vertical de porcentajes

Ahora considerando la forma de la partícula, se puede tener una referencia utilizando el factor de forma de Corey el cual es el siguiente:

K = c √a ∗ b Ecuación (2.69)

Siendo:

K= Factor de forma

a= El lado de mayor longitud de la partícula

b= Segundo lado de mayor longitud de la partícula

c= Menor longitud del lado de la partícula

b) Concentración

Mide la cantidad de sedimento que existe en el flujo y es un parámetro importante para el estudio de movilidad fluvial, se suele expresar en partes por millón por peso.

c) Velocidad de caída

Esta propiedad depende de las antes mencionadas, además de la turbulencia de flujo, temperatura, peso específico, entre otros. La forma de la partícula de sedimento es importante al igual que el coeficiente de arrastre que varía dependiendo del número de Reynolds y el tamaño de la partícula. [31]

Una forma de obtener la velocidad de caída es a través de tablas como la siguiente que relaciona diámetro de la partícula, factor de forma y temperatura.

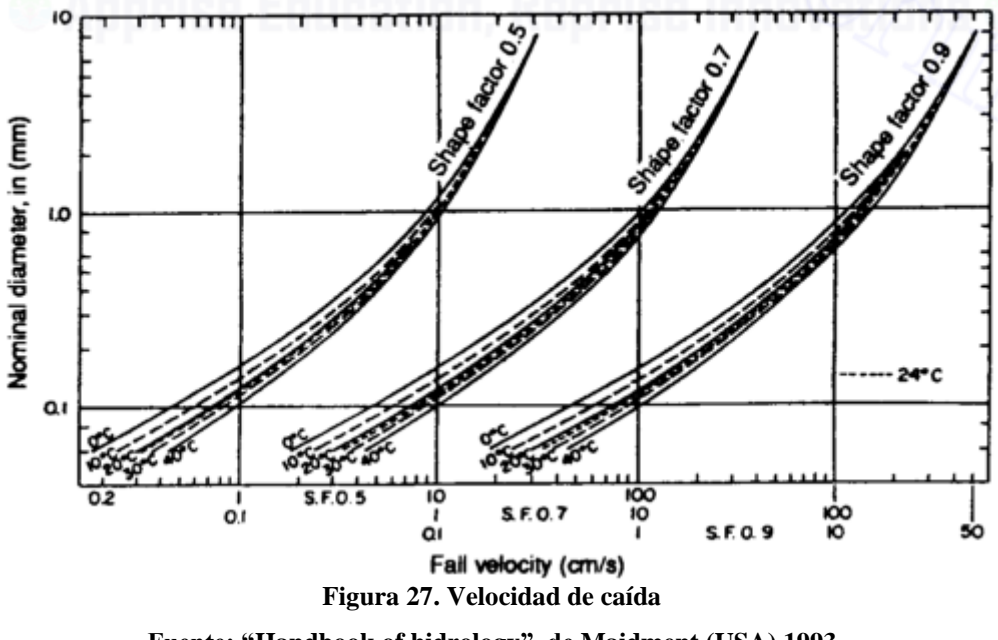

**Fuente: "Handbook of hidrology", de Maidment (USA) 1993**

#### $2.2.4.2.$ **Clasificación del transporte de sedimento**

Según Monsalve en su libro Hidrología en la Ingeniería, la clasificación del transporte de sedimento teniendo en cuenta sus mecanismos pueden ser:

a) Carga de lecho

Son las partículas que se encuentran en contacto con el lecho y pueden rodar, deslizarse o saltar.

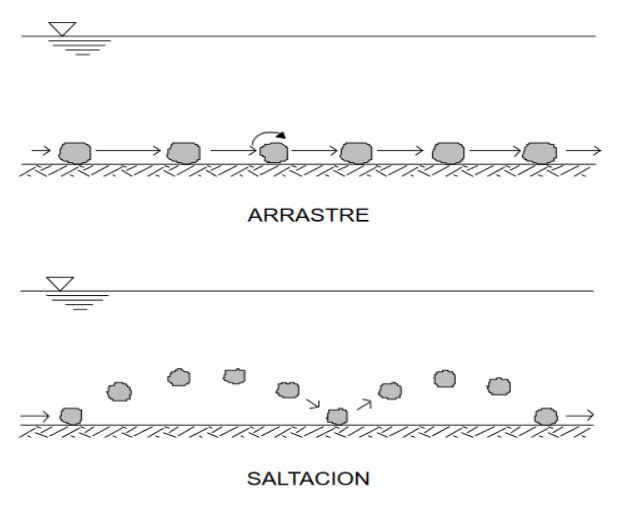

**Figura 28. Carga de lecho**

**Fuente: "Hidráulica de tuberias y canales", de Rocha (Perú) 2007**
b) Carga en suspensión

Las partículas del sedimento se encuentran en movimiento en el agua por la acción difusiva del campo de flujo turbulento

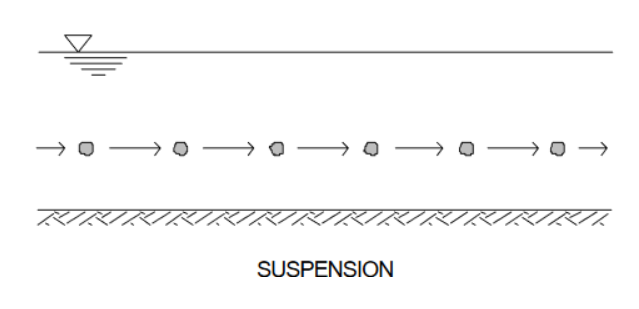

**Figura 29. Carga en suspensión Fuente: "Hidráulica de tuberias y canales", de Rocha (Perú) 2007**

Ahora considerando el origen del material transportado pueden ser:

a) Transporte de material de fondo

Tiene su origen en el lecho e influenciado por las condiciones de lecho y caudal. Este tipo de transporte puede consistir en carga de lecho y suspensión.

b) Carga de lavado

El origen del material es a causa de la erosión y dependiendo de las condiciones existentes solamente transporta el material como carga en suspensión, en pequeñas cantidades y el material suele ser fino además de menor a 50 µm.

#### $2.2.4.3.$ **Modelo de transporte sólido**

De las diversas fórmulas de transporte de material de fondo como la de Duboys, Meyer Peter, Shields, Einstein-Brown, Conti, entre otros; el módulo de transporte sólido de IBER puede trabajar con las ecuaciones de Meyer-Peter Muller y la de Van Rijn. En el caso del arrastre de material en suspensión el programa trabaja con una ecuación de transporte turbulento promediada en profundidad.

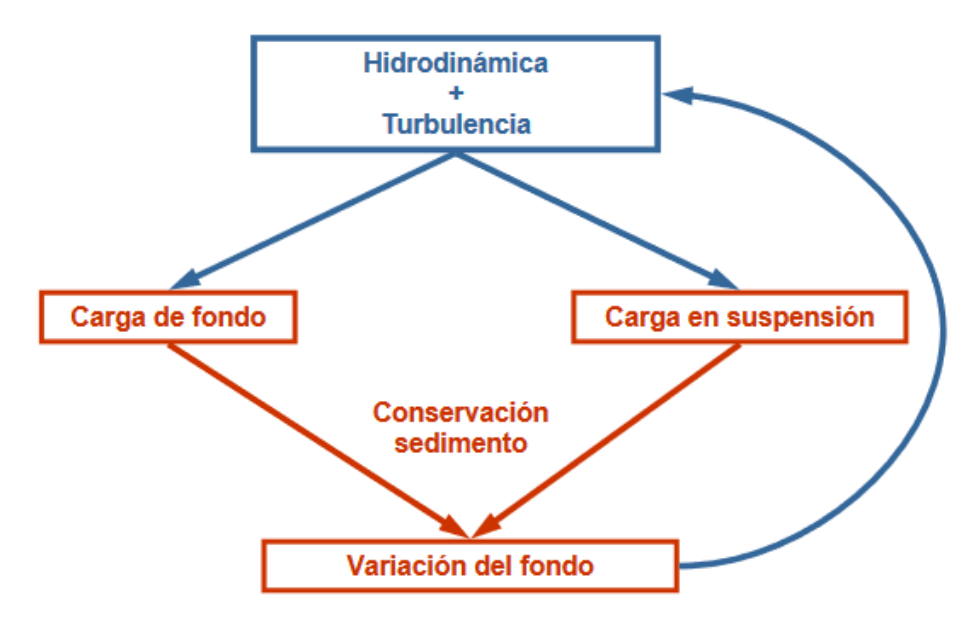

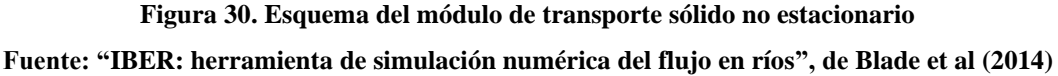

a) Transporte de fondo

Las ecuaciones que considera IBER, son:

• Meyer-Peter Muller

La ecuación original es para fondos de grava de hasta 30 mm de diámetro, pero Wong y Parker sugirieron la siguiente corrección la cual es la fórmula que considera IBER:

$$
q_{sb}^{*} = 3.97 * (\tau_{bs}^{*} - \tau_{c}^{*})^{3/2}
$$
 *Equation (2.70)*

Donde:

 $q_{sb}^*$  = Caudal sólido adimensional

 $\tau_{bs}^*$  = Tensión en el fondo

 $\tau_c^*$ = Tensión crítica en el fondo

• Van Rijn

El caudal sólido se puede calcular de las expresiones siguientes:

 $\tau_{\rm c}^*$ 

$$
T < 0.3 \rightarrow q_{sb}^{*} = 0.053 * \frac{T^{2.1}}{D^{0.3}}
$$
  
\n
$$
T > 0.3 \rightarrow q_{sb}^{*} = 0.1 * \frac{T^{2.1}}{D^{0.3}}
$$
  
\nEquación (2.71)  
\nEquación (2.72)  
\n
$$
T = \frac{\tau_{bs}^{*} - \tau_{c}^{*}}{\tau_{-}^{*}}
$$
  
\nEquación (2.73)

$$
D = D_s * \left(\frac{g * R}{v^2}\right)^{1/3}, \text{con } R = \frac{\gamma_s - \gamma}{\gamma}
$$
 *Equation (2.74)*

Donde:

T= Parámetro adimensional que mide el exceso de fricción del fondo por encima del valor crítico que define el umbral del movimiento

 $\tau_{bs}^*$  = Tensión en el fondo  $\tau_c^*$ = Tensión crítica en el fondo  $q_{sb}^*$  = Caudal sólido adimensional

D= Diámetro adimensional

b) Transporte en suspensión

La ecuación que considera IBER para este tipo de transporte de sedimento es la ecuación de transporte turbulento en suspensión 2D, el cual se muestra en la Ecuación (2.75):

Ecuación (2.75)

$$
\frac{\partial h * C}{\partial t} + \frac{\partial h * U_x * C}{\partial x} + \frac{\partial h * U_y * C}{\partial y}
$$

$$
= \frac{\partial}{\partial t} \left( \left( \Gamma + \frac{v_t}{\mathit{Sct}} \right) * h * \frac{\partial C}{\partial x_j} \right) + \frac{\partial D_{\mathit{SX}}}{\partial x} + \frac{\partial D_{\mathit{sy}}}{\partial y} + (E - D)
$$

Siendo:

C= Concentración de sólidos en suspensión promediada en profundidad

Ux, Uy= Componentes de velocidad horizontal promediadas en profundidad

 $v_t$  = Viscosidad turbulenta

 $Sct =$  Número de Schmidt

 $D_{sx}$ ,  $D_{sy}$  = Dispersión Del sedimento en suspensión

 $E =$  Resuspensión de sedimento

 $D =$  Deposición de sólidos en suspensión en el fondo del lecho

### **Modelamiento matemático**

#### $2.2.5.1$ **Sistema de modelado hidrológico HEC – HMS**

Este software creado por el Centro de Ingeniería Hidrológica permite el modelado de los procesos de precipitación – escorrentía de sistemas de cuencas dendríticas, además el programa es capaz de representar cuencas hidrológicas distintas al construir un modelo de cuenca hidrográfica separando el ciclo hidrológico en piezas manejables y construyendo limites alrededor de la cuenca de interés. [32]

El programa tiene una interfaz de trabajo integrado que incluye una base de datos, motor de cálculo, utilidades de entrada de datos y herramientas de informe para el resultado. Dentro de las capacidades del programa se tienen elementos hidrológicos relacionados a una red dendrítica para modelar procesos de escorrentía, los elementos con los que se cuentan son: subcuenca, tramo, empalme, embalse, desvío, fuente y sumidero.

HEC-HMS tiene limitaciones en su simulación respecto a dos aspectos de diseño los cuales son el modelo simplificado de formulación y la representación simplificada del flujo. El primero permite que el programa complete simulaciones de manera rápida y precisas y el segundo que ayuda a mantener el proceso de cálculo eficiente. Además, se debe tener en cuenta que los modelos matemáticos utilizados son deterministas lo que significa que los parámetros ingresados de los modelos son exactamente conocidos para su simulación.

### • **HEC – GEOHMS**

Es una extensión para el modelado hidrológico geoespacial, la cual utiliza la extensión Spatial Analyst de ArcGIS con el fin de permitir al usuario con limitado conocimiento en los sistemas de información geográfica a recopilar una serie de datos hidrológicos obtenidos del análisis de una cuenca hidrográfica.

#### $2.2.5.2.$ **Sistema de modelado hidráulico IBER**

El software IBER, fue creado por el Grupo de Ingeniería del Agua y Medio Ambiente (GEAMA) y el Instituto Flumen. Este modelo matemático sirve para la modelación de un flujo turbulento en régimen no-permanente, y de procesos medioambientales en hidráulica fluvial. [33]

IBER constan de 3 módulos de cálculo principal los cuales son: un módulo hidrodinámico, un módulo de turbulencia y un módulo de transporte de sedimentos. El primer módulo se resuelve mediante las ecuaciones de Saint-Venant. El segundo módulo permite introducir tensiones turbulentas en el cálculo hidrodinámico para aguas someras de diferente grado de complejidad utilizando un modelo de longitud de mezcla, un modelo parabólico y un modelo  $k - \varepsilon$ . Por último, se tiene el modelo de transporte de sedimentos el cual soluciona las ecuaciones de transporte de fondo y transporte turbulento en suspensión, obteniendo a partir del balance de masa de sedimento la evolución de la cota de fondo.

### $2.2.5.3$ **Sistemas de Información Geográfica aplicados a la hidrología e hidráulica**

Los Sistemas de Información Geográfica (SIG), son de carácter multidisciplinarios por lo cual tienen una variedad de usos mediante sus atributos, características y herramientas las cuales trabajan sobre los datos espaciales. Una característica importante en los SIG, es que pueden trabajar como una recopilación de varias capas de mapas, georrefenciados en un mismo plano de proyección cartográfica.

Los datos espaciales con los avances en teledetección pueden brindar un mapeo de alta resolución considerando las características del lugar y brindando en este caso a los ingenieros civiles una herramienta de utilidad para sus diversas aplicaciones como en hidrología, hidráulica, carreteras, entre otros; tal como se muestra en la Figura 31.

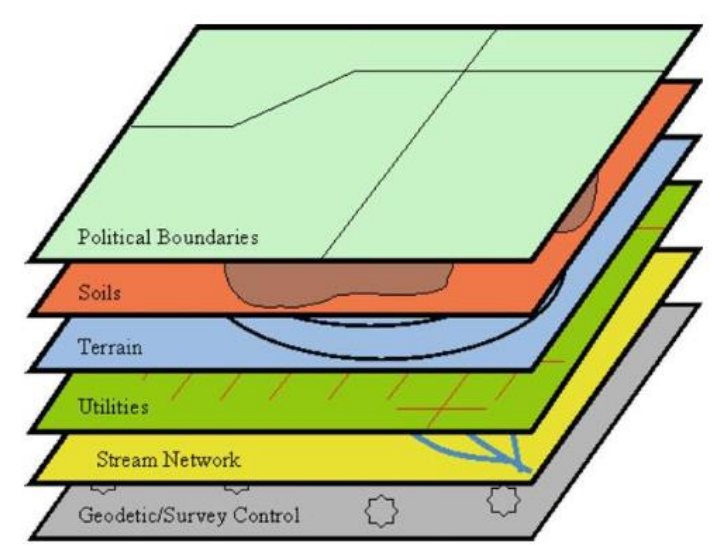

**Figura 31. Capas de mapas de diversos temas Fuente: "Modern Water Resources Engineering", de Lawrence et al (USA) 2014**

De acuerdo con Bedient et al, el uso de los SIG como recurso en la hidrología permiten almacenar datos digitales de importancia en la hidrología como el tipo de suelo, el uso o cobertura del suelo los cuales intervienen en parámetros como la lluvia, infiltración, evapotranspiración y rugosidad. Otra función relevante en los SIG es la utilización de los modelos de elevación digital (DEM), los cuales permiten realizar la delimitación de la cuenca, además de ayudar a obtener las características de esta. [11]

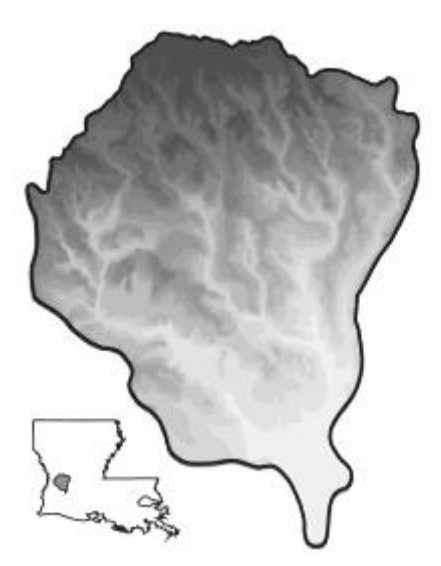

**Figura 32. Cuenca Hidrográfica Fuente: "Hydrology and floodplain analysis", de Bedient et al (Inglaterra) 2012**

De acuerdo con Lawrence et al, el uso de los SIG en la gestión de llanuras de inundación es relevante, incluso la Agencia Federal para el Manejo de Emergencias (FEMA) establece algunos requerimientos técnicos para su determinación. Además, una característica de los SIG en la hidráulica es la de representar las llanuras de inundación las cuales en este caso se realizará mediante un análisis 2D de IBER y el programa ArcGIS. [12]

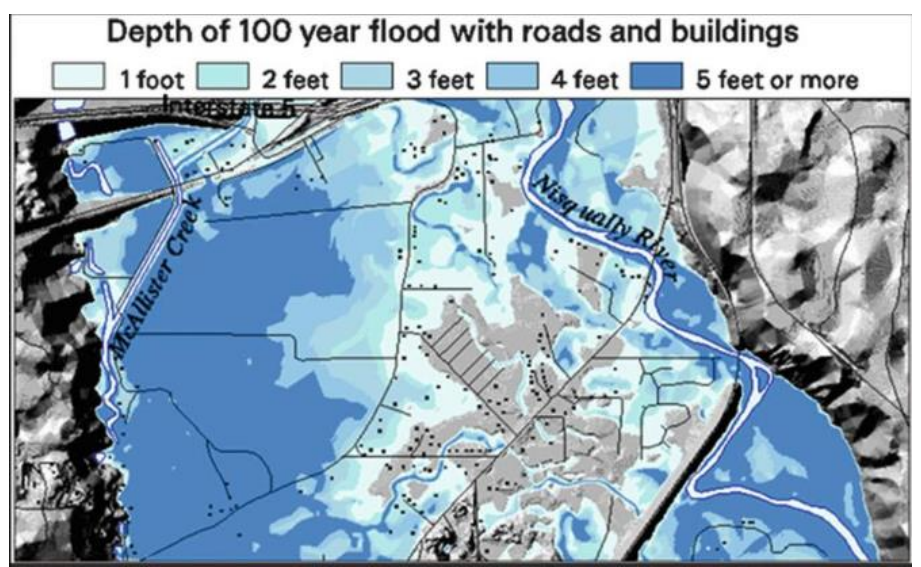

**Figura 33. Mapa de profundidades de inundación Fuente: "Modern Water Resources Engineering", de Lawrence et al (USA) 2014**

## **Medidas de protección ante inundaciones**

Ante el peligro de inundación o como medida de prevención es necesario contar con soluciones que garanticen la protección de la población. En lo que respecta a medidas de protección se cuentan con medidas estructurales y medidas no estructurales.

#### $2.2.6.1.$ **Medidas estructurales**

Estas comprenden la minimización del riesgo de inundación mediante el acondicionamiento del cauce de río, la construcción por ejemplo de estructuras de laminación como presas o reservorios y también mediante la construcción de estructuras de protección como muros de encauzamiento, enrocados de protección, gaviones.

#### $2.2.6.2.$ **Medidas no estructurales**

Estas medidas contemplan la organización y coordinación de la población en planes de defensa civil, además de la ejecución de otras acciones que disminuyan la vulnerabilidad de las personas ante el riesgo de inundación. Dentro de las medidas aplicables se encuentran los mapas de riesgo, planes de alerta temprana, planes de evacuación, reordenamiento territorial, concientización de amenaza de inundación, entre otros. Es necesario precisar que estas medidas también pueden complementar las medidas estructurales, dando como resultado una minimización del peligro.

En la presente tesis se estimará el grado de peligro de inundación, la cual esta en función tanto de la intensidad (profundidad de agua, duración, velocidad) y la probabilidad de que este ocurra.

En lo correspondiente a la intensidad INDECI menciona que existen dos criterios para su evaluación siendo la primera para inundaciones estáticas en las cuales se considera el tirante de agua y la segunda es las inundaciones dinámicas en las cuales se utiliza el producto del tirante por la velocidad. [34]

| <b>Niveles de</b><br>intensidad | Profundidad del flujo (H)<br>(m) (inundaciones<br>estáticas) | Profundidad x velocidad, del<br>flujo (m2/s) (inundaciones<br>dinámicas) |
|---------------------------------|--------------------------------------------------------------|--------------------------------------------------------------------------|
| <b>Muy alta</b>                 | H > 1.5 m                                                    | $H*V > 1.5 m$                                                            |
| <b>Alta</b>                     | $0.5$ m $<$ H $<$ 1.5 m                                      | $0.5$ m $<$ H*V $<$ 1.5 m                                                |
| <b>Media</b>                    | $0.25$ m $<$ H $<$ 0.5 m                                     | $0.25$ m $\lt$ H <sup>*</sup> V $\lt$ 0.5 m                              |
| <b>Baja</b>                     | < 0.25 m                                                     | $H*V < 0.25$ m                                                           |

**Tabla N° 09. Intensidades definidos para cada nivel de intensidad de inundación Fuente: Manual de estimación del riesgo ante inundaciones fluviales, de INDECI (2011)**

Considerando los rangos de la Tabla N°9, para un nivel de intensidad baja le corresponde valores desde 0 hasta 0.25, para una intensidad media le

corresponden valores entre 0.25 hasta 0.5, para intensidades altas se considera valores entre 0.5 hasta 0.75 y finalmente para intensidades muy altas se consideran valores desde 0.75 hasta 1.

Para obtener los niveles de frecuencia teniendo en cuenta el periodo de retorno, INDECI considera los periodos mostrados en la Tabla N°10**.** Los rangos para cada tipo de frecuencia son: para una frecuencia baja le corresponden valores desde 0 hasta 0.25; para una frecuencia media, valores de entre 0.25 hasta 0.5; en el caso de frecuencia alta, calores de entre 0.5 hasta 0.75 y finalmente para una frecuencia muy alta, le corresponden valores entre 0.75 hasta 1.

| <b>Niveles de</b><br>intensidad | Período de retorno en años (Tr) |
|---------------------------------|---------------------------------|
| <b>Muy alta</b>                 | $1 < T < 5$ años                |
| <b>Alta</b>                     | $5 < T < 15$ años               |
| <b>Media</b>                    | $15 < T < 50$ años              |
| <b>Baja</b>                     | $50 < T < 200$ años ó más       |

**Tabla N° 10. Intensidades definidas para cada nivel de frecuencia de inundación Fuente: Manual de estimación del riesgo ante inundaciones fluviales, de INDECI (2011)**

Finalmente los niveles de peligro por inundación en una determinada área, son resultado de la relación entre la frecuencia y la intensidad, representándose como se muestra en la Tabla N°11. En la Tabla N° 12 se muestran los rangos de valores de peligrosidad para cada nivel.

|                   | <b>Muy Alta</b> | <b>Peligro Medio</b><br>0,25 | <b>Peligro Alto</b><br>0.5   | <b>Peligro Muy Alto</b><br>0.75 | <b>Peligro Muy Alto</b>         |
|-------------------|-----------------|------------------------------|------------------------------|---------------------------------|---------------------------------|
| Intensidad        | <b>Alta</b>     | <b>Peligro Bajo</b><br>0,19  | <b>Peligro Medio</b><br>0,38 | <b>Peligro Alto</b><br>0.56     | <b>Peligro Muy Alto</b><br>0.75 |
|                   | <b>Media</b>    | <b>Peligro Bajo</b><br>0,13  | <b>Peligro Medio</b><br>0,25 | <b>Peligro Medio</b><br>0,38    | <b>Peligro Alto</b><br>0,5      |
|                   | <b>Baja</b>     | <b>Peligro Bajo</b><br>0,06  | <b>Peligro Bajo</b><br>0,13  | <b>Peligro Bajo</b><br>0,19     | <b>Peligro Medio</b><br>0,25    |
|                   |                 | <b>Baja</b>                  | <b>Medio</b>                 | <b>Alta</b>                     | <b>Muy Alto</b>                 |
| Frecuencia (años) |                 |                              |                              |                                 |                                 |

**Tabla N° 11. Matriz de peligro**

**Fuente: Manual de estimación del riesgo ante inundaciones fluviales, de INDECI (2011)**

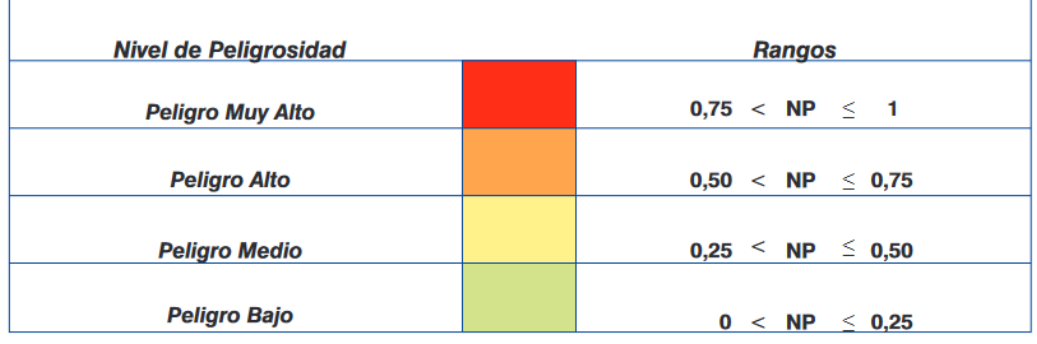

NP = Nivel de Peligrosidad

**Tabla N° 12. Rangos de nivel de peligro**

**Fuente: Manual de estimación del riesgo ante inundaciones fluviales, de INDECI (2011)**

# **III. HIPÓTESIS Y VARIABLES**

## **TIPO Y NIVEL DE INVESTIGACIÓN**

Debido al tipo de estudio que se va a realizar, esta tesis es investigativa y descriptiva ya que tras describir las características hidrológicas de la cuenca y el comportamiento hidráulico del río se fundamenta la necesidad de un estudio de inundación.

Considerando su finalidad es aplicativa, debido a la recopilación de información relacionada al estudio para luego realizar los procedimientos correspondientes tanto para estudio hidrológico como hidráulico y concluir con el mapa de inundación cumpliendo los objetivos de la presente investigación.

## **DISEÑO DE INVESTIGACIÓN**

En este diseño se investigación se contempla el siguiente esquema de trabajo:

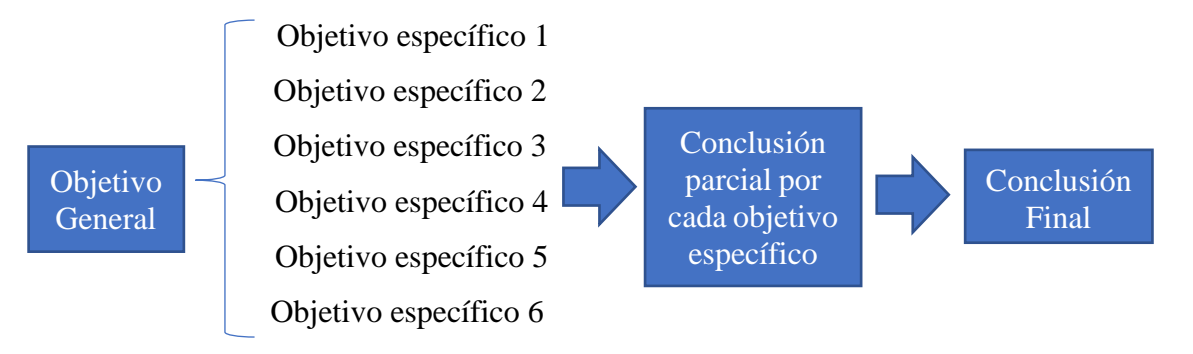

## **POBLACIÓN, MUESTRA, MUESTREO**

## **Unidad de estudio**

La unidad de estudio es el análisis hidrológico e hidráulico de la zona a analizar.

## **Población**

La población es el área que abarca la cuenca del río La Leche - Pítipo

## **Muestra**

La muestra es el tramo del río La Leche comprendido entre el Centro Poblado Manchuria hasta el Centro Poblado Sandial que cruza el distrito de Pítipo.

## **OPERACIONALIZACIÓN DE VARIABLES**

Variable independiente:

- Condición extrema de máxima avenida

Variable dependiente:

- Comportamiento hidráulico del Rio La Leche en el tramo comprendido desde el centro poblado Manchuria hasta el centro poblado Sandial correspondiente distrito de Pítipo.

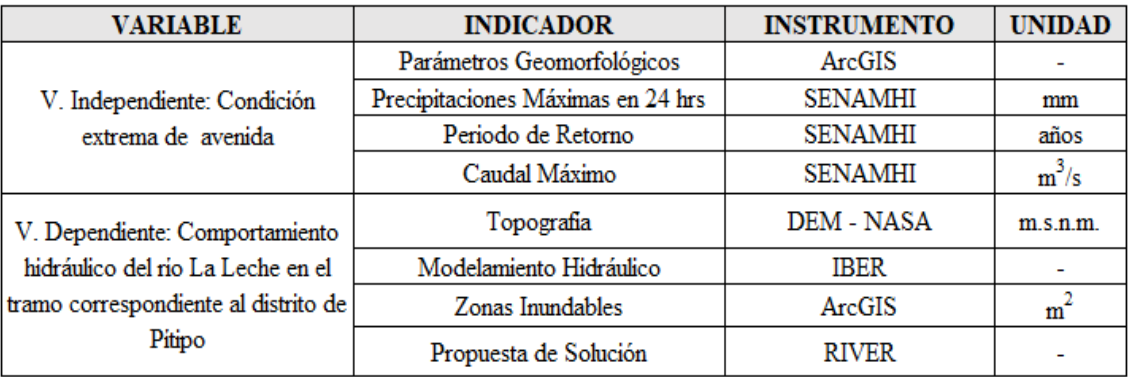

### **Tabla N° 13. Operacionalización de las variables**

### **Fuente: Elaboración propia**

## **TÉCNICAS E INSTRUMENTOS DE RECOLECCIÓN DE DATOS**

## **Técnicas**

- Topografía obtenida a través de DEM
- Datos meteorológicos e hidrológicos

## **Instrumentos**

- Topografía

DEM obtenido del satélite Alos Palsar

- Datos meteorológicos e hidrológicos Registro de caudales del SENAMHI
- Programas de cómputo ArcGIS Excel

HEC-HMS IBER RIVER

## **PROCEDIMIENTOS**

## **Estudio topográfico**

Este estudio debido a la coyuntura actual del país a causa del virus COVID-19, se obtendrá a través del uso de un modelo de elevación digital (DEM) recogido del satélite Alos, el cual proporcionará una información confiable para el desarrollo de esta investigación.

## **Estudio hidrológico**

Para encontrar una alternativa de solución al problema de inundación es necesario hallar su máximo caudal y así asegurar la alternativa elegida pueda trabajar de manera óptima, para ello se realizó el siguiente procedimiento:

- Delimitar la superficie de la cuenca del río La Leche, basándose en la información topográfica para poder hallar los parámetros geomorfológicos de la zona de estudio con ayuda del programa ArcGIS y hojas Excel, además de recopilar los datos hidrológicos de la cuenca en estudio para hallar sus parámetros hidrológicos utilizando el programa HEC-HMS.

## **Estudio hidráulico**

Para hallar la llanura de inundación y proponer medidas que solucionen el problema es necesario analizar el tramo del río con diferentes tiempos de retorno para lo cual se usará el programa IBER con los datos de caudales obtenidos del estudio hidrológico. Una vez obtenido la llanura de inundación se obtendrán las zonas en riesgo de inundación y se estimará el peligro del tramo en estudio.

## **PLAN DE PROCESAMIENTO Y ANÁLISIS DE DATOS**

## **Parte I: Trabajos preliminares**

- Recopilación de información relacionada con la zona en estudio.
- Recopilación de información cartográfica, meteorológica, hidrológica de la cuenca.

## **Parte II: Estudio hidrológico**

- Delimitación de cuencas y subcuencas
- Caracterización de la cuenca
- Análisis de datos de precipitación a través de distribuciones estadísticas indicadas en el manual de hidrología, hidráulica y drenaje del MTC.
- Cálculo de precipitación máxima en 24 horas para poder calcular precipitaciones máximas para tiempos de retorno de 100, 200 y 500 años.
- Elaboración de curvas IDF para obtener caudales de diseño para periodos de retorno de 100, 200 y 500 años.
- Uso del programa de modelamiento Hec-HMS

## **Parte III: Simulación hidráulica**

- Uso de programa de modelado IBER, ingresando los datos topográficos de la zona en estudio y el caudal máximo
- Obtención de los tirantes de agua en las secciones del río.

## **Parte IV: Presentación de resultados**

- Generación del mapa de inundación con los datos obtenidos anteriormente, haciendo uso del sistema de información geográfica ArcGis.
- Elaboración de un mapa de zonas en riesgo ante el desborde del río La Leche en el tramo de estudio y también la estimación del peligro de inundación.
- Realización de una propuesta de solución ante los desbordes del río La Leche

# **MATRIZ DE CONSISTENCIA**

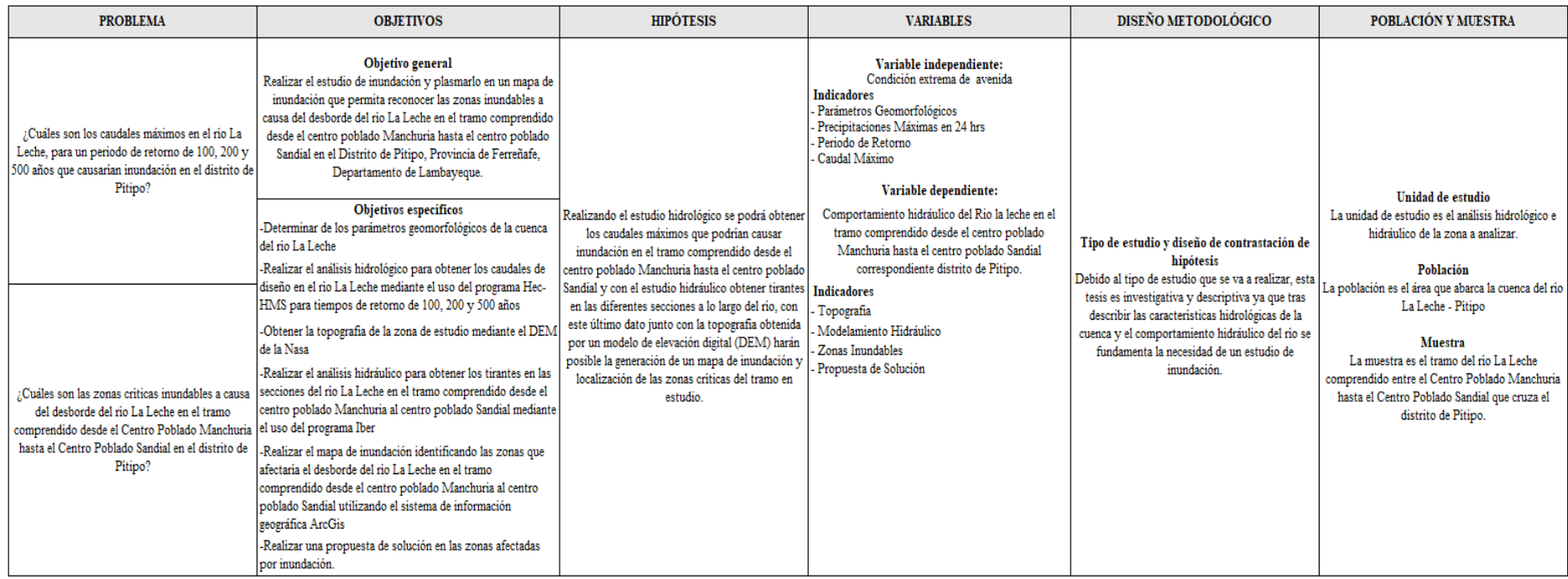

# **IV. RESULTADOS Y DISCUSIÓN**

## **RESULTADO DEL ESTUDIO HIDROLÓGICO**

## **Delimitación de la cuenca La Leche**

Para la ejecución de esta actividad se utilizaron las imágenes DEM de Alos Palsar, las cuales brindan datos de elevación del terreno con una resolución de 12.5 metros y que serán utilizadas por el programa ArcGIS Desktop 10.5 para lograr la delimitación.

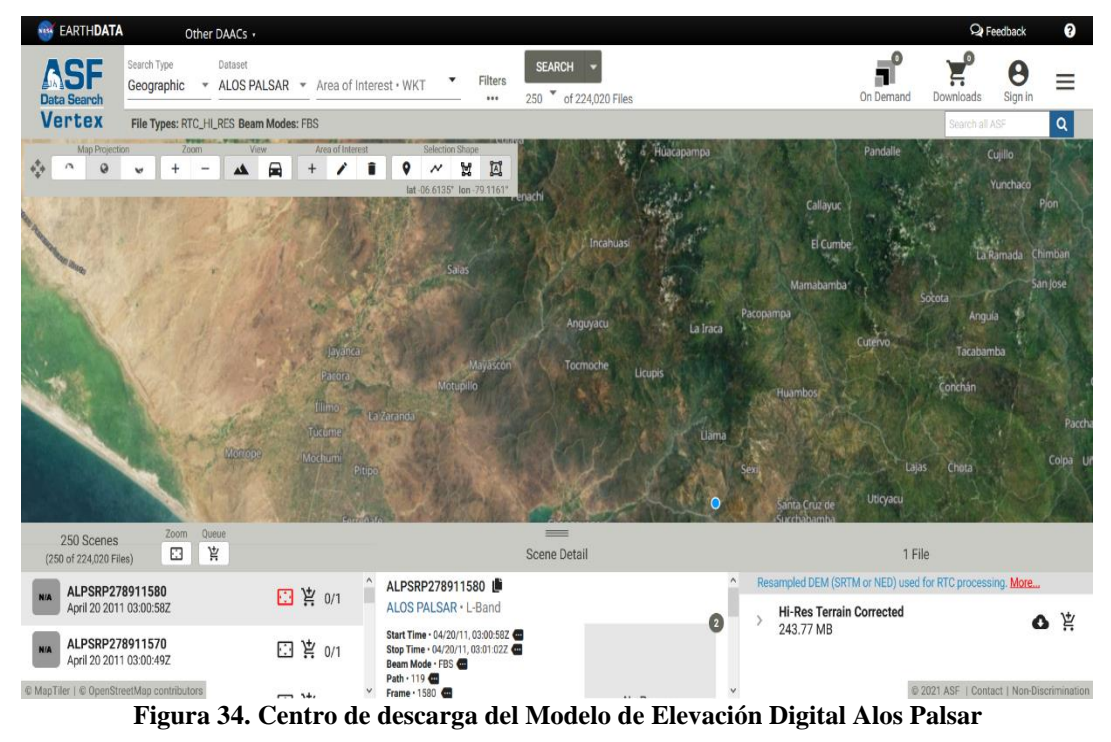

**Fuente:<https://search.asf.alaska.edu/>**

Con la extensión HEC – GeoHMS en ArcGIS, se delimitó la cuenca tomando como punto de aforo la coordenada en el sistema UTM WGS84 Este: 642593.75m, Norte: 9284677.26m; perteneciente al Centro Poblado El Sandial. En el proceso de delimitación se obtuvieron 5 subcuencas, las cuales se muestran en la Figura 36.

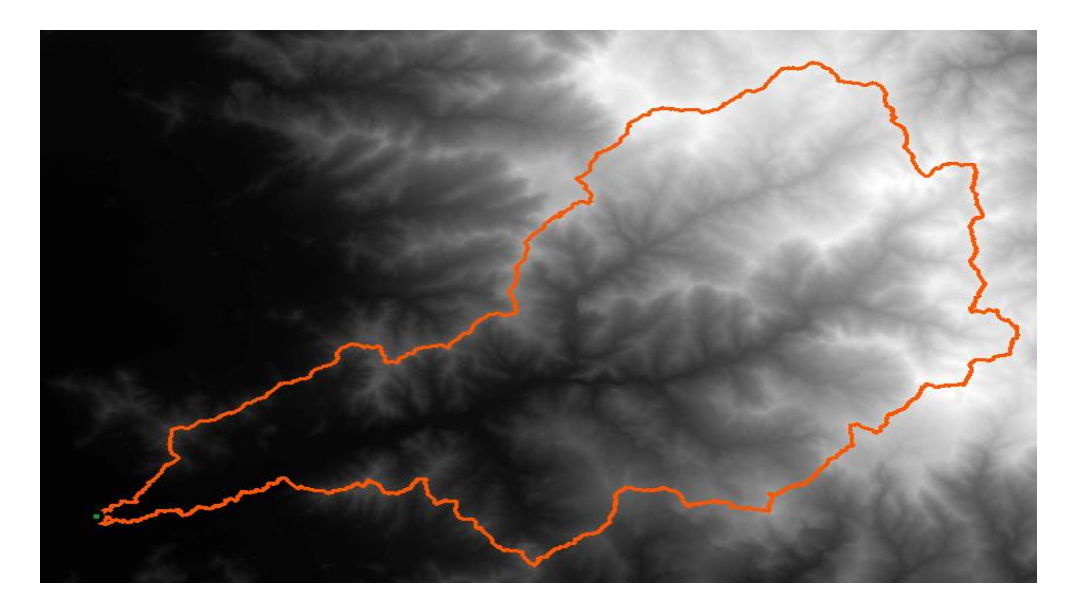

**Figura 35. Cuenca delimitada mediante ArcGIS Desktop 10.5 Fuente: Elaboración propia**

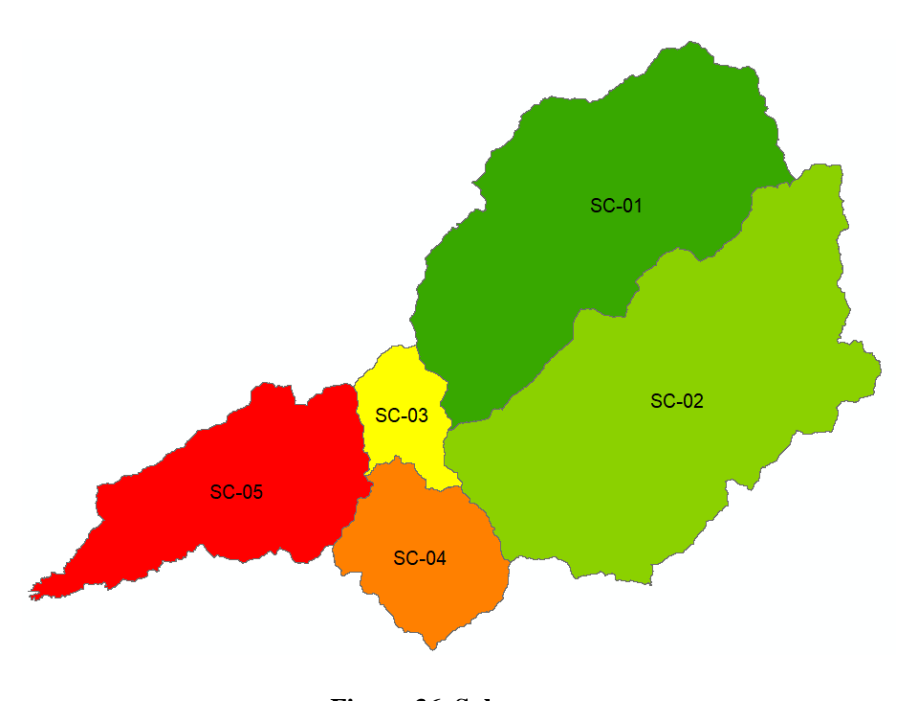

**Figura 36. Subcuencas Fuente: Elaboración propia**

## **Parámetros geomorfológicos de la Subcuenca del Río La Leche**

Las características geomorfológicas obtenidas tanto de la cuenca delimitada por el área de interés como de las subcuencas, se hallaro teniendo como referencia los conceptos expuestos en las bases teóricas ubicadas dentro del capítulo II, tales como el área y perímetro de la cuenca,

longitud principal del cauce, elevación media, pendiente del cauce principal y de la cuenca, coeficiente de compacidad, índice de forma, orden de corriente de la cuenca y densidad de drenaje.

|             | PARÁMETROS GEOMORFOLÓGICOS        | <b>UNIDAD DE</b><br><b>MEDIDA</b> | <b>CUENCALA</b><br><b>LECHE</b> |
|-------------|-----------------------------------|-----------------------------------|---------------------------------|
|             | Área total de la cuenca           | km2                               | 1032.025                        |
|             | Perímetro de la cuenca            | km                                | 258.55                          |
|             | Longitud Máxima del Cauce         | km                                | 79.98                           |
| Rectángulo  | Lado Mayor                        | km                                | 121.72                          |
| Equivalente | <b>Lado Menor</b>                 | km                                | 8.48                            |
|             | Indice de compacidad              |                                   | 2.27                            |
|             | Factor de forma                   |                                   | 0.16                            |
|             | Altitud media de la cuenca        | msnm                              | 1842.75                         |
|             | Altitud de frecuencia media       | msnm                              | $101 - 200$                     |
|             | Altitud máxima de la cuenca       | msnm                              | 4119.00                         |
|             | Altitud mínima de la cuenca       | msnm                              | 99.00                           |
|             | Pendiente media de la cuenca      | m/m                               | 0.42                            |
|             | Número de orden del río           |                                   | 5                               |
|             | Densidad de drenaje               | ríos/km2                          | 0.44                            |
|             | Pendiente media del río principal | m/m                               | 0.012                           |
|             | Tiempo de concentración (Temez)   | hr                                | 14.80                           |

**Tabla N° 14. Resumen de las características geomorfológicas de la Subcuenca Fuente: Elaboración propia**

De la tabla anterior se puede resaltar que por el coeficiente de compacidad superior a 1, la cuenca tiene una torrencialidad alta; el factor de forma indica que es poco susceptible a avenidas en cuanto a la densidad de drenaje indica que es pobremente drenada lo cual se traduce en un mayor tiempo de escorrentía y la pendiente que presenta el río principal es suave.

|             |                | Area    | Longitud del            | Perimetro de      | Cota (msnm)   |               | <b>Desnivel</b> | <b>Pendiente</b> | <b>Pendiente</b> |
|-------------|----------------|---------|-------------------------|-------------------|---------------|---------------|-----------------|------------------|------------------|
| $N^{\circ}$ | Subcuenca l'   | (Km2)   | Cauce<br>Principal (Km) | la cuenca<br>(km) | <b>Máxima</b> | <b>Minima</b> | (m)             | Cauce<br>(m/m)   | Cuenca<br>(m/m)  |
|             | <sup>S1</sup>  | 322.69  | 40.31                   | 120.98            | 3832          | 381           | 3451            | 0.0856           | 0.4248           |
|             | S <sub>2</sub> | 410.860 | 41.78                   | 139.00            | 4051          | 382           | 3669            | 0.0878           | 0.4608           |
|             | S <sub>3</sub> | 42.675  | 13.53                   | 43.88             | 1856          | 251           | 1605            | 0.1186           | 0.4280           |
|             | S <sub>4</sub> | 89.785  | 17.39                   | 56.43             | 1485          | 251           | 1234            | 0.0710           | 0.3365           |
|             | S <sub>5</sub> | 166.017 | 35.842                  | 99.20             | 1554          | 99            | 1455            | 0.0406           | 0.3373           |

**Tabla N° 15. Resumen de las características morfológicas principales de las Subcuencas Fuente: Elaboración propia**

Para la elaboración de la Curva Hipsométrica y la gráfica de Frecuencia de Altitudes se hizo uso de la Tabla  $N^{\circ}$  16, en la cual se obtuvieron los datos del DEM y se procesaron en el programa ArcGIS. En lo que corresponde la construcción de la Curva Hipsométrica visible en la Figura 37**,** se utilizaron los datos de altitud promedio vs el área acumulada sobre la altitud y en

cuanto a la construcción de la gráfica de Frecuencia de Altitudes visible en la Figura 38**,** se utilizó los intervalos de las cotas vs % del total.

| Intervalos  | Altura<br>Promedio | Area parcial<br>Km^2 | Area<br>acumulada<br>Km <sup>2</sup> | Área sobre la<br>altitud | $\times$ del total<br>sobre la<br>altitud | $\times$ del total |
|-------------|--------------------|----------------------|--------------------------------------|--------------------------|-------------------------------------------|--------------------|
| $99 - 100$  | 99.5               | 0.41                 | 0.41                                 | 1031.62                  | 99.96                                     | $0.04\times$       |
| $101 - 200$ | 150.5              | 47.11                | 47.51                                | 984.51                   | 95.40                                     | 4.56%              |
| 201-300     | 250.5              | 39.20                | 86.71                                | 945.32                   | 91.60                                     | $3.80\times$       |
| 301-400     | 350.5              | 35.71                | 122.42                               | 909.61                   | 88.14                                     | $3.46\times$       |
| 401-500     | 450.5              | 32.51                | 154.93                               | 877.10                   | 84.99                                     | $3.15\times$       |
| 501-600     | 550.5              | 31.61                | 186.54                               | 845.49                   | 81.93                                     | $3.06\times$       |
| $601 - 700$ | 650.5              | 31.27                | 217.81                               | 814.22                   | 78.90                                     | $3.03\times$       |
| 701-800     | 750.5              | 31.34                | 249.15                               | 782.88                   | 75.86                                     | $3.04\times$       |
| $801 - 900$ | 850.5              | 31.64                | 280.79                               | 751.24                   | 72.79                                     | $3.07\%$           |
| 901 - 1000  | 950.5              | 31.89                | 312.68                               | 719.34                   | 69.70                                     | $3.09\times$       |
| 1001 - 1100 | 1050.5             | 33.30                | 345.98                               | 686.05                   | 66.48                                     | $3.23\times$       |
| 1101 - 1200 | 1150.5             | 31.90                | 377.88                               | 654.15                   | 63.38                                     | $3.09\times$       |
| 1201 - 1300 | 1250.5             | 29.90                | 407.78                               | 624.24                   | 60.49                                     | 2.90%              |
| 1301 - 1400 | 1350.5             | 25.77                | 433.55                               | 598.48                   | 57.99                                     | 2.50%              |
| 1401 - 1500 | 1450.5             | 24.32                | 457.87                               | 574.16                   | 55.63                                     | 2.36%              |
| 1501 - 1600 | 1550.5             | 23.70                | 481.57                               | 550.46                   | 53.34                                     | 2.30%              |
| 1601 - 1700 | 1650.5             | 24.40                | 505.97                               | 526.05                   | 50.97                                     | 2.36%              |
| 1701 - 1800 | 1750.5             | 24.05                | 530.02                               | 502.00                   | 48.64                                     | 2.33%              |
| 1801 - 1900 | 1850.5             | 23.37                | 553.40                               | 478.63                   | 46.38                                     | 2.26%              |
| 1901 - 2000 | 1950.5             | 22.99                | 576.39                               | 455.64                   | 44.15                                     | 2.23%              |
| 2001 - 2100 | 2050.5             | 22.92                | 599.31                               | 432.71                   | 41.93                                     | 2.22%              |
| 2101-2200   | 2150.5             | 22.96                | 622.27                               | 409.75                   | 39.70                                     | 2.22%              |
| 2201-2300   | 2250.5             | 22.10                | 644.37                               | 387.65                   | 37.56                                     | $2.14\times$       |
| 2301-2400   | 2350.5             | 22.05                | 666.42                               | 365.60                   | 35.43                                     | $2.14\times$       |
| 2401 - 2500 | 2450.5             | 22.15                | 688.57                               | 343.46                   | 33.28                                     | $2.15\times$       |
| 2501 - 2600 | 2550.5             | 23.40                | 711.97                               | 320.06                   | 31.01                                     | 2.27%              |
| 2601-2700   | 2650.5             | 24.66                | 736.63                               | 295.40                   | 28.62                                     | 2.39%              |
| 2701-2800   | 2750.5             | 24.84                | 761.47                               | 270.56                   | 26.22                                     | 2.41%              |
| 2801 - 2900 | 2850.5             | 22.72                | 784.19                               | 247.83                   | 24.01                                     | 2.20%              |
| 2901-3000   | 2950.5             | 21.53                | 805.72                               | 226.30                   | 21.93                                     | $2.09\%$           |
| 3001-3100   | 3050.5             | 21.09                | 826.81                               | 205.22                   | 19.88                                     | $2.04\times$       |
| 3101 - 3200 | 3150.5             | 21.54                | 848.34                               | 183.68                   | 17.80                                     | $2.09\times$       |
| 3201-3300   | 3250.5             | 24.06                | 872.40                               | 159.62                   | 15.47                                     | 2.33%              |
| 3301-3400   | 3350.5             | 29.30                | 901.70                               | 130.32                   | 12.63                                     | $2.84\times$       |
| 3401-3500   | 3450.5             | 35.12                | 936.82                               | 95.21                    | $\overline{9.23}$                         | $3.40\times$       |
| 3501-3600   | 3550.5             | 34.89                | 971.71                               | 60.32                    | 5.84                                      | $3.38\times$       |
| 3601-3700   | 3650.5             | 28.43                | 1000.14                              | 31.89                    | 3.09                                      | $2.75\times$       |
| 3701-3800   | 3750.5             | 17.85                | 1017.99                              | 14.04                    | 1.36                                      | $1.73\times$       |
| 3801-3900   | 3850.5             | 9.20                 | 1027.19                              | 4.84                     | 0.47                                      | $0.89\times$       |
| 3901-4000   | 3950.5             | 4.20                 | 1031.39                              | 0.64                     | 0.06                                      | 0.41%              |
| 4001 - 4100 | 4050.5             | 0.63                 | 1032.02                              | 0.00                     | 0.00                                      | $0.06\times$       |
| 4101 - 4119 | 4110               | 0.00                 | 1032.025                             | 0.00                     | 0.00                                      | 0.00%              |

**Tabla N° 16. Tabla de atributos**

 **Fuente: Elaboración propia**

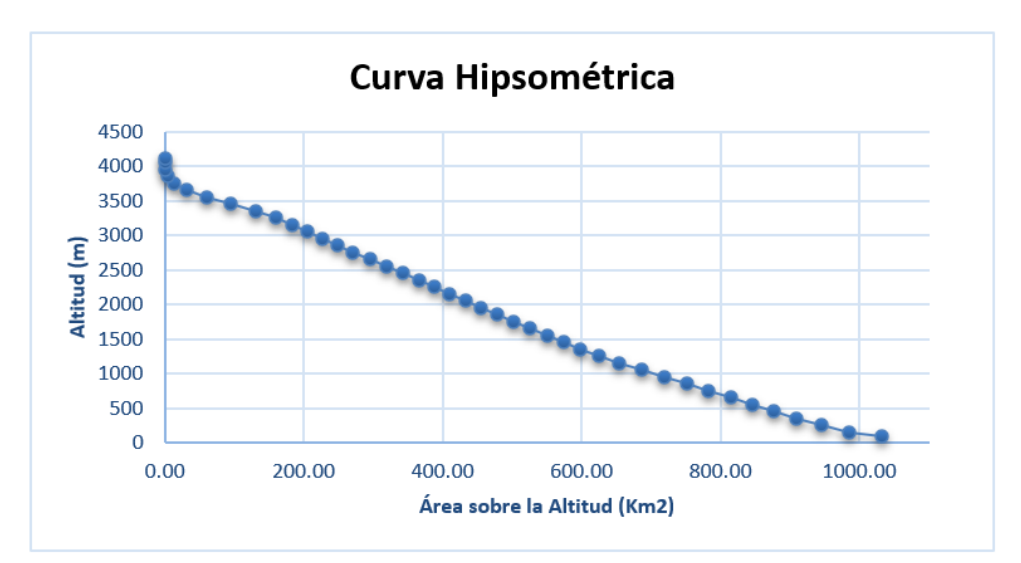

**Figura 37. Curva Hipsométrica Fuente: Elaboración propia**

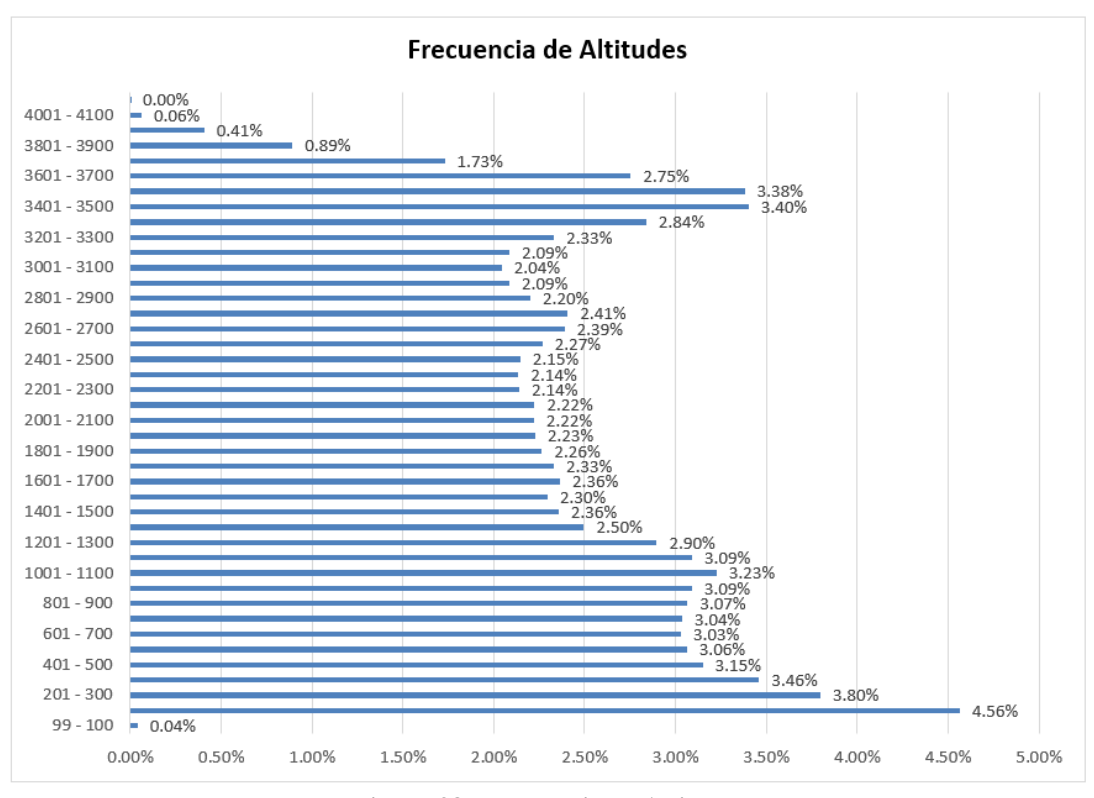

**Figura 38. Frecuencia de Altitudes Fuente: Elaboración propia**

En cuanto al cálculo de la elevación media, la cual se muestra en la Tabla N°17 es el resultado de dividir el producto de la altura promedio y el área parcial, entre el área total de la cuenca lo cual da como resultado una altura de 1842.75 m.s.n.m.

| Cota inf.<br>(m.s.n.m.) | Cota sup.<br>(m.s.n.m.) | Altura<br>Promedio<br>(m.s.n.m.) | Área paroial<br>Km <sup>2</sup> | Altura<br>promedio "<br>Área parcial |
|-------------------------|-------------------------|----------------------------------|---------------------------------|--------------------------------------|
| 99                      | 100                     | 99.5                             | 0.41                            | 40.47                                |
| 101                     | 200                     | 150.5                            | 47.11                           | 7089.42                              |
| 201                     | 300                     | 250.5                            | 39.20                           | 9818.35                              |
| 301                     | 400                     | 350.5                            | 35.71                           | 12517.23                             |
| 401                     | 500                     | 450.5                            | 32.51                           | 14644.77                             |
| 501                     | 600                     | 550.5                            | 31.61                           | 17400.36                             |
| 601                     | 700                     | 650.5                            | 31.27                           | 20341.34                             |
| 701                     | 800                     | 750.5                            | 31.34                           | 23520.20                             |
| 801                     | 900                     | 850.5                            | 31.64                           | 26913.28                             |
| 901                     | 1000                    | 950.5                            | 31.89                           | 30311.89                             |
| 1001                    | 1100                    | 1050.5                           | 33.30                           | 34978.53                             |
| 1101                    | 1200                    | 1150.5                           | 31.90                           | 36702.03                             |
| 1201                    | 1300                    | 1250.5                           | 29.90                           | 37392.49                             |
| 1301                    | 1400                    | 1350.5                           | 25.77                           | 34798.38                             |
| 1401                    | 1500                    | 1450.5                           | 24.32                           | 35280.24                             |
| 1501                    | 1600                    | 1550.5                           | 23.70                           | 36740.07                             |
| 1601                    | 1700                    | 1650.5                           | 24.40                           | 40280.19                             |
| 1701                    | 1800                    | 1750.5                           | 24.05                           | 42099.25                             |
| 1801                    | 1900                    | 1850.5                           | 23.37                           | 43254.57                             |
| 1901                    | 2000                    | 1950.5                           | 22.99                           | 44851.14                             |
| 2001                    | 2100                    | 2050.5                           | 22.92                           | 47004.19                             |
| 2101                    | 2200                    | 2150.5                           | 22.96                           | 49375.14                             |
| 2201                    | 2300                    | 2250.5                           | 22.10                           | 49736.05                             |
| 2301                    | 2400                    | 2350.5                           | 22.05                           | 51823.38                             |
| 2401                    | 2500                    | 2450.5                           | 22.15                           | 54274.36                             |
| 2501                    | 2600                    | 2550.5                           | 23.40                           | 59681.30                             |
| 2601                    | 2700                    | 2650.5                           | 24.66                           | 65352.63                             |
| 2701                    | 2800                    | 2750.5                           | 24.84                           | 68335.31                             |
| 2801                    | 2900                    | 2850.5                           | 22.72                           | 64769.60                             |
| 2901                    | 3000                    | 2950.5                           | 21.53                           | 63520.12                             |
| 3001                    | 3100                    | 3050.5                           | 21.09                           | 64327.90                             |
| 3101                    | 3200                    | 3150.5                           | 21.54                           | 67846.51                             |
| 3201                    | 3300                    | 3250.5                           | 24.06                           | 78208.55                             |
| 3301                    | 3400                    | 3350.5                           | 29.30                           | 98166.51                             |
| 3401                    | 3500                    | 3450.5                           | 35.12                           | 121170.24                            |
| 3501                    | 3600                    | 3550.5                           | 34.89                           | 123872.51                            |
| 3601                    | 3700                    | 3650.5                           | 28.43                           | 103770.60                            |
| 3701                    | 3800                    | 3750.5                           | 17.85                           | 66948.18                             |
| 3801                    | 3900                    | 3850.5                           | 9.20                            | 35439.64                             |
| 3901                    | 4000                    | 3950.5                           | 4.20                            | 16581.61                             |
| 4001                    | 4100                    | 4050.5                           | 0.63                            | 2568.90                              |
| 4101                    | 4119                    | 4110                             | 0.00                            | 16.70                                |
|                         | Total                   | Elevación media (m.s.n.m.)       | 1032.025                        | 1901764.11                           |
|                         |                         | 1842.75                          |                                 |                                      |

**Tabla N° 17. Elevación media de la Cuenca La Leche**

**Fuente: Elaboración propia**

## **Análisis de datos de precipitación y prueba de bondad de ajuste**

#### $4.1.3.1.$ **Información Meteorológica**

En lo concerniente a la información meteorológica se cuenta con información del SENAMHI de 5 estaciones meteorológicas las cuales se encuentran en la Tabla N° 18 y se utilizarán debido a su influencia en la cuenca.

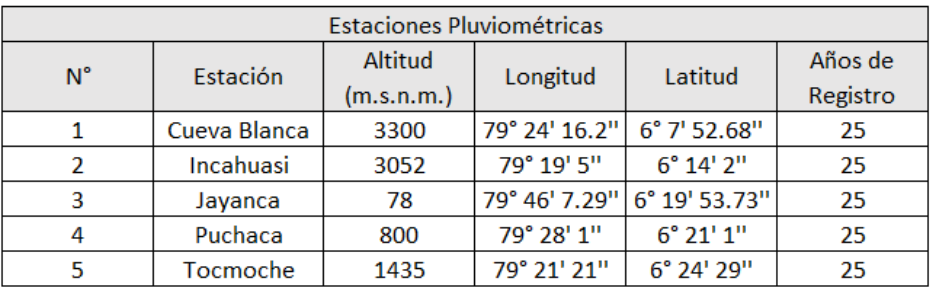

**Tabla N° 18. Datos de Estaciones Pluviométricas**

 **Fuente: Elaboración propia**

#### **Análisis de Precipitación y Prueba de bondad de ajuste**  $4.1.3.2.$

En cuanto al procesamiento de los datos de precipitación, se comenzó con la identificación y completamiento de datos faltantes. Posteriormente se obtuvieron las máximas precipitaciones en 24 horas para cada estación, para luego realizar la prueba de datos dudosos por el método Water Resources Council en cada estación, logrando como resultado lo contenido en la Tabla N° 19. En los anexos se encuentra la prueba de datos dudosos realizado en cada estación.

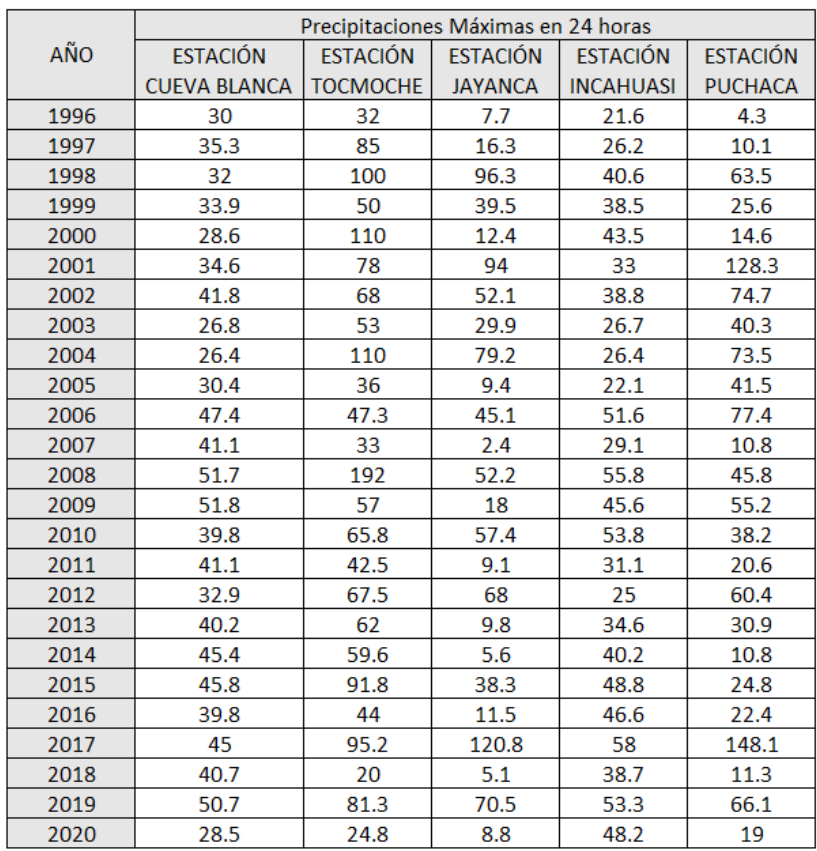

**Tabla N° 19. Precipitaciones máximas en 24 hrs**

 **Fuente: Elaboración propia**

Tras efectuar la prueba de datos dudosos y corregir los valores fuera de los parámetros permisibles por el método, se procedió a utilizar las distribuciones de las probabilidades para lo cual se usó el programa Hidrognomon, el cual también permite realizar la prueba de bondad de ajuste de Kolmogórov-Smirnov para el análisis de cada estación pluviométrica, los resultados se muestran en la Tabla N° 20 y en la Figura 39 el ajuste de la estación Cueva Blanca. Las gráficas de las demás estaciones se encuentran en anexos..

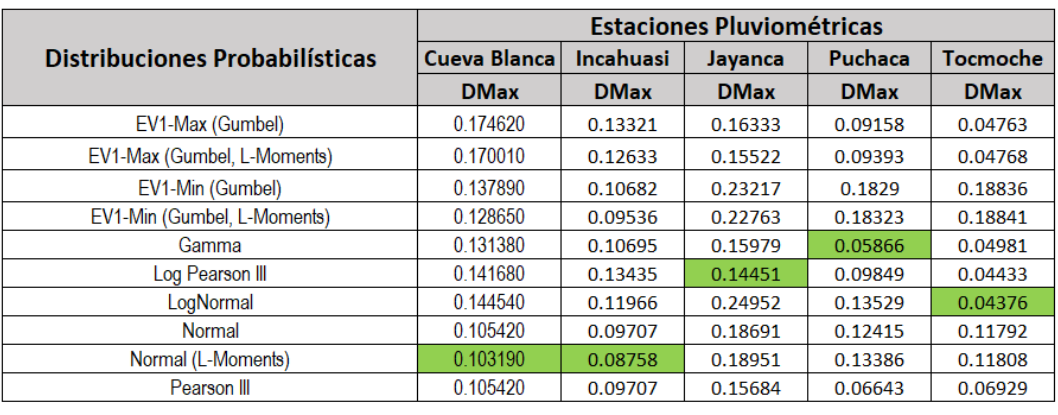

Valor Máximo de D

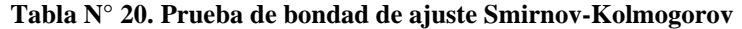

### **Fuente: Elaboración propia**

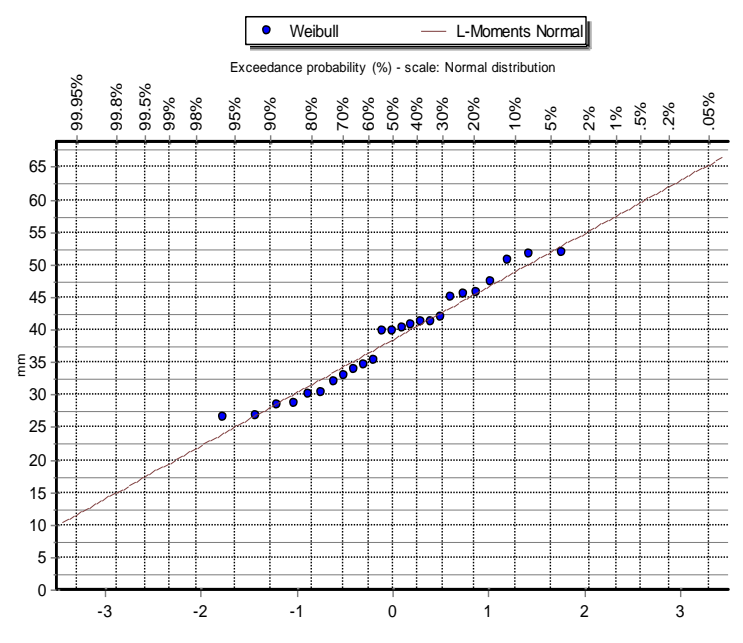

**Figura 39. Ajuste de la estación Cueva Blanca a la distribución Normal (L – moments) Fuente: Hidrognomon**

Después de encontrar la distribución que mejor se ajusta a cada estación, se determinó la precipitación máxima en 24 horas en el programa Hidrognomon para los periodos de retorno de 2, 5, 10, 25, 50, 100, 200 y 500 años. y puesto a que en el programa HEC-HMS se agregará el hietograma de precipitación por subcuenca, se determinó mediante los Polígonos de Thiessen, la influencia de cada estación en cada subcuenca, obteniéndose la precipitación máxima en 24 horas en los diversos tiempos de retorno, lo cual se ve reflejado en la Tabla N° 21.

|           |       | Tiempo de retorno (años) |        |        |        |        |        |        |
|-----------|-------|--------------------------|--------|--------|--------|--------|--------|--------|
| Subcuenca |       |                          | 10     | 25     | 50     | 100    | 200    | 500    |
| $SC-01$   | 42.85 | 61.71                    | 73.67  | 88.15  | 98.49  | 108.46 | 118.16 | 130.65 |
| $SC-02$   | 57.23 | 84.42                    | 103.13 | 127.48 | 146.13 | 165.21 | 184.82 | 211.75 |
| $SC-03$   | 40.00 | 78.08                    | 104.96 | 139.32 | 164.76 | 189.87 | 214.75 | 247.34 |
| $SC-04$   | 46.35 | 83.89                    | 110.48 | 144.82 | 170.58 | 196.33 | 222.16 | 256.55 |
| $SC-05$   | 36.08 | 74.85                    | 106.84 | 155.84 | 200.12 | 252.79 | 316.23 | 421.70 |

**Tabla N° 21. Precipitación máx. en 24 horas por Subcuenca vs tiempo de retorno Fuente: Elaboración propia**

### **Obtención de Curvas I-D-F por el método Dyck Peschke**

Con la información pluviométrica con la que se cuenta, que en este caso son las precipitaciones máximas obtenidas en 24 horas, la intensidad de lluvia se estimará mediante el método de Dyck Peschke. A continuación, se muestran las curvas I-D-F para cada subcuenca en las Figuras del 40 al 44.

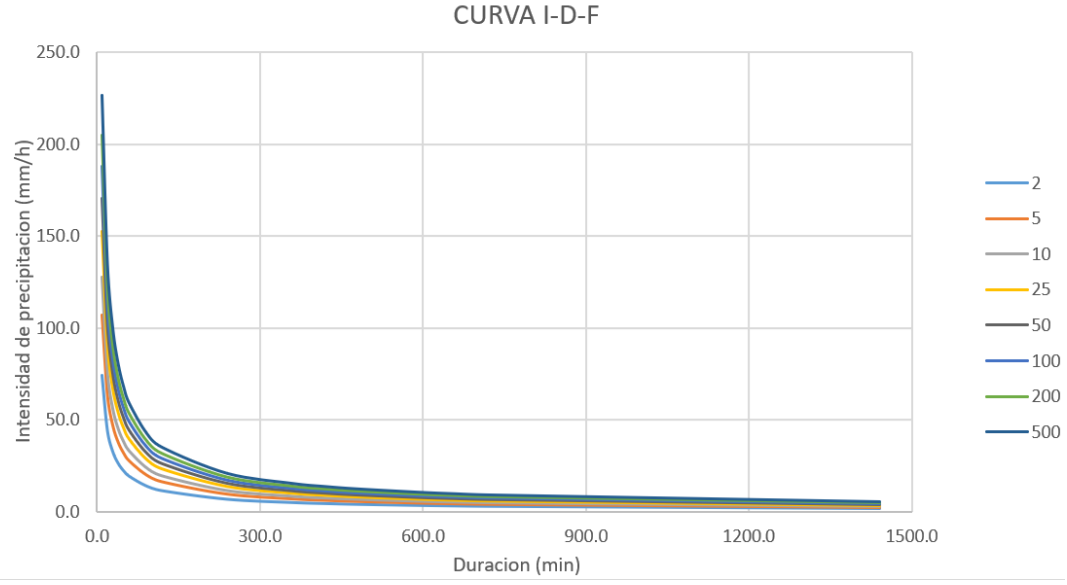

**Figura 40. Curva I-D-F para una duración de tormenta de 24 horas en la subcuenca SC-01 Fuente: Elaboración propia**

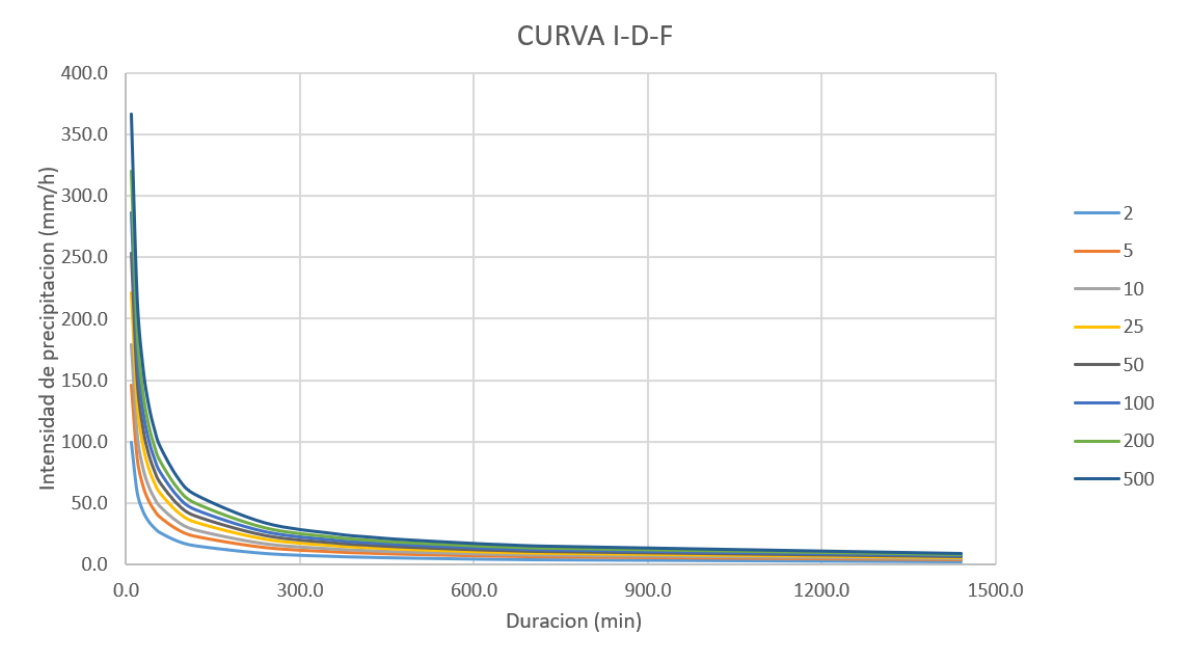

**Figura 41. Curva I-D-F para una duración de tormenta de 24 horas en la subcuenca SC-02 Fuente: Elaboración propia**

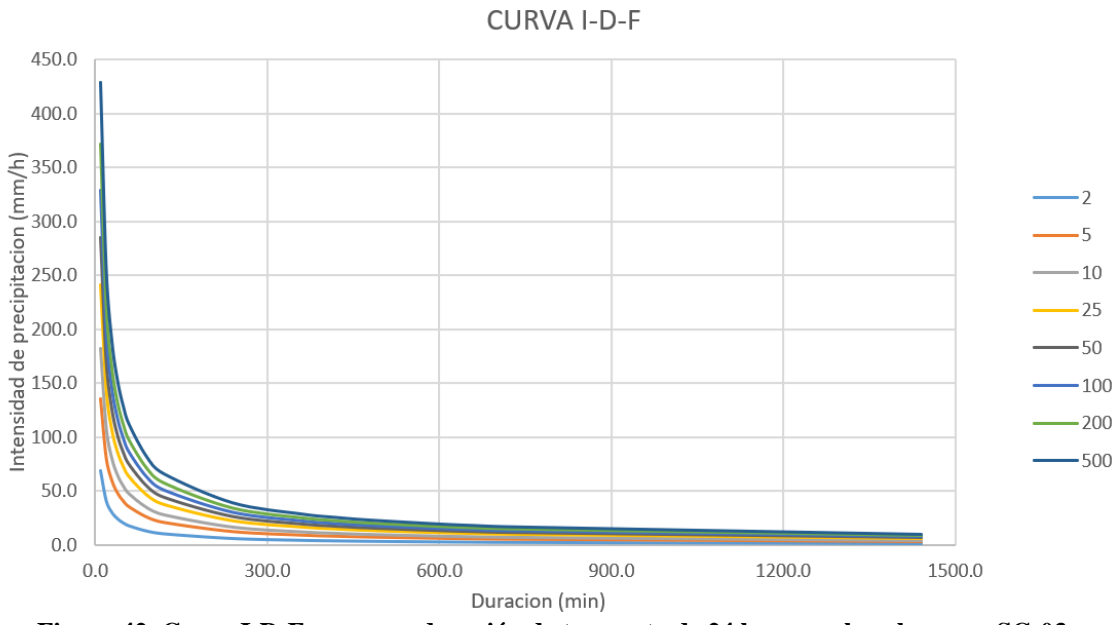

**Figura 42. Curva I-D-F para una duración de tormenta de 24 horas en la subcuenca SC-03**

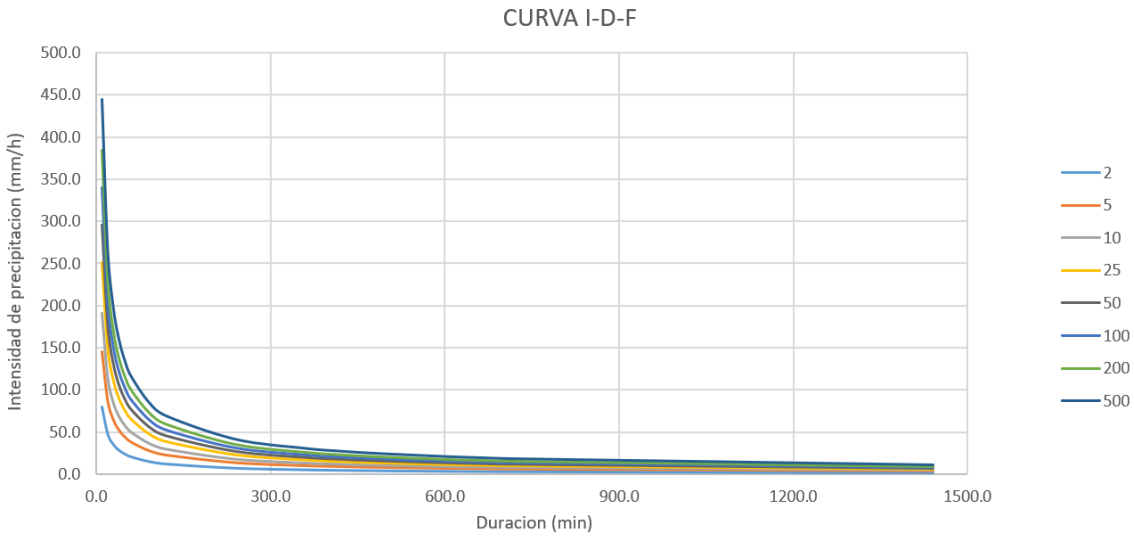

**Figura 43. Curva I-D-F para una duración de tormenta de 24 horas en la subcuenca SC-04 Fuente: Elaboración propia**

**CURVA I-D-F** 

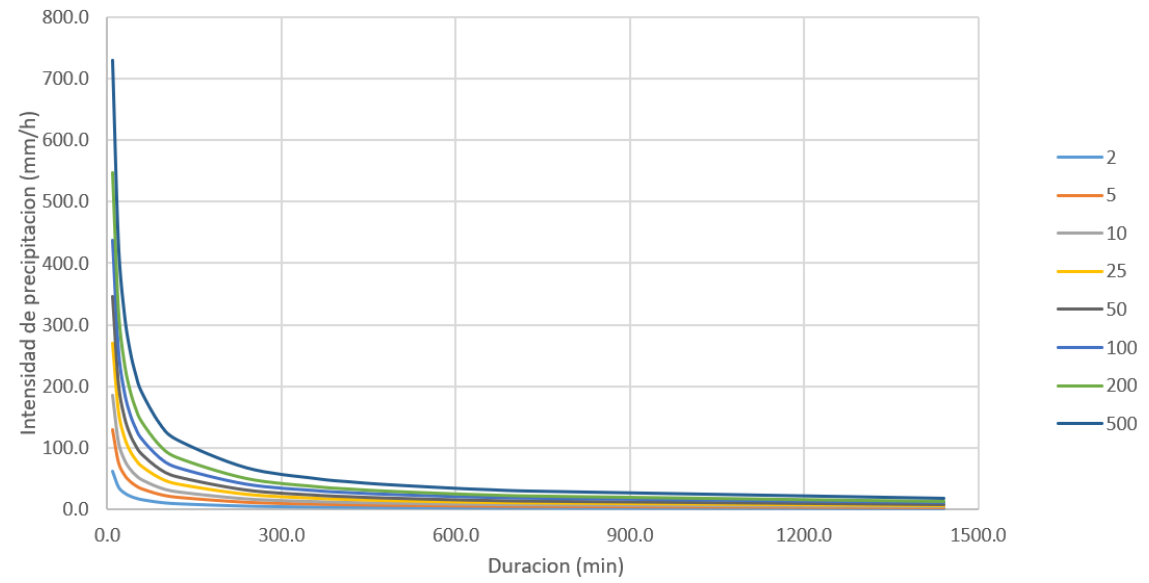

**Figura 44. Curva I-D-F para una duración de tormenta de 24 horas en la subcuenca SC-05 Fuente: Elaboración propia**

## **Hietograma de Diseño por método del bloque alterno**

Teniendo en cuenta las curvas I-D-F, se procede a construir los hietogramas de diseño para los diversos tiempos de retorno mediante el método de bloque alterno. Dichos hietogramas de precipitación servirán como dato de entrada para el modelado hidrológico en el programa HEC-HMS y darán como resultados los caudales de diseño. En las figuras del 45 al 48 se muestran los hietogramas de diseño para la Subcuenca SC-01 y el resumen en la Tabla N°22, los de las demás subcuencas se muestran en los Anexos.

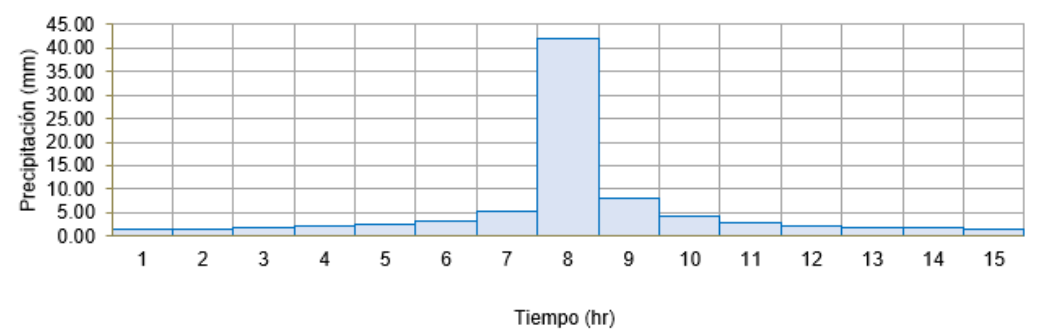

HIETOGRAMA DE PRECIPITACIÓN DE DISEÑO PARA TR = 50 AÑOS

**Figura 45. Hietograma de diseño para un TR de 50 años de la subcuenca SC-01**

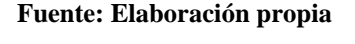

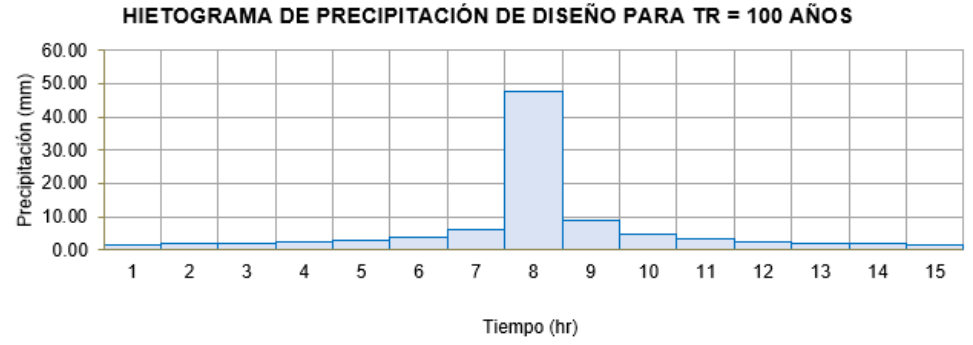

**Figura 46. Hietograma de diseño para un TR de 100 años de la subcuenca SC-01**

 **Fuente: Elaboración propia**

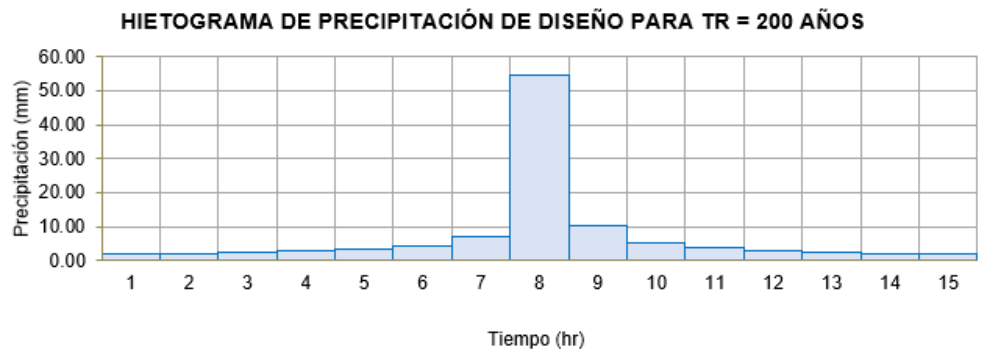

**Figura 47. Hietograma de diseño para un TR de 200 años de la subcuenca SC-01 Fuente: Elaboración propia**

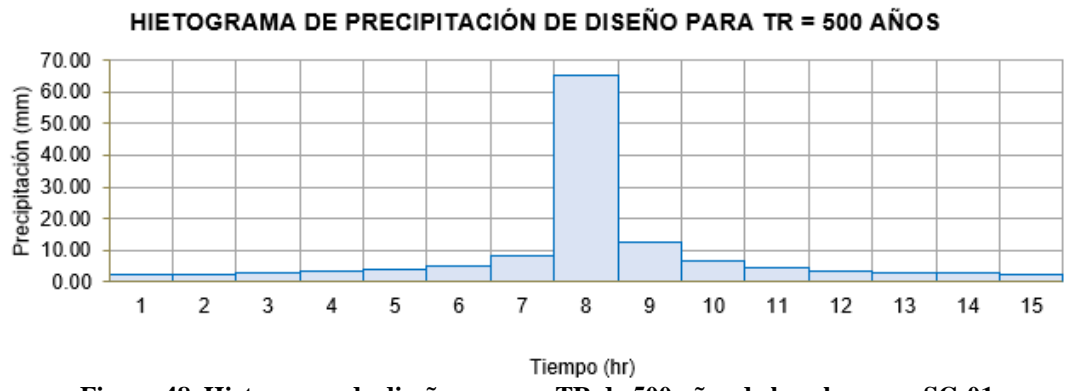

**Figura 48. Hietograma de diseño para un TR de 500 años de la subcuenca SC-01 Fuente: Elaboración propia**

| S1       |               |               |                |                |              |       |                                                 |       |
|----------|---------------|---------------|----------------|----------------|--------------|-------|-------------------------------------------------|-------|
| Duración | $Tr = 2$ años | $Tr = 5$ años | $Tr = 10$ años | $Tr = 25$ años | Tr = 50 años |       | $Tr = 100$ años $Tr = 200$ años $Tr = 500$ años |       |
| 60       | 0.76          | 0.91          | 1.04           | 1.23           | 1.41         | 1.61  | 1.84                                            | 2.19  |
| 120      | 0.85          | 1.01          | 1.16           | 1.38           | 1.58         | 1.80  | 2.06                                            | 2.45  |
| 180      | 0.97          | 1.16          | 1.32           | 1.57           | 1.80         | 2.05  | 2.34                                            | 2.79  |
| 240      | 1.14          | 1.36          | 1.55           | .84            | 2.11         | 2.40  | 2.75                                            | 3.27  |
| 300      | .39           | .66           | 1.89           | 2.26           | 2.58         | 2.94  | 3.36                                            | 4.00  |
| 360      | 1.84          | 2.19          | 2.50           | 2.98           | 3.40         | 3.88  | 4.43                                            | 5.28  |
| 420      | 2.87          | 3.42          | 3.91           | 4.66           | 5.32         | 6.07  | 6.93                                            | 8.26  |
| 480      | 22.62         | 26.96         | 30.79          | 36.69          | 41.90        | 47.85 | 54.64                                           | 65.12 |
| 540      | 4.28          | 5.10          | 5.83           | 6.94           | 7.93         | 9.05  | 10.34                                           | 12.32 |
| 600      | 2.22          | 2.65          | 3.02           | 3.60           | 4.11         | 4.70  | 5.36                                            | 6.39  |
| 660      | 1.58          | 1.88          | 2.15           | 2.56           | 2.92         | 3.34  | 3.81                                            | 4.54  |
| 720      | .25           | 1.49          | 1.70           | 2.03           | 2.31         | 2.64  | 3.02                                            | 3.60  |
| 780      | 1.05          | 1.25          | 1.42           | 1.70           | 1.94         | 2.21  | 2.53                                            | 3.01  |
| 840      | 0.91          | 1.08          | 1.23           | 1.47           | 1.68         | 1.92  | 2.19                                            | 2.61  |
| 900      | 0.80          | 0.96          | 1.09           | 1.30           | 1.49         | 1.70  | 1.94                                            | 2.31  |

**Tabla N° 22. Hietograma de diseño para los diferentes tiempos de retorno para la subcuenca SC-01**

#### **Fuente: Elaboración propia**

## **Estimación de los caudales máximos**

El cálculo de caudal máximo se realizó mediante la aplicación del modelo hidrológico HEC-HMS, tomando en cuenta para el procedimiento de cálculo el método SCS, el cual utiliza el número de curva que considera las características de la zona de estudio. El modelamiento se realizará en base a los hietogramas de diseño anteriormente calculados y para los tiempos de retorno de 50, 100, 200 y 500 años.

#### $4.1.6.1.$ **Parámetros del modelo**

## **a) Número de Curva y Abstracción inicial**

Para la obtención del Número de Curva (CN), se tomó como referencia el mapa de número de curva de la Autoridad Nacional del Agua (ANA), el cual brinda rangos del CN tanto para condiciones secas, normales y húmedas. En la Figura 49, se muestra el mapa de CN para las Subcuencas del río La Leche.

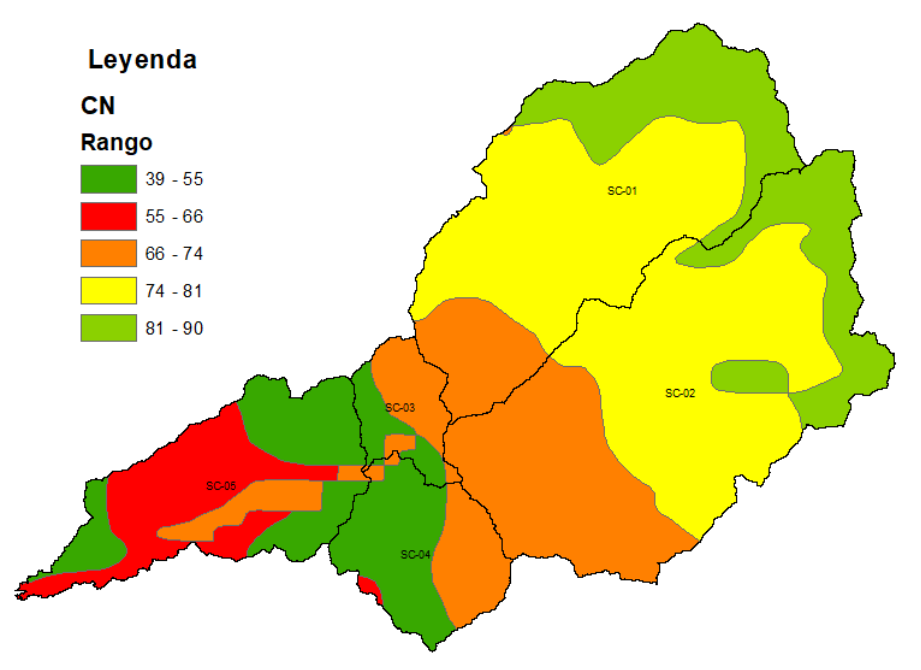

**Figura 49. Número de curva de las Subcuencas Fuente: Elaboración propia**

| Subcuenca | Área $(Km2)$ | Curva | Número de   Abstracción  <br>Inicial (mm) |
|-----------|--------------|-------|-------------------------------------------|
| $SC-01$   | 322.69       | 79    | 13.50                                     |
| SC-02     | 410.86       | 77    | 15.17                                     |
| $SC-03$   | 42.67        | 61    | 32.48                                     |
| $SC-04$   | 89.79        | 56    | 39.91                                     |
| $SC-05$   | 166.02       | 56    | 39.91                                     |

En la Tabla Nº 23, se muestran los valores de curva promedio calculados para cada subcuenca, así como también la abstracción inicial y áreas de las subcuencas.

**Tabla N° 23. Número de curva y Abstracción inicial de las subcuencas Fuente: Elaboración propia**

### **b) Tiempo de concentración y tiempo de retardo**

El tiempo de concentración (tc) se obtuvo a partir de las fórmulas presentadas en la Tabla Nº 4, de manera específica con las fórmulas de Témez, Giandotti y California Culvert Practice; debido a que las características de la cuenca se ajustan al rango de aplicación de estas. Es necesario especificar que para las cuencas SC-01, SC-02 y SC-05, se utilizó la fórmula de Témez debido al gran área con la que cuentan y para las subcuencas restantes se usó un promedio de las ya mencionadas. En la Tabla Nº24, se muestran los resultados del cálculo de tiempo de concentración y tiempo de retardo (tr), este último se obtuvo del producto de 0.6\*tc.

| Subcuenca | $Tc$ (min) | Tr (min) |
|-----------|------------|----------|
| S1        | 476.61     | 285.97   |
| S2        | 487.43     | 292.46   |
| S3        | 116.53     | 69.92    |
| S4        | 165.57     | 99.34    |
| S5        | 502.34     | 301.40   |

**Tabla N° 24. Tiempo de concentración y de retardo para las subcuencas**

**Fuente: Elaboración propia**

### **c) Calibración del modelo**

Debido a que se tiene datos hidrométricos de la estación Puchaca, estos extraídos del estudio realizado por el ANA en el año 1999 sobre la Delimitación de faja marginal del río La Leche, los datos fueron procesados y ajustados a la distribución probabilística LogPearson III, obteniendo los caudales para tiempo de retorno de 50, 100, 200 y 500 años

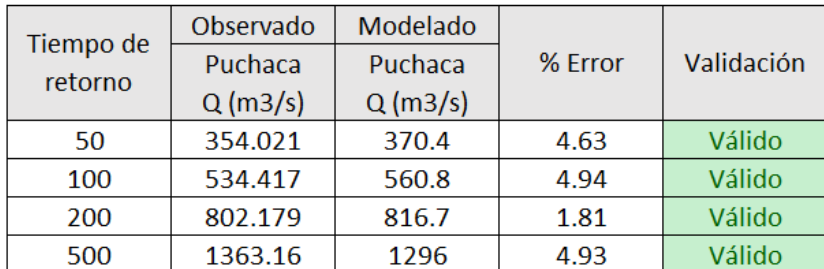

los cuales se muestran en la Tabla Nº 25 y se utilizarán para la calibración del modelo hidrológico debiendo tener un margen de error de  $\pm$  5%.

# **Tabla N° 25. Calibración del modelo hidrológico Fuente: Elaboración propia**

## **d) Resultados**

Después de realizar el modelamiento hidrológico para los tiempos de retorno de 50, 100, 200 y 500 años; se obtuvieron los caudales de diseño de 579.6 m<sup>3</sup>/s, 832.3 m<sup>3</sup>/s, 1379.1 m<sup>3</sup>/s y 2525.3 m<sup>3</sup>/s respectivamente. En las Figuras 50 al 53, se muestran los hidrogramas de caudal para los tiempos de retorno mencionados.

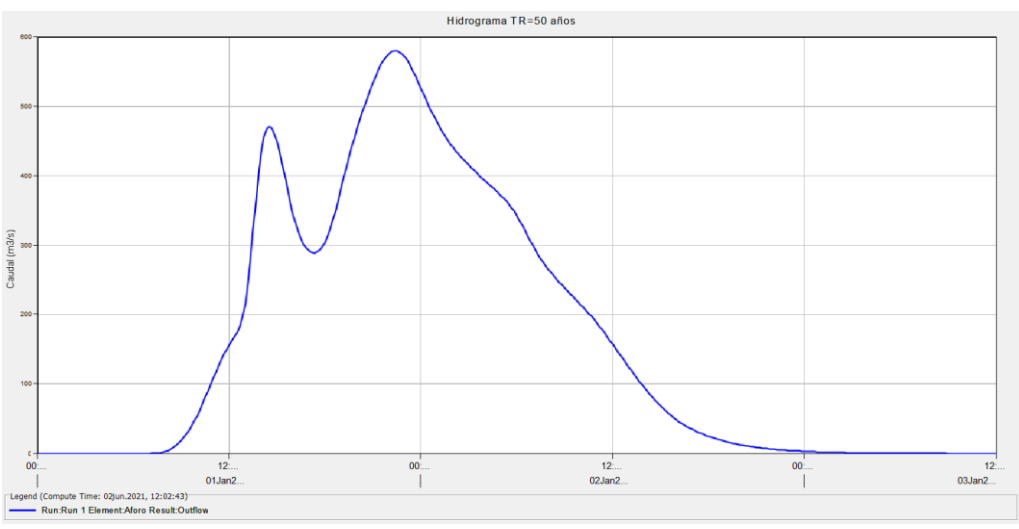

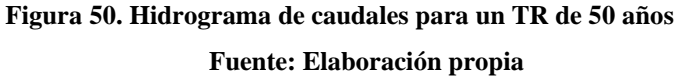

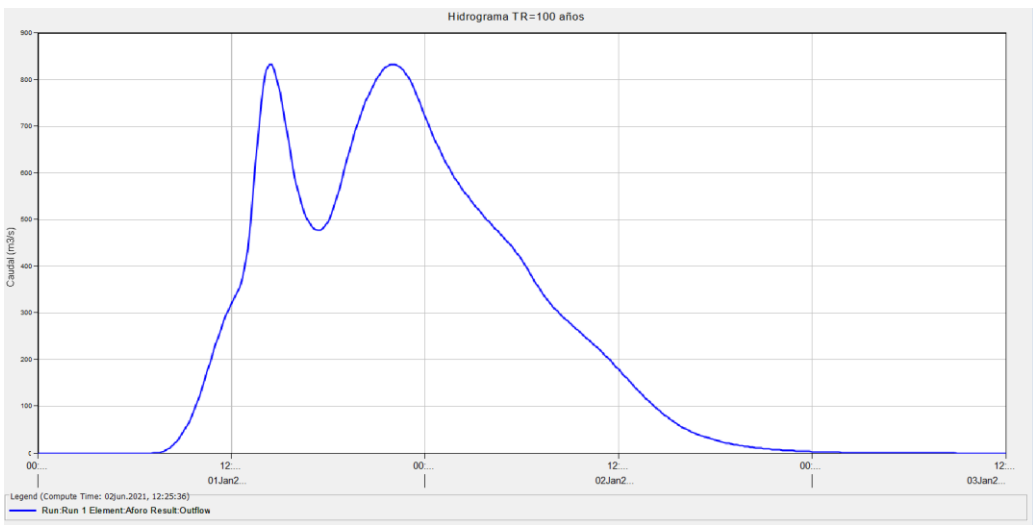

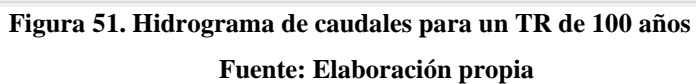

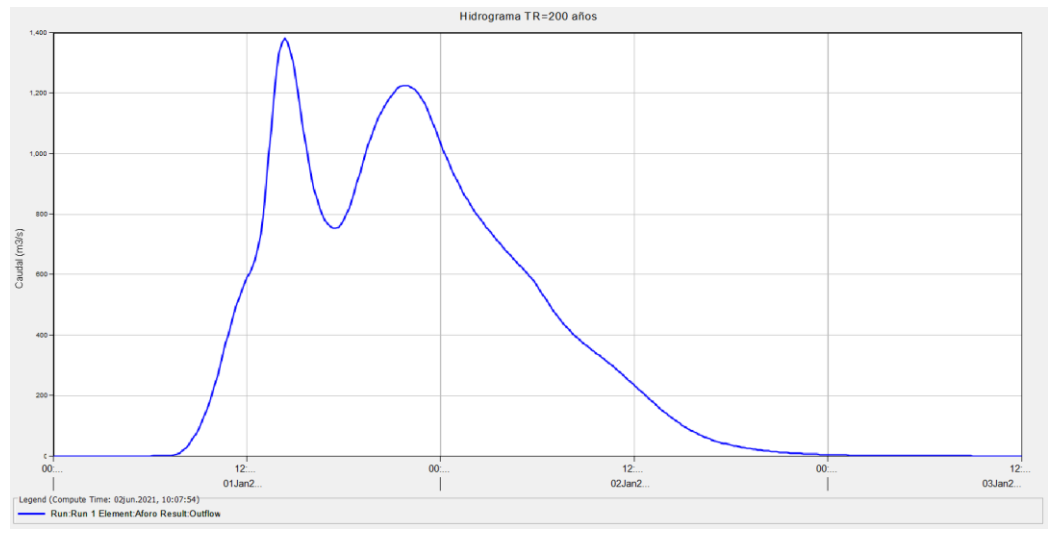

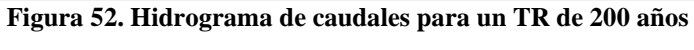

 **Fuente: Elaboración propia**

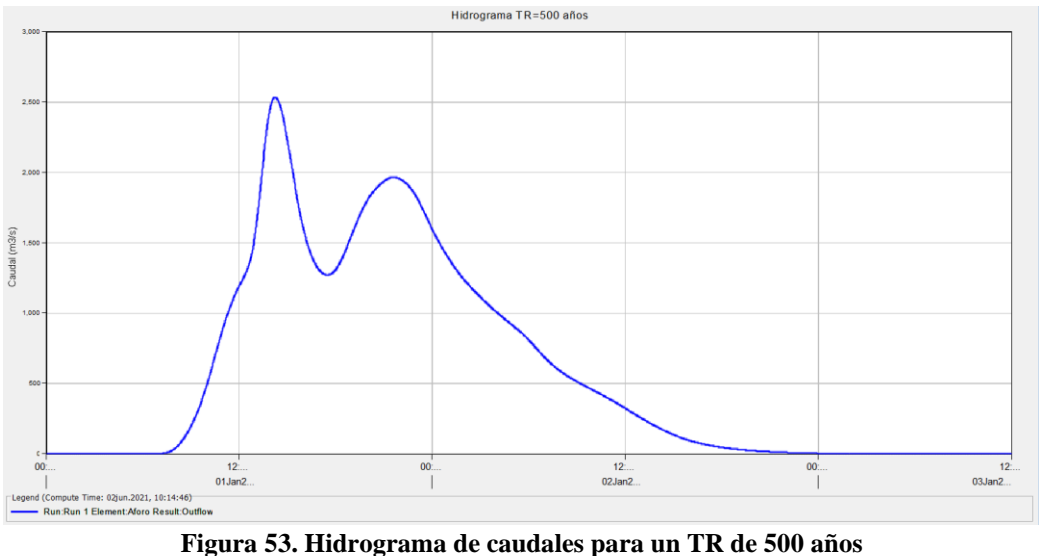

 **Fuente: Elaboración propia**

## **RESULTADO DEL ESTUDIO HIDRÁULICO**

Teniendo los datos de los caudales de diseño, se comienza a procesar esta información para el modelado hidráulico, tal como se tratará a continuación:

## **Modelamiento hidráulico del tramo en estudio del río La Leche**

El modelamiento en IBER 2D versión 2.5.2 consta de 2 partes, primero está el pre - proceso donde se agregan los datos para el modelamiento y el segundo es el post - proceso, el cual es donde se refleja los resultados.

#### $4.2.1.1.$ **Pre – Proceso**

- Como primer paso en esta etapa se agregó la ortofoto de la zona de estudio extraído de SAS Planet, posteriormente se añadió la malla RTIN, la cual se obtuvo al convertir el DEM que estaba en formato ráster en un formato ASCII en el programa ArcGIS. Se consideró importar el archivo ASCII con un tamaño de malla como máximo con un valor de 15 y como mínimo de 3. En la Figura 54 se muestra parte del proceso.

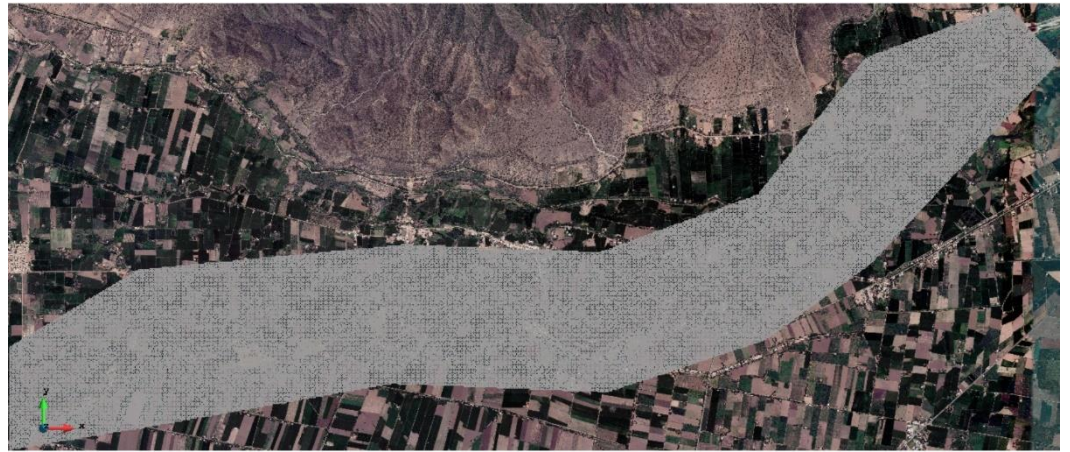

**Figura 54. Mallado RTIN en el programa IBER 2D Fuente: Elaboración propia**

Luego en un segundo paso se asignó de manera automática el coeficiente de rugosidad, el cual se exporto del ArcGIS en formato ASCII para su asignación, tal como se muestra en la siguiente figura. Teniendo en cuenta las rugosidades de Cowan para el cauce del río que resultó de 0.048 y las rugosidades por defecto en IBER para los demás elementos como pradera (0.05), vegetación densa (0.18) y residencial (0.15).

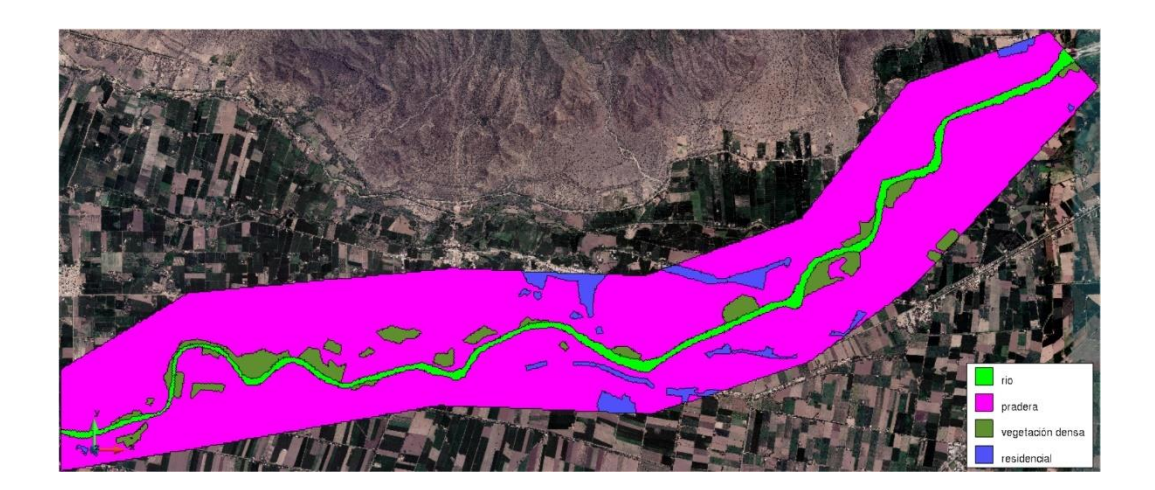

**Figura 55. Asignación automática de la rugosidad Fuente: Elaboración propia**

- El tercer paso es agregar las condiciones hidrodinámicas, este contempla la asignación del caudal calculado a la entrada y también es necesario agregar el contorno de salida del caudal, tal como se muestra en la Figuras 56 y 57**.**

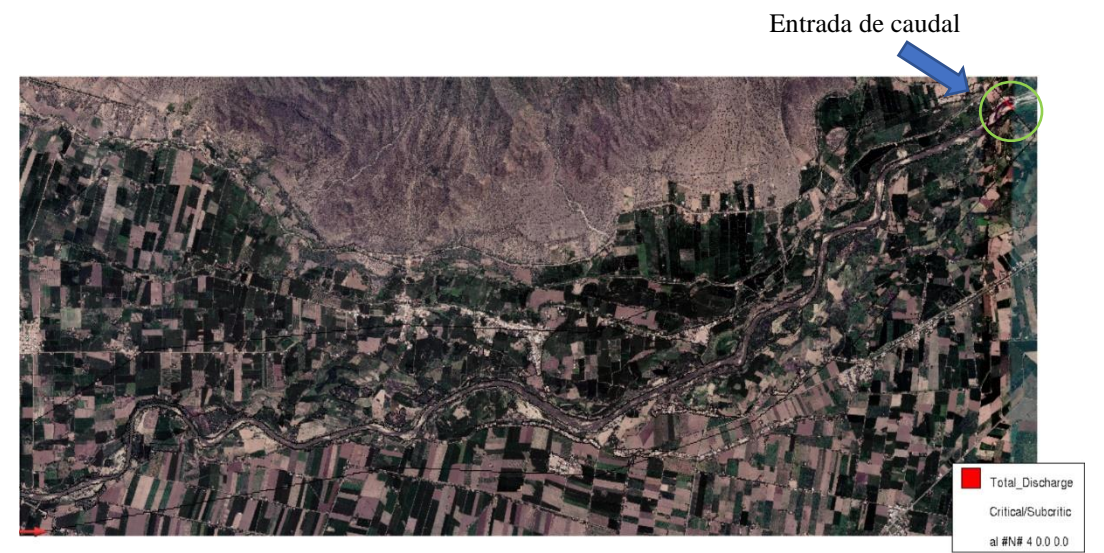

**Figura 56. Asignación de la entrada del caudal Fuente: Elaboración propia**

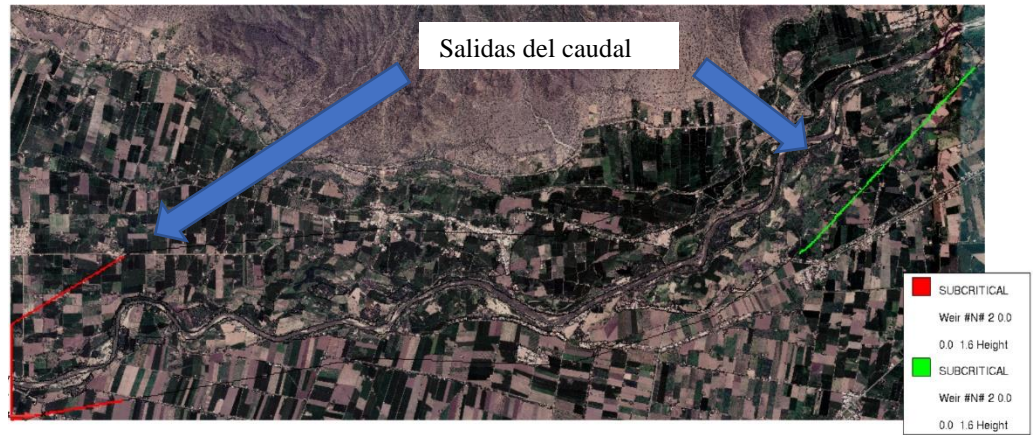

**Figura 57. Asignación de las salidas del caudal Fuente: Elaboración propia**

- Como cuarto paso se determinan los datos del problema, para lo cual se ajusta el tiempo de simulación y el paso de los resultados. En la Figura 58 se muestra la asignación de los datos para la simulación.

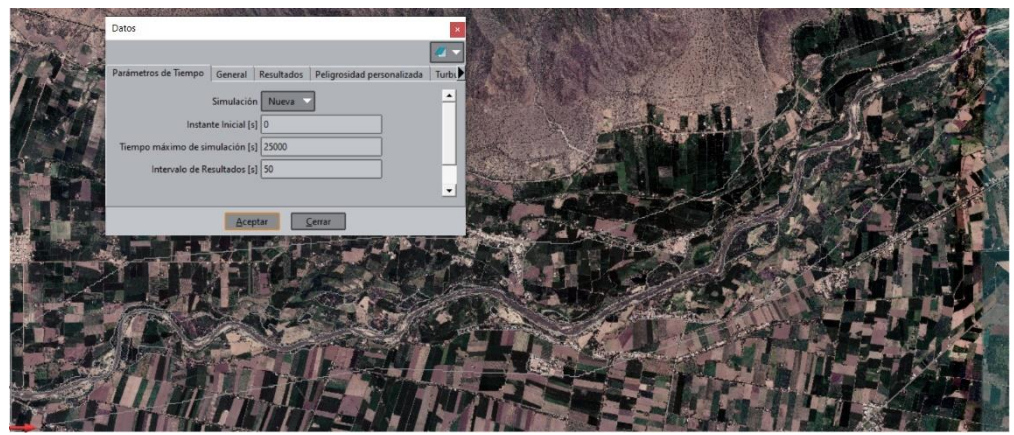

**Figura 58. Asignación de los datos del problema Fuente: Elaboración propia**

- Finalmente se empieza el cálculo para la obtención de los resultados y al culminar el proceso, este programa nos llevará a la segunda etapa la cual es el post – proceso.

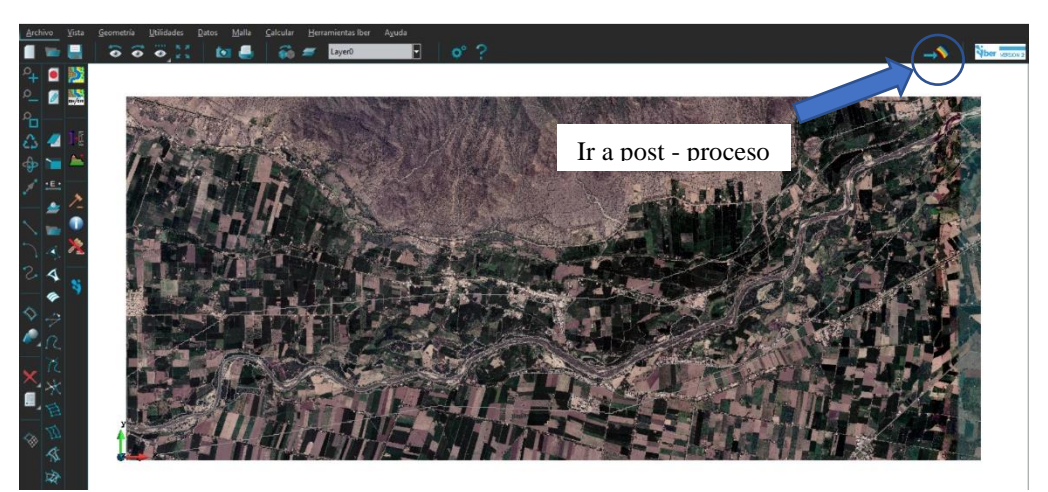

**Figura 59. Finalización del pre - proceso Fuente: Elaboración propia**

#### $4.2.1.2.$ **Post – Proceso**

- En esta etapa podemos visualizar y analizar los resultados obtenidos del análisis hidráulico como los tirantes a lo largo del trayecto así como también en las secciones trazadas, velocidades, cotas de agua, froude; adicionalmente cuenta con otros análisis como el mapa de máximos, mapa de peligros, entre otros. En las Figuras 60 - 67 se muestran los resultados
del análisis hidráulico como tirantes y velocidades para el modelamiento hidráulico para los tiempos de retorno de 50, 100, 200 y 500 años.

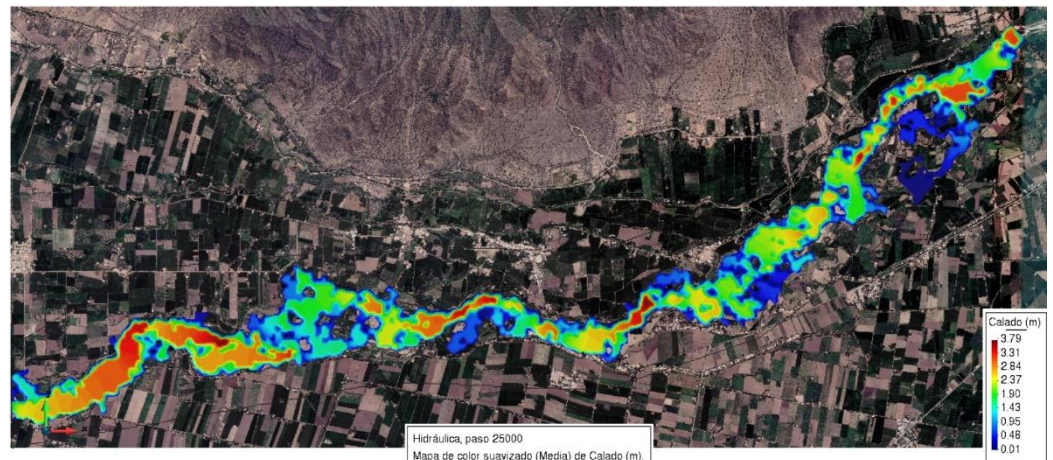

**Figura 60. Calado para un tiempo de retorno de 50 años Fuente: Elaboración propia**

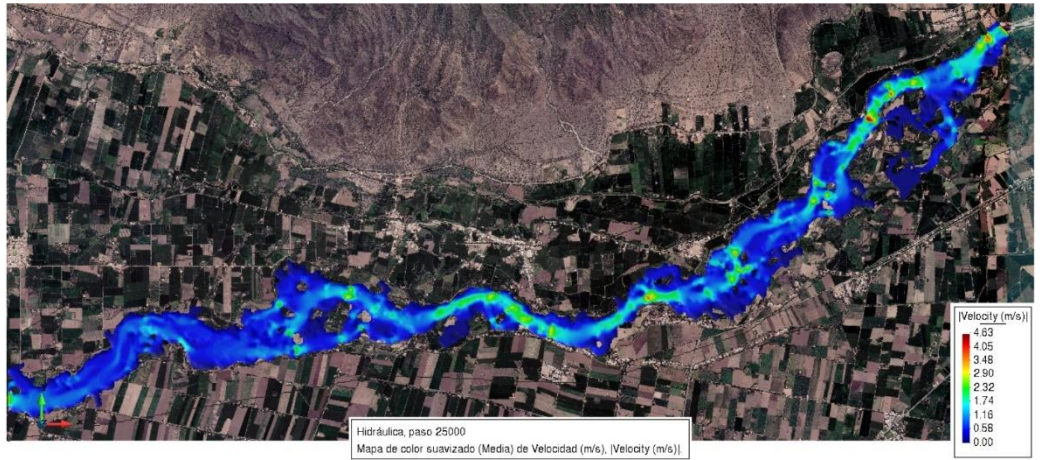

**Figura 61. Velocidades para un tiempo de retorno de 50 años Fuente: Elaboración propia**

Del análisis hidráulico modelado para un periodo de retorno de 50 años, se puede decir que el tirante máximo en el tramo de río será de 3.79 m, mientras que la velocidad máxima que presentará será de 4.63 m/s.

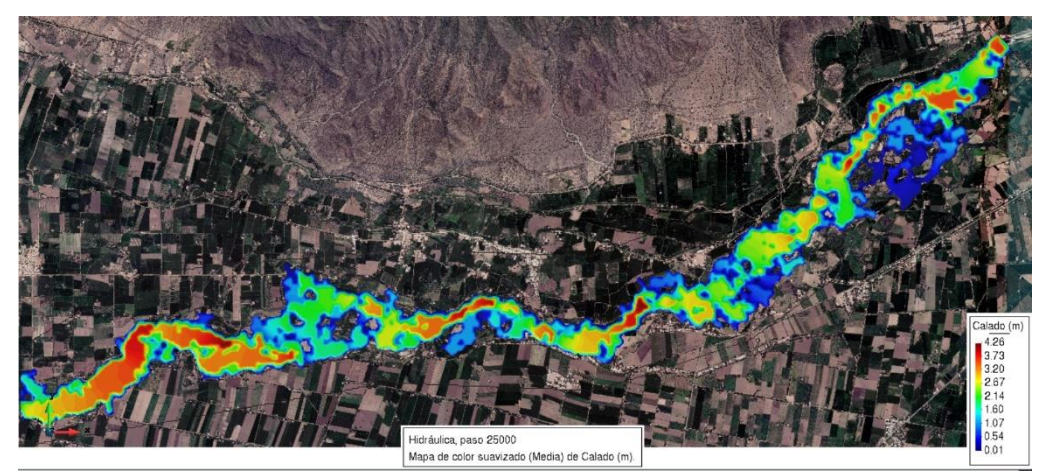

**Figura 62. Calado para un tiempo de retorno de 100 años Fuente: Elaboración propia**

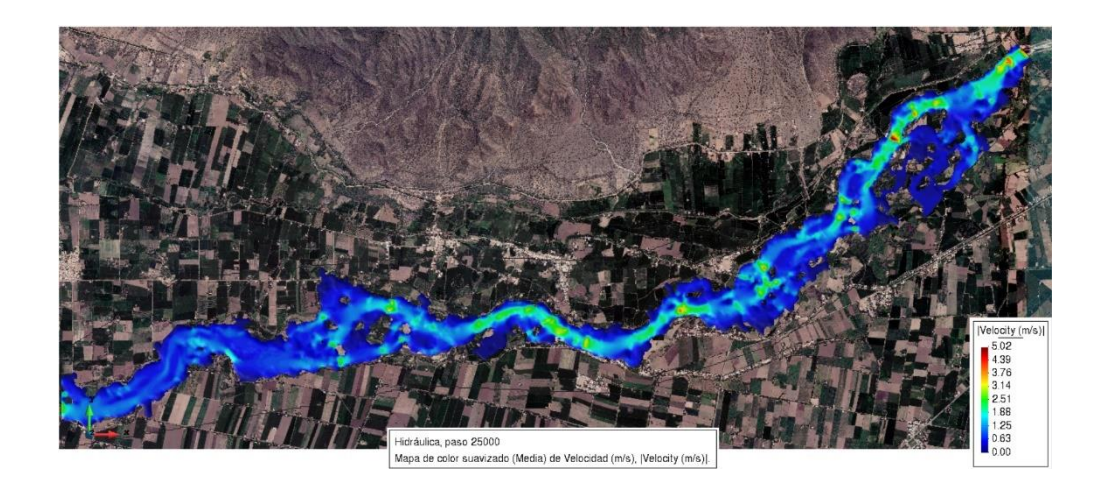

**Figura 63. Velocidades para un tiempo de retorno de 100 años Fuente: Elaboración propia**

En lo correspondiente al modelado para un periodo de retorno de 100 años, se puede decir que el tirante máximo en el tramo de río será de 4.26 m, mientras que la velocidad máxima que presentará será de 5.02 m/s.

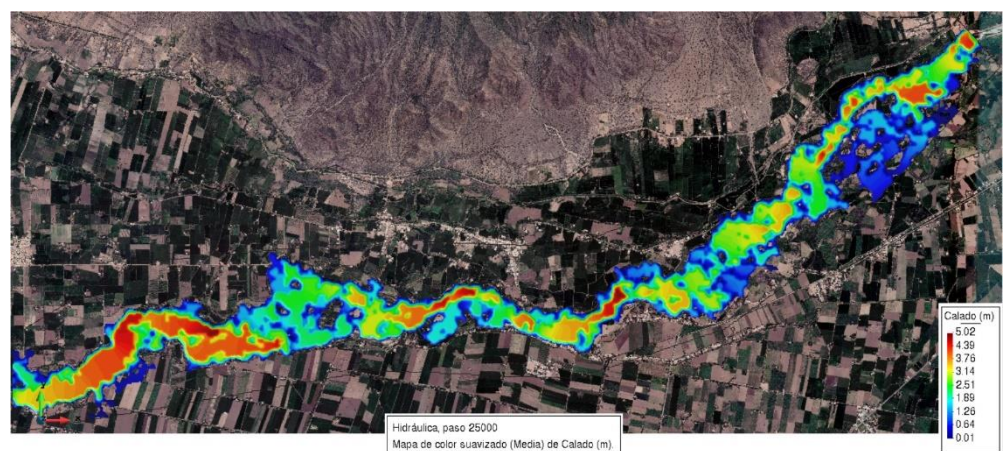

**Figura 64. Calado para un tiempo de retorno de 200 años**

**Fuente: Elaboración propia**

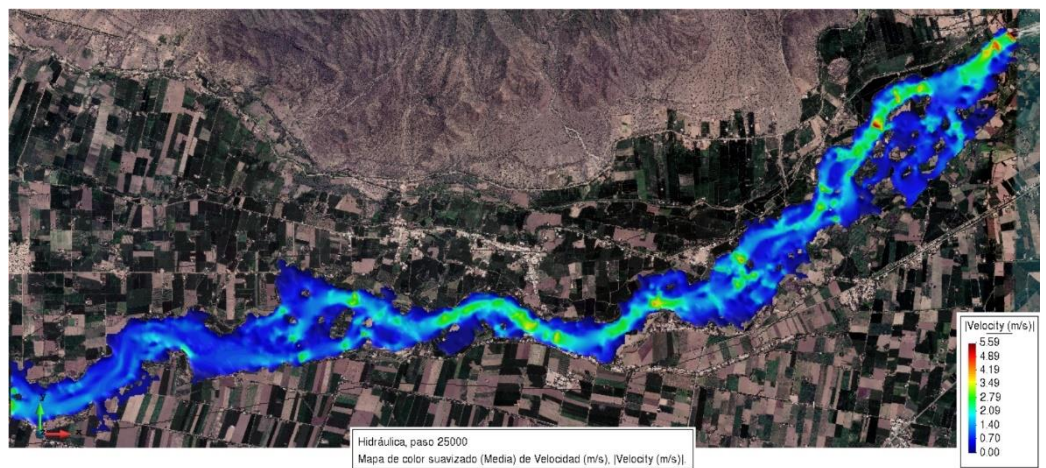

**Figura 65. Velocidades para un tiempo de retorno de 200 años Fuente: Elaboración propia**

En el caso del modelado para un periodo de retorno de 200 años, se puede decir que el tirante máximo en el tramo de río será de 5.02 m, mientras que la velocidad máxima que presentará será de 5.59 m/s.

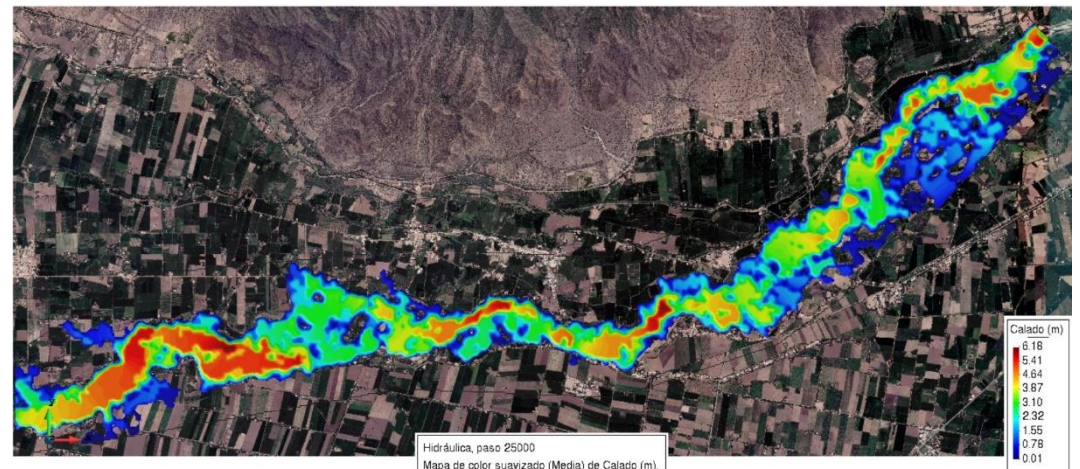

**Figura 66. Calado para un tiempo de retorno de 500 años Fuente: Elaboración propia**

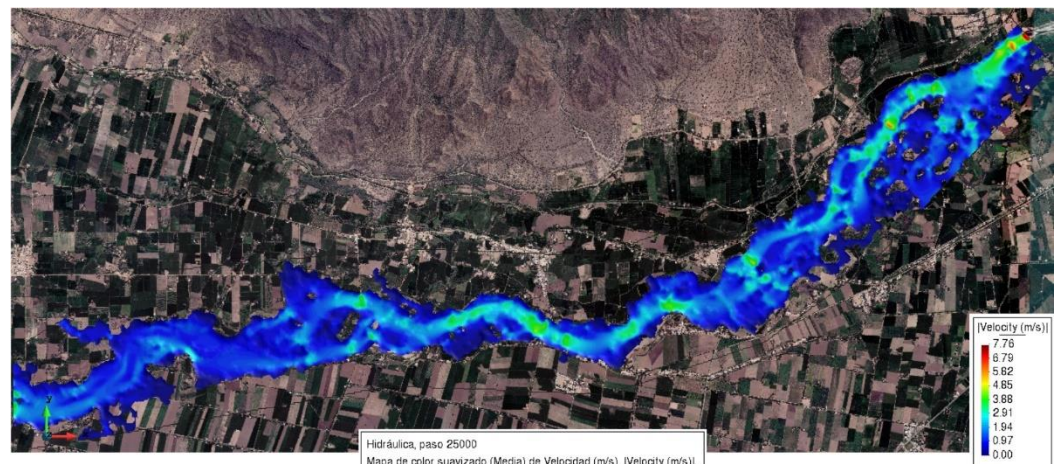

**Figura 67. Velocidades para un tiempo de retorno de 500 años Fuente: Elaboración propia**

Por último, en el caso del modelado para un periodo de retorno de 500 años, se puede decir que el tirante máximo en el tramo de río será de 6.18 m, mientras que la velocidad máxima que presentará será de 7.76 m/s.

Los resultados pueden exportarse al ArcGIS para poder calcular el área inundable que como se ha visualizado en su mayoría son áreas de cultivo. En la Tabla 26 se muestran las áreas inundables para los diferentes tiempo de retorno, los cual se obtuvieron de la resta entre el área total inundada y el área del cauce.

| Tiempo de retorno | Área inundada      | Área inundada |
|-------------------|--------------------|---------------|
| (años)            | (km <sup>2</sup> ) | (ha)          |
| 50                | 3.49               | 349.19        |
| 100               | 3.85               | 384.68        |
| 200               | 4.32               | 432.04        |
| 500               | 5.15               | 514.55        |

**Tabla N° 26. Área Inundada considerando diferentes tiempos de retorno Fuente: Elaboración propia**

# **Mapa de inundación**

Este mapa que también representa las zonas en riesgo de inundación se logra realizar mediante la superposición de las áreas inundadas para diferentes periodos de retorno, lo cual viene a ser un recurso importante para la creación de planes de prevención. En la Figura 68 se muestra dicho mapa para periodos de retorno de 50, 100, 200 y 500 años; de los cuales se puede visualizar que las zonas inundadas para algunos tiempos de retorno se muestran parecidas pero la diferencia radica en los tirantes y velocidades en las secciones.

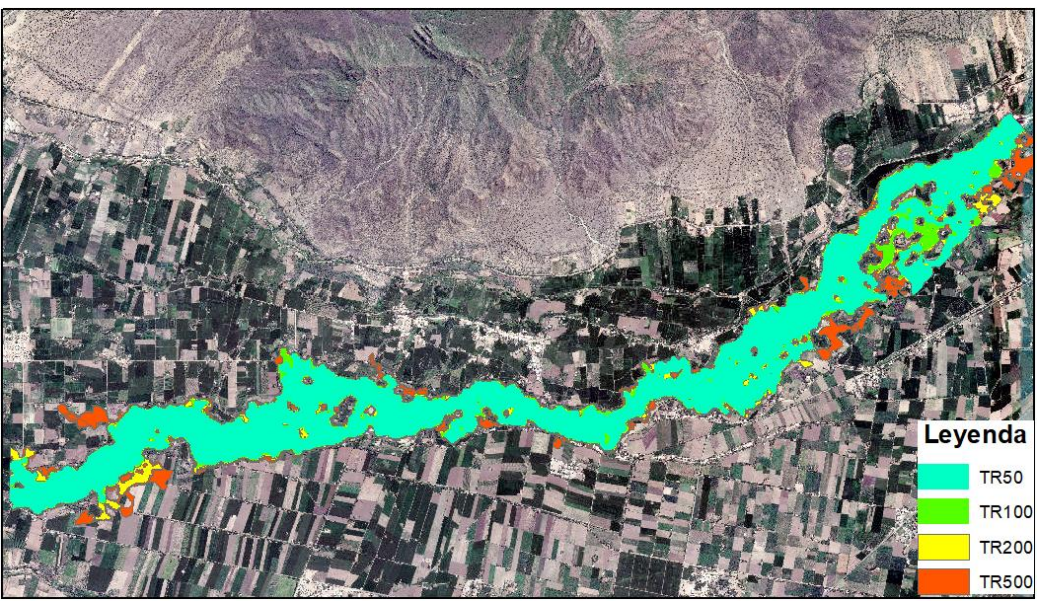

**Figura 68. Mapa de inundación para diferentes tiempos de retorno Fuente: Elaboración propia**

# **Matriz de Peligro**

Teniendo en cuenta la matriz de peligro en la Tabla N°11, para obtener la peligrosidad en cada área, primero se determinó las intensidad de inundación para un periodo de 50 años, estos se encuentran reflejados en la Figura 69.

Luego considerando la frecuencia, por tener un periodo de retorno de 50 años pertenece a una intensidad de frecuencia media.

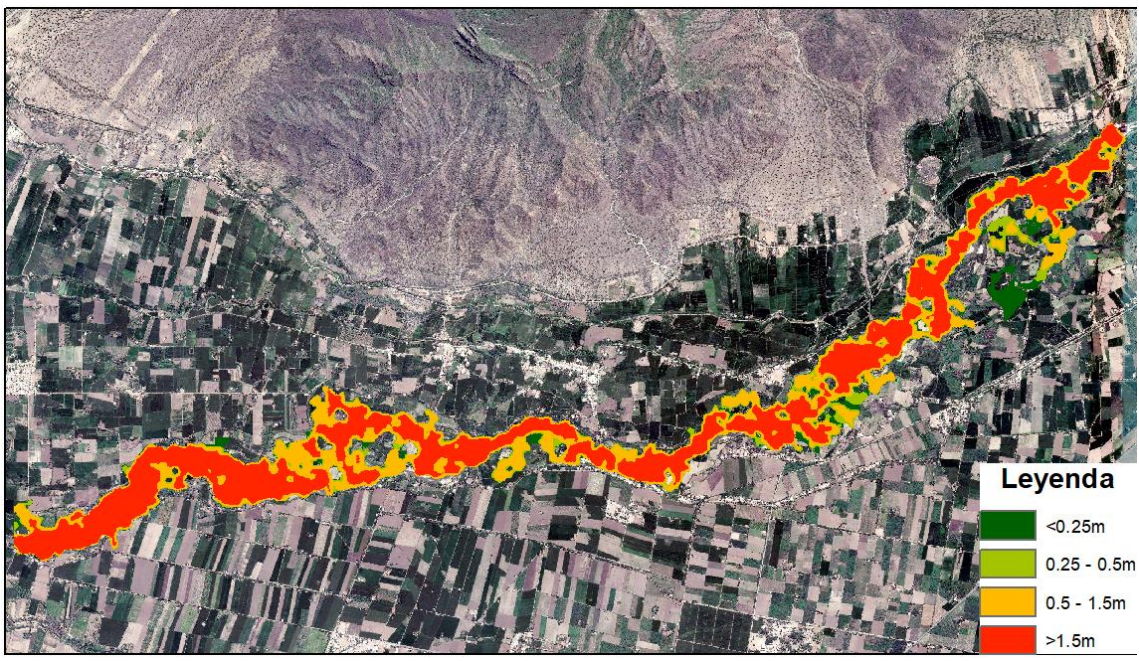

**Figura 69. Niveles de Intensidad de inundación para un periodo de 50 años Fuente: Elaboración propia**

Teniendo en cuenta la intensidad de inundación y la frecuencia del mismo, las áreas inundadas presentan un peligro en su mayoría de medio a alto, predominando áreas con un peligro alto en el tramo de estudio para el periodo de 50 años, para los tiempos de retorno de 100, 200 y 500 años presentarían un riesgo entre bajo y medio, predominando el peligro medio en el tramo. Sus intensidades de inundación se encuentran en los Anexos.

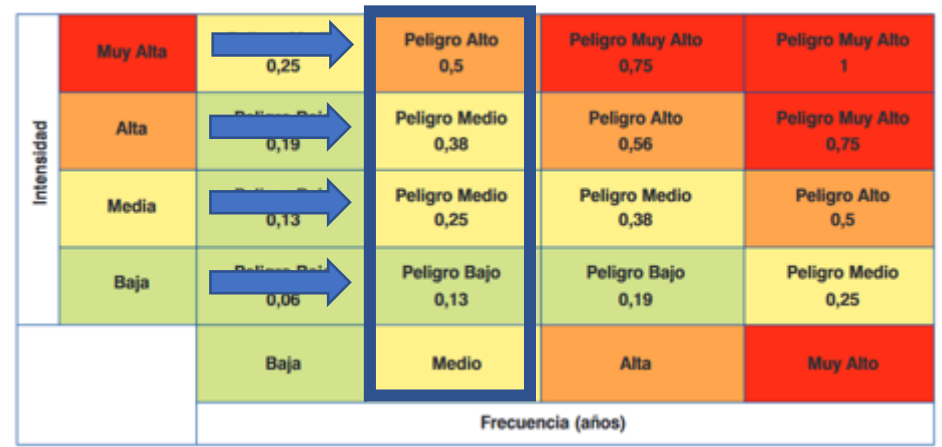

**Figura 70. Peligro para un periodo de retorno de 50 años.**

**Fuente: Elaboración propia**

## **Propuesta de Solución**

De las diferentes estructuras de protección ante inundación que se tienen, en la presente tesis se tratará el predimensionamiento de las defensas de enrocados laterales. La elección de esta estructura de protección se debe a que técnicamente cumplen con la función de conservar la sección del río, proteger los márgenes del rio de la erosión o socavación y también son económicos.

#### $4.2.4.1.$ **Defensas de Enrocado Lateral**

Para el predimensionamiento de la defensa de enrocado lateral, se procedió a utilizar el programa RIVER, el cual fue de creado por el Ing. Emilse Benavides y fue validado por el Programa de Encauzamiento de Ríos y Protección de Estructuras de Captación (PERPEC). El procedimiento que se siguió fue el siguiente:

- En primer lugar, se agregaron datos como el caudal de diseño, el periodo de retorno que en este caso es de 50 años y por último la pendiente del tramo en estudio que se obtuvo de las diferencias de altura entre la longitud del tramo. En la Figura 71 se puede observar los datos ingresados.

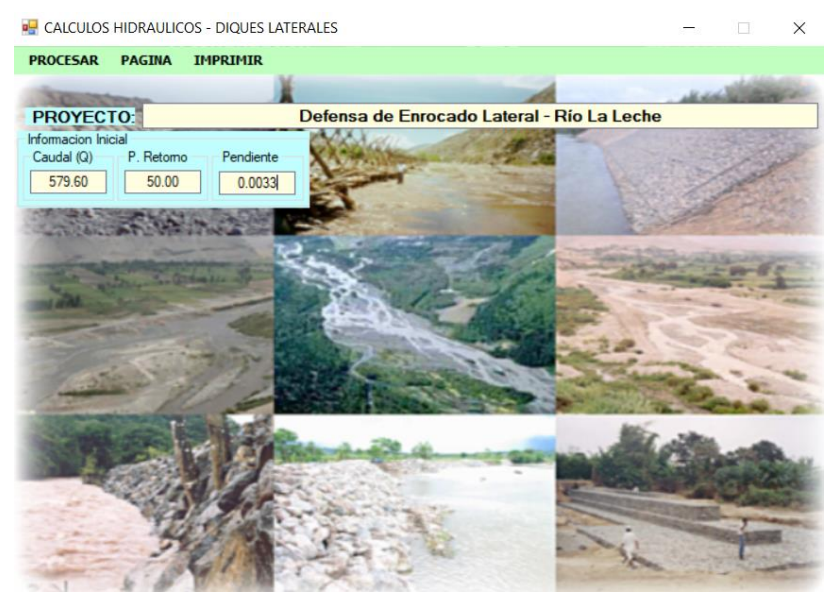

**Figura 71. Ingreso de datos iniciales al software RIVER Fuente: Elaboración propia**

- En segundo lugar se establece el ancho estable del cauce, el cual se muestra en la Figura 72 y se selecciona entre las alternativas como la recomendación práctica del programa, el método de Petits, El método de Simons y Henderson, El método de Blench y Altunin y por último el método de Manning y Strickler. Las ecuaciones utilizadas, se muestran a continuación:

# **a) Recomendación práctica**

| RECOMENDACIÓN PRACTICA |                           |  |
|------------------------|---------------------------|--|
| $Q(M^3/S)$             | <b>ANCHO ESTABLE (B2)</b> |  |
| 3000                   | 200                       |  |
| 2400                   | 190                       |  |
| 1500                   | 120                       |  |
| 1000                   | 100                       |  |
| 500                    | 7ก                        |  |

**Tabla N°27. Recomendación práctica para la obtención del ancho estable del cauce Fuente: Programa RIVER**

# **b) Método de Petits**

$$
B = 4.44 * Q^{0.5}
$$

Ecuación (2.76)

Donde:

B: Ancho del cauce (m)

Q: Caudal de diseño  $(m^3/s)$ 

# **c) Método de Simons y Henderson**

$$
B = K_1 * Q^{1/2}
$$
 *Ecuación (2.77)*

Donde:

B: Ancho del cauce (m)

K1: Condición de fondo de río

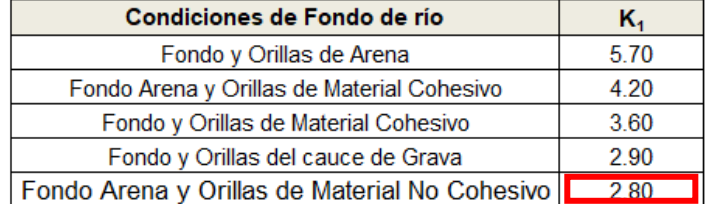

**Tabla N°28. Condiciones de fondo de río**

**Fuente: Elaboración propia**

# **d) Método de Blench y Altunin**

$$
B = 1.81 \times \frac{(Q * Fb)}{Fs}^{0.5}
$$
 *Ecuación (2.78)*

Donde:

B: Ancho del cauce (m)

Q: Caudal de diseño  $(m^3/s)$ 

Fb: Factor de fondo

Fs: Factor de orilla

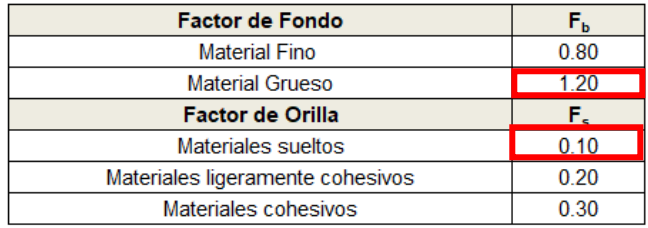

**Tabla N°29. Factores de fondo y orilla**

**Fuente: Elaboración propia**

# **e) Método de Manning y Strickler**

$$
B = \binom{Q^{1/2}}{S^{1/5}} * (n * K^{5/3})^{3/(3+5*m)}
$$

Ecuación (2.79)

Donde:

B: Ancho del cauce (m)

Q: Caudal de diseño  $(m^3/s)$ 

S: Pendiente del tramo (m/m)

n: Rugosidad del cauce

K: Tipo de material del cauce

m: Coeficiente de tipo de río

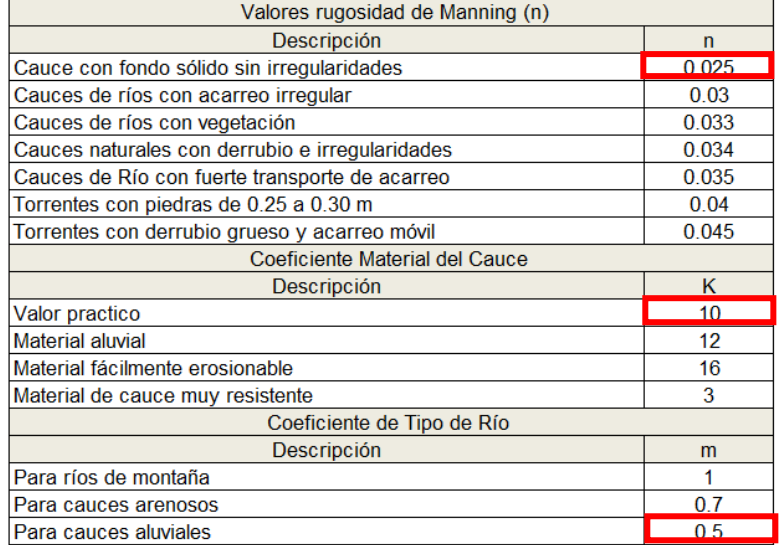

**Tabla N°30. Valores de "n", "k" y "m"**

**Fuente: Elaboración propia**

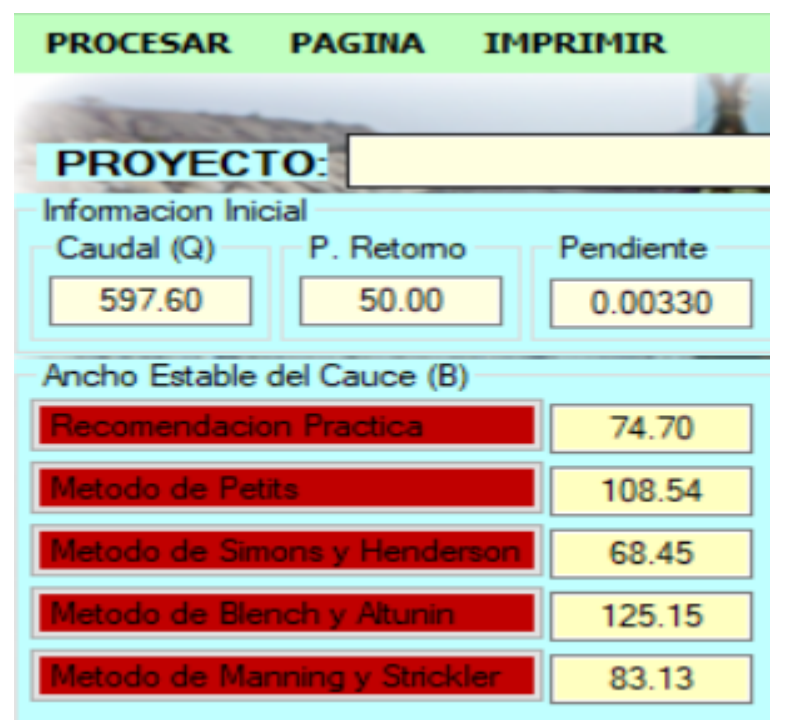

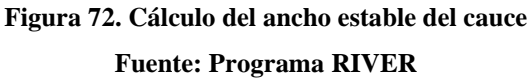

- En tercer lugar, se optó por un ancho de cauce de 75 metros por recomendación practica que servirá para el cálculo de la sección teórica del cauce. Además, es necesario agregar el talud de la sección y la rugosidad considerada por Manning. En la Figura 73 se muestran las características de la sección obtenidas mediante el método de Manning.

| Seccion Teorica del Cauce |           | Plantilla (B) |
|---------------------------|-----------|---------------|
| Metodo de Manning         |           | 75.00         |
| Tirante (Y)               | Ancho (T) | Talud (Z)     |
| 2.47                      | 84.88     | 2.00          |
| Area (A)                  | Perimetro | B. Libre (BI) |
| 197.45                    | 86.05     | 0.73          |
| Velocidad                 | Nº Froude | Rugosidad     |
| 3.029                     | 0.615     | 0.0330        |

**Figura 73. Cálculo las características de la sección Fuente: Programa RIVER**

- En cuarto lugar, se especifica la forma del dique que puede ser recto o curvo, adicionalmente se agrega el tipo de suelo que puede ser cohesivo o no cohesivo y el diámetro medio de la partícula en mm. Los criterios adoptados en cuanto a características como rugosidad y tamaño de partícula son estimados de acuerdo a lo visto en campo.

|                | <b>CLASIFICACION SEGÚN EL TAMAÑO DE PARTICULAS</b> |         |                         |  |
|----------------|----------------------------------------------------|---------|-------------------------|--|
|                | Tamaño (mm)                                        |         | <b>Tipo de material</b> |  |
| 4000           |                                                    | 2000    | Canto rodado muy grande |  |
| 2000           | L,                                                 | 1000    | Canto rodado grande     |  |
| 1000           | ÷,                                                 | 500     | Canto rodado medio      |  |
| 500            | L,                                                 | 250     | Canto rodado pequeño    |  |
| 250            | ä,                                                 | 130     | Cascajo grande          |  |
| 130            |                                                    | 64      | Cascajo pequeño         |  |
| 64             | ٠                                                  | 32      | Grava muy gruesa        |  |
| 32             | L,                                                 | 16      | Grava gruesa            |  |
| 16             | ÷,                                                 | ă       | <u>Sieweningule</u>     |  |
| 8              | ä,                                                 |         |                         |  |
| 4              |                                                    | 2       | Grave muy fina          |  |
| $\overline{2}$ |                                                    | 1       | Arena muy gruesa        |  |
| 1              | L,                                                 | 0.5     | Arena gruesa            |  |
| 0.5            | ä,                                                 | 0.25    | Arena media             |  |
| 0.25           | ä,                                                 | 0.125   | Arena fina              |  |
| 0.125          | ٠                                                  | 0.062   | Arena muy fina          |  |
| 0.062          |                                                    | 0.031   | Limo grueso             |  |
| 0.031          | ä,                                                 | 0.016   | Limo medio              |  |
| 0.016          | L,                                                 | 0.008   | Limo fino               |  |
| 0.008          | ÷                                                  | 0.004   | Limo muy fino           |  |
| 0.004          | L,                                                 | 0.002   | Arcilla gruesa          |  |
| 0.002          | ä,                                                 | 0.001   | Arcilla media           |  |
| 0.001          |                                                    | 0.0005  | Arcilla fina            |  |
| 0.0005         |                                                    | 0.00024 | Arcilla muy fina        |  |

**Tabla N°31. Clasificación según el tamaño de las partículas**

**Fuente: Unión Geofísica Americana (AGU)**

- Después de ingresar los datos antes mencionados, se procede a usar el método de Ll. List Van Levediev para el cálculo de profundidad de socavación y así obtener el cálculo de la altura de la uña del enrocado. En la Figura 74, se muestran los datos obtenidos.

# **Método Ll. List Van Levediev**

En nuestro caso para suelos no cohesivos se usará la siguiente fórmula:

$$
t_s = (\alpha * t^{5/3})/(0.68 * Dm^{0.28} * \beta)^{1/(x+1)}
$$
   
 Ecuación (2.80)

Donde:

ts: Calado después de producirse la socavación (m)

t: Calado sin socavación (m)

Dm: Diámetro medio de las partículas (mm)

α : Coeficiente

β: Coeficiente dependiente del tiempo de retorno

x: Variable dependiente de Dm

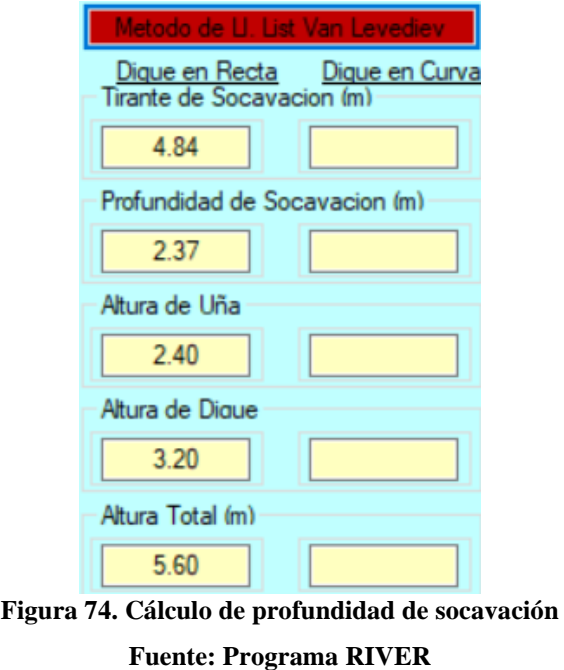

- Finalmente se procesa la información recopilada para obtener el diseño preliminar sugerido, mostrado en la Figura 75.

| Diseño Preliminar Sugerido<br>D.Recto<br>D.Curva |      |  |  |
|--------------------------------------------------|------|--|--|
| Ancho Corona (m)                                 | 4.00 |  |  |
| Altura Dique (m)                                 | 2.90 |  |  |
| Altura Enrrocado                                 | 2.90 |  |  |
| Altura Uña (m)                                   | 2.40 |  |  |
| Ancho de Uña (m)                                 | 3.60 |  |  |
| Altura Total (m)                                 | 5.30 |  |  |

**Figura 75. Diseño preliminar del enrocado lateral**

**Fuente: Programa RIVER**

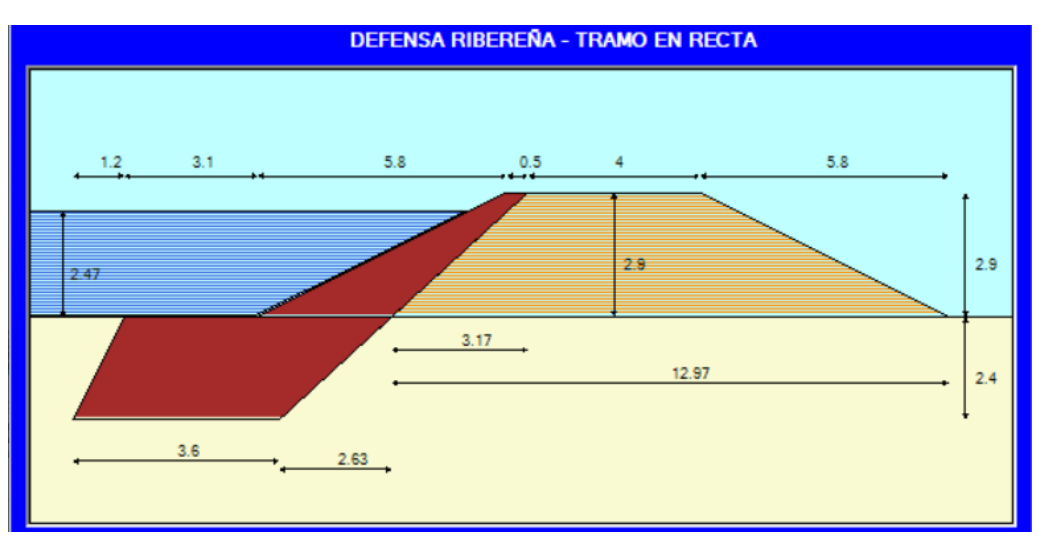

**Figura 76. Gráfico del diseño preliminar del enrocado lateral Fuente: Programa RIVER**

Luego de obtener el diseño preliminar sugerido, se tiene que hallar el diámetro de roca que se utilizará y esto se obtuvo con la fórmula de Maynord. El resultado obtenido fue de 40 cm para tramos rectos y 70 cm para tramos curvos.

# **Fórmula de Maynord**

 $D_{50} = t * C_1 * F^3$  $F = C_2 * V / (g * y)^{0.5}$ Ecuación (2.81) Ecuación (2.82)

Donde:

D50: Diámetro medio de las rocas (m) t,y: Tirante de agua (m)

C1: Coeficiente de talud

C2: Coeficiente por ubicación de la roca

V: Velocidad de flujo (m/s)

g: Gravedad  $(m/s^2)$ 

| 0.25 |  |  |
|------|--|--|
| 0.28 |  |  |
| 0.32 |  |  |
| C2   |  |  |
| 1.50 |  |  |
| 1.25 |  |  |
|      |  |  |

**Tabla N°32. Valores de "C1" y "C2"**

**Fuente: Elaboración Propia**

El diseño preliminar del enrocado lateral de acuerdo con la zona en riesgo de inundación para un periodo de retorno de 50 años, se deberá aplicar en todo el tramo en estudio. En la Figura 77 se muestra el modelamiento de la propuesta de solución en el programa IBER, delimitando la zona a encauzar y en la Figura 78 en el programa ArcGIS utilizando los datos exportados de IBER se representa el encauzamiento del río.

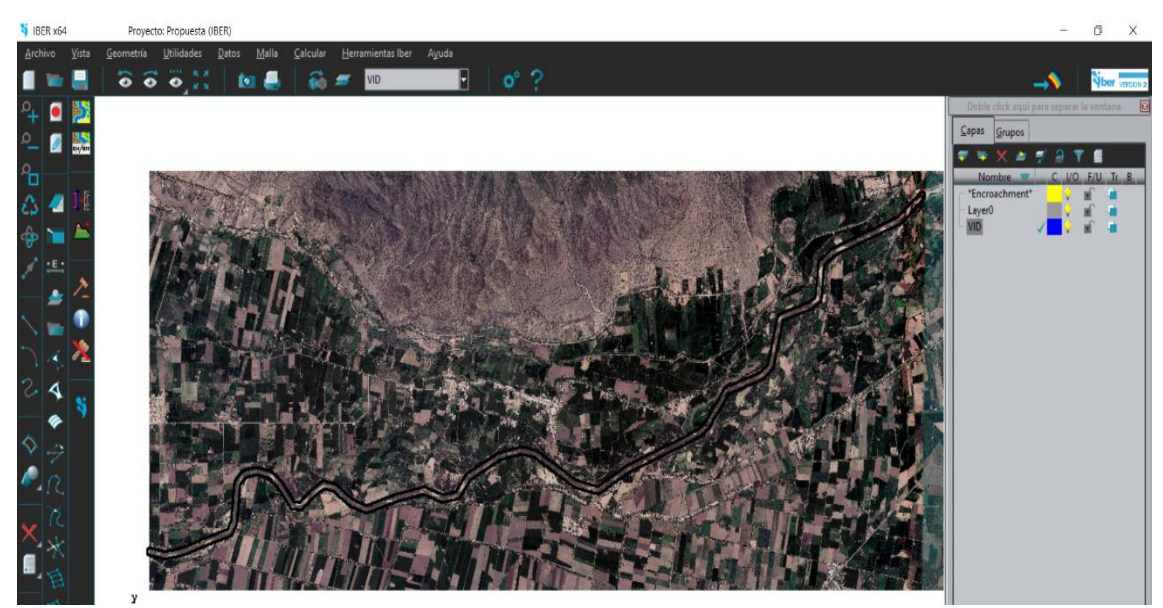

**Figura 77. Modelamiento de la propuesta de solución en IBER Fuente: Elaboración Propia**

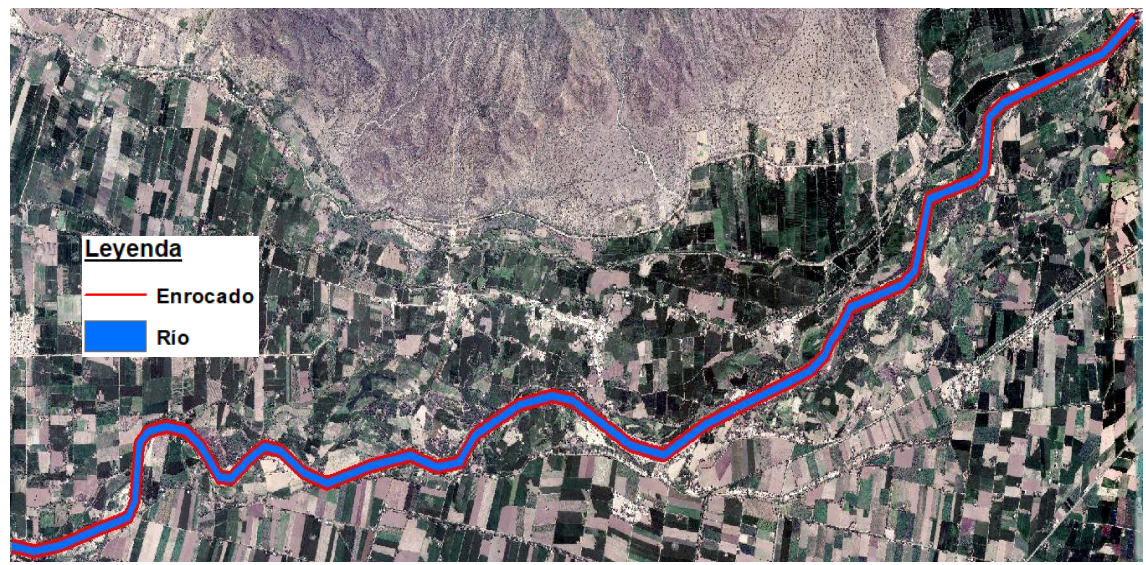

**Figura 78. Encauzamiento del río Fuente: Elaboración Propia**

# **V.CONCLUSIONES**

Teniendo en cuenta los objetivos de la investigación, se procede a mencionar las siguientes conclusiones en base a los resultados obtenidos:

- 1. La subcuenca delimitada de la zona de estudio perteneciente al río La Leche, posee un área de 1032.03 km<sup>2</sup> y se clasifica como una cuenca intermedia – grande que fue delimitada mediante el software ArcGIS utilizando el modelo de elevación digital de la NASA. Es importante recalcar que el coeficiente de compacidad que resultó mayor a 1, indica que la cuenca tiene una torrencialidad alta., el factor de forma indica que es poco susceptible a avenidas y la densidad de drenaje indica que es pobremente drenada lo que se traduce en un mayor tiempo de escorrentía.
- 2. En lo concerniente al estudio hidrológico para la subcuenca en estudio se hallaron los caudales de diseño para periodos de retorno de 50, 100, 200 y 500 años a lo que le corresponden respectivamente los caudales de 579.6 m<sup>3</sup>/s, 832.3 m<sup>3</sup>/s, 1379.1 m<sup>3</sup>/s  $y$  2525.3 m<sup>3</sup>/s.
- 3. Al no tener una batimetría del río y debido a la coyuntura actual producida por el COVID-19, se usaron las secciones del modelo digital de elevación de la Nasa, la cual no es totalmente exacta pero puede servir de manera preliminar para la elaboración de los mapas de inundación presentes en esta tesis.
- 4. Los tirantes máximos obtenidos del modelamiento hidráulico en el tramo de estudio del Centro Poblado Manchuria al Centro Poblado Sandial para periodos de retorno de 50, 100, 200 y 500 años fueron de 3.79 m, 4.26m, 5.02m y 6.18m respectivamente. En cuanto a las velocidades máximas para periodos de retorno de 50, 100, 200 y 500 años fueron de 4.63 m/s, 5.02 m/s, 5.59 m/s y 7.76 m/s respectivamente.
- 5. Teniendo en cuenta el mapa de zonas en riesgo de inundación, las áreas inundadas para periodos de retorno de 50, 100, 200 y 500 años fueron respectivamente 3.49  $\text{km}^2$ , 3.85 km<sup>2</sup>, 4.32 km<sup>2</sup> y 5.15 km<sup>2</sup>, los cuales en su mayoría son áreas de cultivo. Las áreas inundadas se hallaron de la diferencia del área total de inundación y el área ocupada por el cauce del río. Adicionalmente teniendo en cuenta la matriz de peligro, se tiene que para periodos de 50 años predomina un peligro alto en las zonas inundadas mientras que, para periodos de retorno de 100, 200 y 500 años, predomina un peligro medio en las áreas comprometidas por la inundación.

6. De la propuesta de solución planteada de manera preliminar, la cual es la defensa de enrocado lateral para un caudal de 597.6 m<sup>3</sup>/s y un periodo de retorno de 50 años, se debió a que técnicamente se ajusta a los requerimientos del proyecto que es conservar la sección del río para evitar desbordes, proteger al río de la erosión y socavación que pueda presentarse. Desde una perspectiva económica, este tipo de estructuras son de menor costo y son más comunes para estos tipos de proyectos.

Finalmente teniendo como producto el mapa de inundación, se puede prevenir y tomar las medidas necesarias de contingencia frente a futuros desbordes del río y disminuir el peligro, asimismo la alternativa estructural propuesta también ayudaría a alcanzar este objetivo de manera representativa.

# **VI. RECOMENDACIONES**

- 1. Para conseguir datos más exactos en cuanto al modelamiento hidráulico y el área de inundación, es necesario realizar un levantamiento topográfico en las zonas aledañas al cauce, además de la batimetría del río.
- 2. Es necesario tener más estaciones pluviométricas automáticas e hidrometeorológicas en las diferentes cuencas, para tener un resultado de predicción de caudal más adecuado en estudios hidrológicos.
- 3. Tener en cuenta que después de la ejecución de proyectos de defensa ribereña u otros, estos cuenten con un mantenimiento, así las estructuras provistas puedan trabajar con eficiencia frente a estos desastres.
- 4. Concientizar a los pobladores en cuanto al uso de las zonas aledañas al cauce y los riesgos bajo los que se encontraría.
- 5. Crear programas de alerta temprana entre las autoridades y pobladores de la zona, para la disminución del riesgo ante una inundación.
- 6. Fomentar el uso de modelos matemáticos para obtener mejores resultados de análisis hidráulico.

# **VII. REFERENCIAS BIBLIOGRÁFICAS**

- [\[1\] Banco Mundial, «Banco Mundial,» 14 Abril 2020. \[En línea\]. Available:](file:///E:/%0d%0d)  [https://www.bancomundial.org/es/topic/disasterriskmanagement/overview#1.](file:///E:/%0d%0d)  [\[Último acceso: 27 Mayo 2020\].](file:///E:/%0d%0d)
- [\[2\] J. Kuroiwa Horuichi, Reducción de Desastres: Viviendo en armonía con la](file:///E:/%0d%0d)  [naturaleza, Lima : Bruño, 2002.](file:///E:/%0d%0d)
- [\[3\] INDECI, «INDECI,» 29 Mayo 2017. \[En línea\]. Available:](file:///E:/%0d%0d)  [https://www.indeci.gob.pe/wp-content/uploads/2018/07/OFICIO-N%C2%B0-](file:///E:/%0d%0d) [2001-2017-CENEPRED-DGP-1.0-1.pdf. \[Último acceso: 25 Junio 2020\].](file:///E:/%0d%0d)
- [\[4\] CENEPRED, «Informe de evaluación del riesgo de inundación pluvial originado](file:///E:/%0d%0d)  [por lluvias intensas en el área urbana del distrito de Pítipo, provincia de Ferreñafe,](file:///E:/%0d%0d)  [departamento de Lambayeque,» CENEPRED, Lambayeque, 2017.](file:///E:/%0d%0d)
- [\[5\] A. T. Pérez Romo y L. J. Vanegas Sandoval, Estudio Hidrológico e hidráulico en la](file:///E:/%0d%0d)  [zona baja de la cuenca del río Frío en el Municipio de Chía, Bogotá: Universidad](file:///E:/%0d%0d)  [Católica de Colombia, 2016.](file:///E:/%0d%0d)
- [\[6\] R. Martínez-Cantó y A. Hidalgo, «Modelización de inundaciones fluviales con Iber.](file:///E:/%0d%0d)  [Caso práctico de Santiago del Molinillo -](file:///E:/%0d%0d) (León),» *TOPCART,* vol. XXXIV, nº 172, [pp. 7-12, 2016.](file:///E:/%0d%0d)
- [\[7\] J. Z. Chagua Cierto, Estudio de inundación de la zona correspondiente al distrito de](file:///E:/%0d%0d)  [Calango, provincia de Cañete, departamento de Lima. Mediante el uso de los](file:///E:/%0d%0d)  [modelos Hec-HMS y Hec-Ras, Lima: Pontificia Universidad Católica del Perú,](file:///E:/%0d%0d)  [2018.](file:///E:/%0d%0d)
- [\[8\] J. C. Puelles Maza, Estudio hidráulico e hidrológico de la Cuenca Alto Perú y el](file:///E:/%0d%0d)  [Porvenir en el asentamiento humano Las Mercedes Alto Perú, distrito de la Oroya,](file:///E:/%0d%0d)  provincia de Yauli – [Junín para la construcción futura de obras de arte, Lima:](file:///E:/%0d%0d)  [Universidad Peruana de Ciencias Aplicadas, 2015.](file:///E:/%0d%0d)
- [\[9\] G. M. G. Olivares Castillo, Determinación de zonas inundables mediante](file:///E:/%0d%0d)  [simulación hidráulica bidimensional aplicando Hec –](file:///E:/%0d%0d) RAS 5.0 en un tramo del río [Huancabamba, desde la quebrada Chula \(Km 2.42\) Hasta la quebrada](file:///E:/%0d%0d) Lungulo (Km [5.51\), Piura: Universidad Nacional de Piura, 2018.](file:///E:/%0d%0d)
- [\[10\] C. J. Cordova Diaz , Modelación Hidráulica del río "La Leche" con el programa](file:///E:/%0d%0d)  [Hec-Ras en un tramo de 4 Km. en el distrito de Illimo, y departamento de](file:///E:/%0d%0d)  [Lambayeque, Chiclayo: Universidad San Martín de Porres, 2017.](file:///E:/%0d%0d)
- [11] P. B. Bedient, W. C. Huber y B. E. Vieux, Hydrology and Floodplain Analysis, 5th [edition ed., Essex: PEARSON, 2012.](file:///E:/%0d%0d)
- [\[12\] L. K. Wang y C. Ted Yang, Modern Water Resources Engineering, New York:](file:///E:/%0d%0d)  [Humana Press, 2014.](file:///E:/%0d%0d)
- [\[13\] M. Villón Béjar, Hidrología, Lima: Villón, 2002.](file:///E:/%0d%0d)
- [\[14\] G. Monsalve Sáenz, Hidrología en la ingeniería, Bogotá: Escuela Colombiana de](file:///E:/%0d%0d)  [Ingeniería, 1999.](file:///E:/%0d%0d)
- [\[15\] F. J. Aparicio Mijares, Fundamentos de hidrología de superficie, Cuernavaca:](file:///E:/%0d%0d)  [EDITORIAL LIMUSA, 1992.](file:///E:/%0d%0d)
- [\[16\] W. Chereque Morán, Hidrología para estudiantes de ingeniería civil, Lima:](file:///E:/%0d%0d)  [Pontificia Universidad Católica del Perú, 1989.](file:///E:/%0d%0d)
- [\[17\] N. L. Sousa Pinto, A. C. Tatit Holtz, J. A. Martins y F. L. Sibut Gomide, Hidrología](file:///E:/%0d%0d)  [Básica, Curitiba: Editora Blucher, 1976.](file:///E:/%0d%0d)
- [\[18\] R. K. Linsley, M. A. Kohler y J. L. H. Paulus, Hidrologia para ingenieros, Bogotá:](file:///E:/%0d%0d)  [McGraw Hill, 1977.](file:///E:/%0d%0d)
- [\[19\] J. A. Luque, Hidrología agrícola aplicada, Buenos Aires: Hemisferio Sur, 1981.](file:///E:/%0d%0d)
- [\[20\] V. T. Chow, D. R. Maidment y L. W. Mays, Hidrología Aplicada, Bogotá: McGraw](file:///E:/%0d%0d)  [Hill, 1994.](file:///E:/%0d%0d)
- [\[21\] R. H. McCuen, Hydrologic Analysis and Design, Maryland: Pearson Education,](file:///E:/%0d%0d)  [1998.](file:///E:/%0d%0d)
- [\[22\] Ministerio de Transportes y Comunicaciones, Manual de carreteras: Hidrología,](file:///E:/%0d%0d)  [Hidráulica y Drenaje, Lima: MTC, 2011.](file:///E:/%0d%0d)
- [\[23\] V. T. Chow, Hidráulica de canales abiertos, Bogotá: McGraw Hill, 1994.](file:///E:/%0d%0d)
- [\[24\] A. Rocha Felices, Introducción a la hidráulica fluvial, Lima: Universidad Nacional](file:///E:/%0d%0d)  [de Ingeniería, 1998.](file:///E:/%0d%0d)
- [\[25\] J. C. S. , Hydraulic Structures, Johannesburg: Springer, 2020.](file:///E:/%0d%0d)
- [\[26\] M. C. Potter, D. C. Wiggert y B. H. Ramadan , Mecánica de fluidos, Santa fe:](file:///E:/%0d%0d)  [Cengage learning, 2016.](file:///E:/%0d%0d)
- [27] H. Chanson, The Hydraulics of Open Channel Flow: an introduction, Queensland: [Elsevier, 2004.](file:///E:/%0d%0d)
- [28] M. H. Chaudhry, Open-Channel Flow, New York: Springer, 2008.
- [\[29\] A. Rocha Felices, Hidráulica de tuberias y canales, Lima: Universidad Nacional de](file:///E:/%0d%0d)  [Ingeniería, 2007.](file:///E:/%0d%0d)
- [\[30\] R. H. French, Hidráulica de Canales Abiertos, México D.F.: McGraw Hill, 1988.](file:///E:/%0d%0d)
- [\[31\] D. R. Maidment, Handbook of Hydrology, Texas: McGRAW -](file:///E:/%0d%0d) HILL, 1993.
- [\[32\] W. A. Scharffenberg, Hydrologic Modeling System HEC-HMS User's Manual,](file:///E:/%0d%0d)  [California: U.S. Army Corps of Engineers, 2016.](file:///E:/%0d%0d)
- [\[33\] E. Blade, L. Cea, G. Corestein, E. Escolano, J. Puertas, M. E. Vásquez-Cendón, J.](file:///E:/%0d%0d)  [Dolz-Ripolles y A. Coll, «Iber: herramienta de simulación mumérica del flujo en](file:///E:/%0d%0d)  ríos,» *[Revista Internacional de Métodos Numéricos para Cálculo y Diseño en](file:///E:/%0d%0d)  Ingeniería,* [vol. 30, nº 1, pp. 1-10, 2014.](file:///E:/%0d%0d)
- [\[34\] Real Academia Española, «Real Academia Española,» Diccionario del español](file:///E:/%0d%0d)  [jurídico, 2020. \[En línea\]. Available: https://dej.rae.es/lema/inundaci%C3%B3n.](file:///E:/%0d%0d)  [\[Último acceso: 1 junio 2020\].](file:///E:/%0d%0d)
- [\[35\] M. A. Monge Redondo, «Iagua,» 9 Octubre 2017. \[En línea\]. Available:](file:///E:/%0d%0d)  [https://www.iagua.es/blogs/miguel-angel-monge-redondo/fundamentos-basicos](file:///E:/%0d%0d)[hidraulica-i. \[Último acceso: 6 Junio 2020\].](file:///E:/%0d%0d)
- [\[36\] RPP, «RPP,» 14 Marzo 2017. \[En línea\]. Available:](file:///E:/%0d%0d)  [https://rpp.pe/peru/lambayeque/distritos-inundados-en-lambayeque-por-desborde](file:///E:/%0d%0d)[de-rios-tras-lluvias-noticia-1036821. \[Último acceso: 25 06 2020\].](file:///E:/%0d%0d)

# **VIII. ANEXOS**

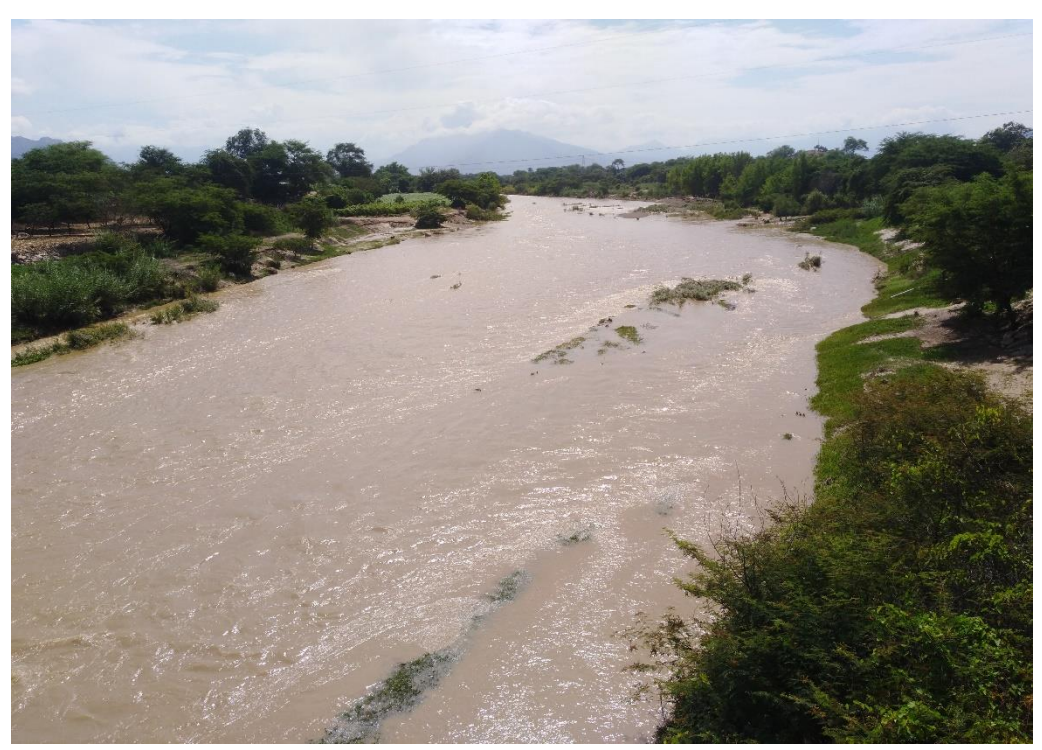

**a) Anexo N°01: Fotografías de campo** 

**Foto N°01**. Tramo del Río La Leche en el Centro Poblado Sandial

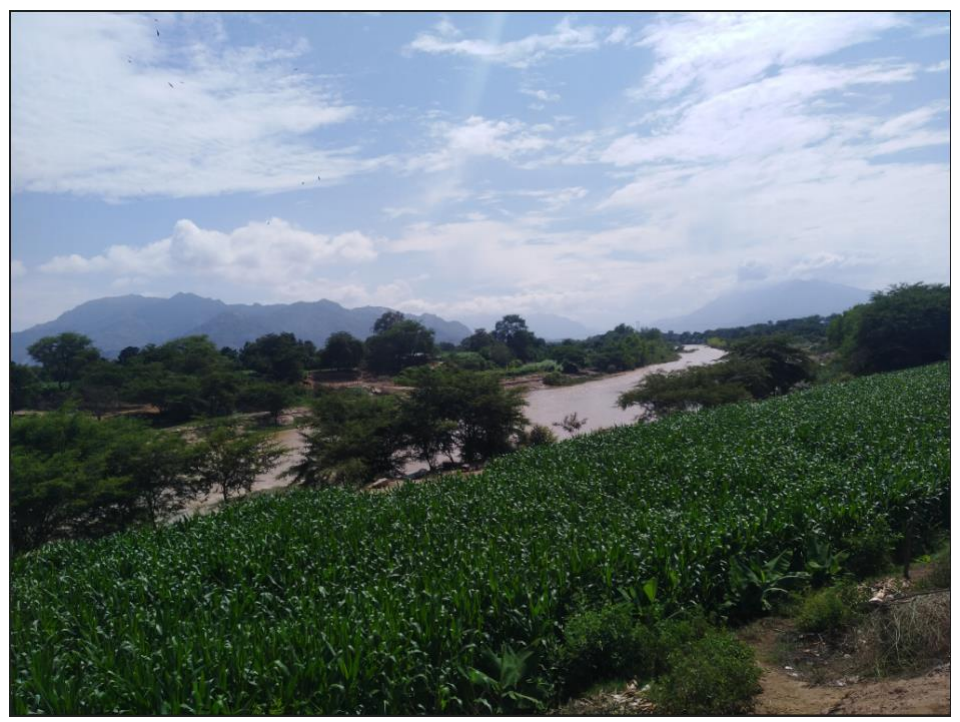

**Foto N°02**. Vegetación aledaña al tramo 12+000 - 12+200

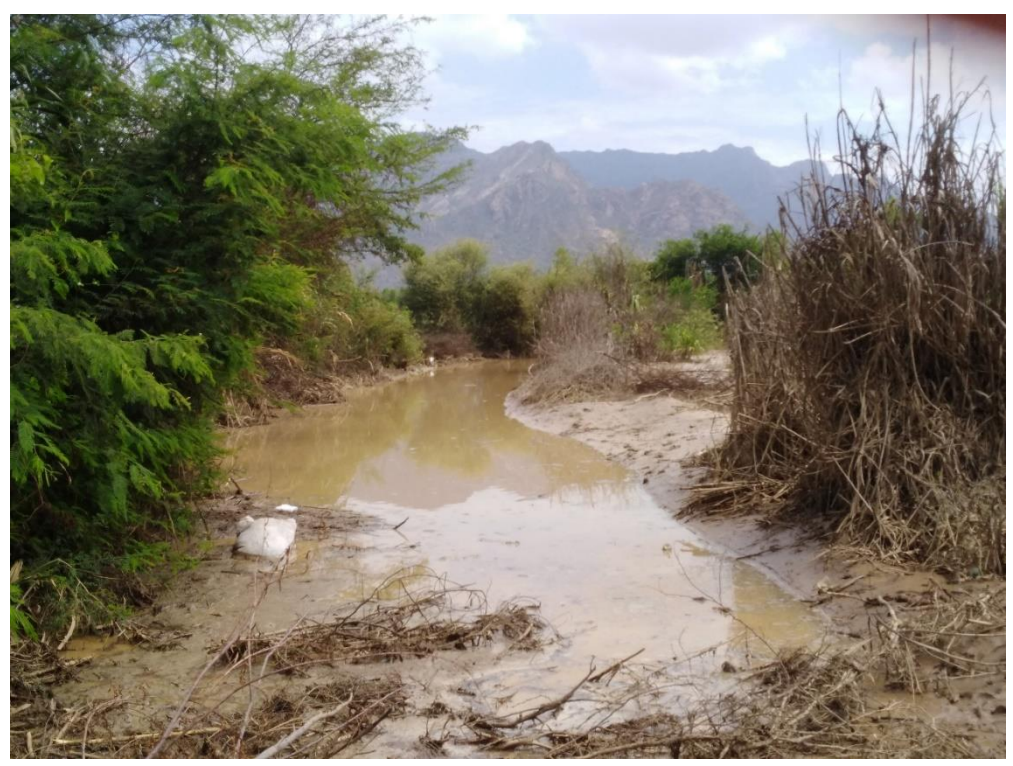

**Foto N°03**. Desborde del Río La Leche en el tramo 4+200 – 4+300

# **b) Anexo N°02: Datos Pluviométricos del SENAMHI**

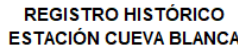

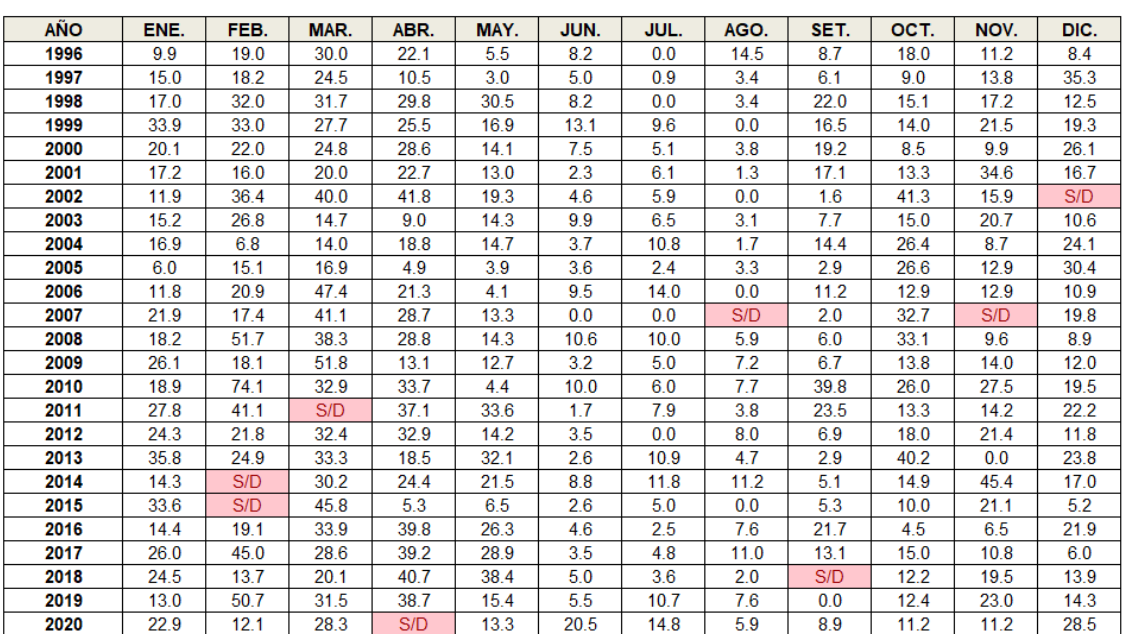

Parámetro : PRECIPITACIÓN MÁXIMA EN 24 HORAS (mm)

S/D: Sin Dato<br>FUENTE: SENAMHI.

#### **REGISTRO HISTÓRICO** ESTACIÓN INCAHUASI

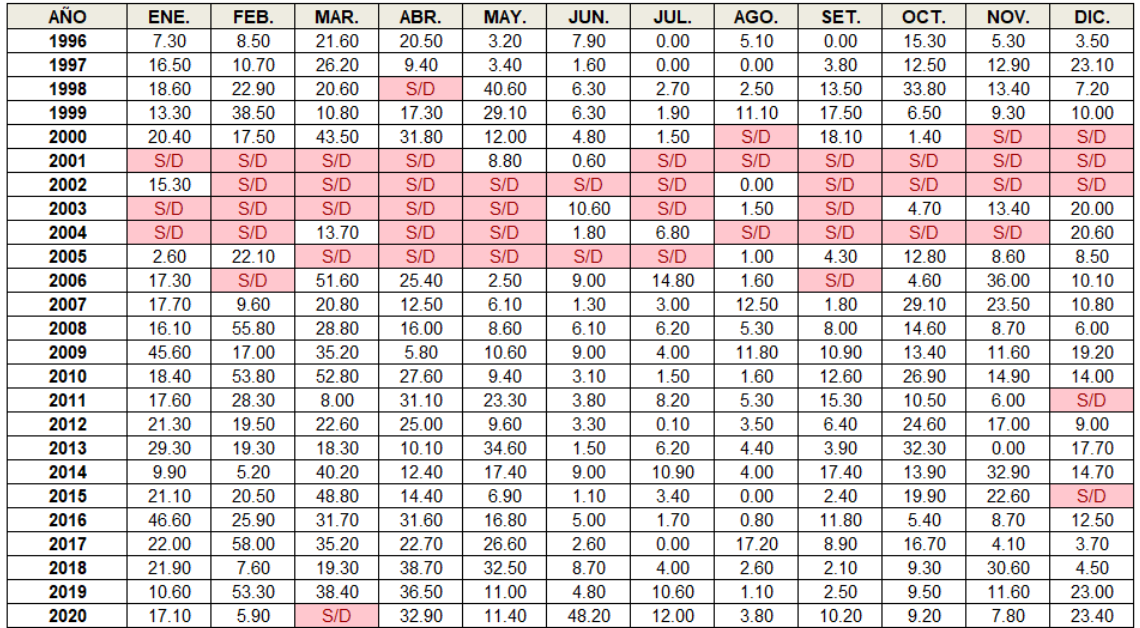

Parámetro : PRECIPITACIÓN MÁXIMA EN 24 HORAS (mm)

S/D: Sin Dato

FUENTE: SENAMHI.

# REGISTRO HISTÓRICO<br>ESTACIÓN JAYANCA

Parámetro: PRECIPITACIÓN MÁXIMA EN 24 HORAS (mm)

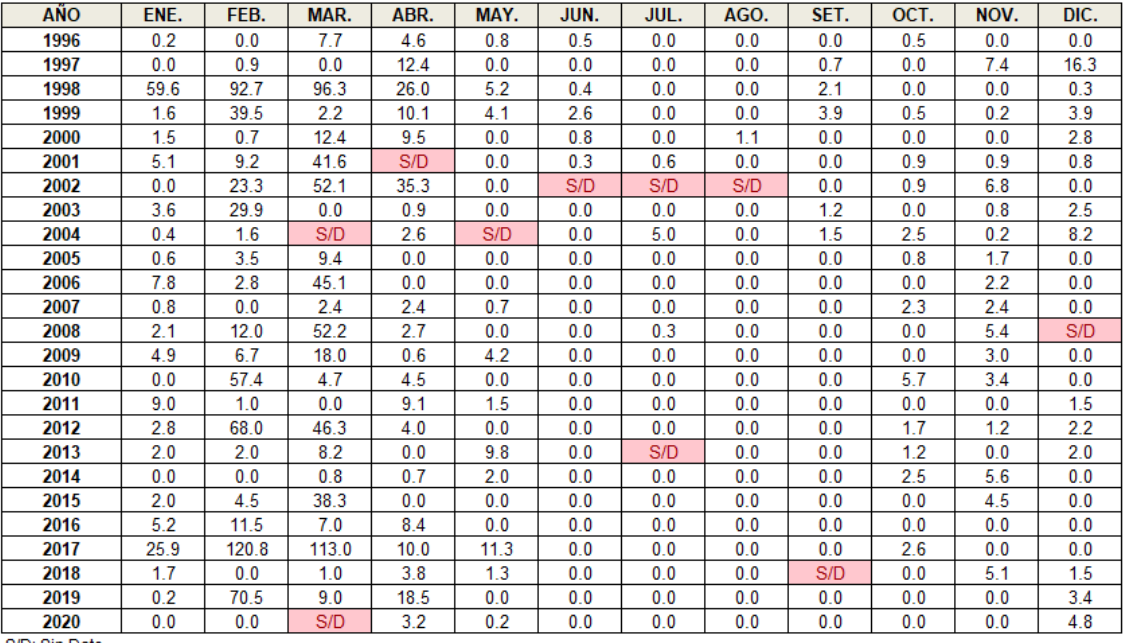

S/D: Sin Dato<br>FUENTE: SENAMHI.

### **REGISTRO HISTÓRICO** ESTACIÓN PUCHACA

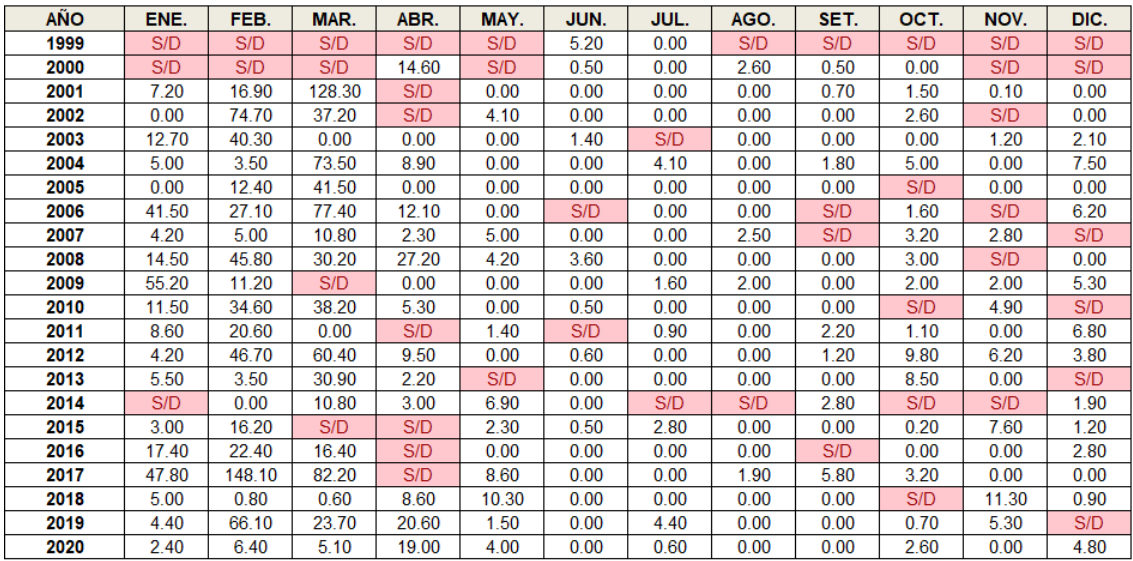

Parámetro : PRECIPITACIÓN MÁXIMA EN 24 HORAS (mm)

S/D: Sin Dato<br>FUENTE: SENAMHI.

#### **REGISTRO HISTÓRICO** ESTACIÓN TOCMOCHE

#### Parámetro : PRECIPITACIÓN MÁXIMA EN 24 HORAS (mm)

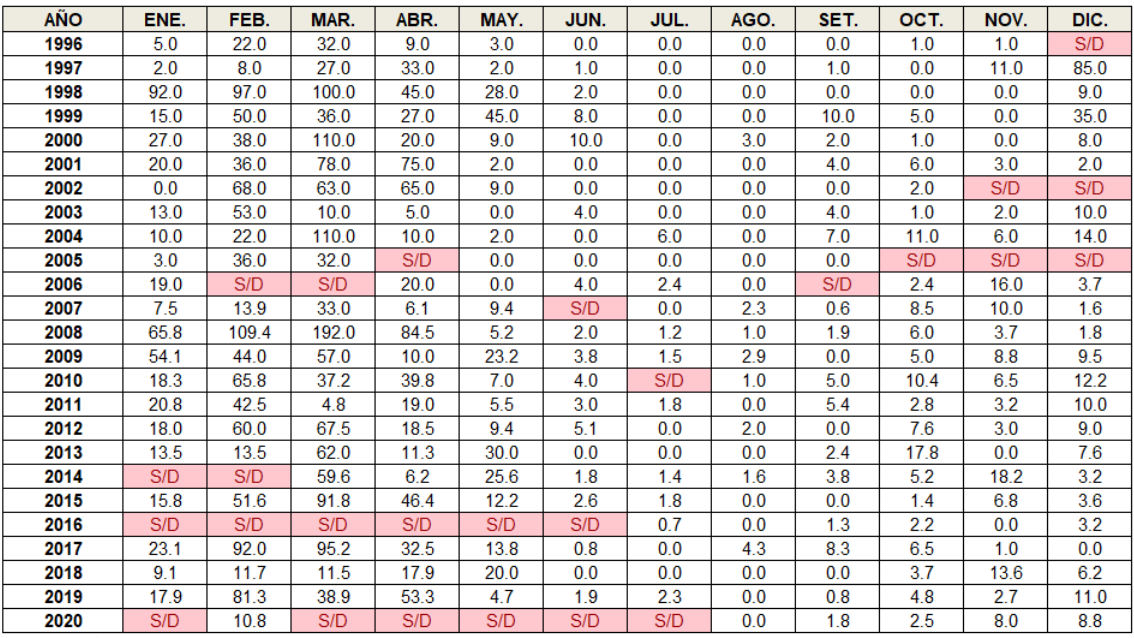

S/D: Sin Dato

FUENTE: SENAMHI.

# **Anexo N°03: Descargas Medias mensuales – Estación Puchaca**

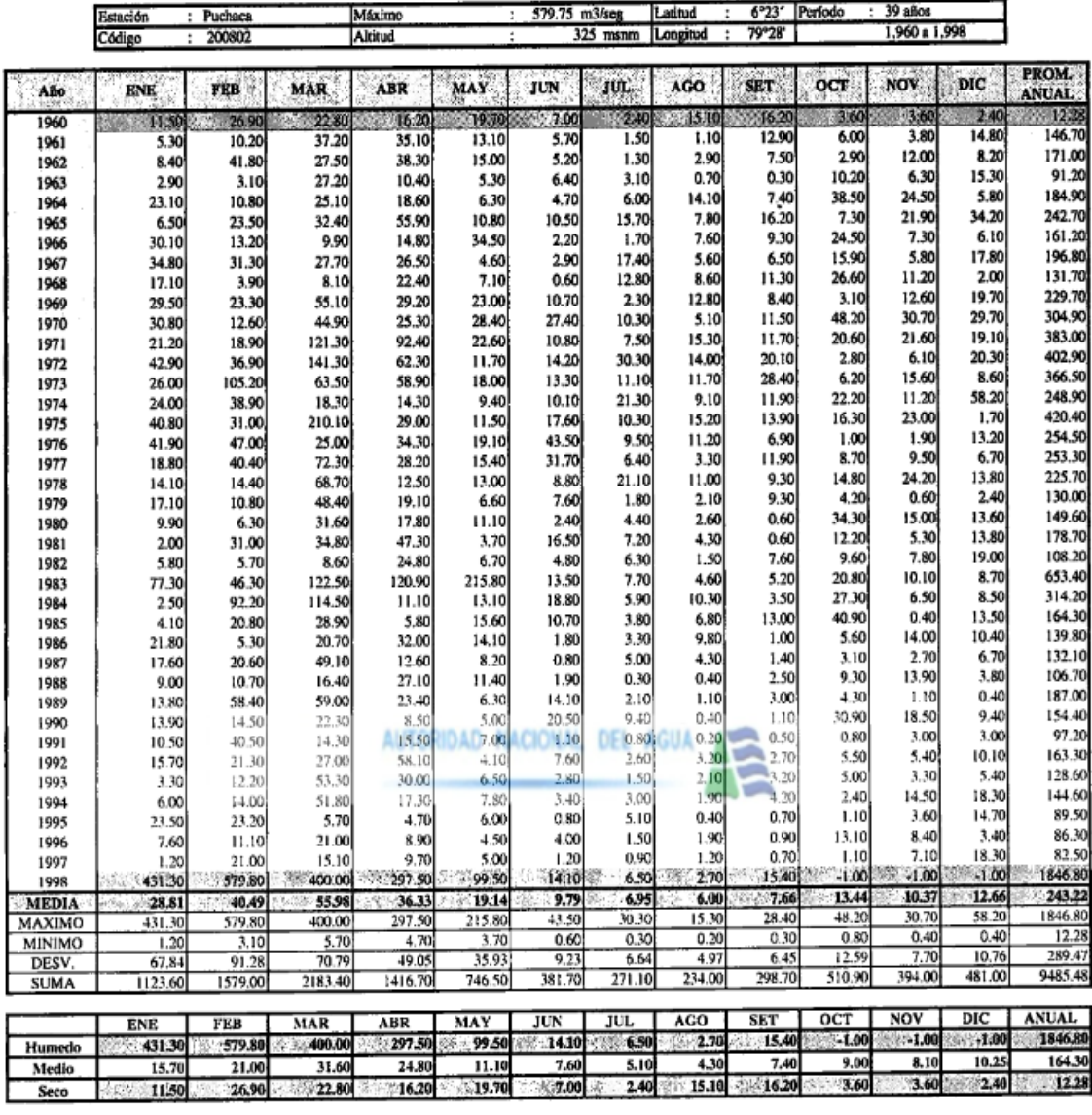

# DESCARGAS MEDIAS MENSUALES DEL RÍO LA LECHE (m3/s)

Fuente: Delimitación de la Faja Marginal del Río La Leche (1999)

# c) Anexo N°04: Prueba de datos dudosos - Método Water Resources Council

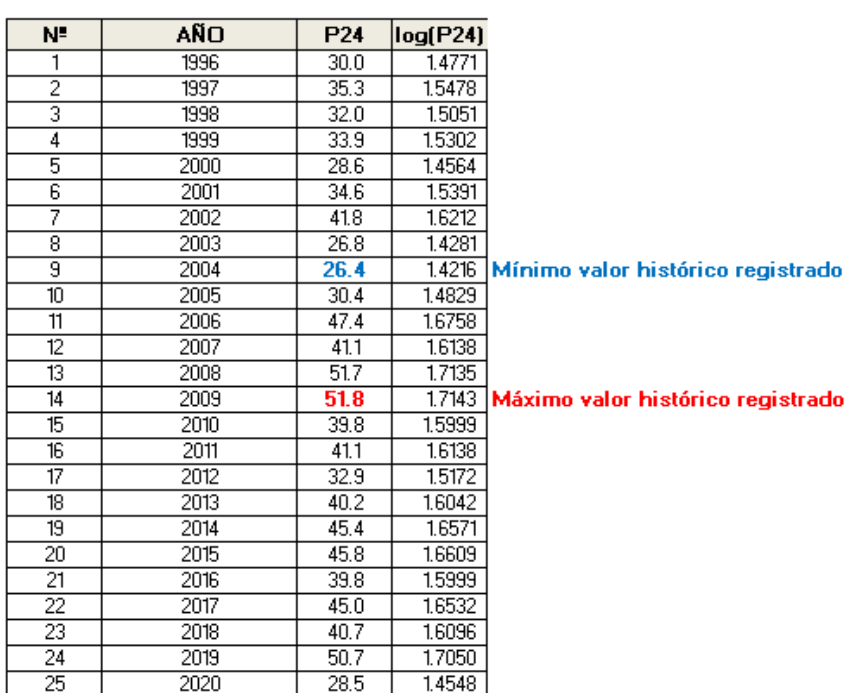

## REGISTRO HISTÓRICO DATOS DE PRECIPITACIÓN MÁXIMA EN 24 HORAS ESTACIÓN CUEVA BLANCA

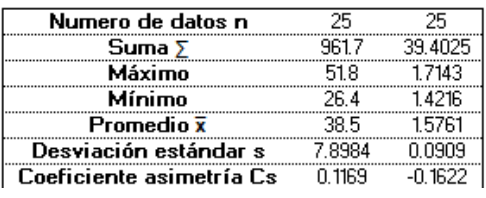

# PRUEBA DE DATOS DUDOSOS (Método Water Resources Council)

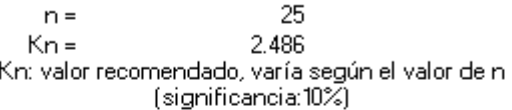

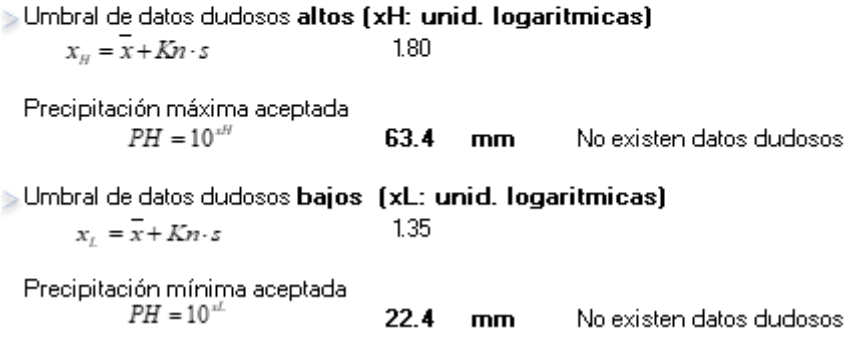

# **REGISTRO HISTÓRICO** DATOS DE PRECIPITACIÓN MÁXIMA EN 24 HORAS **ESTACIÓN INCAHUASI**

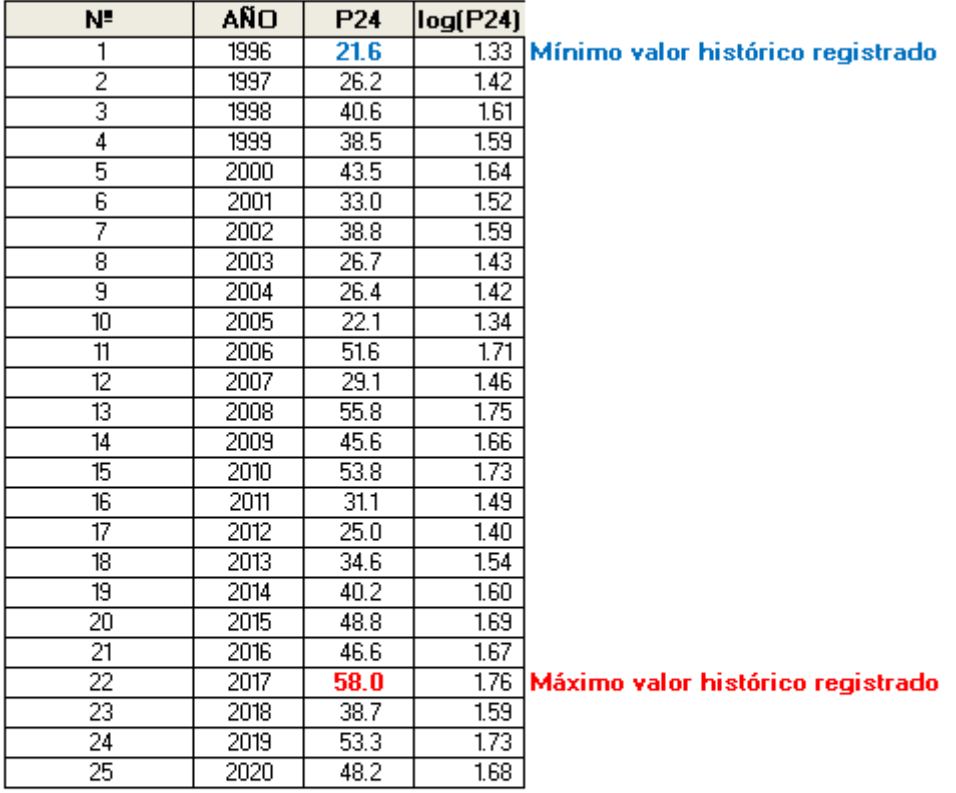

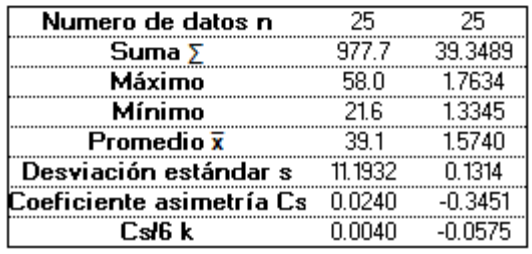

## PRUEBA DE DATOS DUDOSOS (Método Water Resources Council)

25  $n =$  $2.486$  \*  $Kn =$ Kn: valor recomendado, varía según el valor de n<br>significancia:10%)

> Umbral de datos dudosos altos (xH: unid. logaritmicas)  $x_H = \overline{x} + Kn \cdot s$  xH=  $1.90$ Precipitación máxima aceptada  $PH = 10^{xH}$  PH = 79.5 mm No existen datos dudosos  $\rightarrow$  Umbral de datos dudosos bajos (xL: unid. logaritmicas)  $x_t = \bar{x} + Kn \cdot s$  xL = 1.25 Precipitación mínima aceptada<br>  $PH = 10^{-t}$  PL = 17.7 mm No existen datos dudosos

# **REGISTRO HISTÓRICO** DATOS DE PRECIPITACIÓN MÁXIMA EN 24 HORAS ESTACIÓN JAYANCA

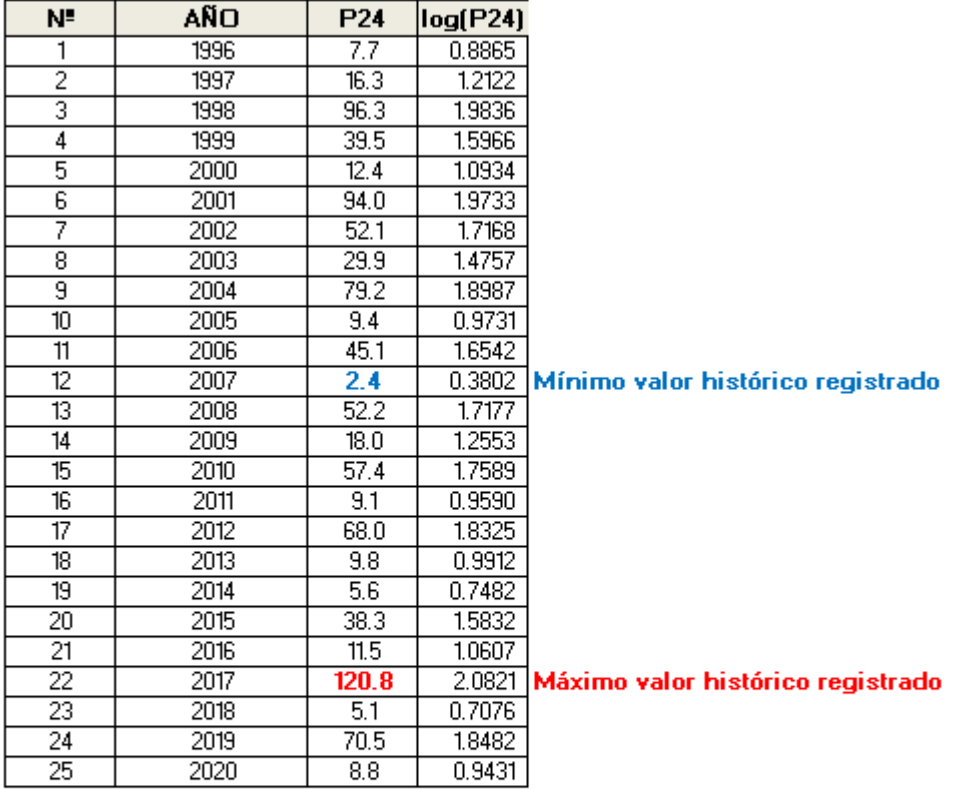

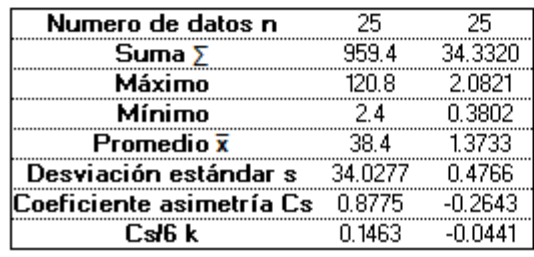

# PRUEBA DE DATOS DUDOSOS (Método Water Resources Council)

25  $n =$  $Kn = 2.486$  \* Kn: valor recomendado, varía según el valor de n<br>significancia:10%)

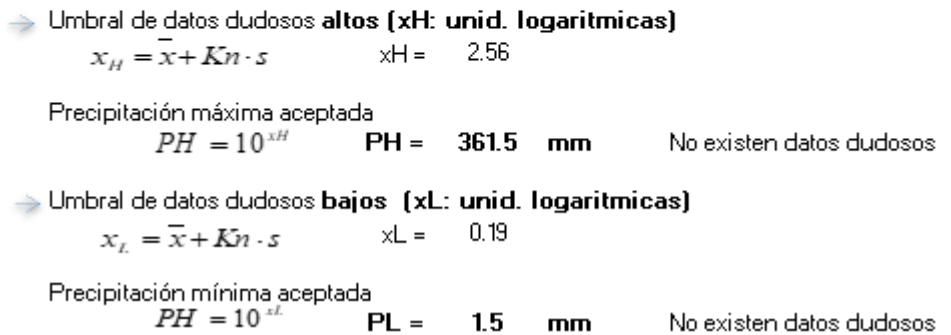

# **REGISTRO HISTÓRICO** Cuadro 2.1.2: DATOS DE PRECIPITACIÓN MÁXIMA EN 24 HORAS **ESTACIÓN PUCHACA**

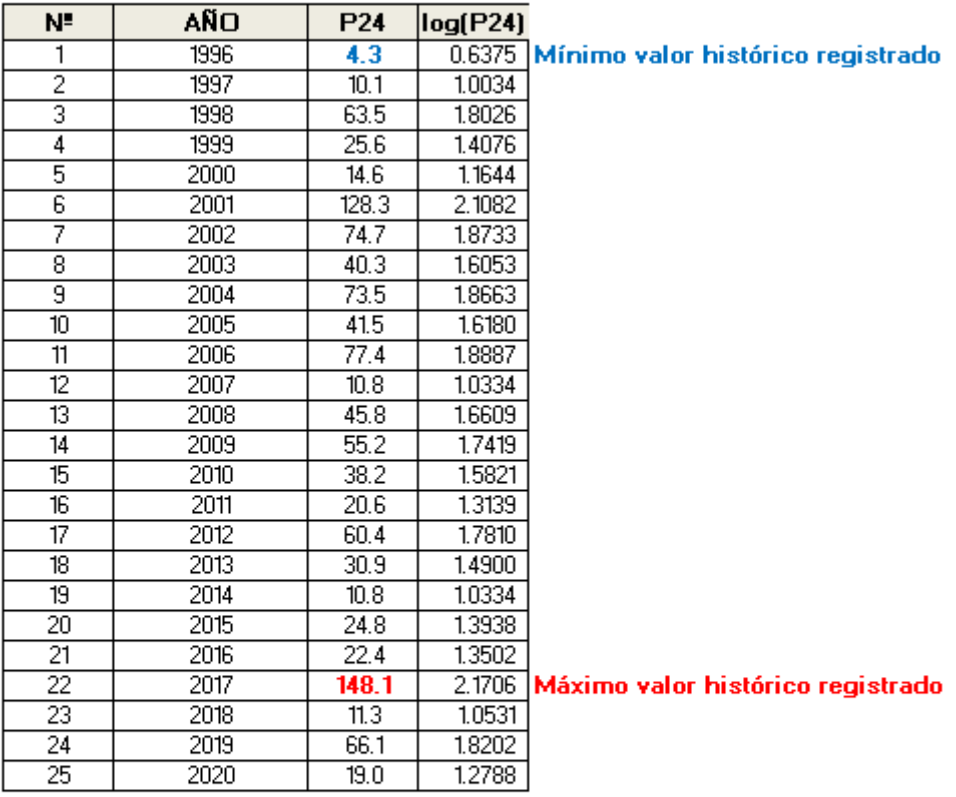

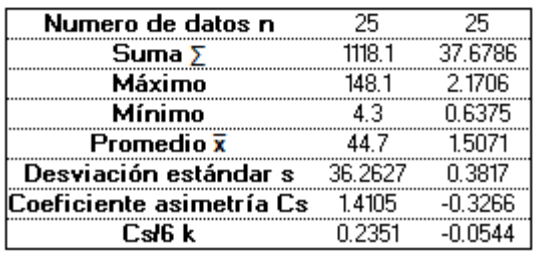

## PRUEBA DE DATOS DUDOSOS (Método Water Resources Council)

- 25  $n =$  $2.486$  \*  $Kn =$  $Kn:$  valor recomendado, varía según el valor de n<br> $(significancia:10%)$ 

> Umbral de datos dudosos altos (xH: unid. logaritmicas)  $xH = 2.46$  $x_H = \overline{x} + Kn \cdot s$ Precipitación máxima aceptada $\centering PH=10^{xH}$  $PH = 285.8$  mm No existen datos dudosos > Umbral de datos dudosos bajos (xL: unid. logaritmicas)  $xL = 0.56$  $x_t = \overline{x} + Kn \cdot s$ Precipitación mínima aceptada<br> $PH=10^{-L}$  $PL = 3.6$  mm No existen datos dudosos

# **REGISTRO HISTÓRICO** DATOS DE PRECIPITACIÓN MÁXIMA EN 24 HORAS **ESTACIÓN TOCAMOCHE**

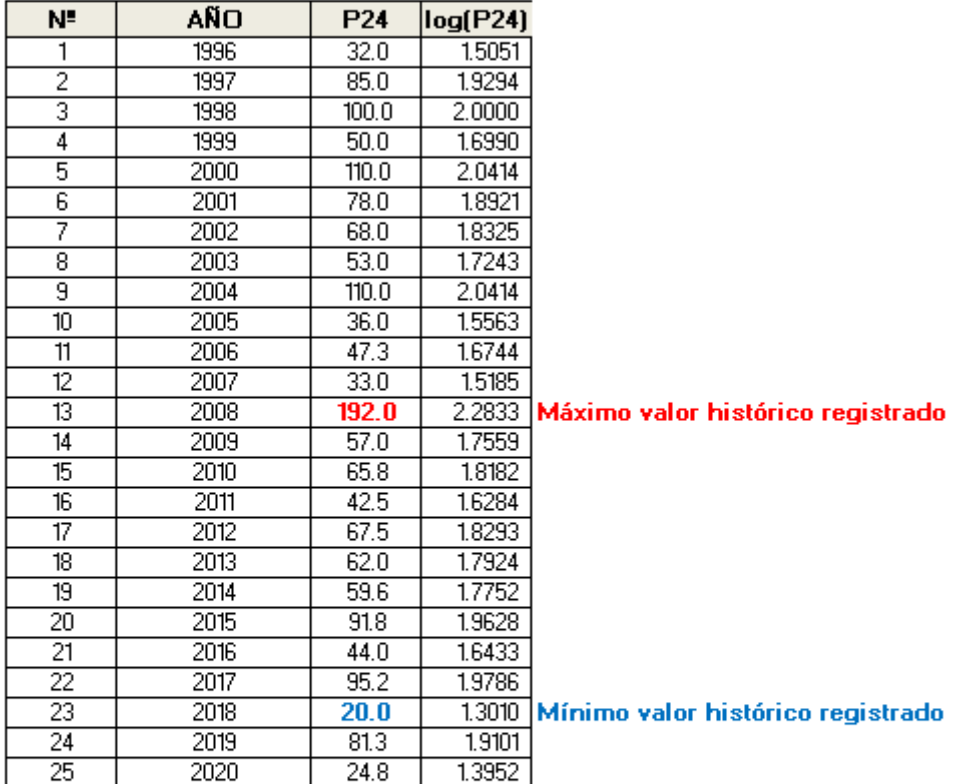

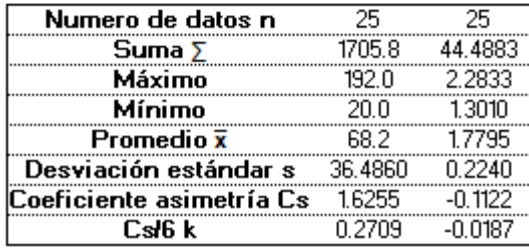

## PRUEBA DE DATOS DUDOSOS (Método Water Resources Council)

- 25  $n =$  $Kn = 2.486$ Kn: valor recomendado, varía según el valor de n<br>(significancia:10%)

→ Umbral de datos dudosos **altos (xH: unid. logaritmicas)**<br> $x_H = \overline{x} + Kn \cdot s$  xH = 2.34  $x_{H} = \overline{x} + Kn \cdot s$ Precipitación máxima aceptada  $PH = 217.0$  mm  $PH = 10^{xH}$ No existen datos dudosos > Umbral de datos dudosos bajos (xL: unid. logaritmicas) Precipitación mínima aceptada<br> $PH=10$   $^{1L}$  $PL = 16.7$  mm No existen datos dudosos

# **d) Anexo N°05: Hidrognomon**

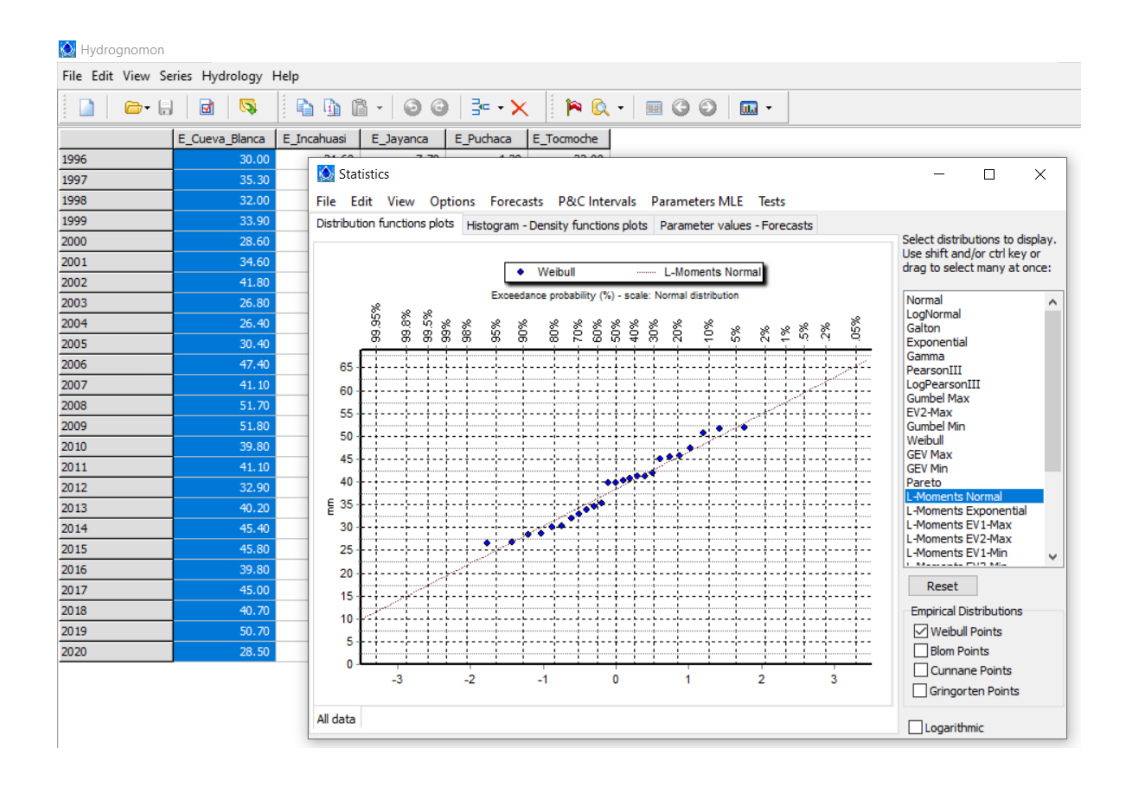

El programa Hidrognomon permite procesar los datos de máximas precipitaciones y/o caudales por distintas distribuciones probabilísticas, además de que posibilita el proceso de ajuste tanto por el método de Kolmogorov-Smirnov o  $X^2$  y obtener las precipitaciones y/o para distintos periodos de retorno como se muestra a continuación para el cálculo precipitación para un tiempo de retorno de 50 años.

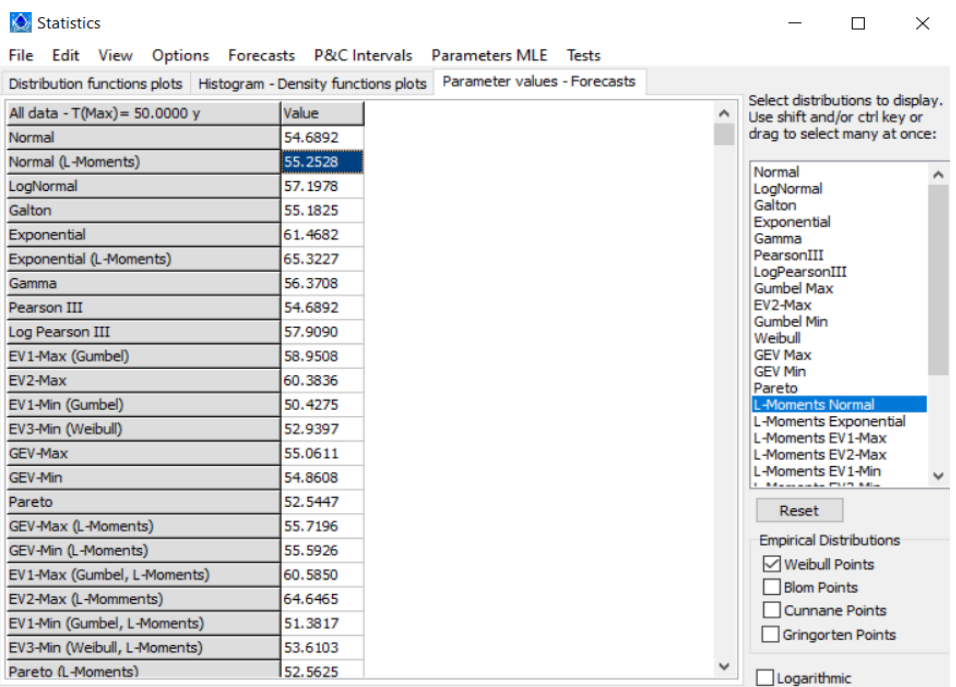

# **e) Anexo N°06: Gráficas de Distribuciones Probabilísticas**

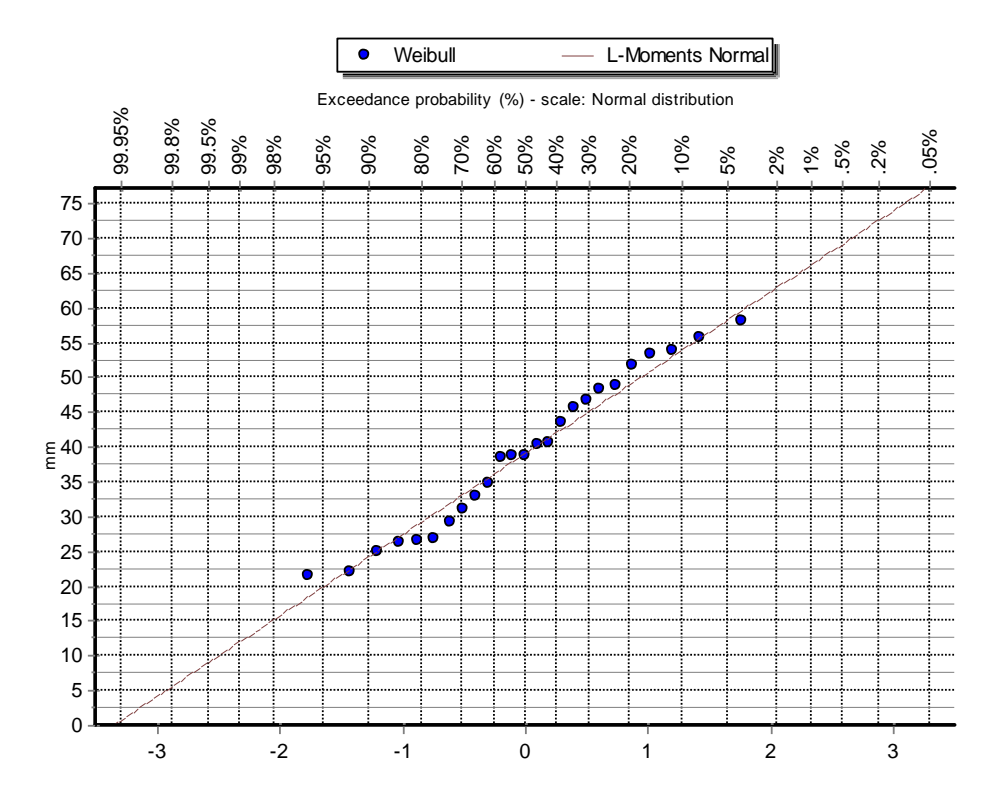

# Estación Incahuasi

Estación Jayanca

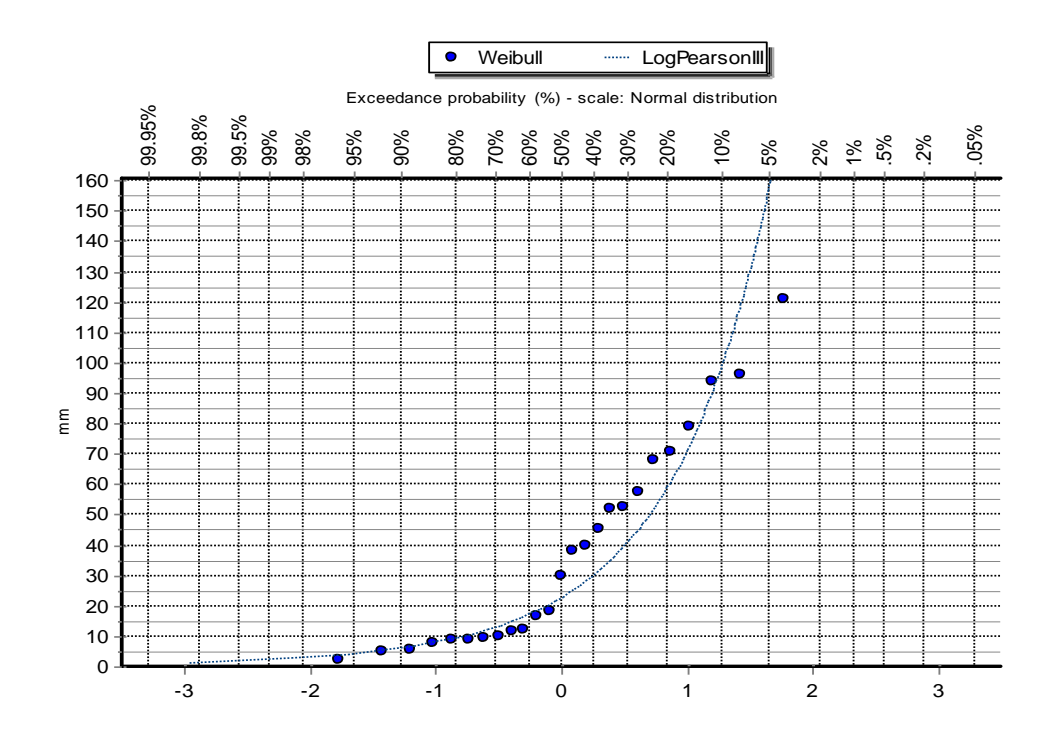

# Estación Puchaca

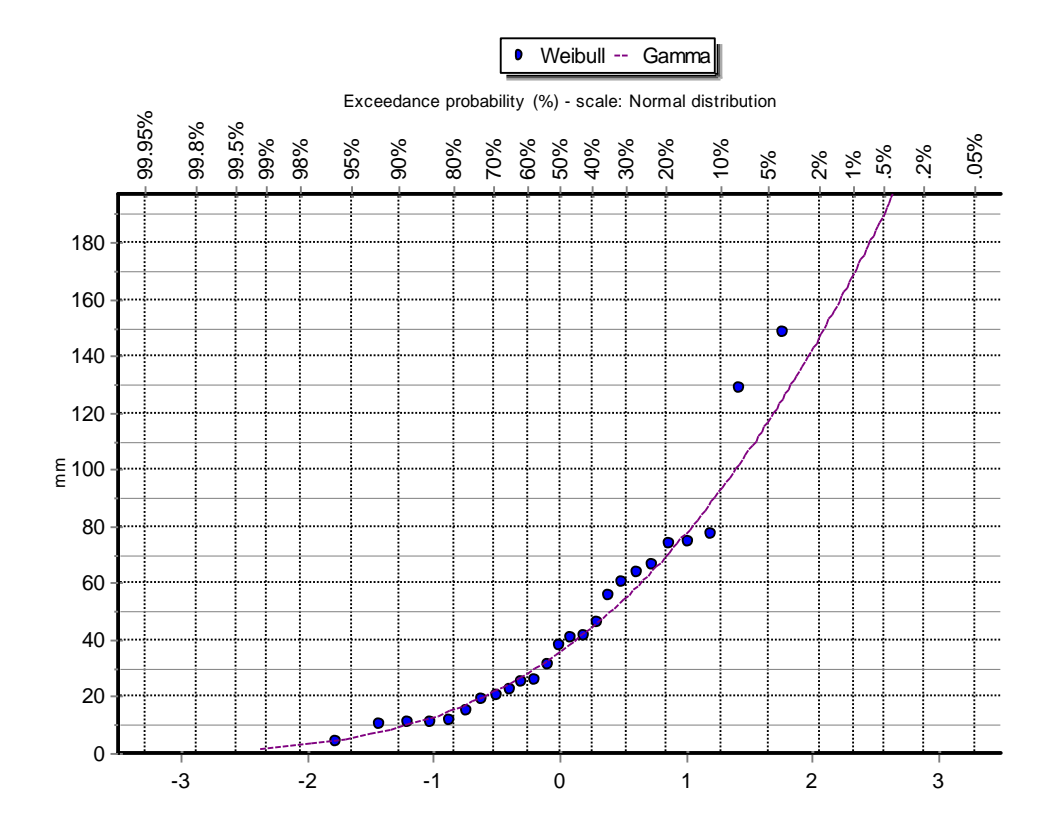

Estación Tocmoche

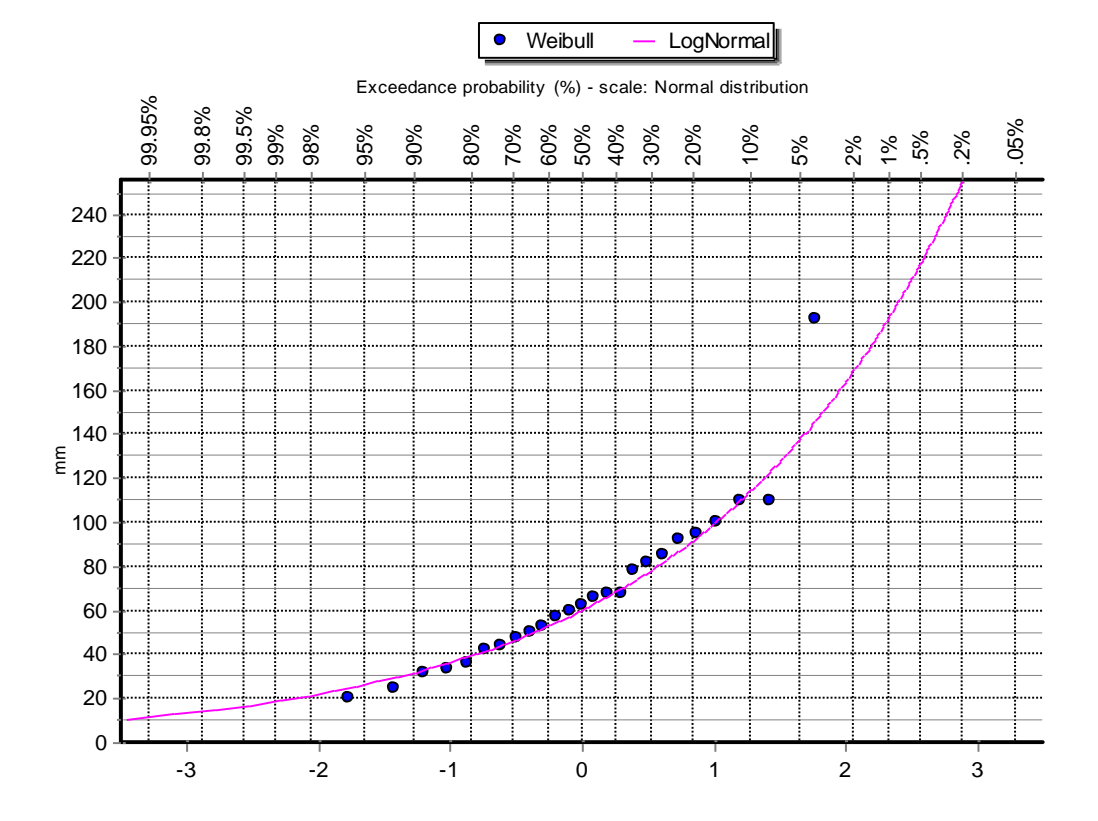

# **f) Anexo N°07: Hietogramas de diseño para las subcuencas SC-02, SC-03, SC-04, SC-05.**

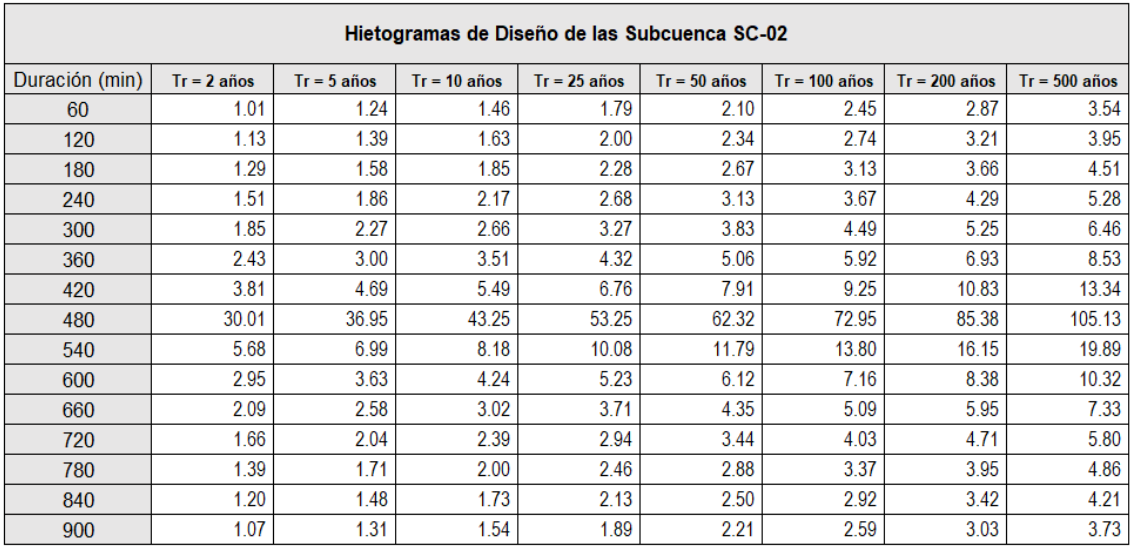

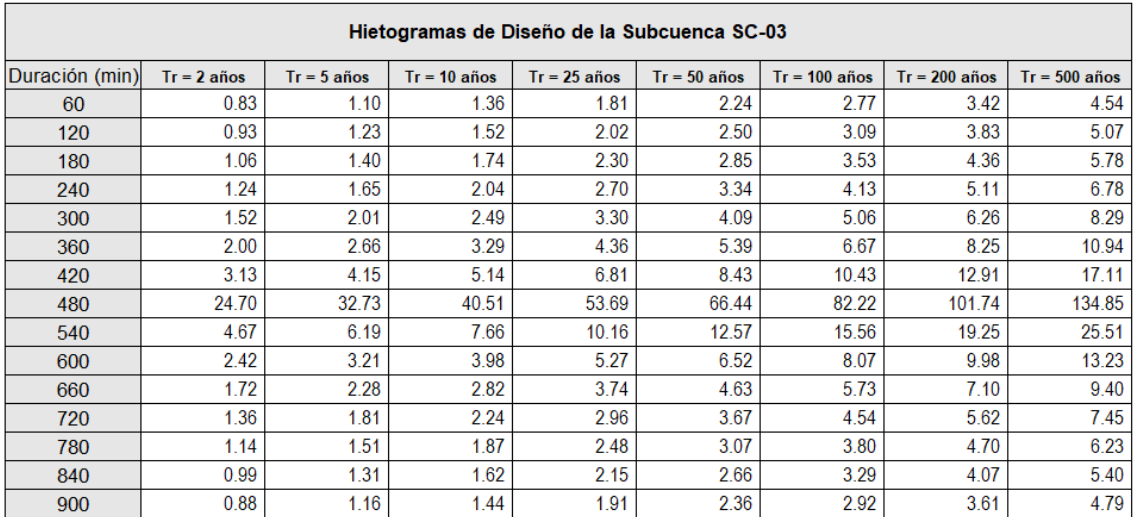

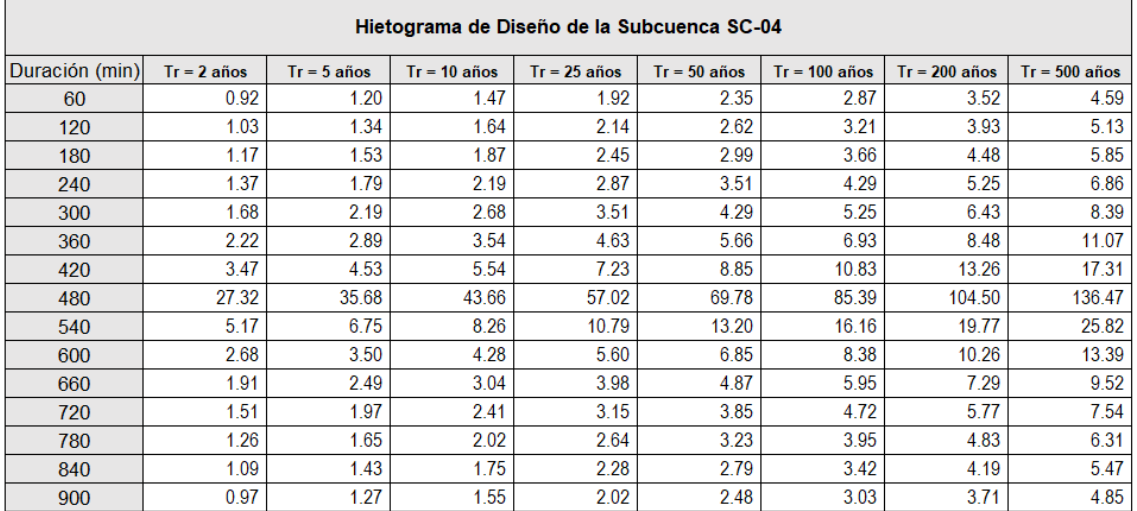

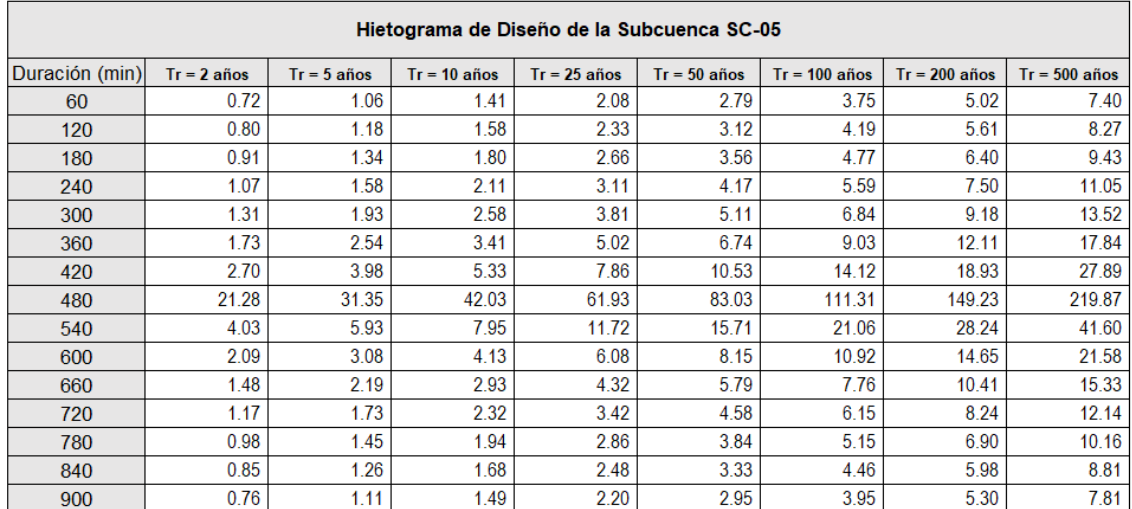

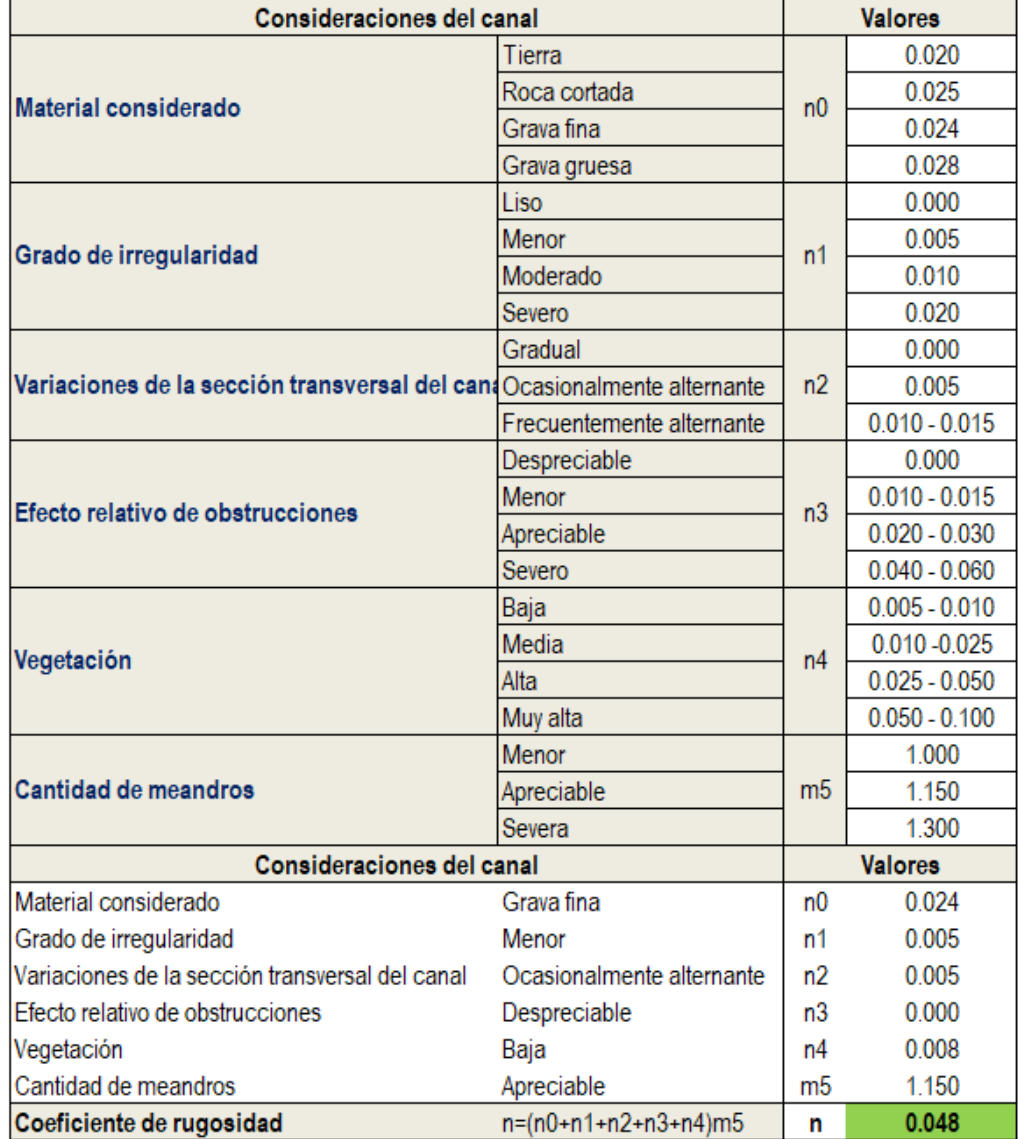

# **g) Anexo N°08: Cálculo de coeficiente de rugosidad de Cowan, para el cauce del río**
**h) Anexo N°9: Secciones del tramo en estudio**

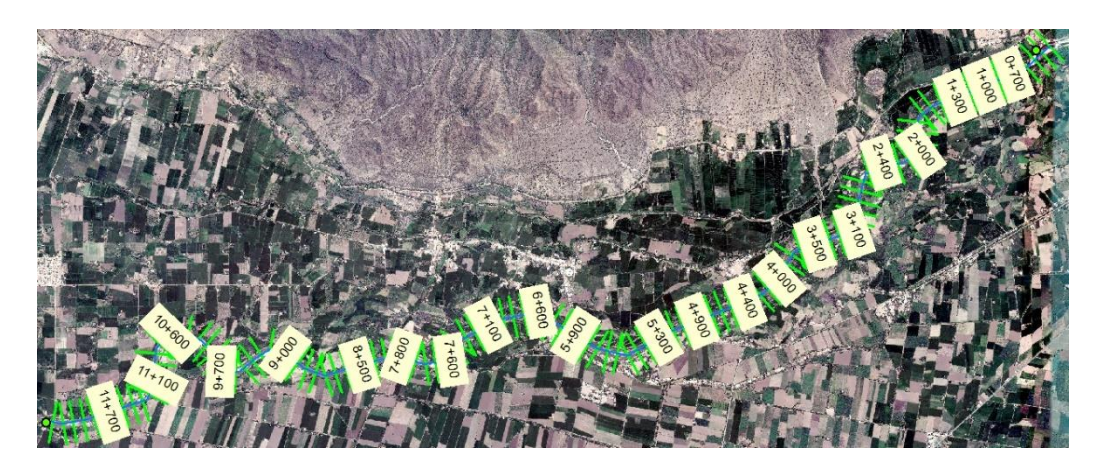

**i) Anexo N°10: Tirantes de las secciones críticas del río**

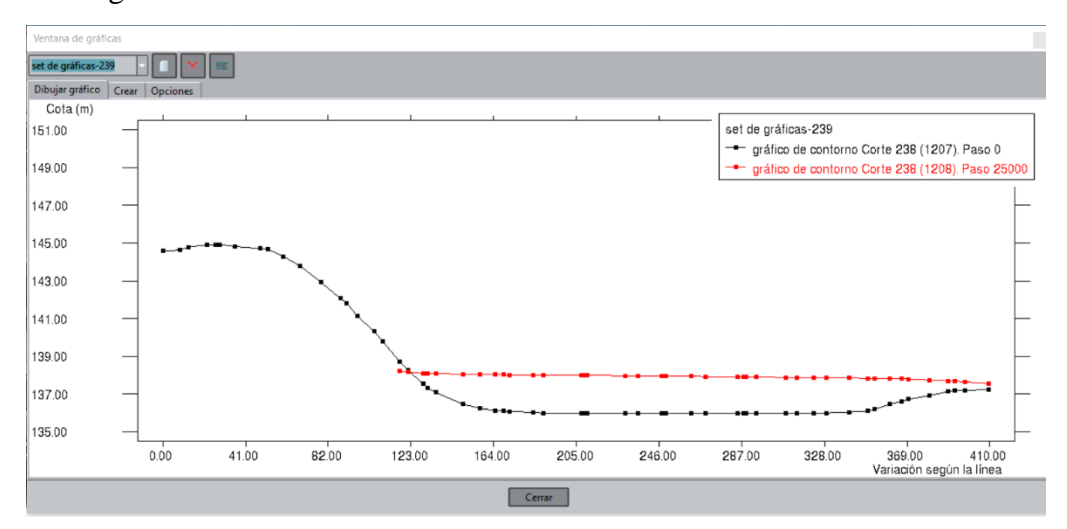

Progresiva 0+400 km

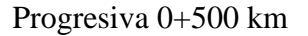

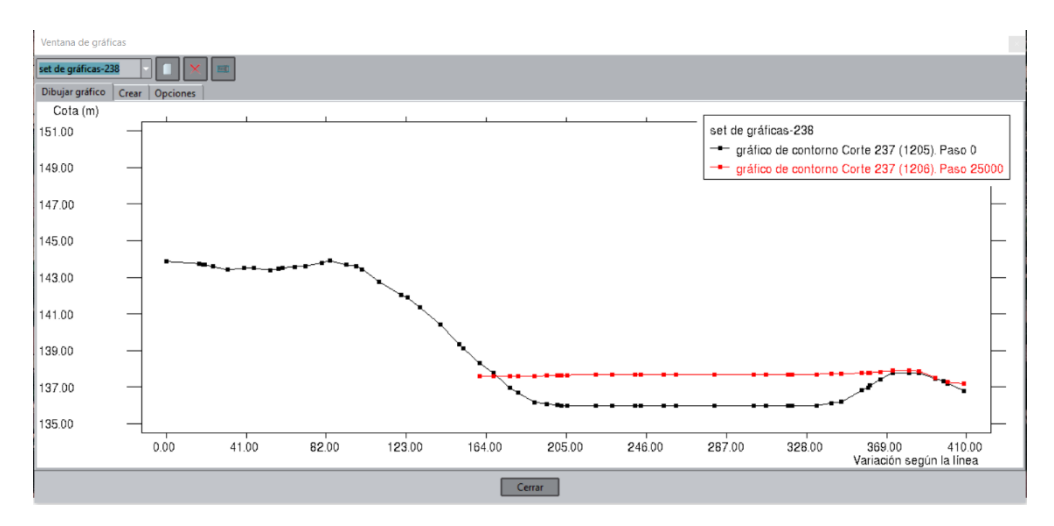

## Progresiva 1+000 km

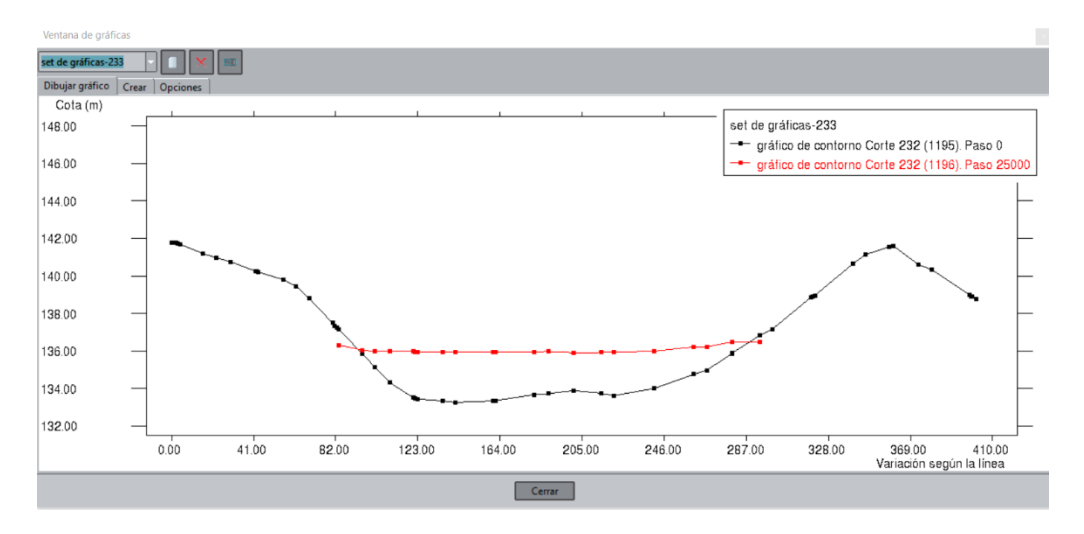

# Progresiva 1+100 km

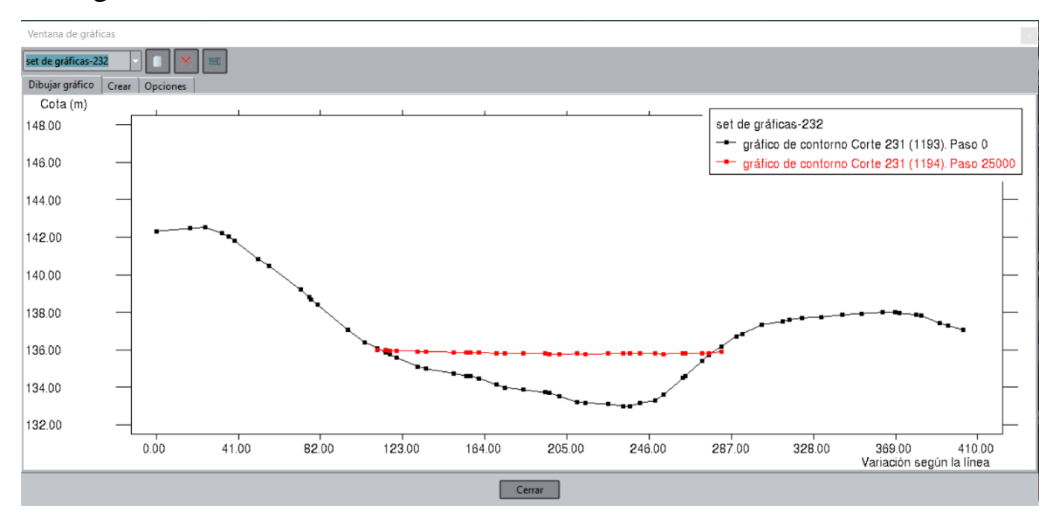

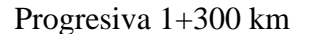

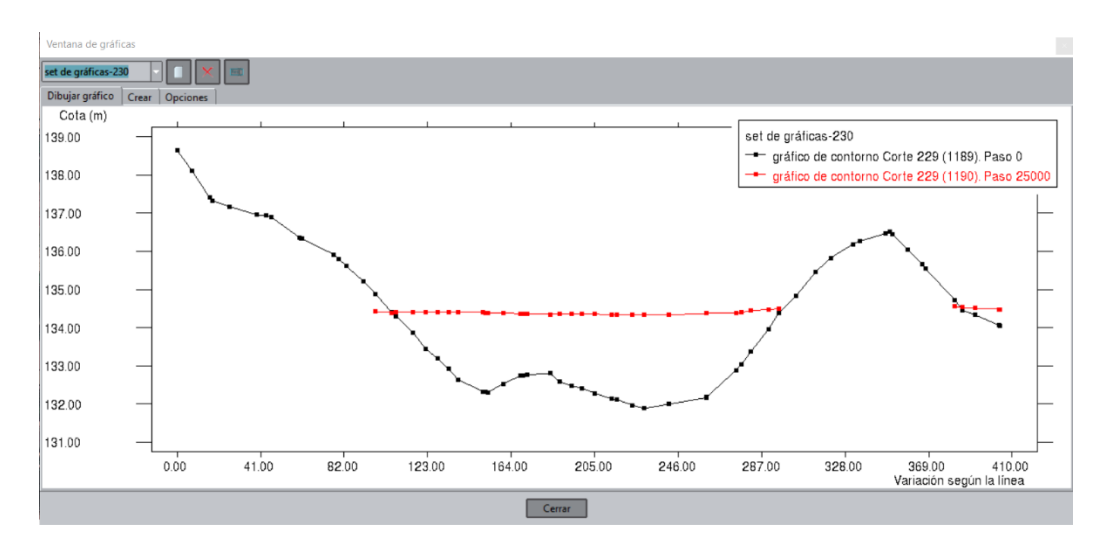

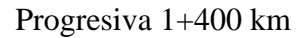

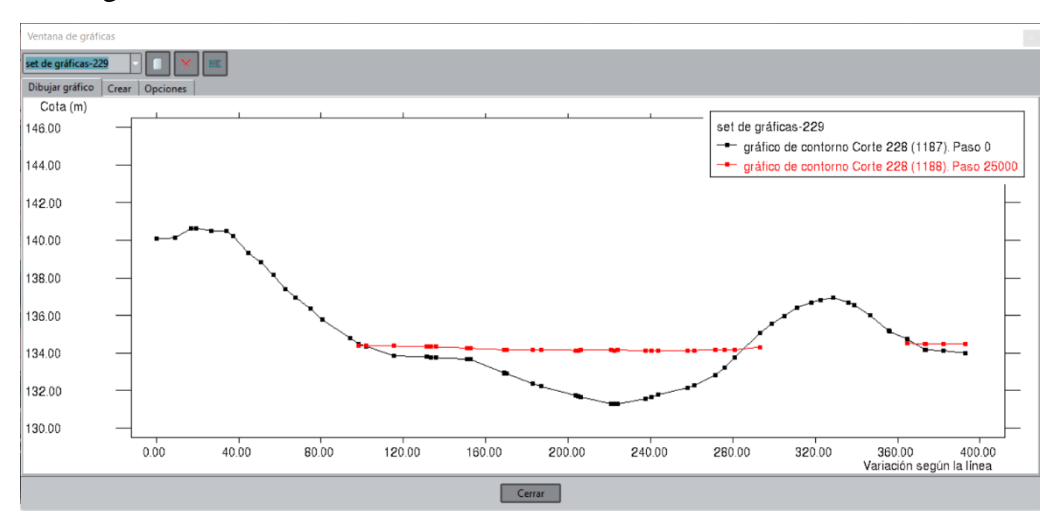

Progresiva 2+100 km

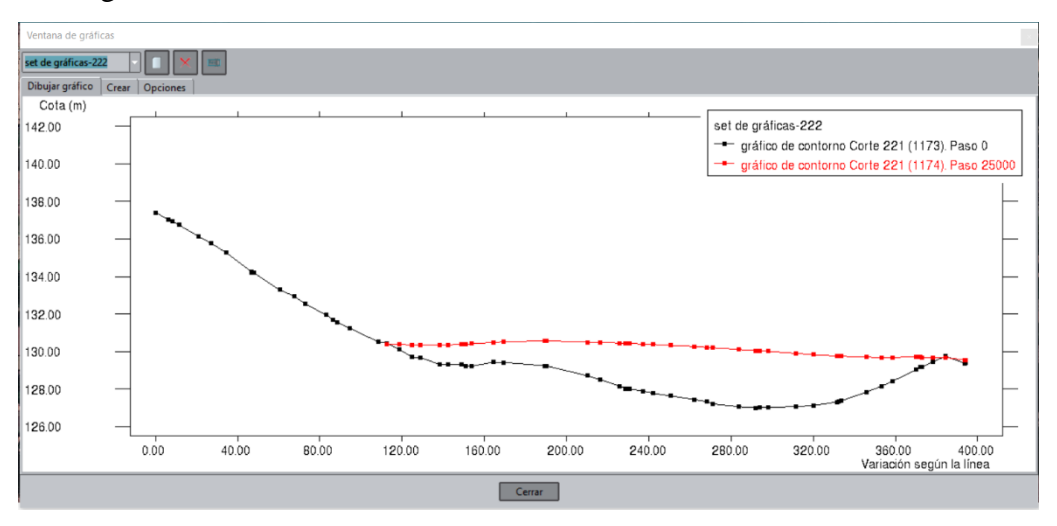

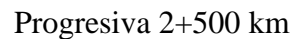

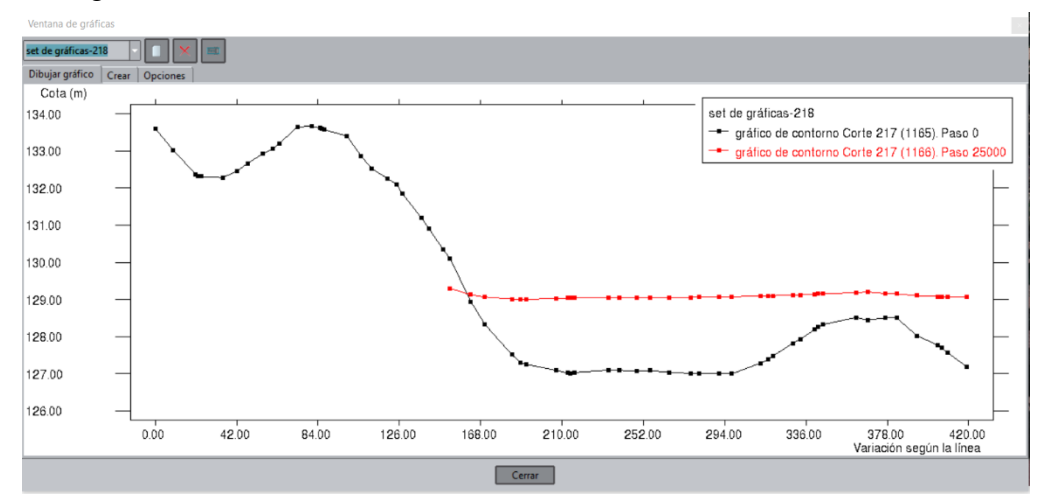

## Progresiva 3+800 km

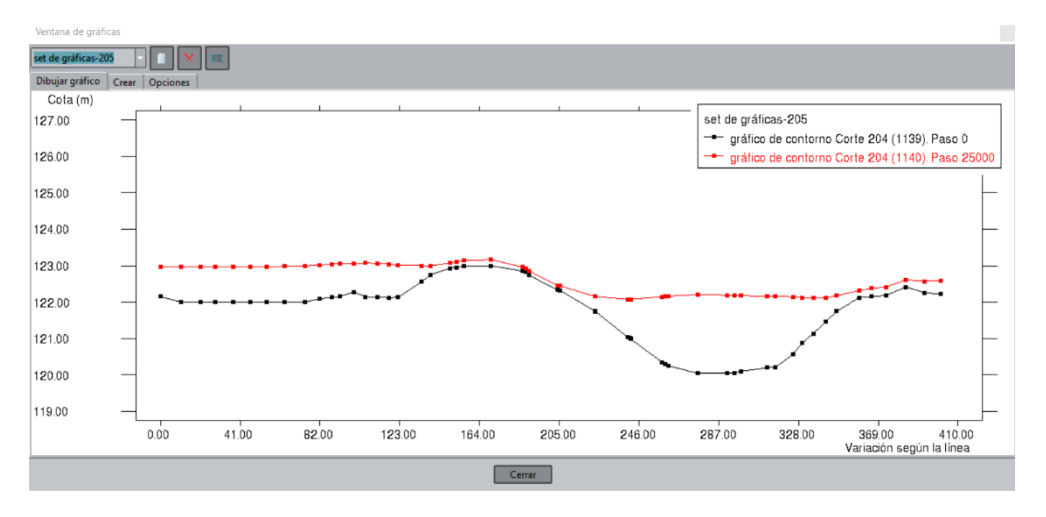

## Progresiva 3+900 km

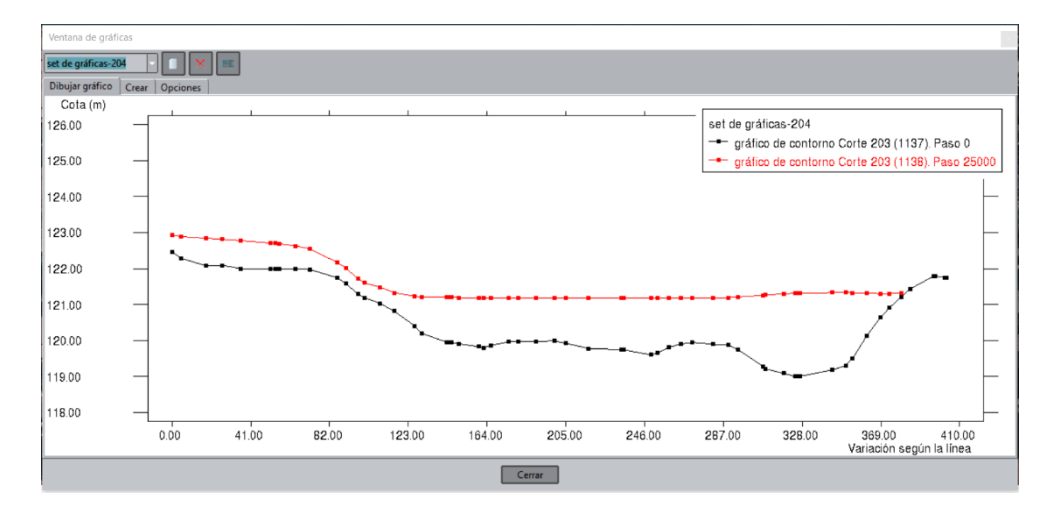

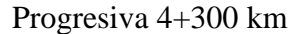

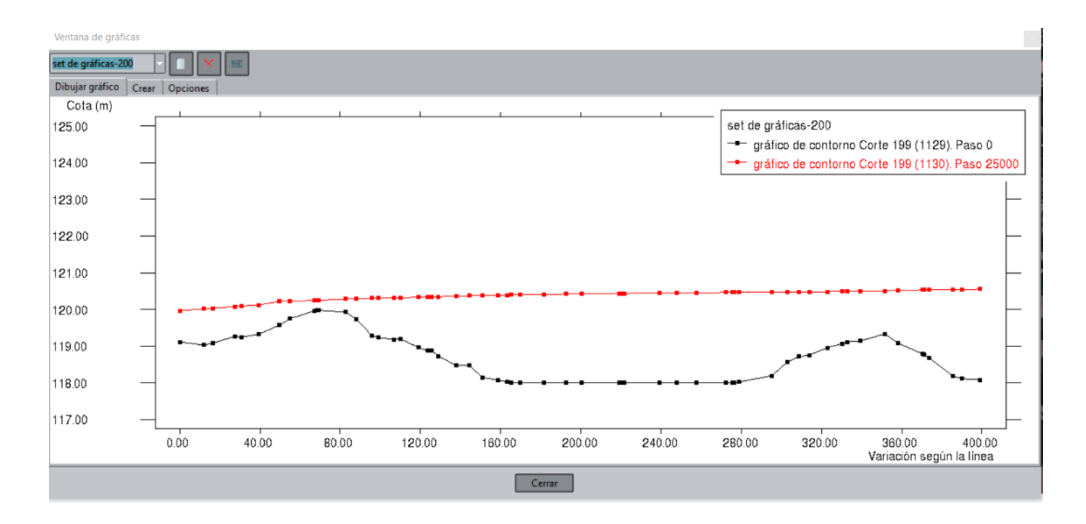

# Progresiva 4+400 km

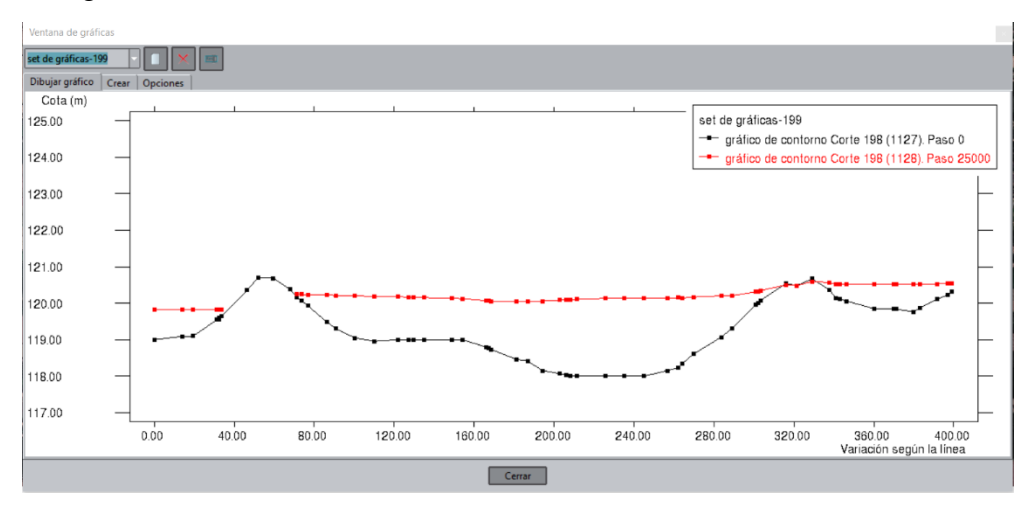

#### Progresiva 5+300 km

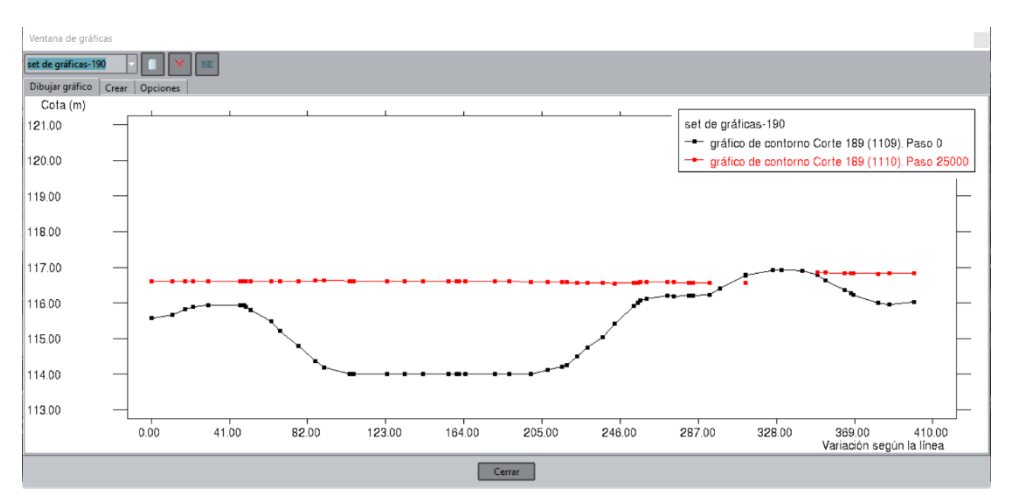

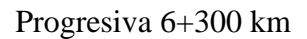

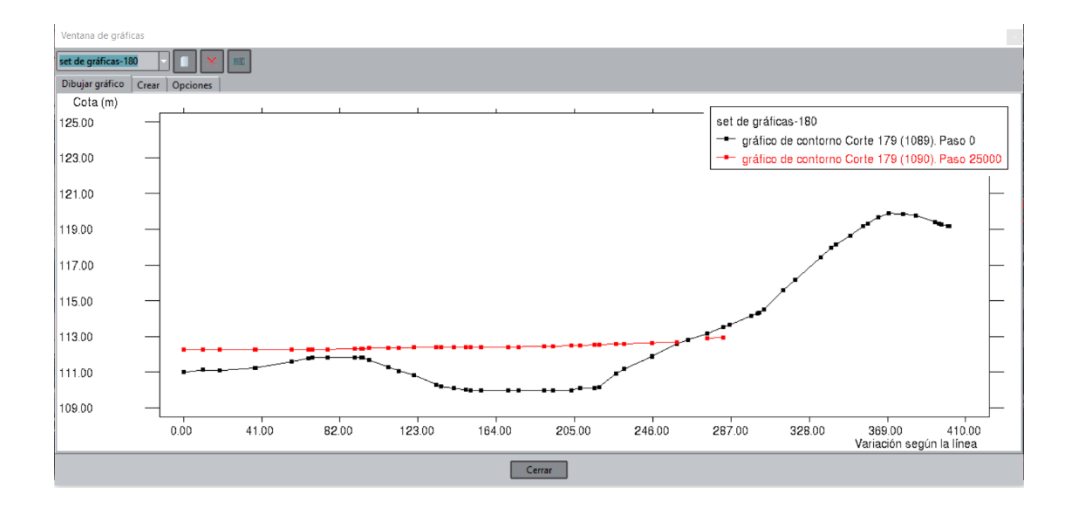

#### Progresiva 6+700 km

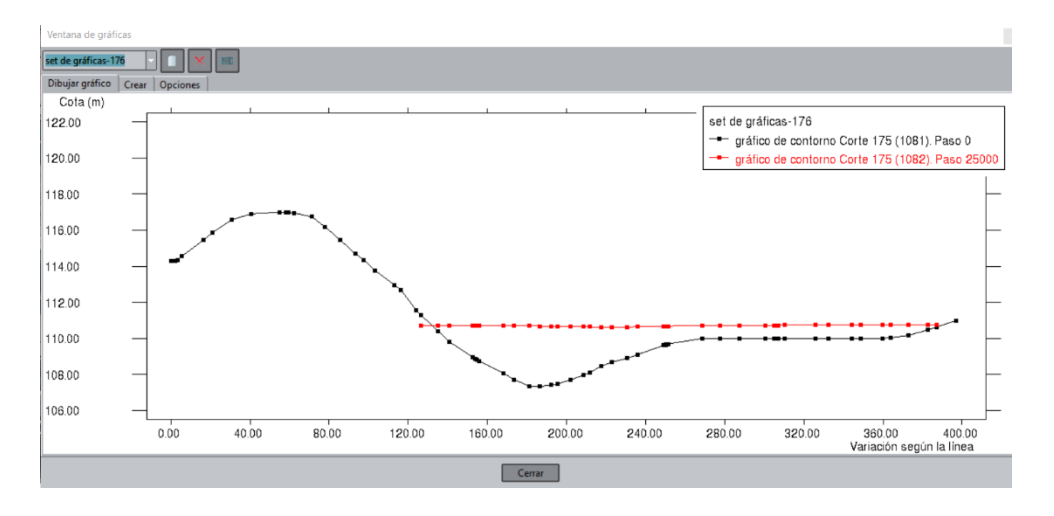

## Progresiva 6+800 km

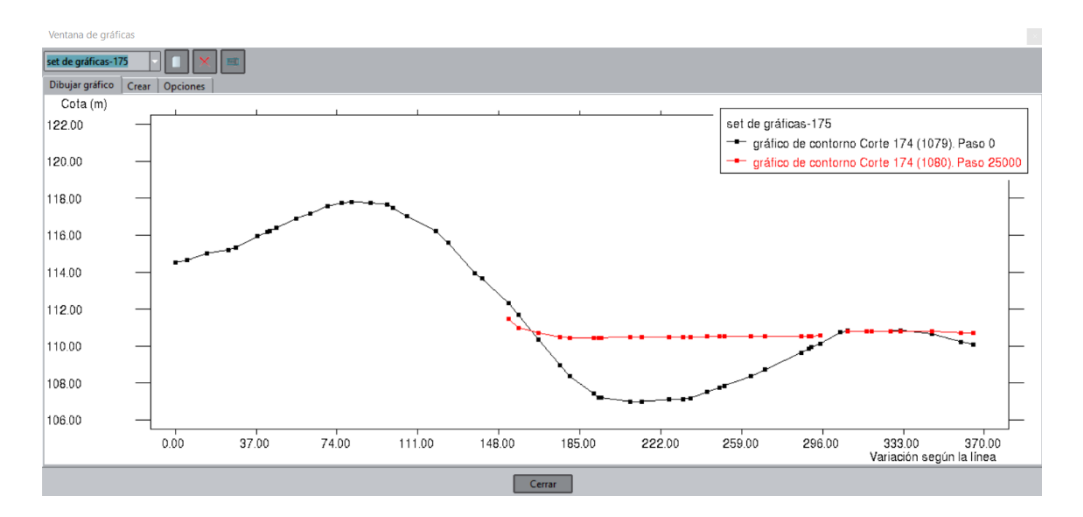

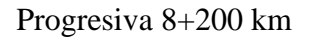

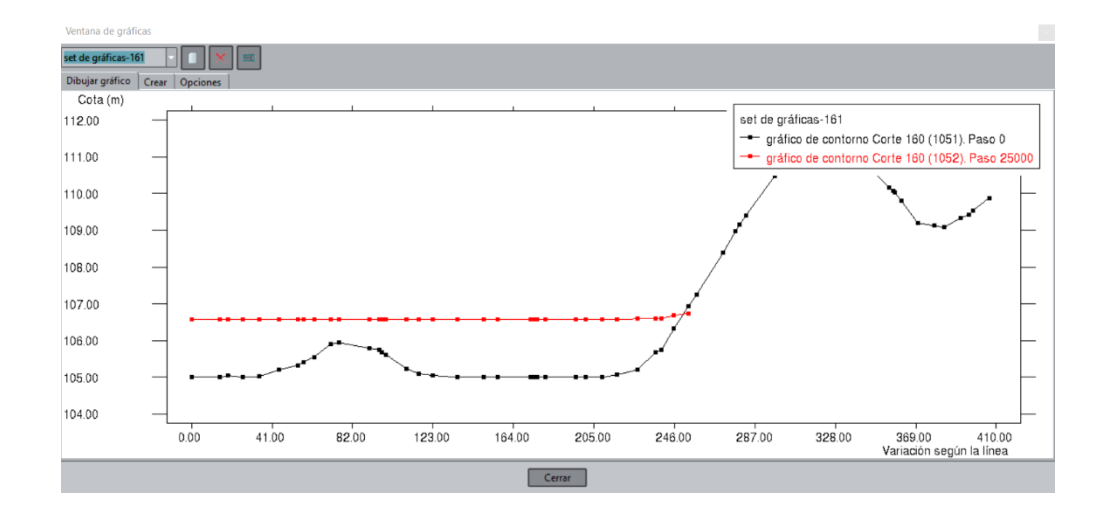

## Progresiva 8+800 km

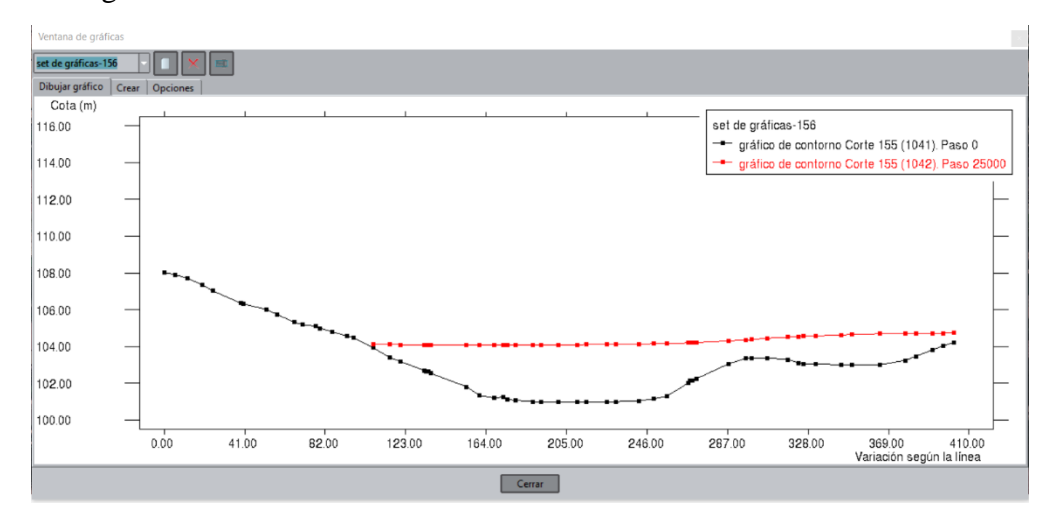

## Progresiva 8+900 km

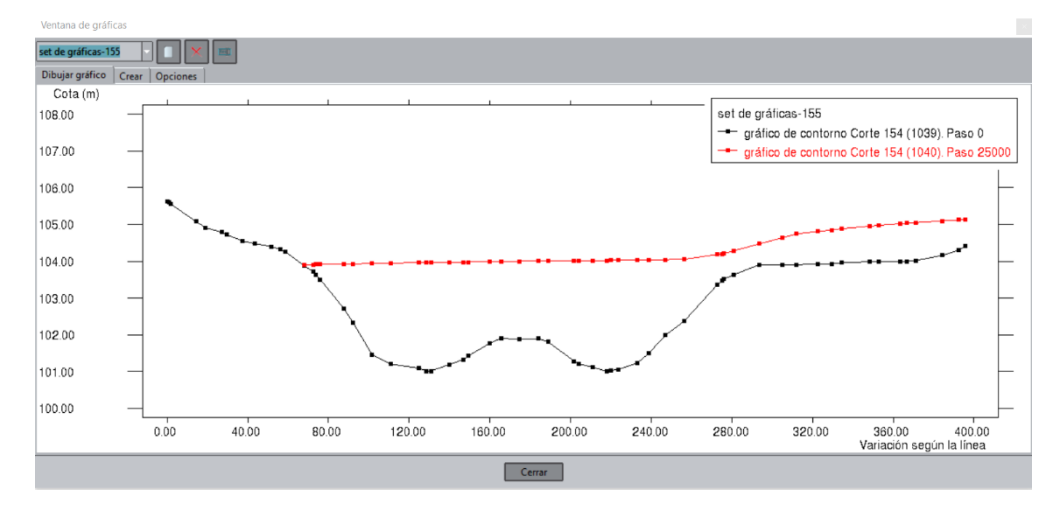

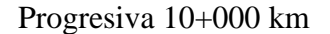

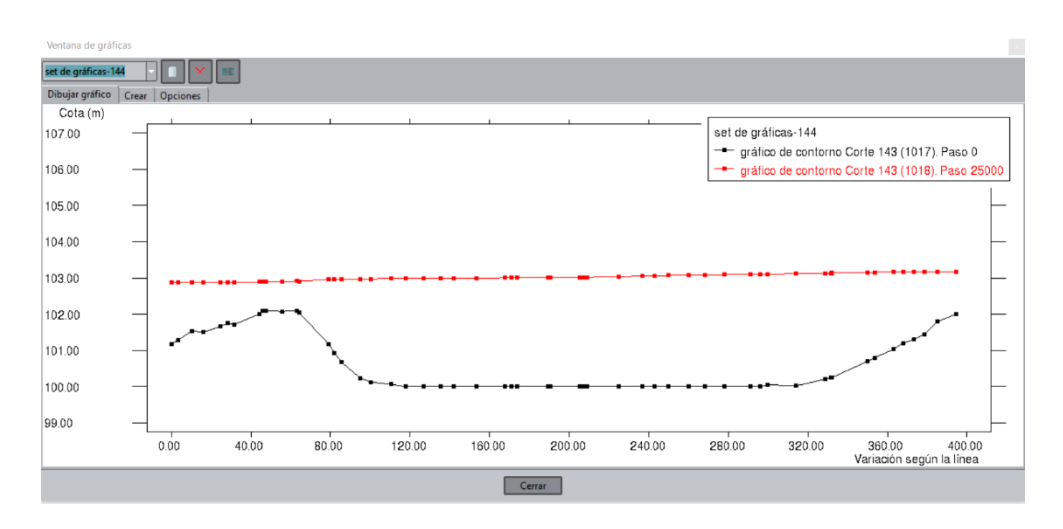

## Progresiva 10+500 km

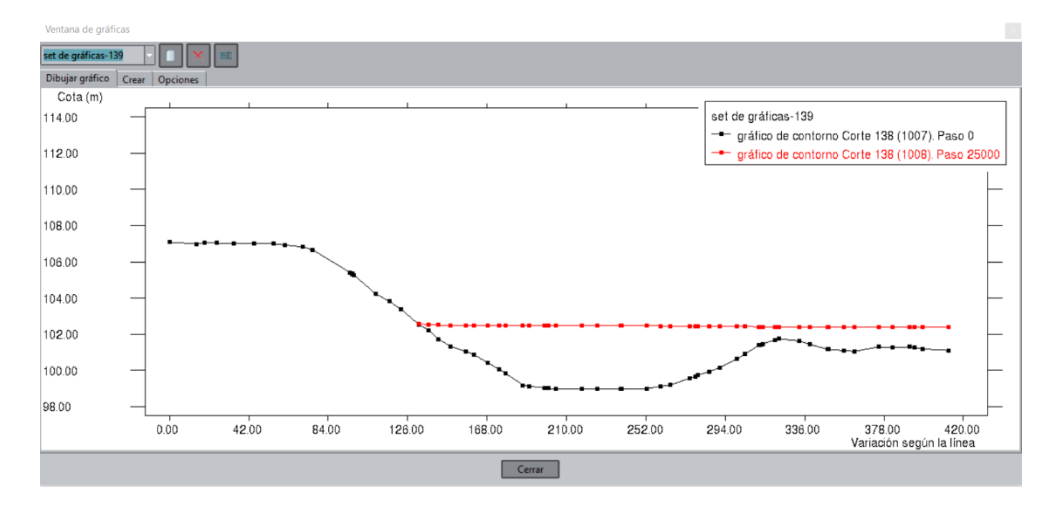

#### Progresiva 10+600 km

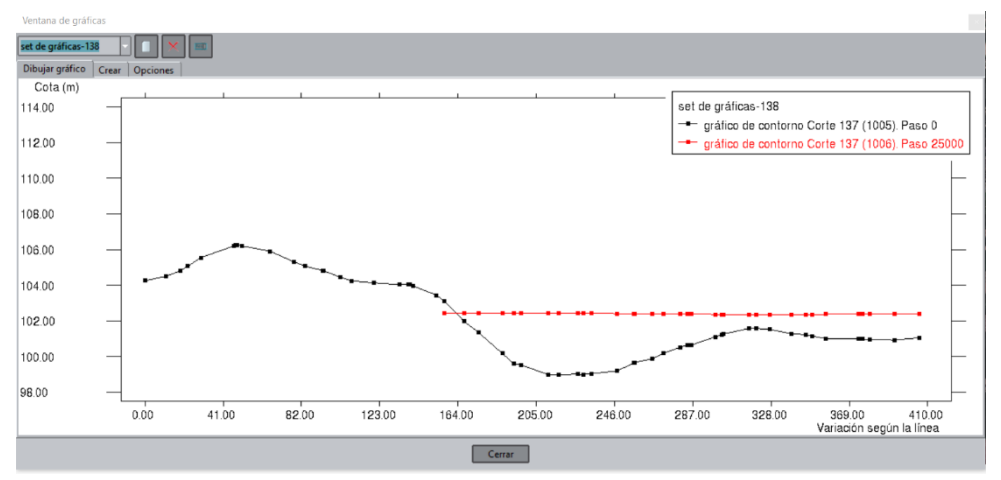

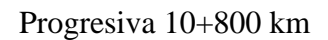

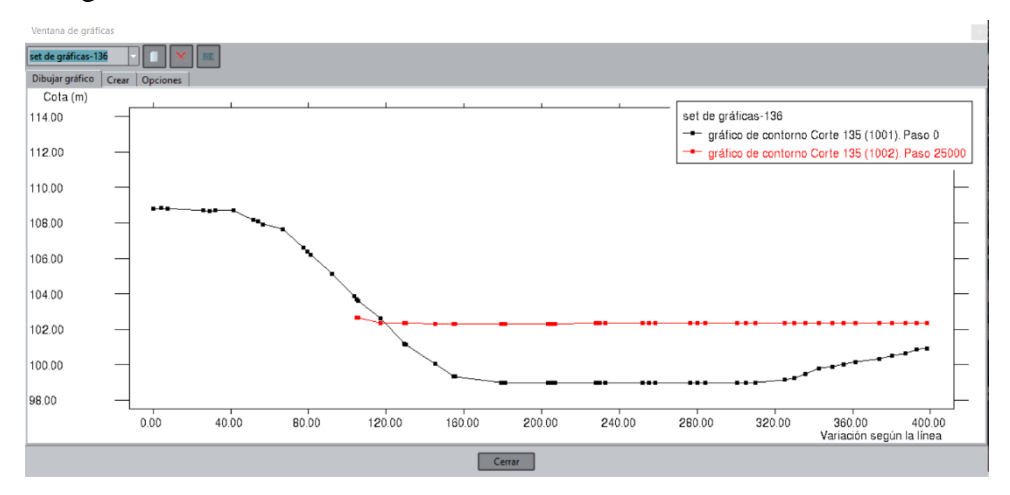

# Progresiva 11+400 km

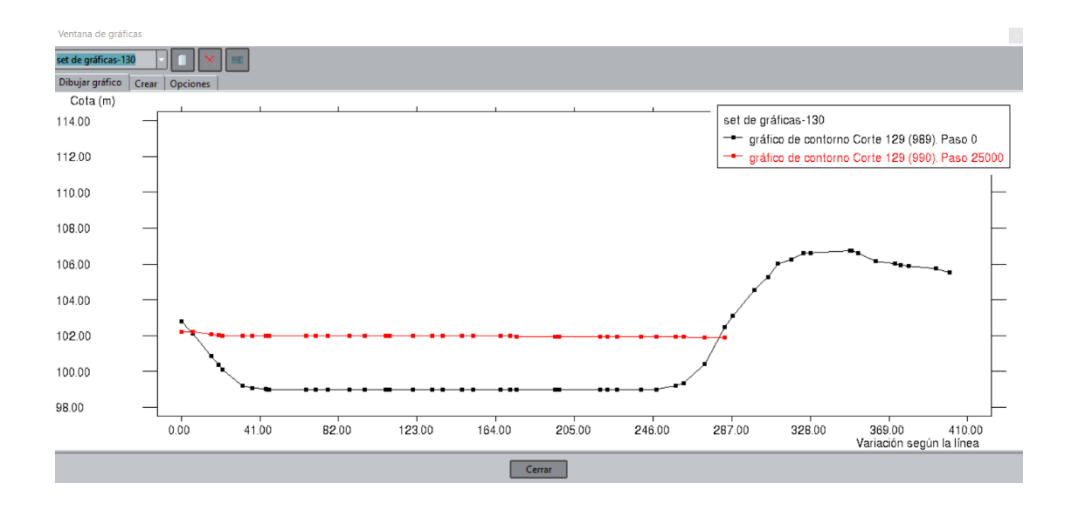

Progresiva 11+600 km

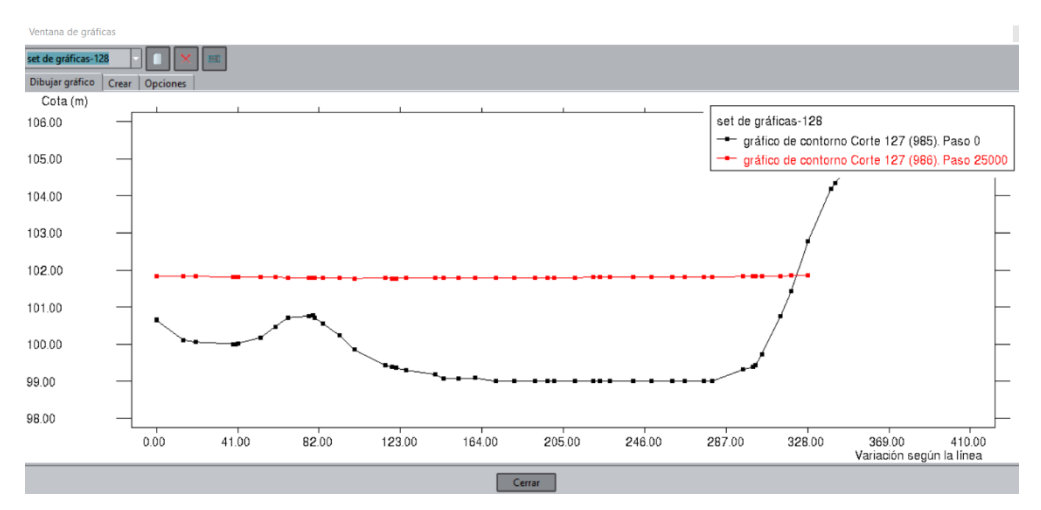

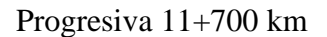

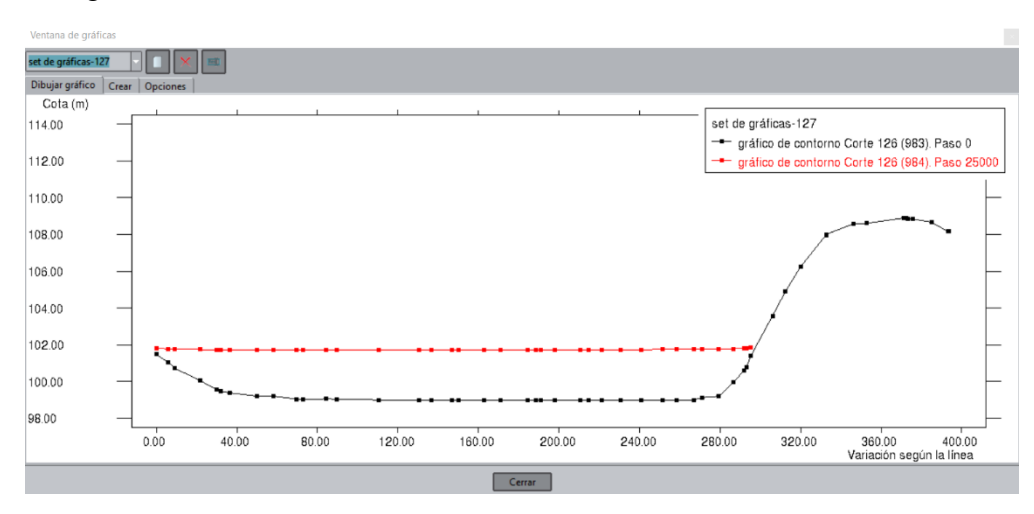

# Progresiva 11+900 km

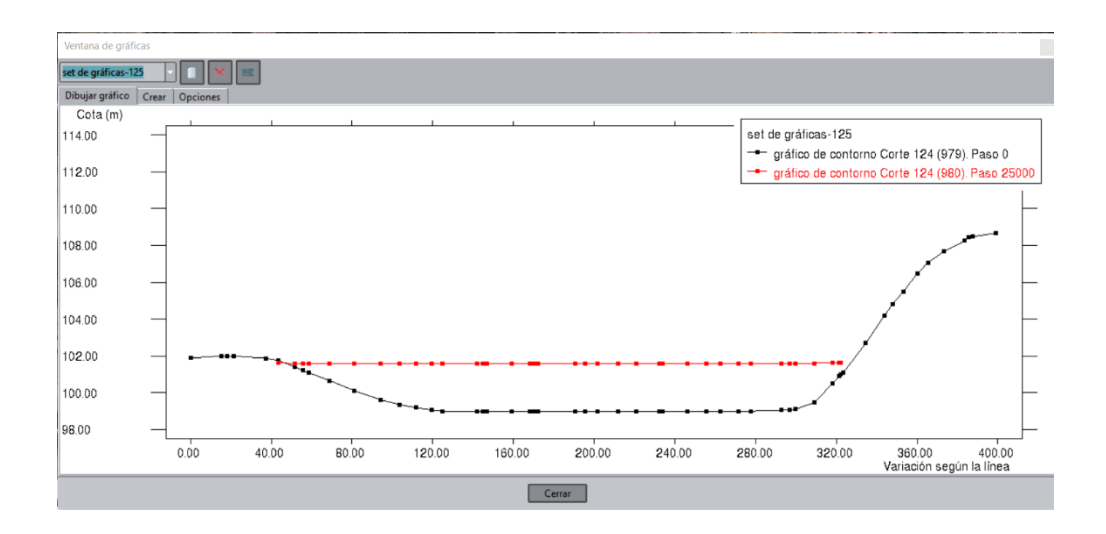

## Progresiva 12+100 km

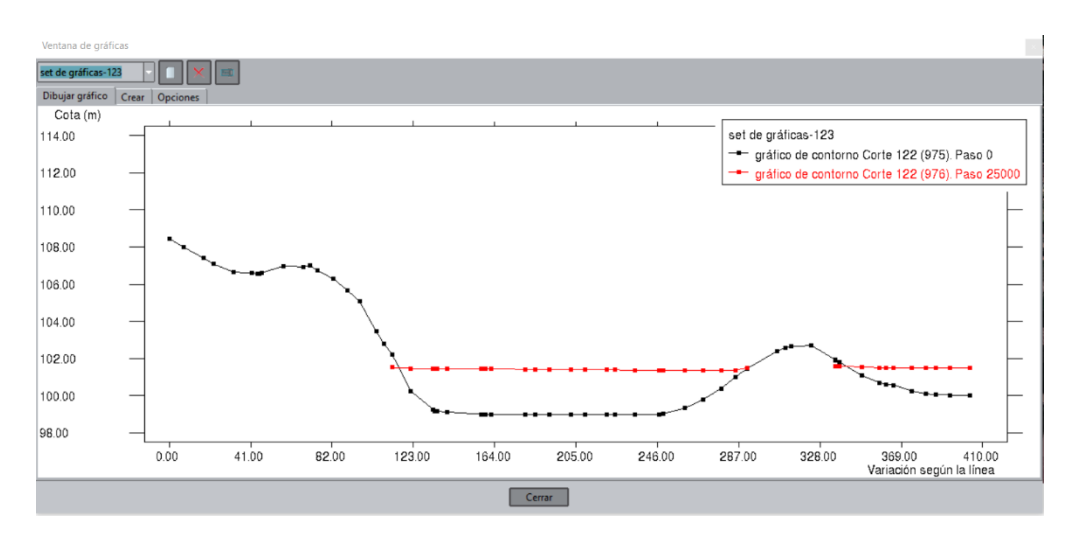

#### **j) Anexo N°1 1: Planos**

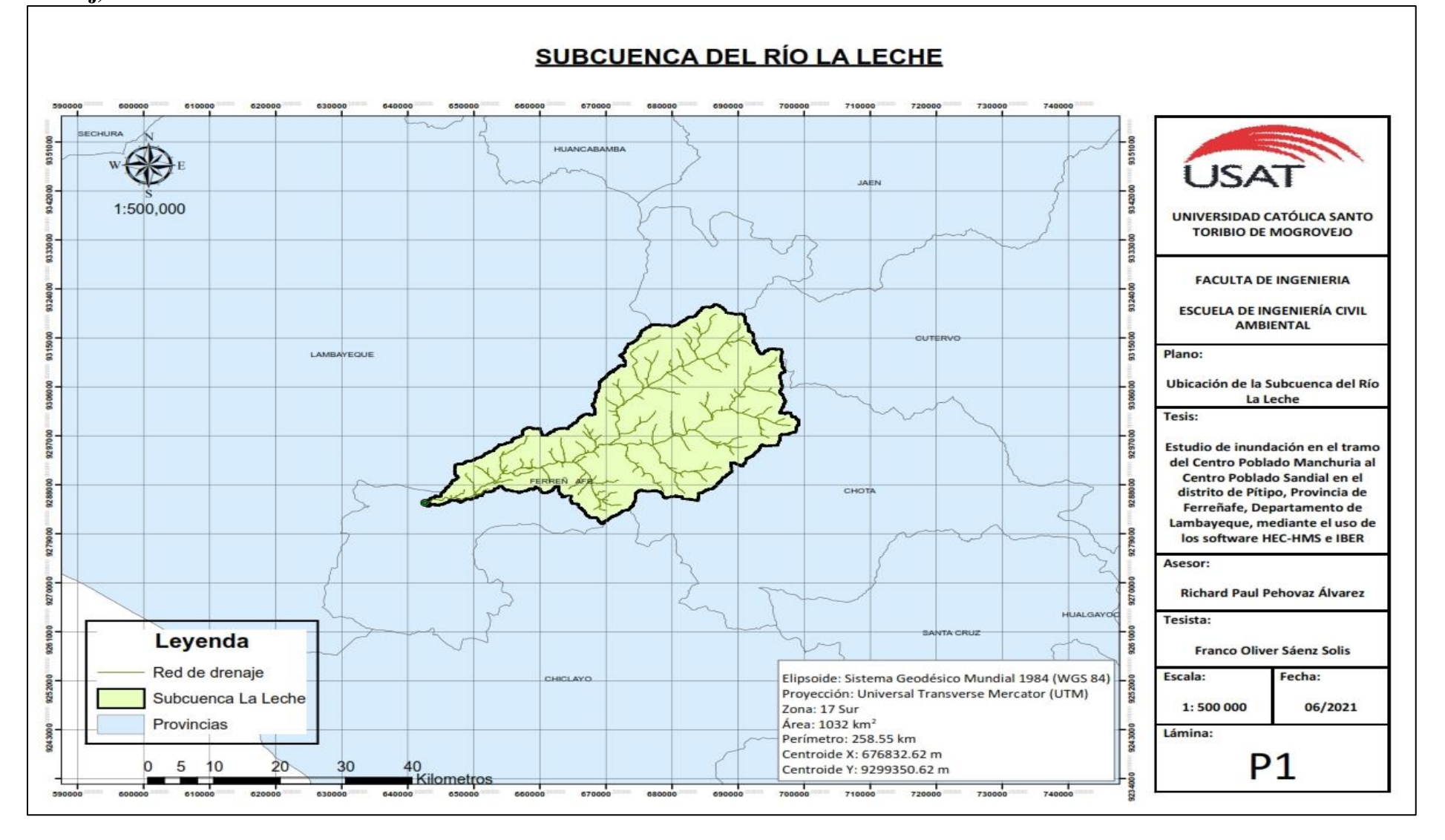

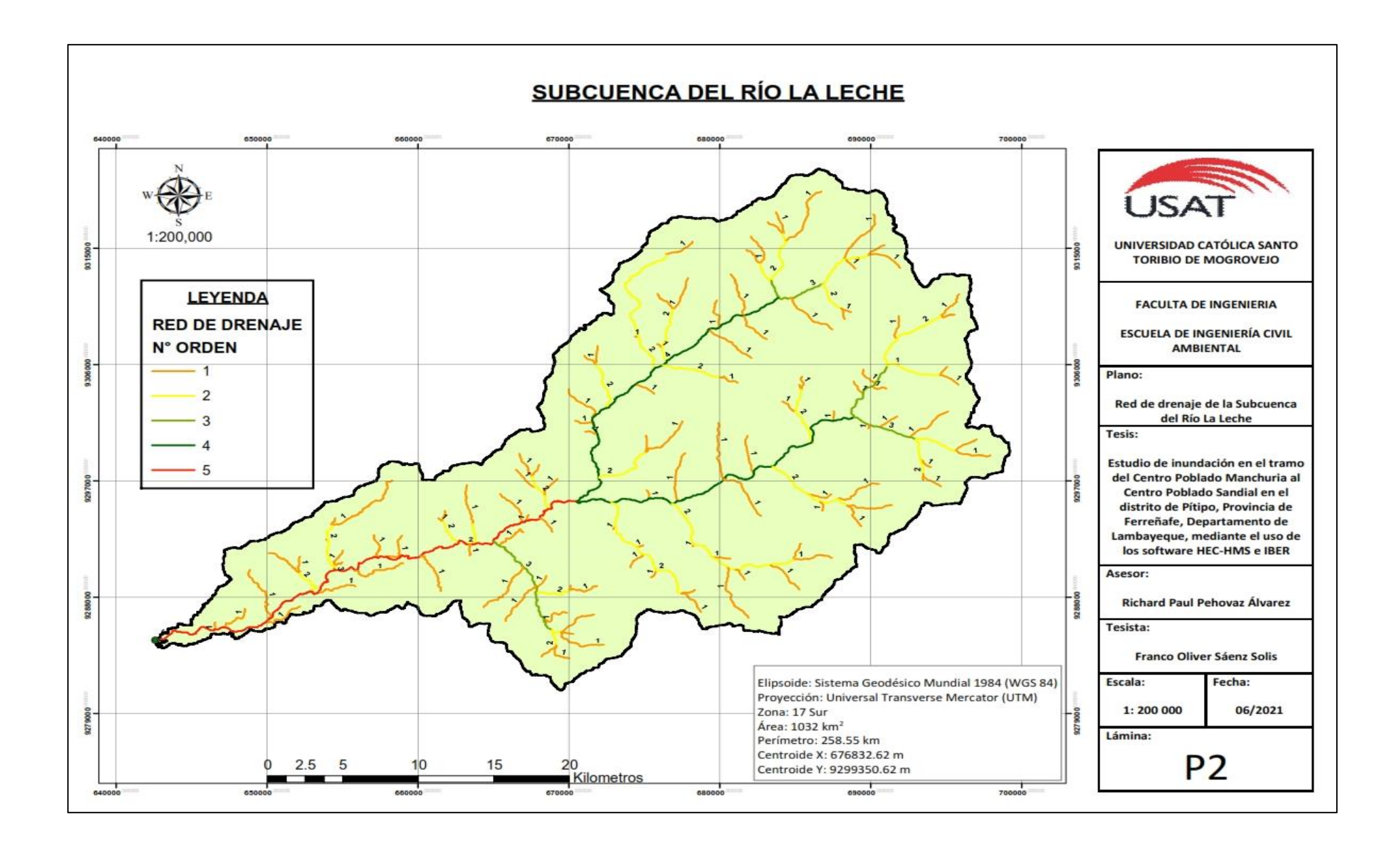

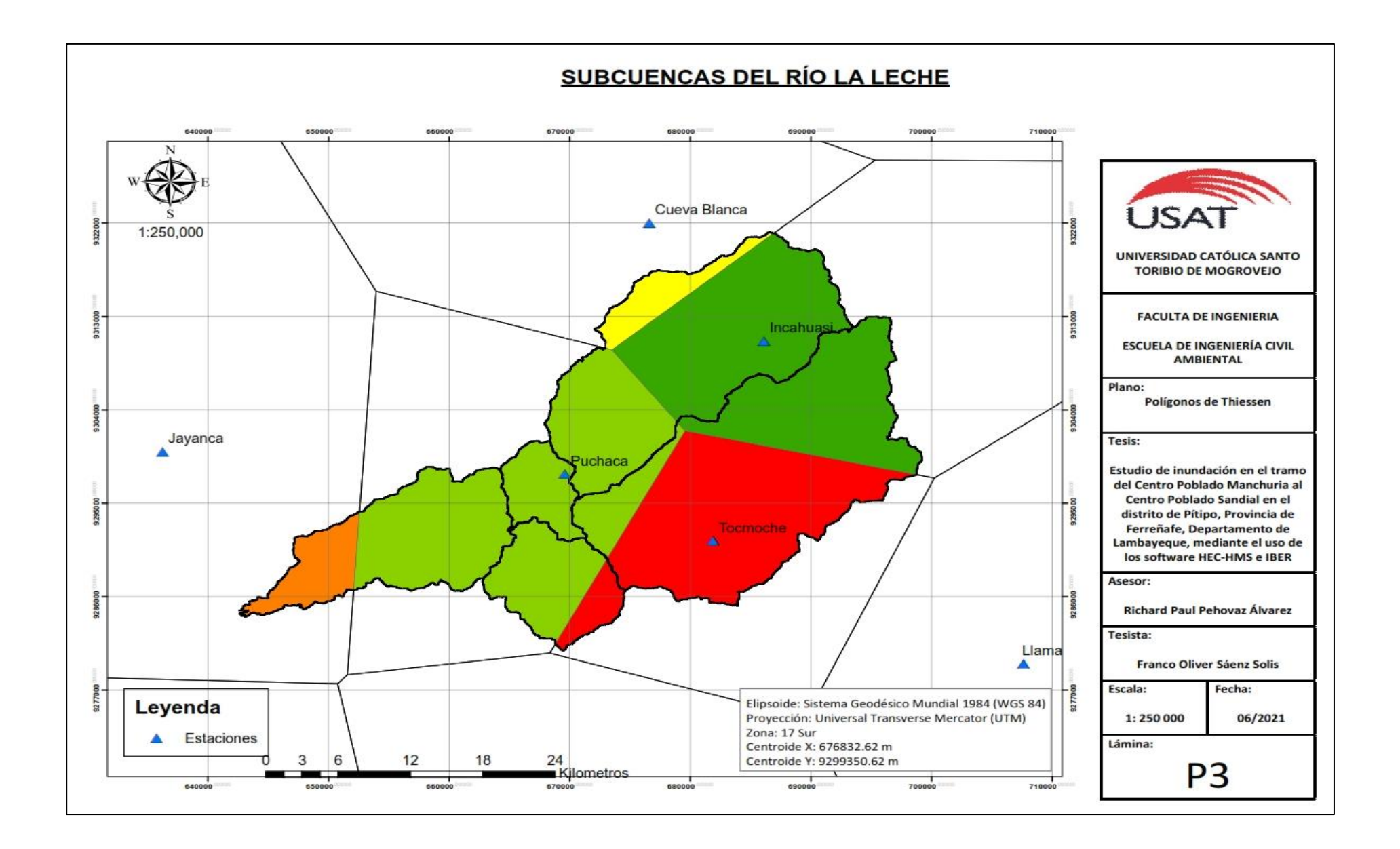

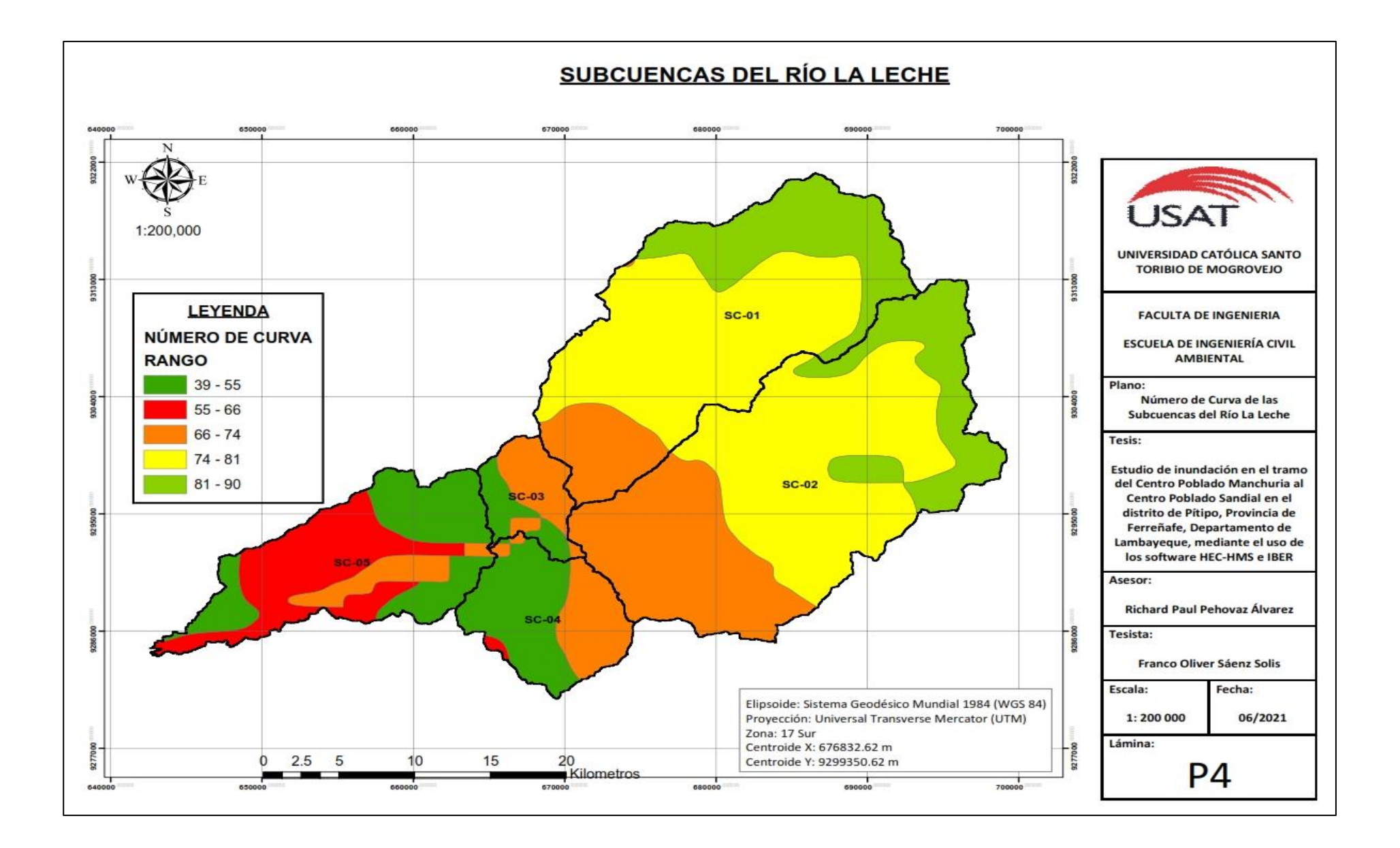

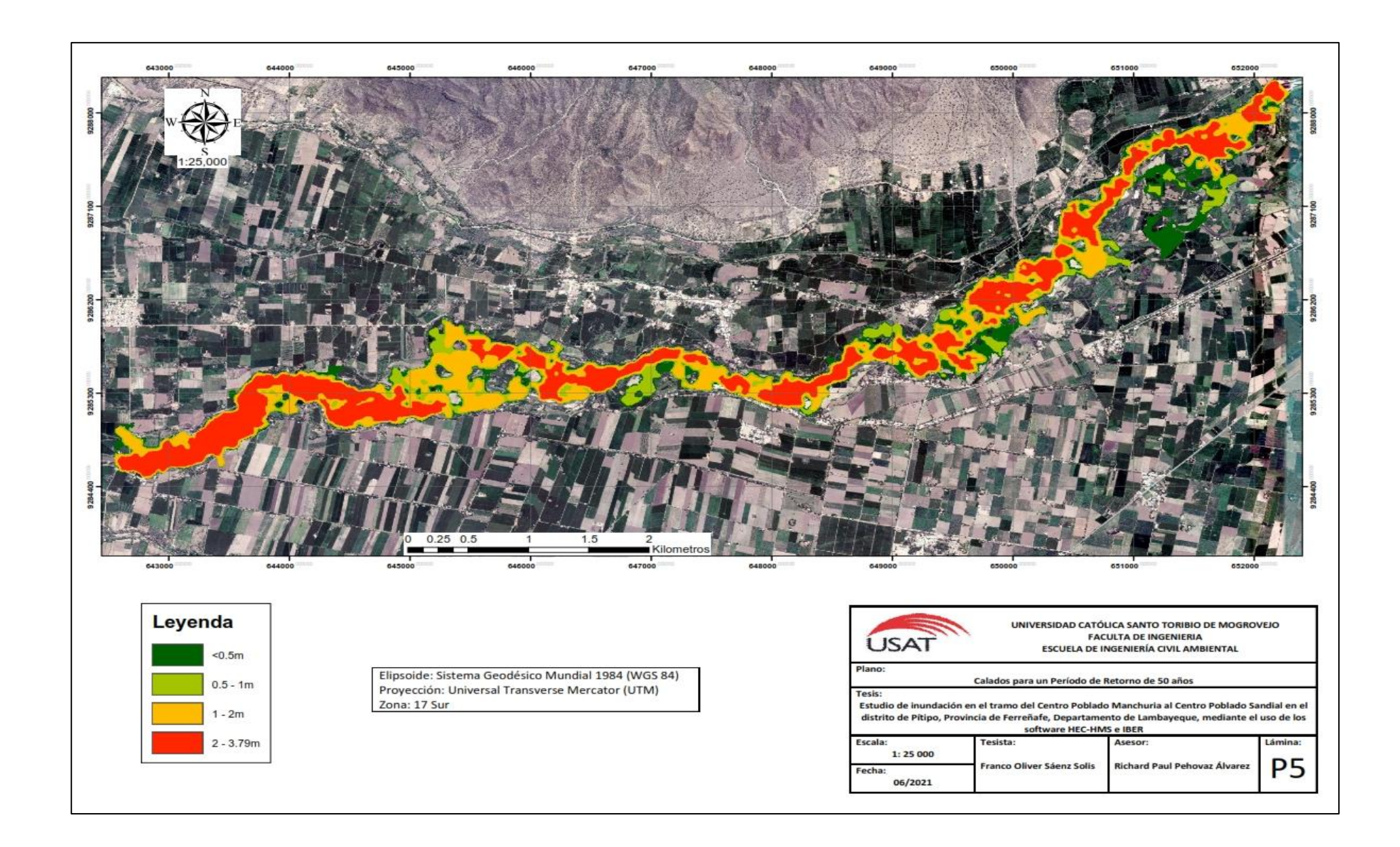

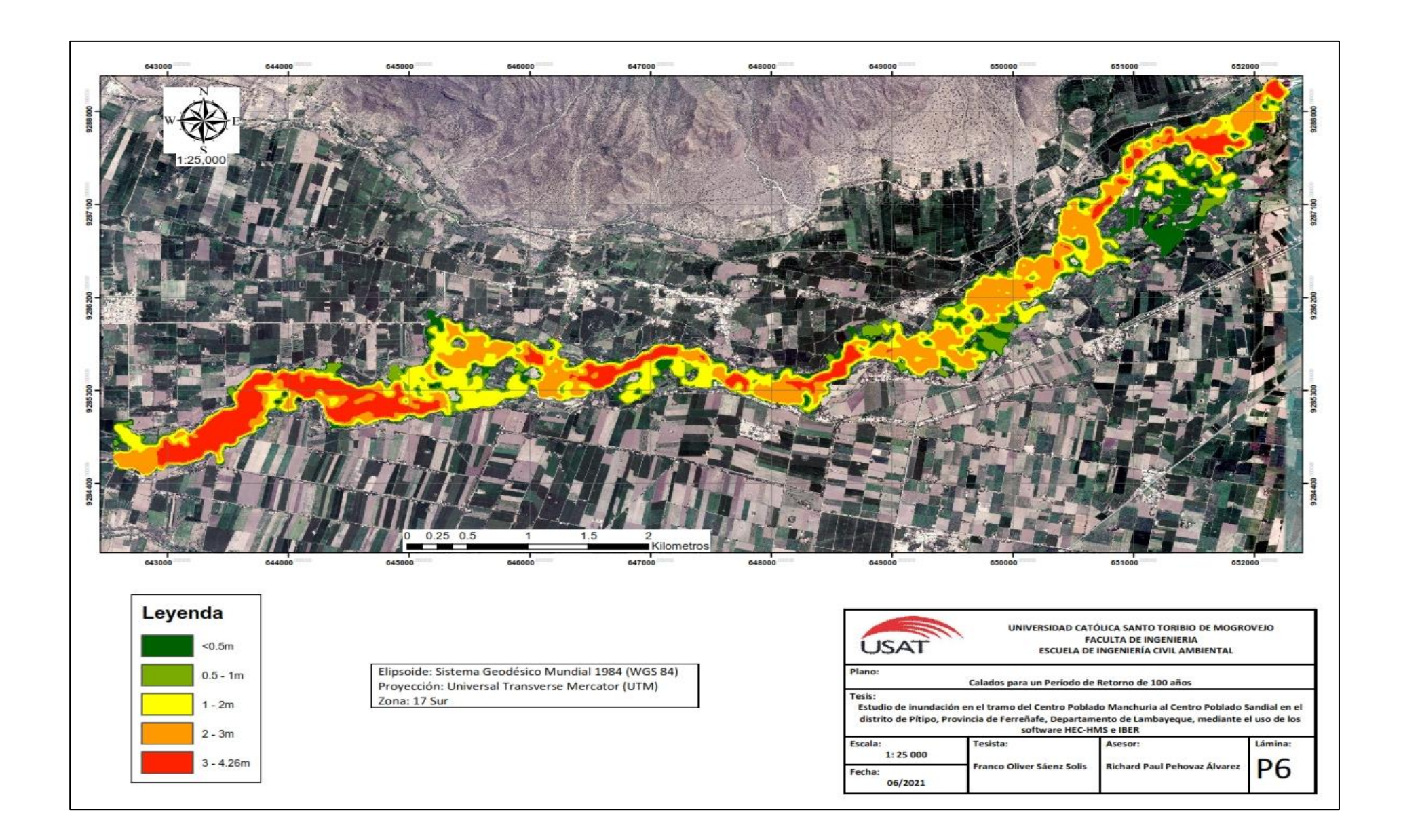

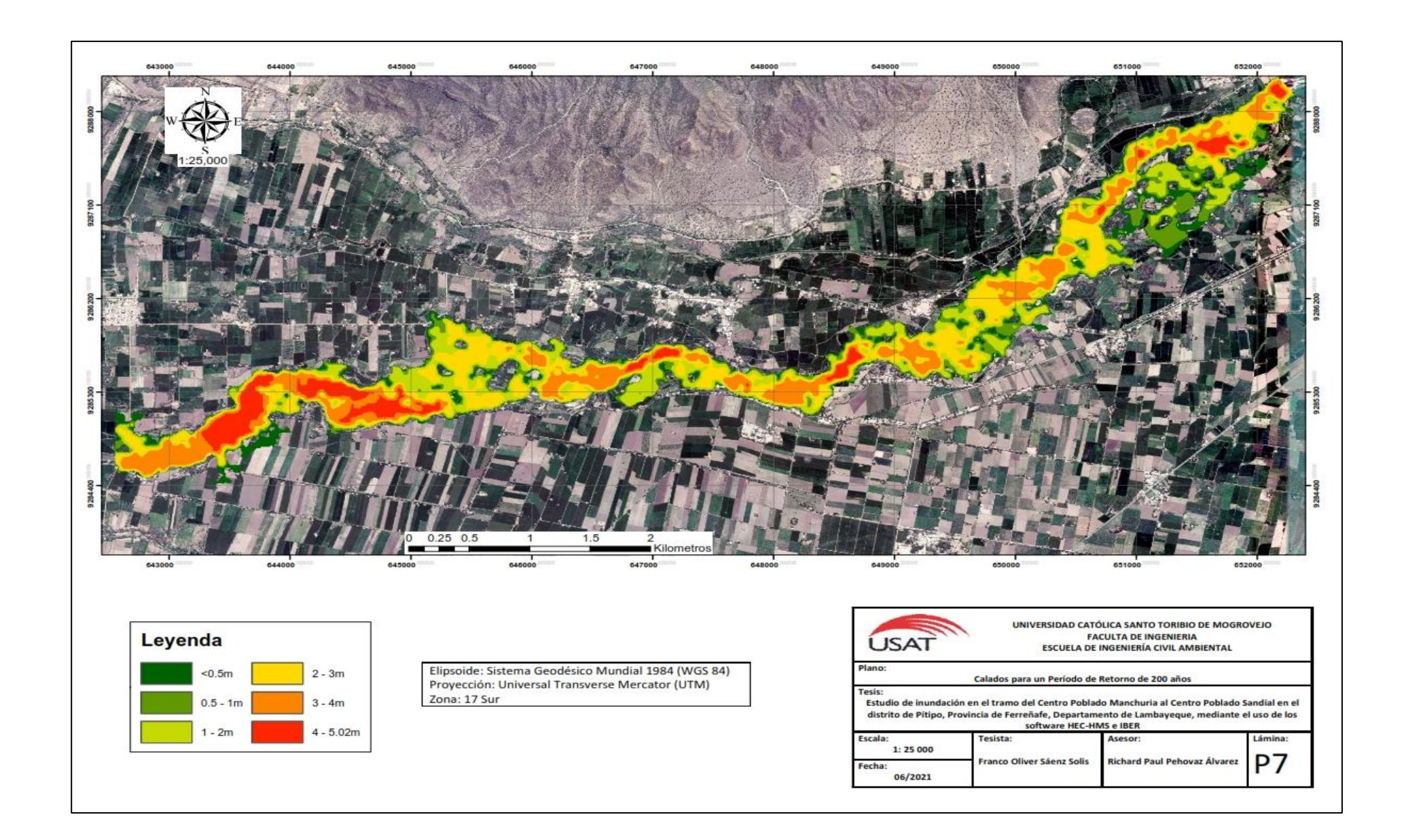

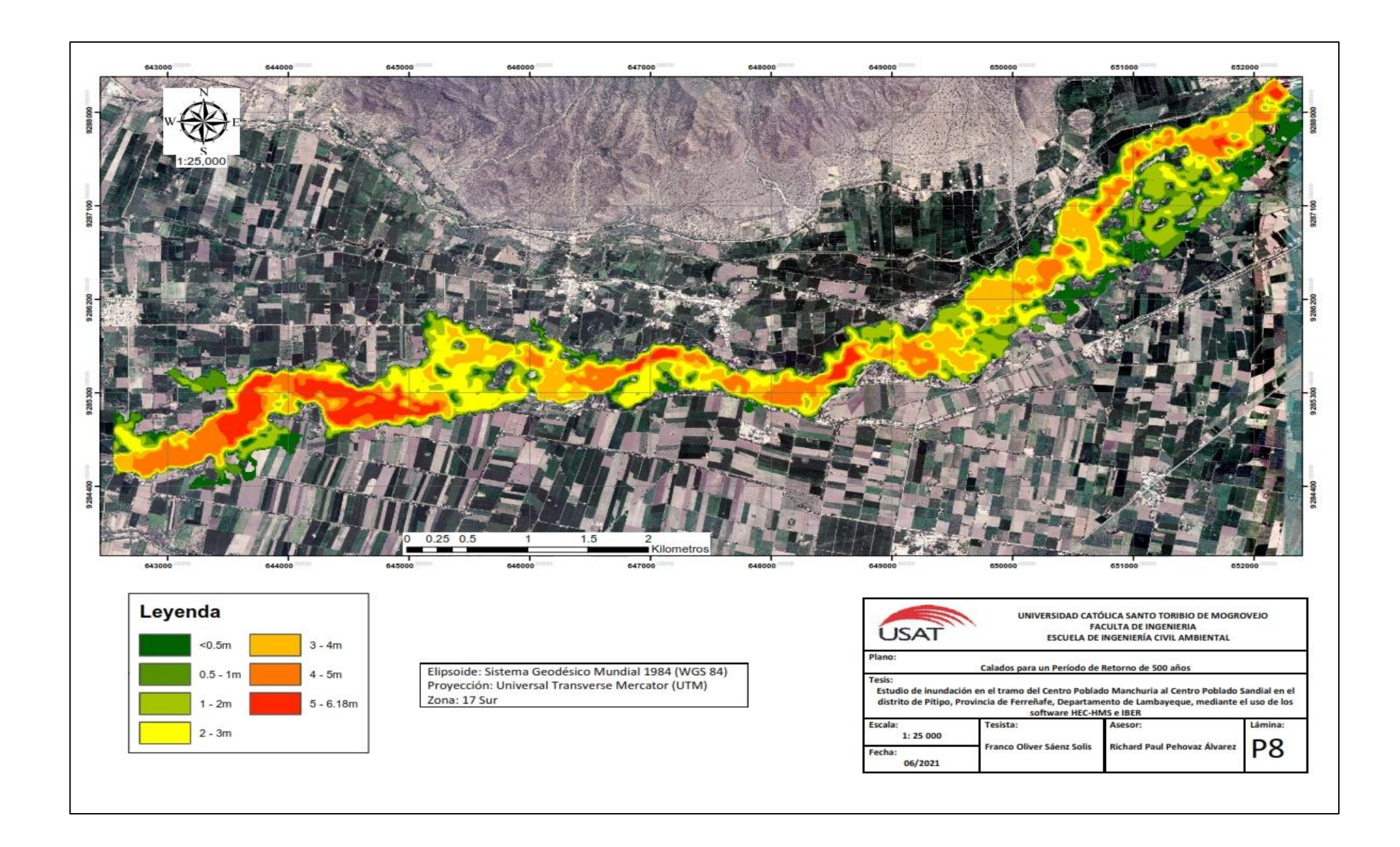

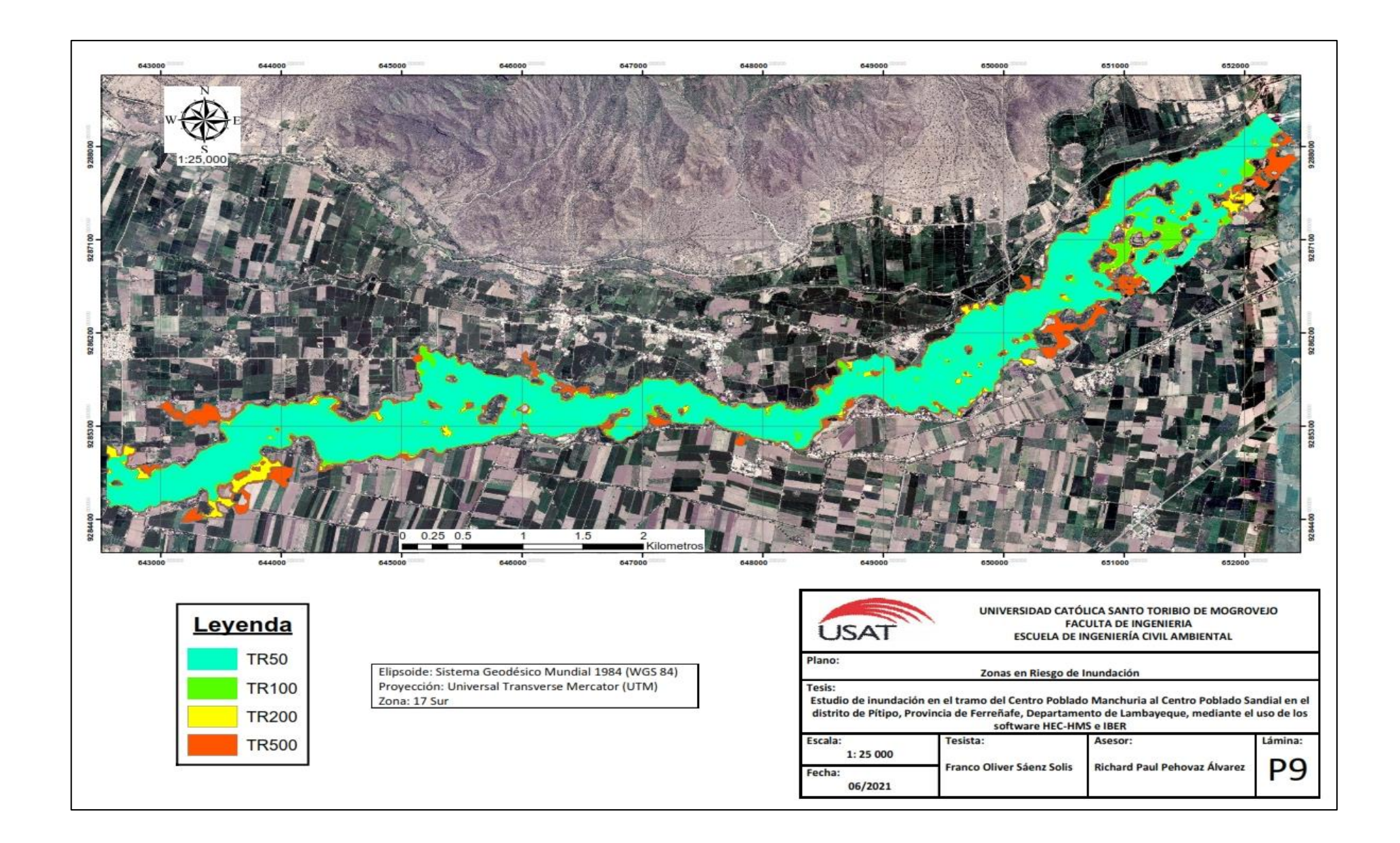

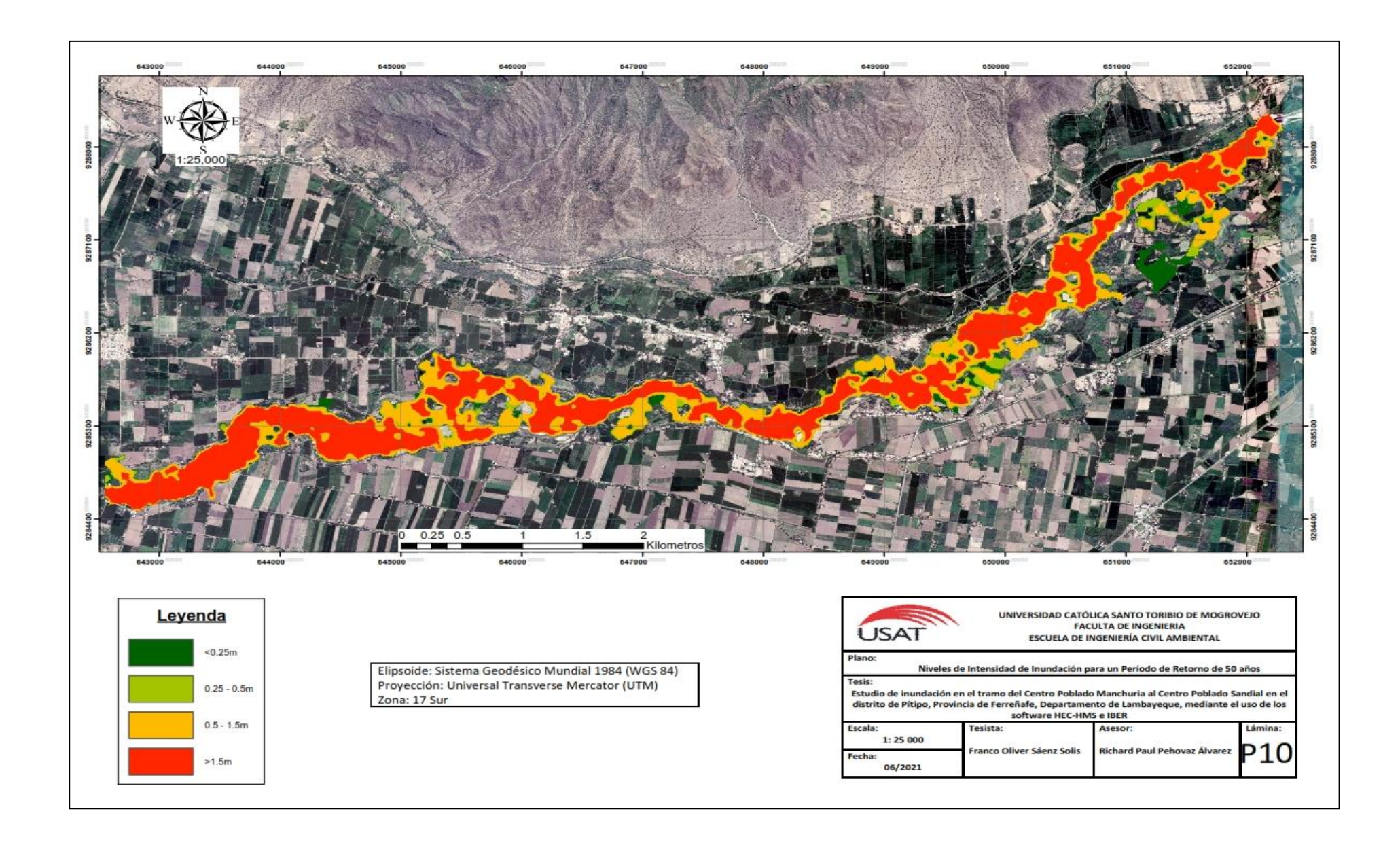

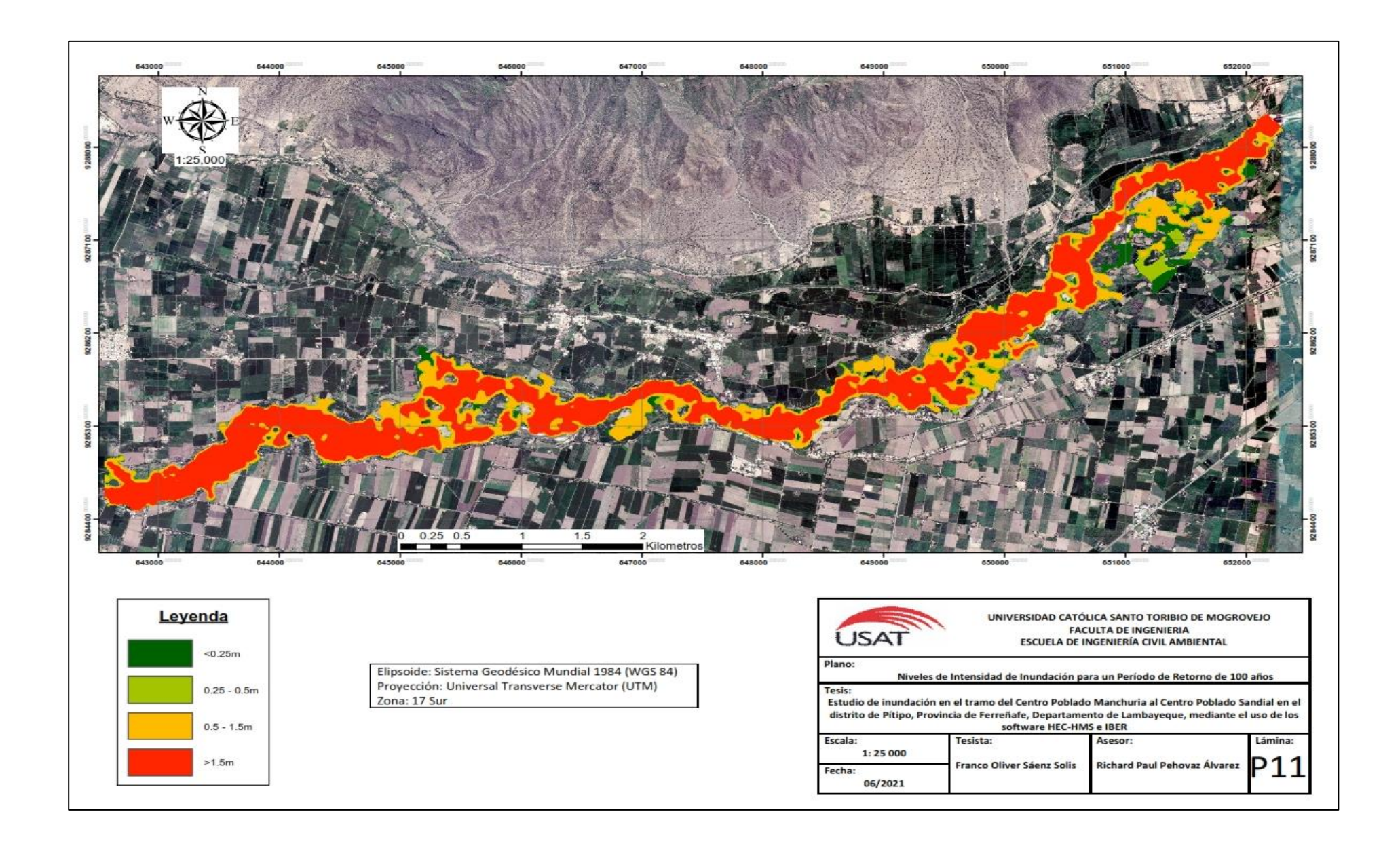

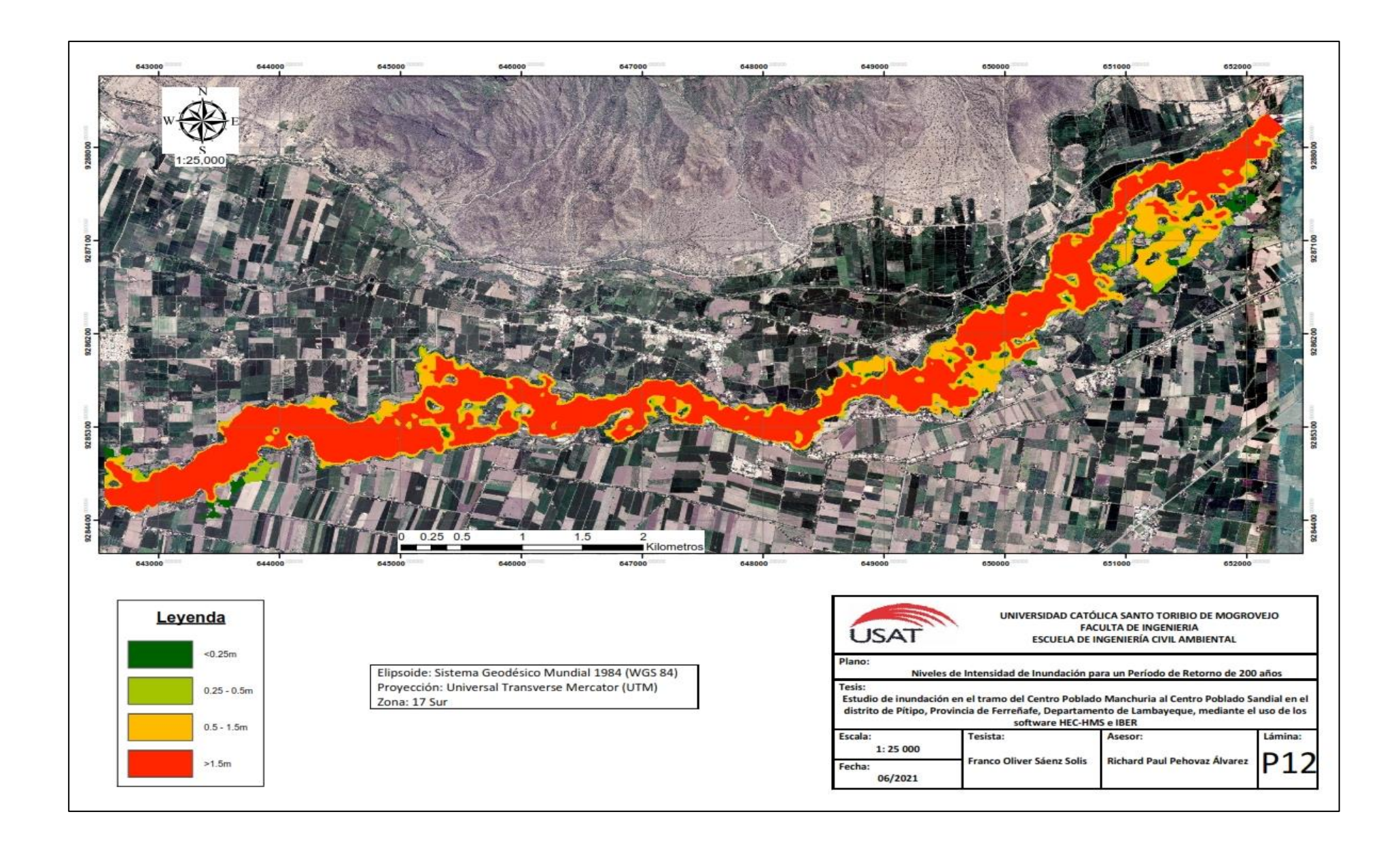

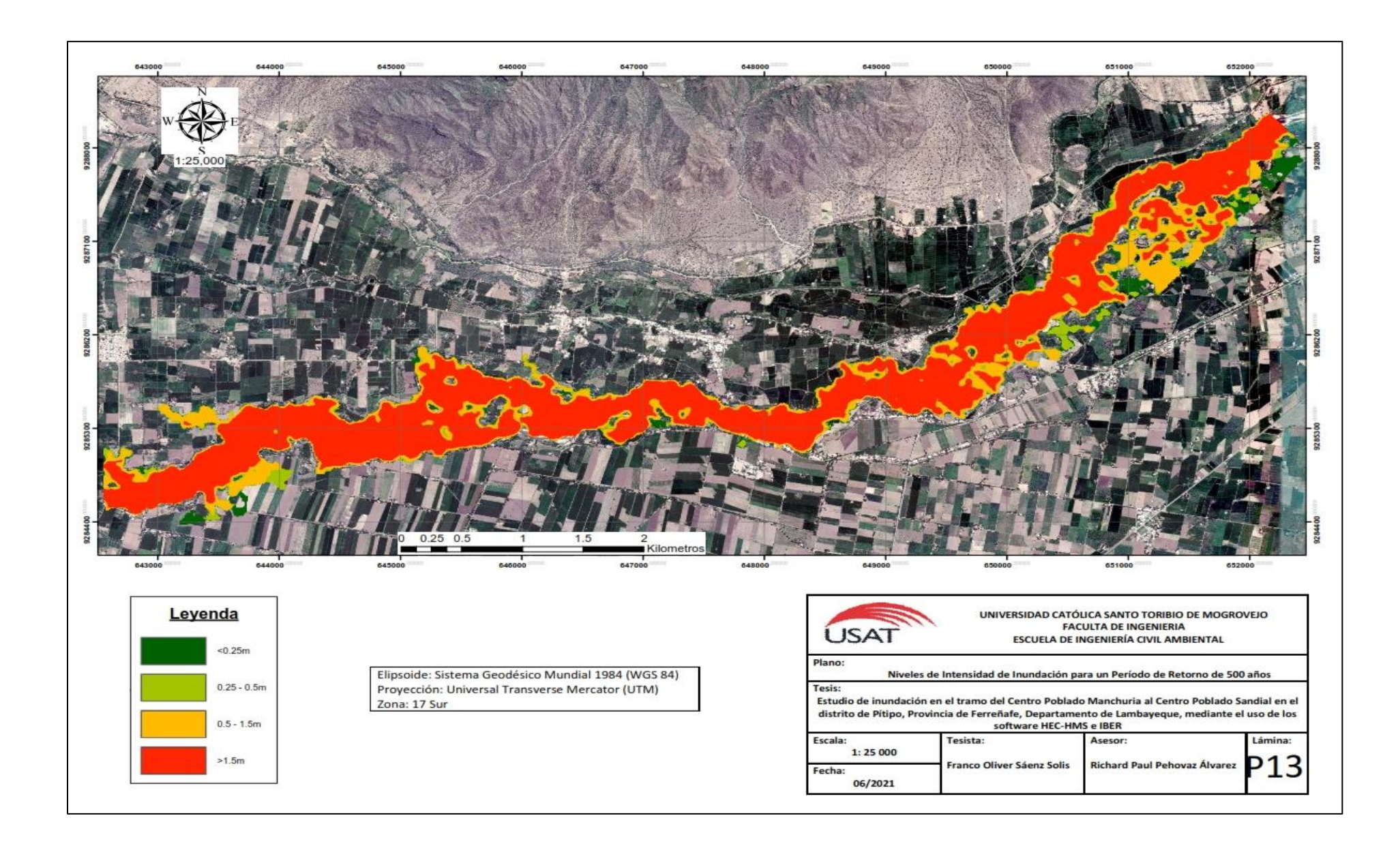

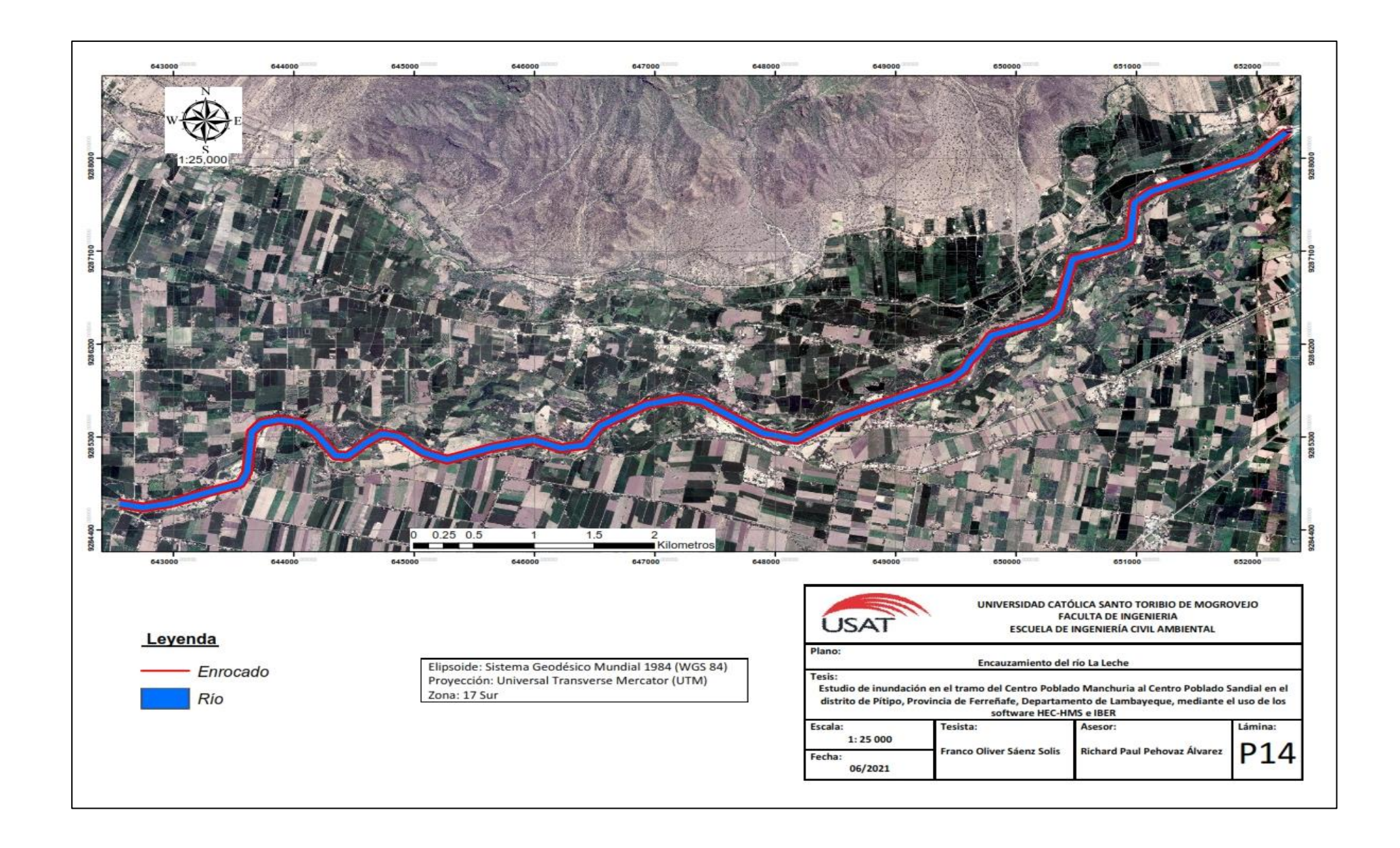